# SIMULATION OF ARBITRARY SHAPED BOUNDARIES FOR HEMODYNAMIC STUDIES

# by

Roger K. DeBry

### and

Harvey Greenfield

# July 1973 UTEC-CSc-73-128

This research was supported in part by the University of Utah Computer Science Division and by the Advanced Research Projects Agency of the Department of Defense, monitored by Rome Air Development Center, Griffiss Air Force Base, New York 13440, under contract F30602-70-C-0300.

### **ACKNOWLEDGEMENTS**

Appreciation is due to Dr. Steve Kelsey, Anthony Au and Dr. John Ahn for their suggestions and criticisms.

# **TABLE OF CONTENTS**

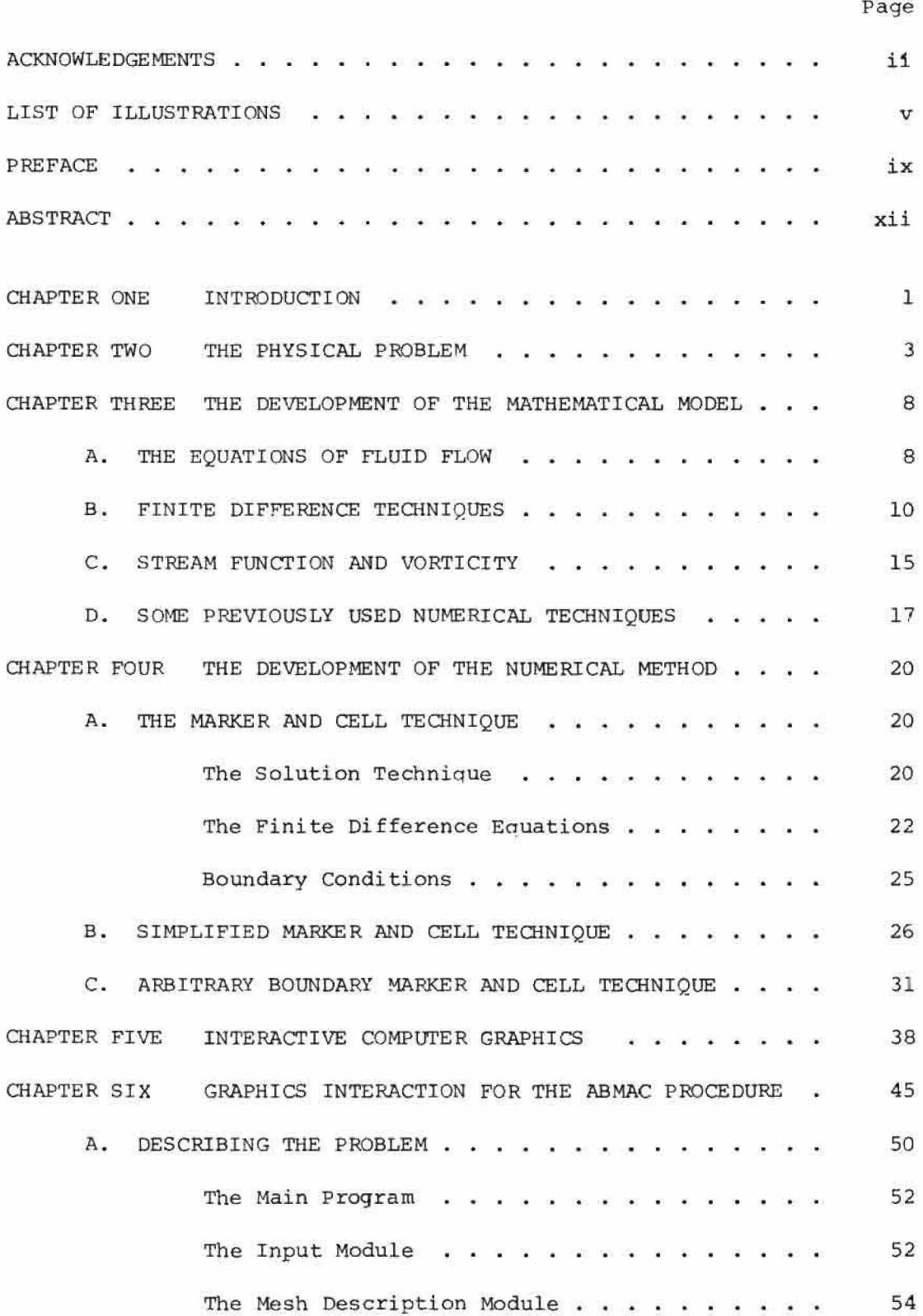

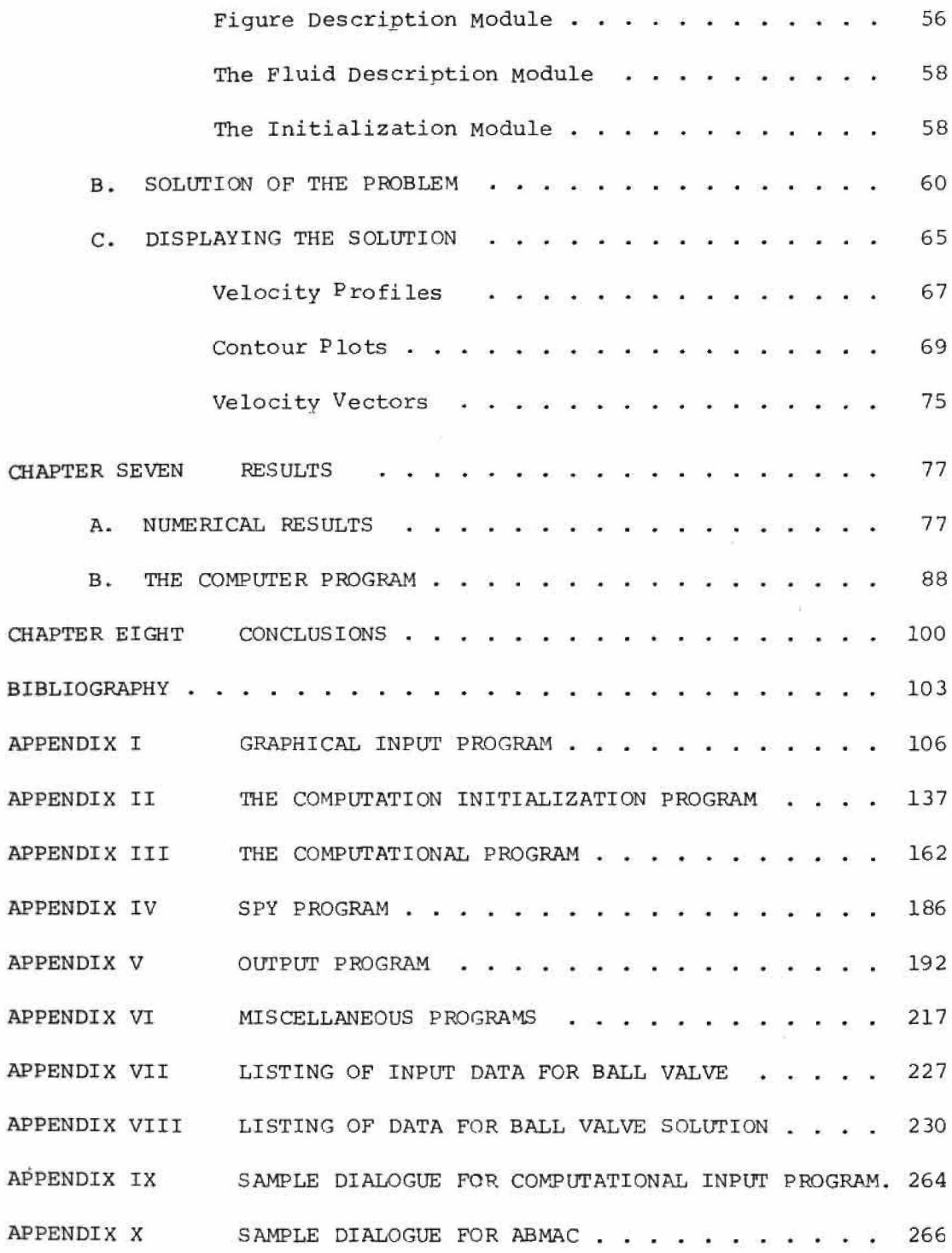

 $\texttt{iv}$ 

### **LIST OF ILLUSTRATIONS**

**Page**

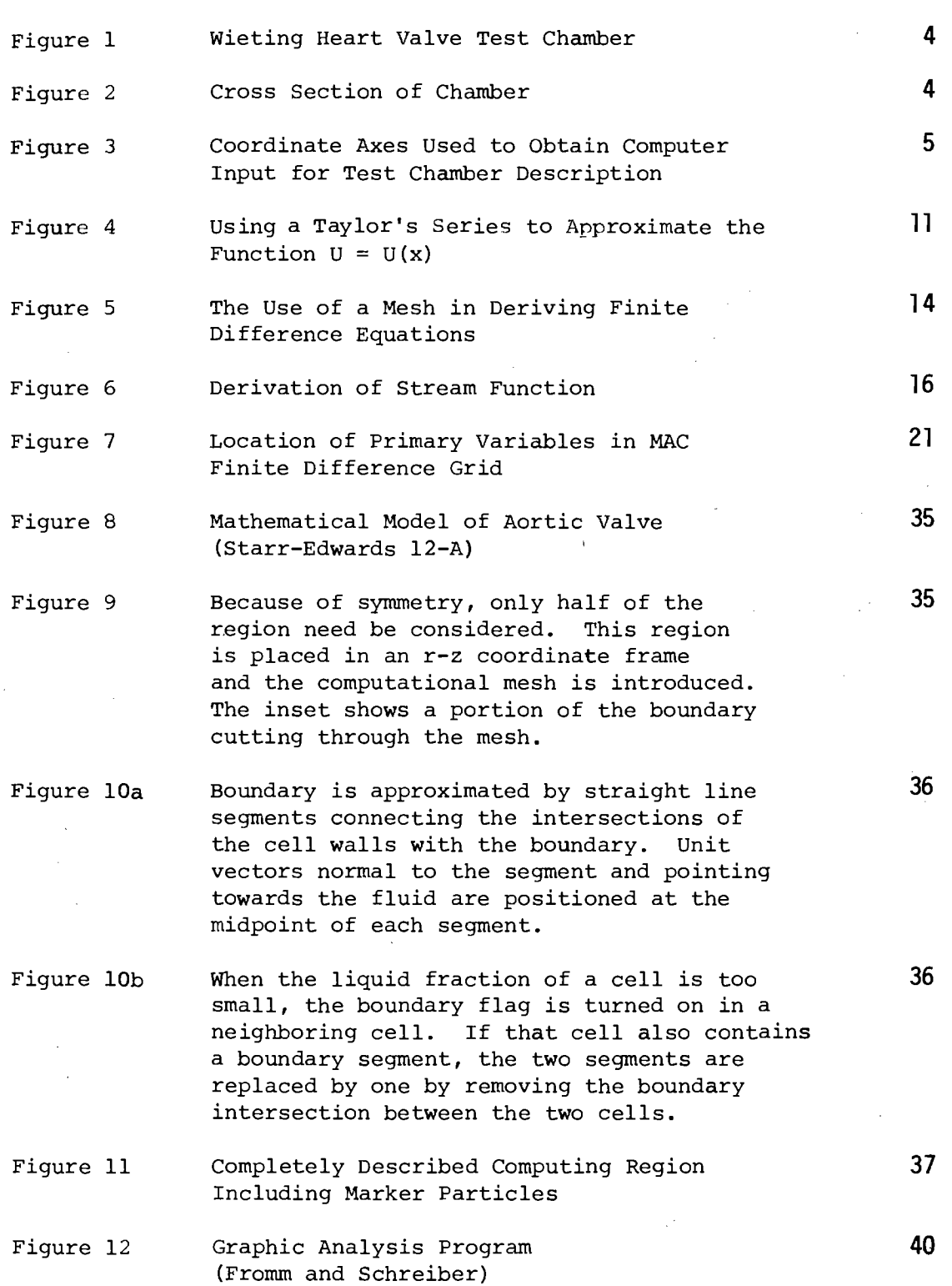

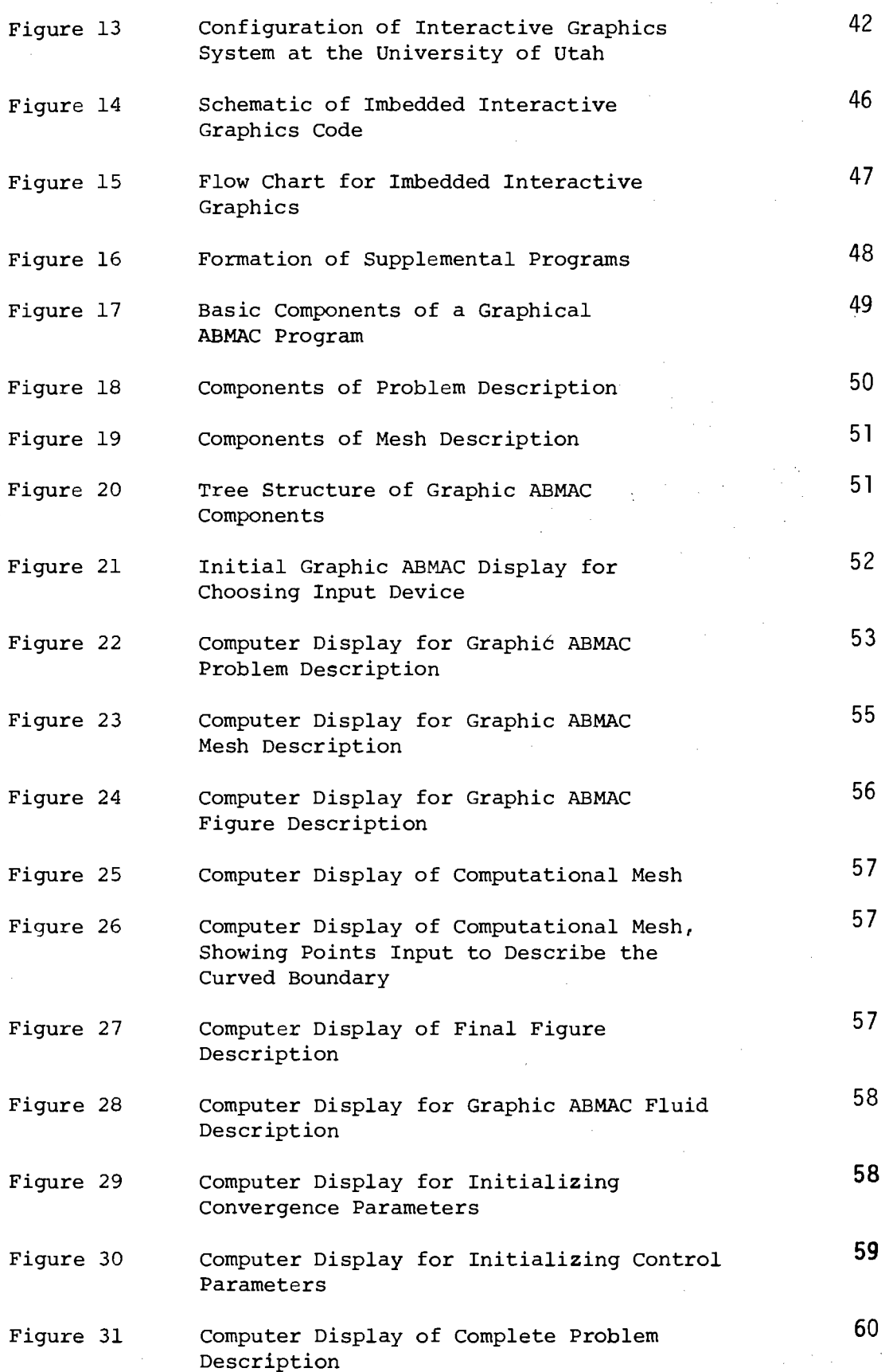

Paae

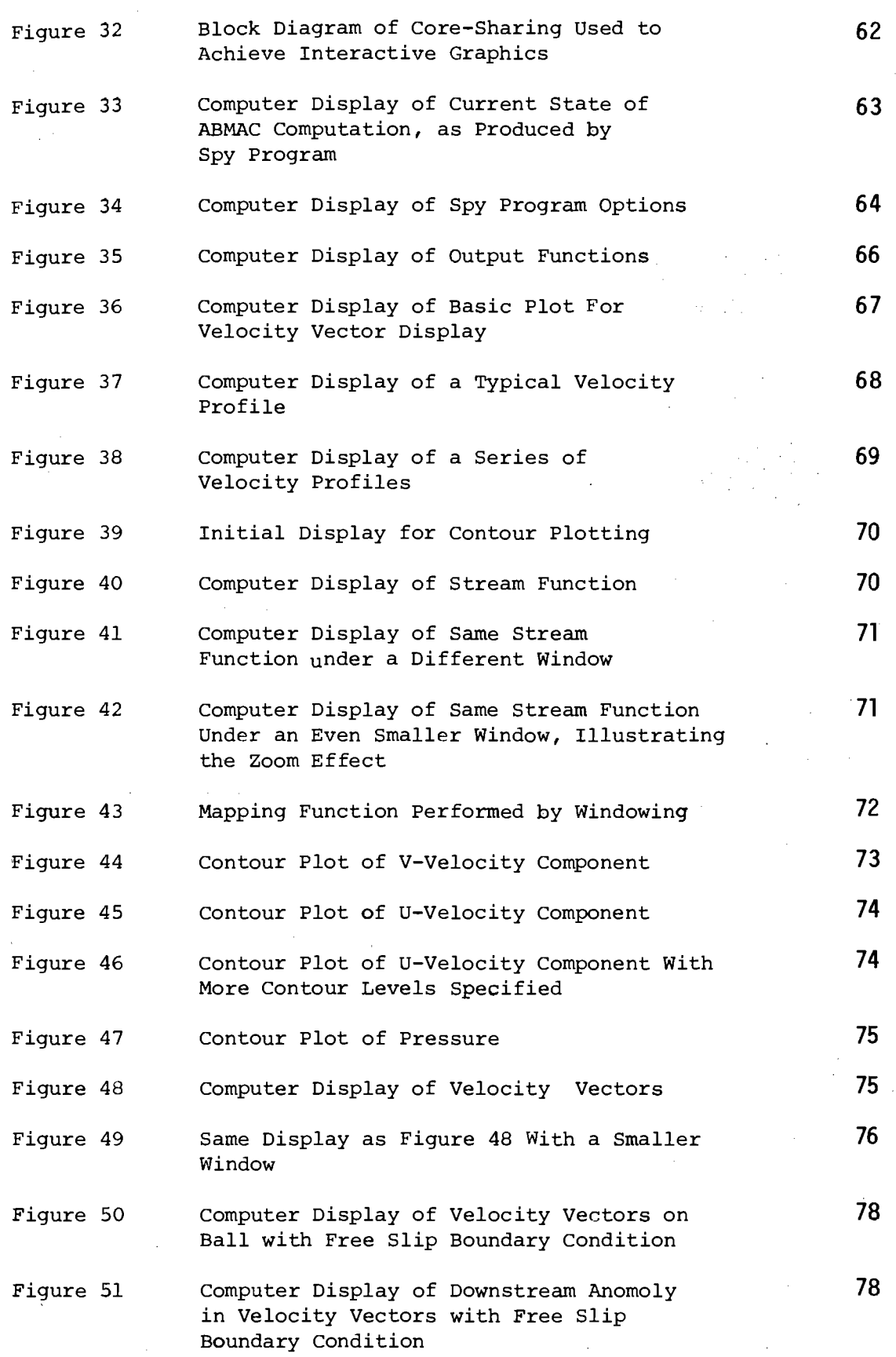

Page

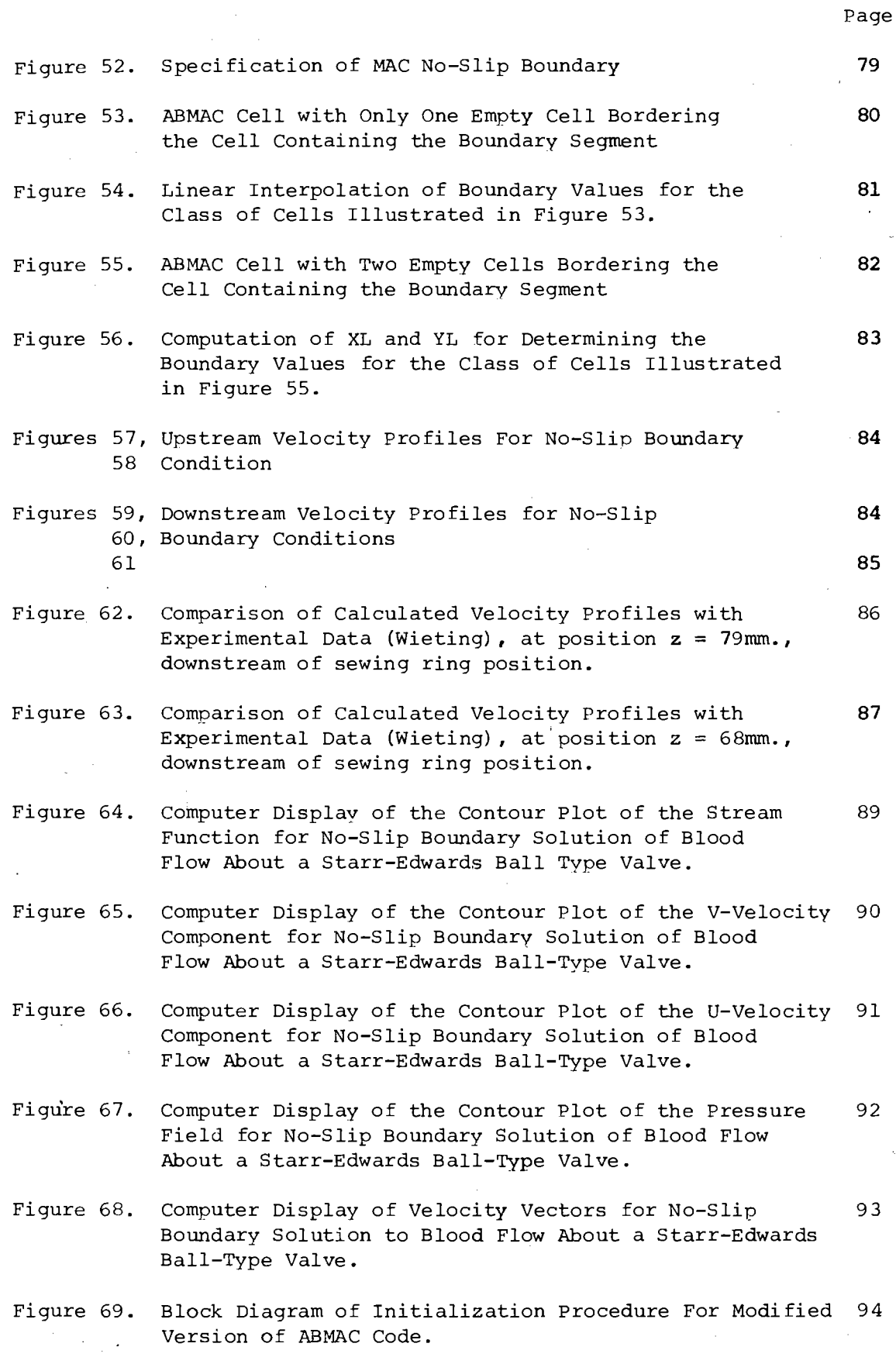

#### **PREFACE**

Since the beginning of time, man has searched for answers to questions about himself and the world in which he lives. Out of this search have been born the many fields of science we know today. Most of these sciences had their beginnings with the ancient Babylonians, Egyptians, Phoenicians, and Greeks. By the 4th century B.C., Biology and Physics had begun, while Astronomy and Mathematics were well established sciences. Even applied sciences such as Medicine and Engineering had begun to emerge.

Often shrouded in mysticism, or dominated by religious and political thought, science seemed to advance or decline as a body. During periods of advancement in one field, similar gains are often found in others; progress in Astronomy and Biology, for example, was stimulated by the optical discoveries of the telescope and microscope. During the rise of Greek science, an interesting dichotomy appeared. Observation, which played a minor role in Astronomy and Physics, became prominent in Medicine. Hippocrates and Aristotle, the two Greeks of the period most interested in the life-sciences had little to do with Mathematics. Living things became exempt from mathematical treatment, and Medicine became the province of the non-mathematician  $[1]$ . Now, over 2000 years later, the medical scientist has found a very mathematical tool to aid him in his work - the digital computer.

Probably the first stored program electronic computer was the EDSAC developed at Cambridge University in 1949. Primarily designed to solve differential equations, early computers were strictly within

**ix**

the realm of the mathematician. As computers became more powerful and easier to use, their use became more general in other disciplines. In 1956, the Air Research and Development Command of the U.S. Air Force sponsored an investigation to explore the possible uses of the computer in medical research [**2**].

In 1956, the National Aeronautics and Space Administration published a report on the uses of the computer in the medical field. By this time computers had been used in medical diagnosis, analog simulation of physical systems, handling of medical records, and teaching [3]. Since the time of that report, the use of the computer in medicine has been extended to include other administrative tasks, statistical analysis, and patient monitoring [4].

The use of the computer to understand the physical phenomena of the human body is still a relatively untouched field. There are many systems within the human body that cannot be completely understood using the physician's prime tool, observation. One of the most important of these is the human circulatory system. Although a great body of knowledge has been built up through the years, there are still a great many unknowns about the way blood flows through the body. Conventional means of measurement cannot answer these questions, because the act of introducing a measurement device into the system usually changes its characteristics.

By constructing a realistic mathematical model, the scientist can use the digital computer to see into previously unknown worlds, and find significant answers to problems regarding the circulatory system. The mathematician, with the aid of the digital computer, has

X

a great deal to offer the field of medicine. It is hoped that the kind of research represented here will be significant in bringing together these two disciplines.

#### **ABSTRACT**

The research presented here is part of a continuing project at the University of Utah, involved in the study of blood flow phenomena in the human body. These studies involve the solution of a system of non-linear, partial differential equations known as the Navier-Stokes equations. Analytic solutions to these equations exist only for a few special cases, therefore, numerical techniques have been developed for approximating them. A particular requirement for hemodynamic studies is that a solution technique exists which allows flexible, arbitrarily shaped, no-slip boundaries to be defined in the model being studied. The technique which is developed in this report allows that kind of definition. It is a finite difference technique, based on the Marker and Cell method developed at Los Alamos Scientific Laboratory.

Because such methods are typically large and cumbersome, the efficient implementation of this new technique was taken on as a concurrent investigation. The use of interactive computer graphics provides the user with the best approach to an efficient implementatopn, if it is applied in the right way.

Techniques for applying interactive computer graphics to the solution of hemodynamics problems involving flexible, arbitrarily

<sup>\*</sup>This report reproduces a dissertation of the same title submitted to the Department of Electrical Engineering, University of Utah in partial fulfillment of the requirements for the degree of Doctor of Philosophy.

shaped, no-slip boundaries are demonstrated for a particular problem. This problem involves the study of blood flow through a ball-type prosthetic heart valve. The results of this study agree closely with known experimental studies.

### **CHAPTER ONE**

### INTRODUCTION

The research reported on here is part of an on-going project at the University of Utah, committed to the study of blood flow phenomena in the human circulatory system [5]. Topics of current interest in this area include the formation of atherosclerotic plaques, and the problems associated with blood flow through artificial heart valves [6]. The numerical solution of this type of problem involves the solution of a system of non-linear partial differential equations. This set of equations, known as the Navier-Stokes equations is extremely difficult to solve. Analytic solutions exist for only a few well known special cases, where the proper assumptions reduce the equations to a solvable form.

In recent years, numerical techniques have been developed which, with the aid of the digital computer, can find solutions to a broader class of fluid problems, Even these techniques however, take advantage of special cases: straight walls, two-dimensional flow, symmetry, etc. They are typically finite difference techniques, and as such require large amounts of computer storage and large execution times. As the problem becomes more and more complex, the storage and run time requirements of the problem grow very, very fast. For example, in a recent work reported on by Hirt and Cook [7], a three-dimensional problem of limited resolution (15 computing cells on a side) required  $64,000$  words of high speed store on a CDC-7600 computer .

Although numerical techniques are becoming more powerful and more sophisticated, the trend seems to be for these techniques to rely heavily on the brute-force speed and large memory capacity of today's super-computers. They tend to neglect the more elegant features available on modern computing systems. It would seem that a certain level of sophistication would allow such problems to be run much more effectively. This does not mean that the goal here is to produce a faster piece of code, but rather one which is more efficient in its use of total machine resources. One way that this can be done is to give the user the capability to visually interact with his program.

Interactive computer graphics is certainly not a magic formula which will make a computation easier. In fact, if poorly designed, a programming system using interactive computer graphics may prove to be a serious handicap. Therefore, in suggesting the inclusion of an interactive graphics capability, the previously mentioned goal of program efficiency must be kept in mind.

The class of problems to be considered here involves the study of blood flow past artificial heart valves. In order that the problem be studied with as few simplifying assumptions as possible, a numerical technique of considerable power will be used. In addition, interactive computer graphics will be included as an integral part of the solution process. Considerable detail will be focused on keeping the entire program efficient in terms of the use of machine resources.

2

#### **CHAPTER TWO**

### THE PHYSICAL PROBLEM

The heart is basically a four chambered pump. The major pumping muscle of the heart is the left ventricle, which supplies oxygenated blood to the entire body. The inflow valve to the left ventricle is the mitral valve, and it's outflow valve is the aortic valve. It is one of these two valves which is most often destroyed or impaired genitically or by disease, even though two other valves exist in the right side of the heart.

In the past few years, successful replacement of the natural valve with an artificial one has brought about the development of many different designs for artificial heart valves. Unfortunately, no one valve completely fulfills all of the criteria for an ideal replacement to the natural valve [8]. By studying the flow characteristics of currently available prosthetic heart valves, the results could provide valuable insight into the design of a better valve.

The physical model chosen to study first was the Starr-Edwards ball type valve. Because this is a very popular replacement for the natural aortic valve, some detailed study of its flow characteristics seems to be in order. The environment for this model is the heart valve test chamber developed by Weiting at the University of Texas [9]. This provides experimental results for later comparison and evaluation for the chamber was carefully designed, according to data derived from cadaver heart measurements.

The valve testing chamber shown in Figure 1 was designed by

Wieting such that the cross-sectional flow areas were analogous to those in the human heart.

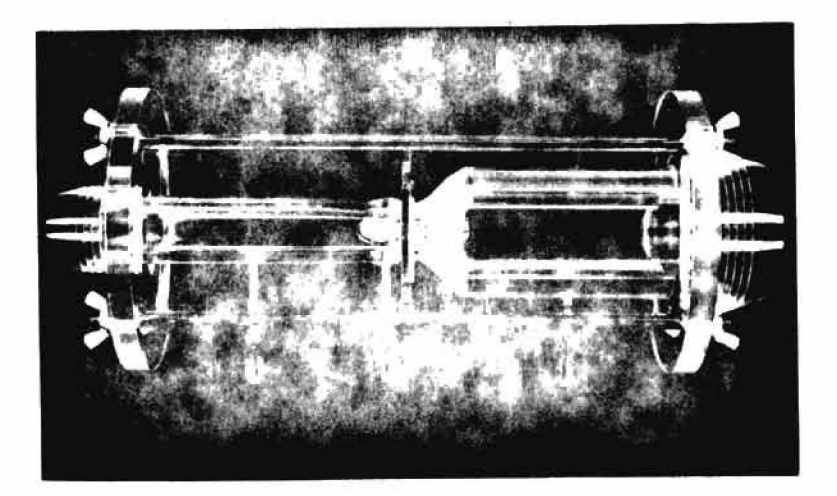

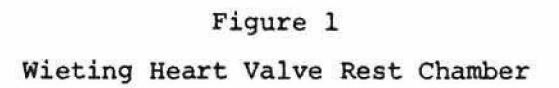

A cross-sectional view of the chamber is shown in Figure 2. In this drawing, a ball type valve such as the one to be studied is shown in the open position.

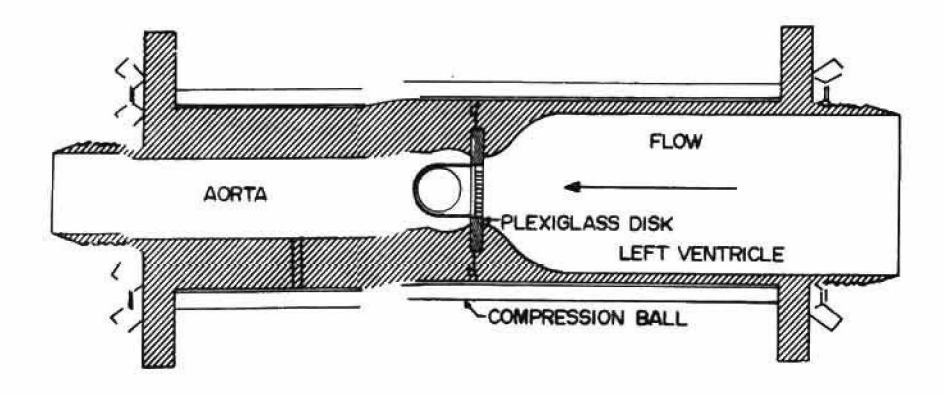

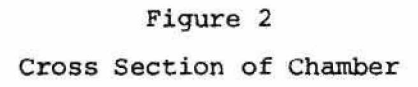

placing this cross section in an r-z reference frame, as shown in Figure 3, the coordinates of points along the wall of the chamber can be determined. These points then provide a description of the boundaries for the computer program. This list of points is contained in Table I.

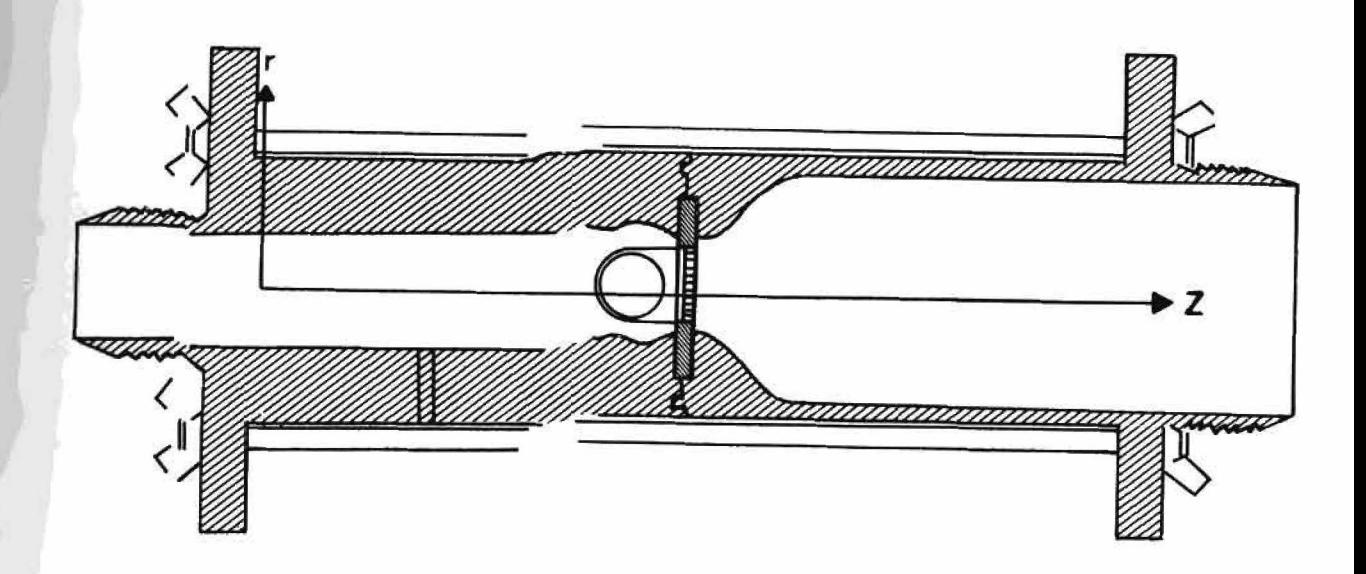

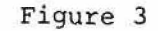

Coordinate Axes Used to Obtain Computer Input for Test Chamber Description

5

# **TABLE I**

# INPUT POINTS FOR BOUNDARY DESCRIPTION

COORDINATES IN MM

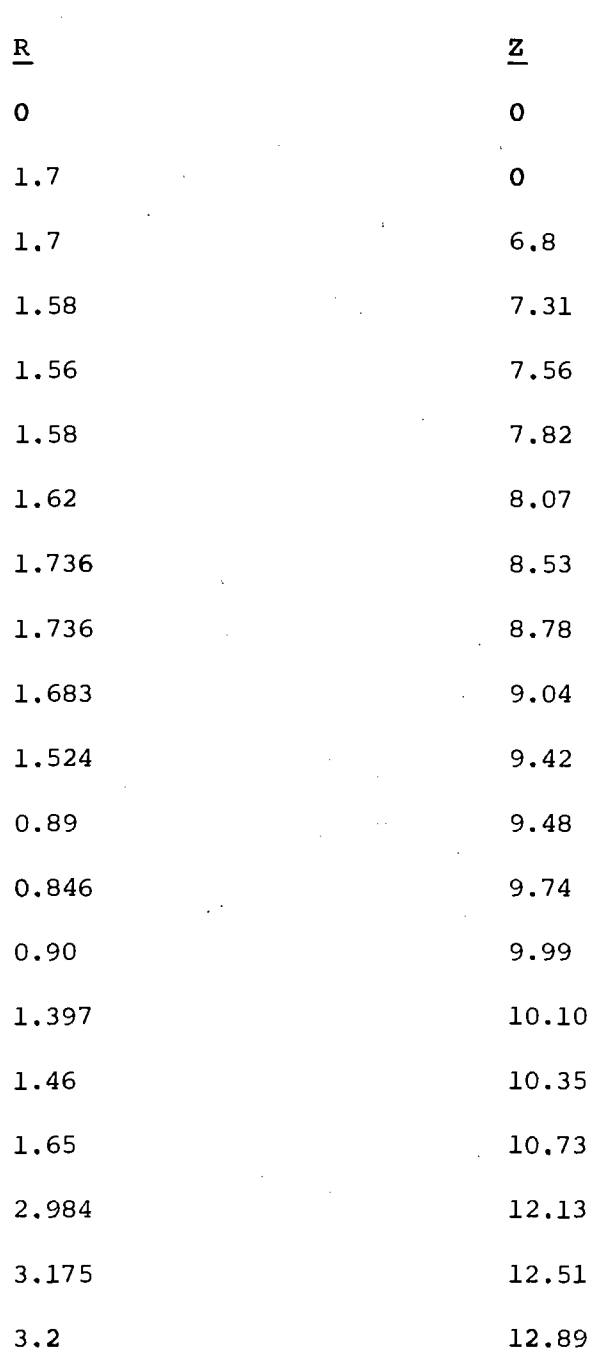

6

# TABLE I

# Continued

家族人

 $\frac{1}{2\pi}\sum_{i=1}^3\alpha_i\frac{1}{2}$ 

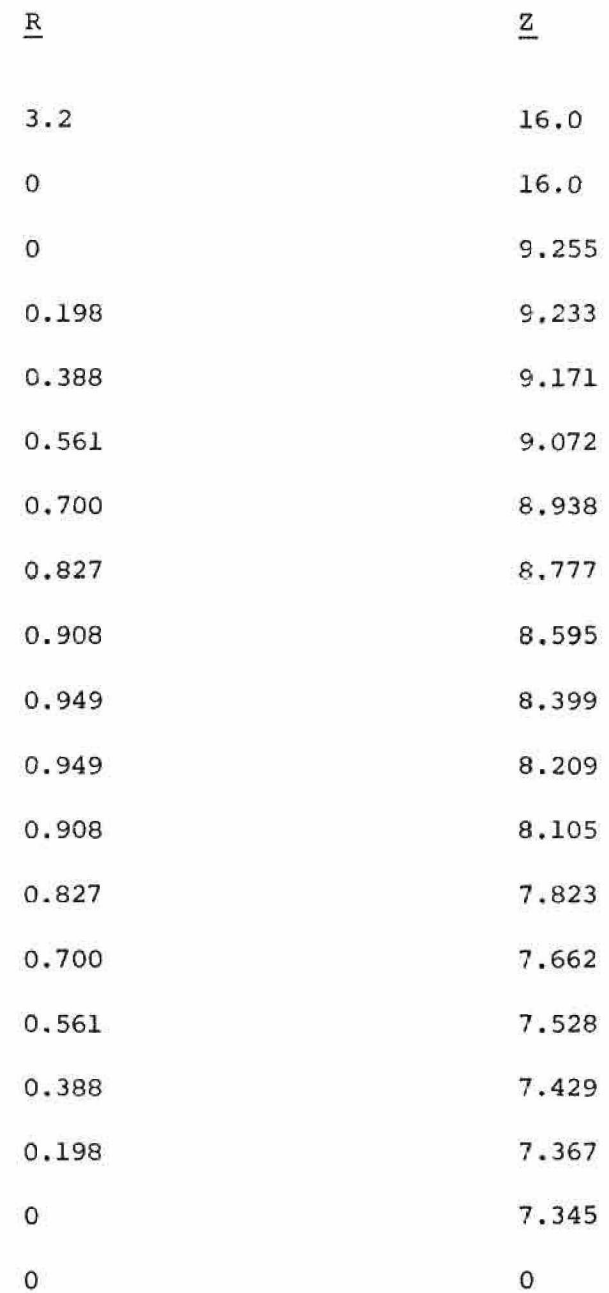

### CHAPTER THREE

### THE DEVELOPMENT OF THE MATHEMATICAL MODEL

### A. THE EQUATIONS OF FLUID FLOW

The mathematical study of fluid dynamics is based upon the principles of conservation of mass, momentum and energy. These principles can be expressed in the form of partial differential equations. Derivation of these equations are found in standard fluid dynamics texts such as those by Lightfoot [10] or Batchelor [11]. For simple twodimensional flow they are:

$$
\frac{\partial u}{\partial x} + \frac{\partial v}{\partial y} = 0, \tag{1}
$$

$$
\rho \left( \frac{\partial u}{\partial t} + u \frac{\partial u}{\partial x} + v \frac{\partial u}{\partial y} \right) + \frac{\partial p}{\partial x} = 0, \qquad (2)
$$

$$
\rho \left( \frac{\partial u}{\partial t} + \frac{\partial v}{\partial x} + v \frac{\partial v}{\partial y} \right) + \frac{\partial p}{\partial y} = 0. \tag{3}
$$

Equation (1) is the continuity equation, and equations (2) and (3) are the Navier-Stokes equations for two-dimensional incompressible flow. In these equations, u and v are velocities in the x and y directions respectively,  $\rho$  is the density of the fluid, and  $p$  the pressure in the fluid.

Since blood is a viscous fluid, in our particular study involving incompressible flow, we must consider the effects of viscosity. **This results in the set of equations:**

$$
\frac{\partial u}{\partial x} + \frac{\partial v}{\partial y} = 0, \qquad (4)
$$

$$
\rho \left( \frac{\partial u}{\partial t} + u \frac{\partial u}{\partial x} + v \frac{\partial u}{\partial y} \right) + \frac{\partial p}{\partial x} = -\mu \left( \frac{\partial^2 u}{\partial x^2} + \frac{\partial^2 u}{\partial y^2} \right), \quad (5)
$$

$$
\rho \left(\frac{\partial v}{\partial t} + u \frac{\partial v}{\partial x} + v \frac{\partial v}{\partial y}\right) + \frac{\partial p}{\partial y} - \mu \left(\frac{\partial^2 v}{\partial x^2} + \frac{\partial^2 v}{\partial y^2}\right), \tag{6}
$$

where u is the viscosity of the fluid.

Dividing equations (5) and (6) through by  $\rho$ , we get:

$$
\frac{\partial u}{\partial t} + u \frac{\partial v}{\partial x} + v \frac{\partial v}{\partial y} + \frac{\partial v}{\partial x} = -v \left( \frac{\partial^2 u}{\partial x^2} + \frac{\partial^2 u}{\partial y^2} \right), \tag{7}
$$

$$
\frac{\partial v}{\partial t} + v \frac{\partial v}{\partial x} + v \frac{\partial v}{\partial y} + \frac{\partial v}{\partial y} = -v \left( \frac{\partial^2 v}{\partial x^2} + \frac{\partial^2 v}{\partial y^2} \right).
$$
 (8)

Here  $v = \mu/\rho$ , the kinematic viscosity of the fluid, and  $\beta = p/\rho$ . In the more familiar vector form these equations are:

$$
\nabla \cdot \vec{u} = 0 \tag{9}
$$

$$
\frac{\partial \vec{u}}{\partial t} = (\vec{u} \cdot \nabla) \vec{u} - \nabla \beta + \nu \nabla^2 \vec{u}.
$$
 (10)

The motion of the fluid is described in equation (10) in terms of:

1.  $(\vec{u} \cdot \nabla) \vec{u}$ The convection of momentum by fluid motion. 2.  $-\nabla\emptyset$ The momentum change due to pressure forces. 3.  $v\nabla^2 u$ The diffusion of momentum by viscous forces.

Equations of this kind cannot be solved analytically. However, approximation methods have been devised which, with the aid of the modern computer, can realize extremely good solutions to fluid problems. One class of such methods is that of finite differences. The use of such techniques is discussed at length in Forsythe and Wasow  $[12]$ , and Varga [13]. The techniques used by the present investigator are of this class.

#### B. F INITE DIFFERENCE TECHNIQUES

Fundamental to most numerical techniques for the solution of partial differential equations is the fact that the derivatives of a function can be expressed in terms of values of the function or differences in values of the function at different points in the region over which the function is defined. Given an arbitrary function  $U = U(X)$ , and assuming that U possesses a sufficient number of derivatives, the value of U at two points X and  $X + h$  can be related by the Taylor's series expansion

$$
U (X + h) = U (X) + U' (X) h + ...
$$
  
... + 
$$
\frac{U^{(n-1)}(X)}{(n-1)!} h^{n-1} + \frac{h^n}{n!} U^{(n)} (X_1)
$$
 (11)

where  $X^1$  lies between X and X+h. As h, the incremental distance between these two arbitrary points, is allowed to become very small, the high order terms of the expansion approach zero, and can be

lumped together as an error term. Now expand  $U_{i+1}$  and  $U_{i-1}$  in a Taylor series expansion about the central point  $U_i$ .

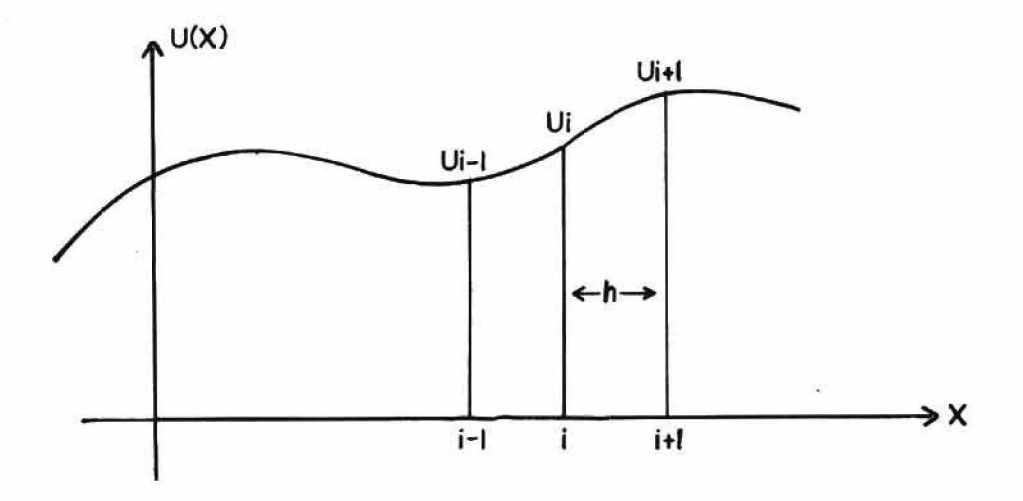

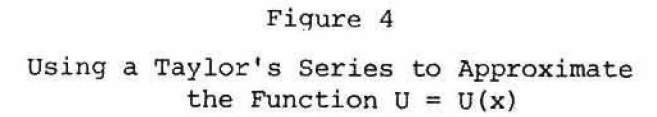

This results in the two equations:

 $U_{i-1} = U_i - h \frac{du}{dx} + h^2 \frac{d^2u}{dx^2} - h^3 \frac{d^3u}{dx^3} + 0 \left[ h^4 \right]$  (12)

and

$$
U_{i+1} = U_i + h \frac{du}{dx} + h^2 \frac{d^2u}{dx^2} + h^3 \frac{d^3u}{dx^3} + 0 [h^4],
$$
 (13)

where all derivatives are evaluated at the point  $X = i$ . Subtracting equation  $(13)$  from equation  $(12)$  gives the three point, central finite difference formula for the first order derivative of U at  $X = i$  as

$$
\frac{du}{dx} = \frac{u_{i+1} - u_{i-1}}{2h} + o [h^2], \qquad (14)
$$

**Similar derivations give the forward difference formula**

$$
\frac{du}{dx} = \frac{U_{i+1} - U_i}{h} + 0 \text{ [h]},
$$
 (15)

and the backward difference formula

$$
\frac{du}{dx} = \frac{U_{i} - U_{i-1}}{h} + 0 \text{ [h]}.
$$
 (16)

The usefulness of these difference formulae can be demonstrated by considering a simple differential equation:

$$
\frac{dz}{dx} = F(x, z) , z(x_0) = z_0.
$$
 (17)

The derivative  $\frac{dz}{dx}$  at the point  $x_0$  can be approximated using the forward difference formula of equation (15) as:

$$
\frac{dz}{dx} \Big|_{x=0} \approx \frac{z_1 - z_0}{h}
$$
 (18)

Applying this approximation to the given differential equation (17)

$$
z(x_1) = z(x_0) + hF(x_0, y_0)
$$
 (19)

gives an approximation to the solution of equation (17) at the point  $X_1$ .

Clearly, successive applications of this difference scheme will result in solutions to the equation for all values of x for which the function is defined.

Extending this derivation to functions of two variables also results in the central difference forms useful in the solution of partial difference equations:

$$
\frac{\partial u}{\partial x} = \frac{U_{i+1,j} - U_{i-1,j}}{2h}
$$

$$
\frac{\partial^2 u}{\partial x^2} = \frac{U_{i-1,j} - 2U_{i,j} + U_{i+1,j}}{h^2}
$$
 (21)

Similar forms exist for  $\frac{\partial u}{\partial y'}$ ,  $\frac{\partial^2 u}{\partial y^2}$ , and  $\frac{\partial^2 u}{\partial x \partial y}$ .

An equation which frequently appears in studies of fluid dynamics is Poisson's equation

$$
\frac{\partial^2 U}{\partial x^2} + \frac{\partial^2 U}{\partial y^2} = g(x, y).
$$
 (22)

Consider solving this equation over some region R with some appropriate boundary conditions along the boundary B. By superimposing a square mesh on the region R, as in Figure 5, the finite difference forms of the derivatives at the point  $(X_{1}^{y}, Y_{1}^{y})$  can be written

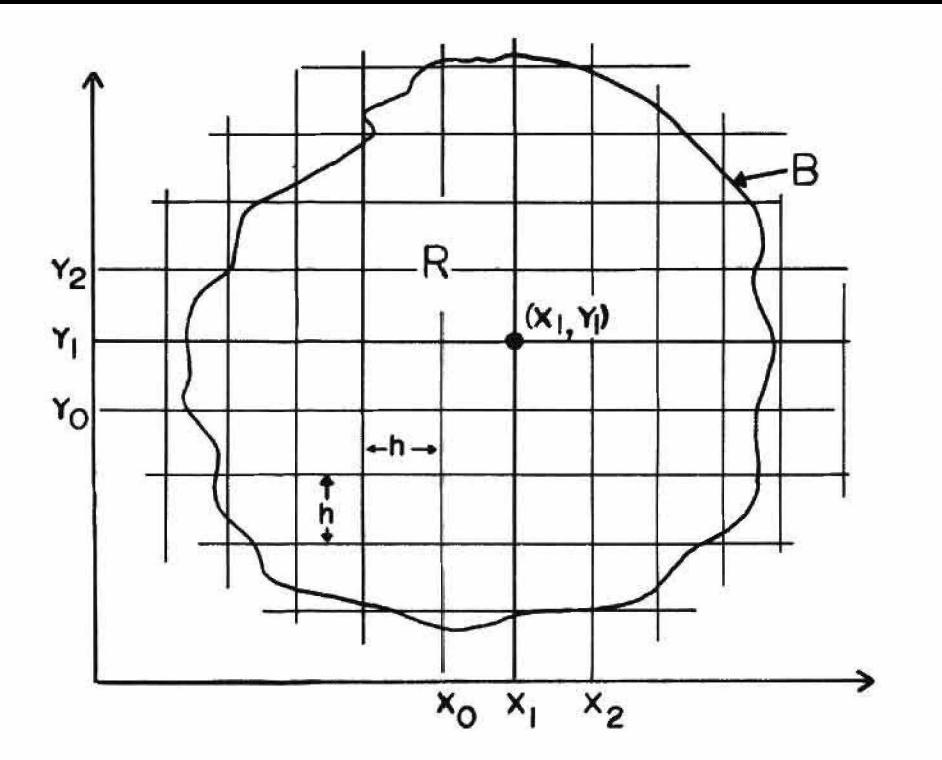

**Figure 5 The Use of a Mesh in Deriving Finite Difference Equations**

$$
\frac{\partial^2 \mathbf{u}}{\partial \mathbf{x}^2} = \frac{\mathbf{u} (x_o, x_1) - 2\mathbf{u} (x_1 x_1) + \mathbf{u} (x_2 x_1)}{h^2}
$$
 (23)

and

$$
\frac{\partial^2 U}{\partial y^2} = \frac{U (X_1, Y_0) - 2U (X_1, Y_1) + U (X_1, Y_2)}{h^2}
$$
 (24)

Using these approximations, equation (22) can be written as

 $14$ 

$$
\frac{U(X_o, Y_1) + U(X_2, Y_1) + U(X_1, Y_o) + U(X_1, Y_2) - 4U(X_1, Y_1)}{h^2}
$$
 (25)

 $g(X_1, Y_1)$ .

An analogous equation may be written for every point interior to B, being careful to use the appropriate boundary conditions for points near B. This leads to a system of linear equations in the unknowns  $U(X^1,Y^2)$  which can be solved for by some iterative technique. All of the methods discussed in this paper are based on this use of finite difference equations.

### C. STREAM FUNCTION AND VORTICITY

In general, solutions to problems in fluid dynamics are difficult to obtain. The most popular technique for simplifying the equations has been the introduction of stream function and vorticity as primary variables.

In considering the flow of an incompressible fluid, the mass conservation equation

$$
\frac{\partial \mathbf{p}}{\partial t} + \nabla \cdot (\rho \vec{\mathbf{u}}) = 0 \tag{26}
$$

reduces to the statement that a vector divergence is zero. If the flow field is two-dimensional, this vector divergence is the sum of only two derivatives. From the mass conservation equation given previously in equation (**1**) it follows that udy-vdx is an exact differential,

say equal to  $d\psi$ . Then

$$
u = \frac{\partial \psi}{\partial y}, \quad v = -\frac{\partial \psi}{\partial x}
$$
 (27)

In this way we have used the mass-conservation equation to replace the two dependent variables  $u,v$  by the single dependent variable  $\psi$ , which is a very valuable simplification in many cases of two-dimensional flow.

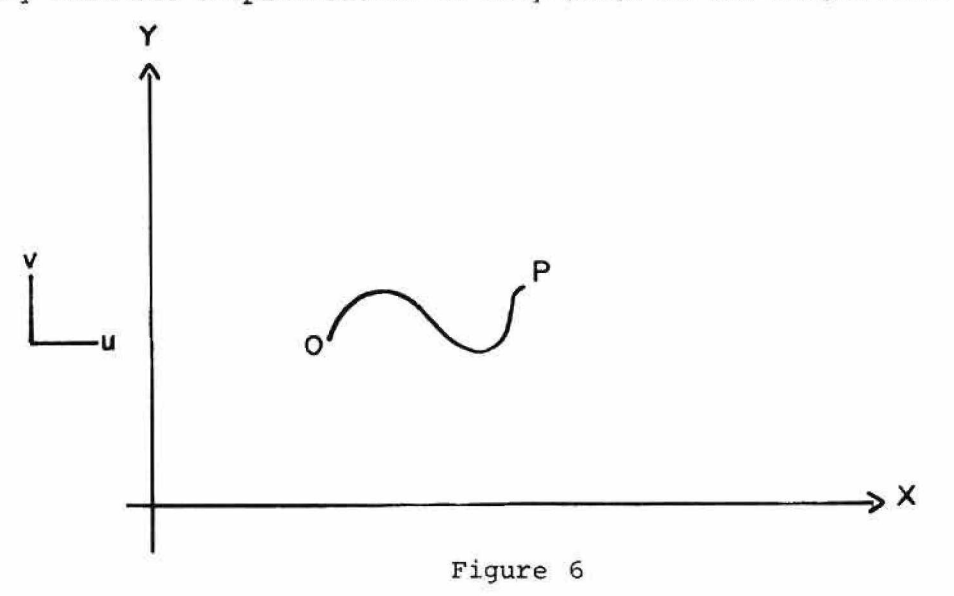

Derivation of Stream Function

The scalar function  $\psi$  is now defined by

$$
\psi - \psi_o = \int (u \, dy - v \, dx), \tag{28}
$$

where  $\psi_{o}$  is a constant and the line integral is taken along an arbitrary curve joining some reference point 0 to the point P with coordinates  $x, y$ , as shown in Figure (6). From this we can show that the flux of volume across the closed curve formed from any two paths joining O and P is necessarily zero when the enclosed region is wholly occupied

by incompressible flow. The flux then is independent of the path, and defines a function of the position of P. Since the flux of volume across any curve joining two points is equal to the difference between the values of  $\psi$  at these two points, it follows that  $\psi$  is constant along a streamline.  $\psi$  is therefore termed the stream function.

Another important concept in simplifying the equations is vorticity. The vorticity, or rotation, of a fluid is given by

$$
\vec{\omega} = \nabla \mathbf{x} \vec{\mathbf{u}} \tag{29}
$$

Again, restricting analysis to two-dimensional flow, there exists only one component of vorticity, namely

$$
\omega z = \frac{\partial u}{\partial x} - \frac{\partial v}{\partial y} \quad . \tag{30}
$$

Almost all of the solution techniques that this author is acquainted with use stream function and vorticity to simplify the equations of fluid flow. A few of these techniques are outlined below.

### D. SOME PREVIOUSLY USED NUMERICAL TECHNIQUES

One of the earliest attempts to solve numerically a problem of time dependent two-dimensional incompressible viscous flow was done by Fromm [14] at Los Alamos. Fromm's use of stream function and vorticity is representative of most numerical techniques.

**Taking the curl of equation (10), and using the definition**

of vorticity of equation (29), results in the vorticity transport equation

$$
\frac{\partial u}{\partial x} = \nabla^2 u + \frac{\partial u}{\partial y} \frac{\partial u}{\partial x} - \frac{\partial u}{\partial x} \frac{\partial v}{\partial y} . \tag{31}
$$

The definition of vorticity (29) can be written in terms of stream function

$$
\omega = -\frac{1}{2} \nabla \psi . \tag{32}
$$

This equation is a Poisson's equation, and can be solved by some iterative technique, using finite differences as outlined previously.

Fromm begins with some initial quess for his solution. Time is then advanced, and a finite difference form of equation (31) is used to compute new vorticities thoughout the mesh. Using the updated vorticites, equation (32) is solved for the  $\psi$  field. An improved Liebmann's method was used [15], taking advantage of any available advanced values I of neighboring points. The iteration continues until the field settles down. Finally, new velocity components corresponding to the updated  $\psi$ values are calculated, and then used to obtain corrected vorticity values at walls and obstacles. This process is then repeated until some appropriate convergence criterion is satisfied.

Fromm's method suffered from a poor approximation of the boundary conditions, and the requirement for stability and accuracy of excessively small time steps. Steps to improve the application of the boundary conditions and the iterative procedures were taken by Pearson [16],

and Esch [17]. Stream function-vorticity methods still have several difficulties. First, the boundary conditions are difficult to apply, especially to a free surface. Second, extension to three-dimensions and cylindrical coordinates involves a great effort. These difficulties have been overcome by solving the Navier-Stokes equations in terms of the primary variables velocity and pressure. This work was done by Harlow et al. [18] at Los Alamos.

有心节

### CHAPTER FOUR

### THE DEVELOPMENT OF THE NUMERICAL METHOD

### A. THE MARKER AND CELL TECHNIQUE

Developed at Los Alamos, the Marker and Cell [19] (MAC) technique for computing time-dependent, viscous, incompressible fluid flows in several space dimensions, was the first such method to use the primary variables velocity and pressure. The MAC technique utilizes the full Navier-Stokes equations, without the usual simplifying assumptions. The MAC methodology as described here forms the basis for later developments which were used in this research.

### | The Solution Technique

The MAC method uses two coordinate systems. The primary coordinate system covers the region of interest with a rectangular mesh, each cell of dimension  $\delta x$  by  $\delta y$ . If the cells are numbered by indices I and J, such that I counts the columns in the X direction and J the rows in the Y direction, then the field variables describing the flow field can be positioned as shown in Figure 7.

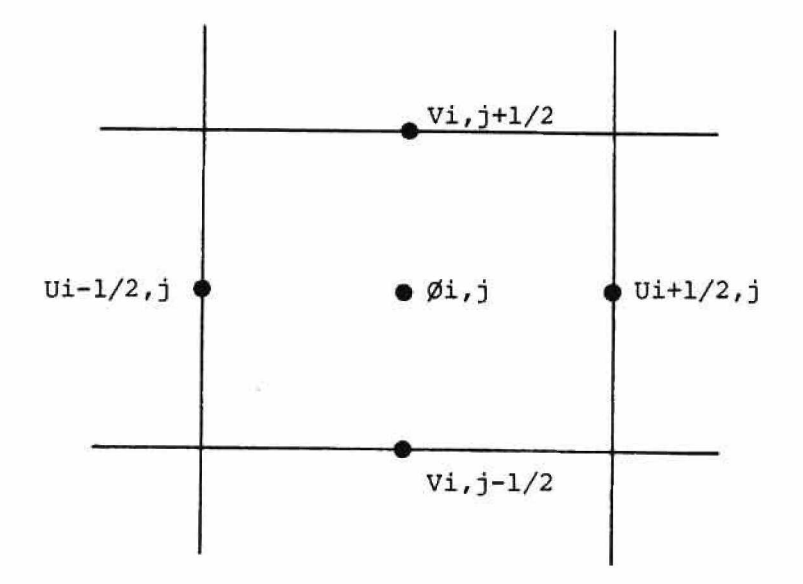

#### Figure 7

i film

Location of Primary Variables in MAC Finite Difference Grid

The variables are placed as shown in order to maintain conservation. If the field variables are placed at the cell centers, the finite difference equation for pressure would require the involvement of the next layer of cells beyond that which immediately surrounds any central cell in order to attain rigorous finite-difference mass conservation. This means that the solution technique becomes much more complex, in addition to the inaccuracies introduced by using far-distant quantities.

Besides the coordinate system attached to the finite difference cells, there is a coordinate system of particles whose motions describe the trajectories of fluid elements. The marker particles serve two functions: first they show which cells are free surface cells, Second,

21

they show the motion of the fluid as it passes through the computing region.

The calculation is carried out by advancing the entire fluid configuration through a small, but finite, time increment. The results of each time cycle acts as the initial conditions for the next one, and the computation continues as long as the fluid motion is of interest. The steps in each cycle are outlined below:

- 1) The pressure for each cell is obtained by solving a finite-difference Poisson's equation, whose source term is a function of the velocities. This equation was derived subject to the requirement that the resulting momentum equations should produce a new velocity field that satisfies the incompressibility condition.
- 2) The full finite-difference Navier-Stokes equations are used to find the new velocities throughout the mesh.
- 3) The marker particles are moved to their new positions, using for their velocities simple interpolated values from the nearby cells.
- 4) Bookkeeping processes are accomplished related to the creation or destruction of surface cells, the input or output of particles, the advancement of a time counter, printing or plotting results, and numerous similar matters.

### The Finite Difference Equations

R eturning to the Navier-Stokes equations, the finite difference form of equation (9) can be written for MAC usage as

22

23

 $(36)$ 

$$
D_{ij} \equiv \frac{1}{\delta x} \quad (u_{i+1/2,j} - u_{i-1/2,j}) + \frac{1}{\delta y} \quad (v_{i,j+1/2} - v_{i,j-1/2}) \tag{33}
$$

The incompressibility condition then becomes

$$
D_{ij} \equiv 0 \tag{34}
$$

which is required at every cell, at every time step. Rewriting equation  $(10)$  as

$$
\frac{\partial \vec{u}}{\partial t} = -\nabla \cdot (\stackrel{\leftrightarrow}{uu}) - \nabla \beta + \nu \nabla^2 \vec{u}, \qquad (35)
$$

The finite difference equations can be written

Xi h

$$
\frac{1}{\delta t} \left( u_{i+1/2,j}^{n+1} - u_{i+1/2,j} \right) = -\frac{1}{\delta x} \left[ (u_{i,j})^2 - (u_{i+1,j})^2 \right]
$$
  

$$
- \frac{1}{\delta y} \left[ (uv)_{i+1/2,j-1/2} - (uv)_{i+1/2,j+1/2} \right]
$$
  

$$
+ q_x - \frac{1}{\delta x} ( \phi_{i,j} - \phi_{i+1,j} )
$$
  

$$
+ \sqrt{\frac{1}{\delta x^2} (u_{i+3/2,j} + u_{i-1/2,j} - 2u_{i+1/2,j} + \frac{1}{\delta y^2} (u_{i+1/2,j+1} + u_{i+1/2,j-1} - 2u_{i+1/2,j}) \right]
$$
$$
\frac{1}{\delta t} \left( v_{i,j+1/2}^{n+1} - v_{i,j+1/2} \right) = \frac{1}{\delta x} \left[ (uv)_{i-1/2,j+1/2} - (uv)_{i+1/2,j+1/2} \right]
$$
  
+ 
$$
\frac{1}{\delta y} \left[ (v_{i,j})^2 - (v_{i,j+1})^2 \right]
$$
  
+ 
$$
v_{y} + \frac{1}{\delta y} (v_{i,j} - \phi_{i,j+1})
$$
  
+ 
$$
v \left[ \frac{1}{\delta x^2} (v_{i+1,j+1/2} + v_{i-1,j+1/2} - 2v_{i,j+1/2}) + \frac{1}{\delta y^2} (v_{i,j+3/2} + v_{i,j-1/2} - 2v_{i,j+1/2}) \right],
$$
  
(37)

where  $g^{\prime}_{\mathbf{x}}$  and  $g^{\prime}_{\mathbf{y}}$  are the gravity components. Equations (36) and (37) are immediately available for computing new velocities, and in fact are the equations used in step (2) of the computing technique outlined previously.

Now it is only necessary to find an equation for the pressures. In order to do this, first define

$$
Q_{i j} = \frac{1}{\delta x^{2}} \left[ (u_{i+1,j})^{2} + (u_{i-1,j})^{2} - 2(u_{i,j})^{2} \right]
$$
  
+ 
$$
\frac{1}{\delta y^{2}} \left[ (v_{i,j+1})^{2} + (v_{i,j-1})^{2} - 2(v_{i,j})^{2} \right]
$$
  
+ 
$$
\frac{2}{\delta x \delta y} \left[ (uv)_{i+1/2,j+1/2} + (uv)_{i-1/2,j-1/2} - (uv)_{i+1/2,j-1/2} \right]
$$
  
- (uv) 
$$
_{i-1/2,j+1/2} \left[ (38) \right]
$$

**From equations (36) and (37) it follows that**

$$
\frac{1}{\delta t} \left( D_{i,j}^{n+1} - D_{i,j} \right) = - Q_{i,j} - \frac{1}{2} \left( \phi_{i+1,j} + \phi_{i-1,j} - 2\phi_{i,j} \right)
$$

$$
- \frac{1}{\delta y^2} \left( \phi_{i,j+1} + \phi_{i,j-1} - 2\phi_{i,j} \right)
$$

$$
+ \sqrt{\frac{1}{\delta x^2} \left( D_{i+1,j} + D_{i-1,j} - 2D_{i,j} \right) + \frac{1}{\delta y^2} \left( D_{i,j+1} + D_{i,j-1} - 2D_{i,j} \right)}.
$$
(39)

By setting  $\pi^{n+1}$  = 0 in this equation, the fundamental equation for finding the pressures is

$$
\frac{1}{\delta x^{2}} \left( \phi_{i+1,j} + \phi_{i-1,j} - 2\phi_{i,j} \right) + \frac{1}{\delta y^{2}} \left( \phi_{i,j+1} + \phi_{i,j-1} - 2\phi_{i,j} \right) = -R_{i,j}
$$
\n(40)

where

$$
R_{i,j} = Q_{i,j} - \frac{D_{i,j}}{\delta t}
$$
  
- $\sqrt{\frac{1}{\delta x^{2}} (D_{i+1,j} + D_{i-1,j} - 2D_{i,j}) + \frac{1}{\delta y^{2}} (D_{i,j+1} + D_{i,j-1} - 2D_{i,j})}$  (41)

Equation (40) is a Poisson's equation, and must be satisfied by some iterative method.

# Boundary Conditions

Rigid walls, inflow boundaries, and outflow boundaries are confined to follow cell boundaries. This means that all side or obstacle walls must be horizontal or vertical.

If the wall is to allow for Free-slip (i.e. there is no friction between the wall and the fluid), then whenever an equation calls for use of an exterior tangential velocity, the calculation simply uses the value of the tangential velocity at the image point back in the computing region. If an exterior normal velocity is required, the negative of the image value is used so that the normal component of the velocity in fact vanishes at the wall.

If the wall is no-slip (i.e. the tangential component of the fluid  $velocity = 0$  along the wall), then the exterior tangential component must be the negative of the image point. In order that D<sub>ij</sub> vanish for exterior cells, this requires the external normal velocity components to have the same value as they do at their image interior points.

Expressions relating the normal difference of the pressure to the normal component of the body force and the viscous diffusion of normal momentum are contained in the momentum equations. These expressions supply the needed boundary information for solution of the Ø-equation.

# B. SIMPLIFIED MARKER AND CELL TECHNIQUE

It is the application of these boundary conditions in the  $\beta$ -equation which makes the MAC method unduly complicated. In addition, the solution of the Poisson's Equation is very difficult, and does not lend itself well to fast solution techniques. In order to overcome these difficulties, the Los Alamos Group modified the Marker and Cell method, making it much simpler to work with.

The procedure for each computational cycle as outlined by Amsden

and Harlow [20] is outlined below:

1. A tentative field of advanced-time velocities is calculated by using an arbitrary pressure field within the fluid, but with a pressure boundary condition at the free surface satisfying the normal stress condition. Correct velocity boundary conditions assure that this tentative velocity field contains the correct vorticity at every interior point in the fluid. The tentative velocities do not, however, have  $\nabla \cdot \vec{u} = 0$ .

2. The tentative velocities are modified to their final values so as to preserve the vorticity at every point. A potential function is employed, determined by the requirement that it convert the velocity field to one which satisfies the incompressibility condition everywhere.

To begin, the basic equations (7), (8), and (1) are rewritten to make use of cylindrical coordinates:

$$
\frac{\partial u}{\partial t} + \frac{1}{r^{\alpha}} \frac{\partial r^{\alpha} u^{2}}{\mu \partial r} + \frac{\partial uv}{\partial z} = - \frac{\partial \phi}{\partial r} + g_{r} + v \frac{\partial}{\partial z} \left( \frac{\partial u}{\partial z} - \frac{\partial v}{\partial r} \right), \quad (42)
$$

$$
\frac{\partial v}{\partial t} + \frac{1}{r^{\alpha}} \frac{\partial r^{\alpha}uv}{\partial r} + \frac{\partial v^{2}}{\partial z} = - \frac{\partial \phi}{\partial z} + g_{z} - \frac{v}{r^{\alpha}} \frac{\partial}{\partial r} \left[ r^{\alpha} \left( \frac{\partial u}{\partial z} - \frac{\partial v}{\partial r} \right) \right], \quad (43)
$$

**and**

$$
D = \frac{1}{r^{\alpha}} \frac{\partial r^{\alpha} u}{\partial r} + \frac{\partial v}{\partial z} = 0 \quad . \tag{44}
$$

The velocity components, u and v, are respectively in the r and z directions, and the pressure,  $\phi$ , is normalized to unit density. Plane cartesian coordinates have  $\alpha = 0$ , and cylindered corrdinates have  $\alpha = 1$ .

Writing the finite difference forms of these quations, specifying the advance time velocities with a tilde:

$$
\frac{u_{i+1/2,j}^{n+1} - u_{i+1/2,j}^{n}}{\delta t} =
$$
\n
$$
\frac{r_{i}^{a} u_{i+1/2,j}^{n}}{u_{i+1/2,j}^{n}} - \frac{r_{i+1}^{a} u_{i+3/2,j}^{n}}{r_{i+1/2}^{a} v_{i+1/2,j}^{n}}
$$
\n
$$
+ \frac{u_{i+1/2,j-1/2}^{n}}{u_{i+1/2,j-1/2}^{n}} - \frac{u_{i+1/2,j+1/2}^{n}}{v_{i+1/2,j+1/2}^{n}} - \frac{u_{i+1/2,j+1/2}^{n}}{v_{i+1/2,j+1/2}^{n}}
$$
\n
$$
+ \frac{\theta i,j}{\delta r} - \frac{\theta i+1,j}{\delta r} + \frac{u_{i+1/2,j-1}^{n}}{v_{i+1/2,j-1}^{n}} - 2u_{i+1/2,j}^{n}
$$
\n
$$
- \frac{1}{\delta r \delta z} (v_{i+1,j+1/2}^{n} - v_{i+1,j-1/2}^{n} - v_{i,j+1/2}^{n} + v_{i,j-1/2}^{n})
$$

**(45)**

$$
\frac{v_{i,j+1/2}^{n+1} - v_{i,j+1/2}^{n}}{\delta t} =
$$
\n
$$
\frac{r_{i-1/2}^{a} u_{i-1/2,j+1/2}^{n}}{\delta t} v_{i-1/2,j+1/2}^{n}
$$
\n
$$
= \frac{r_{i-1/2}^{a} u_{i-1/2,j+1/2}^{n}}{r_{i}^{a} r} v_{i+1/2,j+1/2}^{n}
$$
\n
$$
+ \frac{v_{i,j+1/2}^{n} v_{i,j-1/2}^{n} - v_{i,j+3/2}^{n} v_{i,j+1/2}^{n}}{\delta z}
$$
\n
$$
+ \frac{\theta_{i,j} - \theta_{i,j+1}}{\delta z} + \frac{\theta_{i,j} - \theta_{i,j+1}^{n}}{\delta z} + \frac{\theta_{i,j} - \theta_{i,j+1}^{n}}{\delta z} v_{i+1/2,j}^{n}
$$
\n
$$
- \frac{v_{i+1,j+1/2}^{n}}{r_{i}^{a} r} v_{i,j+1/2}^{n}
$$
\n
$$
- \frac{v_{i+1,j+1/2}^{n}}{\delta r} v_{i,j+1/2}^{n}
$$
\n
$$
+ \frac{v_{i-1/2}^{n}}{\delta z} (v_{i-1/2,j+1}^{n} - u_{i-1/2,j}^{n} - v_{i,j+1/2}^{n} - v_{i-1,j+1/2}^{n}) (46)
$$

**29**

and

$$
D_{i,j}^{n+1} = \frac{r_{i+1/2}^{\alpha} u_{i+1/2,j}^{n+1} - r_{i-1/2}^{\alpha} u_{i-1/2,j}^{n+1}}{r_i^{\alpha} \delta r}
$$

$$
+\frac{v_{i,j+1/2}^{n+1} - v_{i,j-1/2}^{n+1}}{\delta z} = 0.
$$
 (47)

The finite difference approximation can now be written for the vorticity as:

$$
\omega_{i+1/2,j+1/2}^{n} \equiv \frac{\omega_{i+1/2,j+1}^{n} - \omega_{i+1/2,j}^{n}}{\delta z}
$$

$$
-\frac{v_{i+1,j+1/2}^{n}-v_{i,j+1/2}^{n}}{\delta r} \t\t(48)
$$

**Equations (45) and (46) can be combined to give a vorticity transport equation. This equation can be shown to be independent of the pressure field, 0. This means that any field of pressure inserted into the Navier Stokes equations will assure that the resulting velocity field carries the correct vorticity. This velocity field, however, does not satisfy the condition that Di,j vanish for each cell. It is necessary then to convert the tilde velocities into a final velocity field so that Di,j = 0 for every cell. This must be done so that the vorticity already determined is preserved. This implies that the change in velocity be given by a gradient of a potential function,** which will be called  $\beta$ . This can be written

$$
U_{i+1/2,j}^{n+1} = \tilde{U}_{i+1/2,j}^{n+1} - \frac{1}{\delta r} (B_{i+1,j} - B_{i,j}) , \qquad (49)
$$

$$
v_{i,j+1/2}^{n+1} = \tilde{v}_{i,j+1/2}^{n+1} - \frac{1}{\delta z} (B_{i,j+1} - B_{i,j})
$$
 (50)

**Now, with equation (47) and equations (49) and (50), it follows that**

$$
D_{i,j}^{n+1} = \tilde{D}_{i,j} - \frac{1}{r_i^{\alpha} \delta r^2} \left[ r_{i+1/2}^{\alpha} \left( \beta_{i+1,j} - \beta_{i,j} \right) - r_{i-1/2}^{\alpha} \left( \beta_{i,j} - \beta_{i-1,j} \right) \right]
$$
 (51)

Since it is required that  $D'' + \equiv 0$  for every cell, the value of  $\beta$ .  $\mathbf{1}_{i}$ **)**  $\mathbf{1}_{i}$ **for every cell can be expressed as**

$$
\beta_{i,j}^{h+1} = \frac{(1+\alpha)}{\left(\frac{2}{\delta_{r}^{2}} + \frac{2}{\delta_{z}^{2}}\right)}
$$
\n
$$
\left[-\text{Di}, j + \frac{r_{i+1/2} \beta_{i+1,j+r-1/2}^{h} \beta_{i-1,j}}{-r_{i} \delta_{r}^{2}} - r_{i} \delta_{r}^{2}\right]
$$
\n
$$
+ \frac{\beta_{i,j+1}^{h} + \beta_{i,j-1}^{h+1}}{\delta_{z}^{2}} - \alpha_{i,j}^{h}, \qquad (52)
$$

**Here, h indicates the iteration number, and a an over-relaxation parameter. The iteration sequence proceeds until appropriate convergence criteria are satisfied.**

# C. ARBITRARY BOUNDARY MARKER AND CELL TECHNIQUE

**The restriction placed on most finite difference schemes, that the boundaries of theproblem must lie on the computational mesh, is most severe. In effect, this means that one must restrict his problem to having rectangular walls. In the particular application of the heart valve, it is certainly desirable to have boundaries of any arbitrary shape.**

**Mr. J.A. viecelli developed a generalization of the Marker and Cell Technique at the Lawrence Radiation Laboratory [21]. Known as the Arbitrary Boundary Marker and Cell Technique (ABMAC) it treats the fluid boundary at an arbitrarily curved wall or obstacle as a free surface, to which a pressure is applied such taht the particles at the boundary move tangent to it. In order to calculate the pressure along the free surface, the usual MAC iteration formula is replaced by a simultaneous scheme proposed by Chorin [22,23].**

**Using centered differences in a cylindrical coordinate system, equation (7) can be written**

$$
u_{i+1/2,j}^{n+1} = u_{i+1/2,j} - \frac{\Delta t}{r^{\alpha} \Delta r} \left[ (r^{\alpha} u^2)_{i+1j}^n - (r^{\alpha} u^2)_{i,j}^n \right] - \frac{\Delta t}{\rho \Delta r} \left[ P_{i+1j} - P_{i,j} \right]
$$
  
-  $\frac{\Delta t}{\Delta z} \left[ (vu)_{i+1/2,j+1/2}^n - (vu)_{i+1/2,j-1/2}^n \right] - q_r \Delta t$   
+  $\frac{v \Delta t}{\Delta z^2} \left[ u_{i+1/2,j+1}^n - 2u_{i+1/2,j}^n + u_{i+1/2,j-1}^n \right]$   
-  $v \frac{\Delta t}{\Delta r \Delta z} \left[ v_{i+1,j+1/2}^n - v_{i+1,j-1/2}^n - v_{i,j+1/2}^n + v_{i,j-1/2}^n \right]$  (53)

**32**

By combining the old velocity, advection, body force, and viscous terms, and calling the resultant  $\bigcap_{i=1/2}^{n}$  , equation (53) becomes

$$
u_{i+1/2,j}^{n+1} = n_{i+1/2,j}^{n} - \frac{\Delta t}{\rho \Delta r} \left[ P_{i+1j} - P_{i,j} \right].
$$
 (54)

Similarily the finite difference form of equation (**8**)

$$
v_{i,j+1/2}^{n+1} = v_{i,j+1/2}^{n} - \frac{\Delta t}{\Delta z} \left[ (v^2)_{i,j+1}^{n} - (v^2)_{i,j}^{n} \right] - \frac{\Delta}{\rho \Delta z} \left[ P_{i,j+1} - P_{i,j} \right]
$$
  
\n
$$
- \frac{\Delta t}{r^{\alpha} \Delta r} \left[ (r^{\alpha} uv)_{i+1/2,j+1/2}^{n} - (r^{\alpha} uv)_{i-1/2,j+1/2}^{n} \right] - g_z \Delta t
$$
  
\n
$$
- \frac{\Delta t}{r^{\alpha} \Delta r \Delta z} \left[ \left( u_{i+1/2,j+1}^{n} - u_{i+1/2,j}^{n} \right) r^{\alpha} \right] + \frac{\Delta}{r^{\alpha} \Delta r \Delta z} \left[ \left( v_{i,j+1/2}^{n} - v_{i-1,j+1/2}^{n} \right) r^{\alpha} \right] + \frac{\Delta t}{r^{\alpha} \Delta r^{2}} \left[ \left( v_{i,j+1/2}^{n} - v_{i-1,j+1/2}^{n} \right) r_{i-1/2}^{\alpha} - \left( v_{i+1,j+1/2}^{n} - v_{i,j+1/2}^{n} \right) r_{i+1/2}^{\alpha} \right]
$$
  
\n(55)

can be written as

$$
v_{i,j+1/2}^{n+1} = \xi_{i,j+1/2}^{n} - \frac{\Delta t}{\rho \Delta z} \left[ P_{i,j+1} - P_{i,j} \right], \qquad (56)
$$

here  $\xi_{i,j+1/2}^{n}$  represents the old velocity, advection, body force, **and** viscous terms in the v-momentum equation.

According to Chorin's derivation, the pressure and the advanced time velocity fields may be solved for simultaneously using the relationship

$$
P_{ij}^{i+1} = P_{ij}^i - \Delta \tau \left(\vec{\nabla} \cdot \vec{v}^{n+1}\right)_{ij}^i \qquad . \tag{57}
$$

The iteration scheme is as follows:

- 1. Equation (57) is used to compute a new pressure field.
- 2. The new pressure field is substituted into equations (54) and (56) to obtain the new velocities.
- 3. These new velocities are used to compute new values of the divergence.
- 4. Repeat the above sequence until some convergence criteria is reached. Note that  $n_{i+1/2,j}^n$  and  $\xi_{i,j+1/2}^n$

need not be recomputed at each interaction. In order to maximize the time step, the iterates

$$
\left(\begin{smallmatrix} v^{n+1}_{i+1/2,j} \end{smallmatrix} \right)^{i+1}, \left(\begin{smallmatrix} v^{n+1}_{i-1/2,j} \end{smallmatrix} \right)^{i+1}, \left(\begin{smallmatrix} v^{n+1}_{i,j+1/2} \end{smallmatrix} \right)^{i+1} \text{ and } \left(\begin{smallmatrix} v^{n+1}_{i,j-1/2} \end{smallmatrix} \right)^{i+1}
$$

must be recomputed as soon as  $P^{i+1}_{i,j}$  has been obtained for a cell, and before advancing to the next cell.

The pressures in boundary cells must be computed in a slightly different manner. Instead of adjusting the pressure proportional to the divergence or net flux out of a cell, it is adjusted proportional to the flux across the boundary relative to coordinates fixed in the boundary. This means that if liquid is flowing across the boundary the pressure will be increased until the outflow stops. If liquid is tending to separate from the boundary the pressure will decrease until the liquid flows tangent to the boundary. This is accomplished through the use of the following equation in boundary cells.

$$
P_{i,j}^{i+1} = P_{i,j}^i - \frac{\Delta \tau}{\delta} \Bigg\{ \Bigg[ \Bigg( v_p^{n+1} \Bigg)^i - \overline{v}_p \Big( r, t \Bigg) \Bigg] \cdot \overrightarrow{n} \Bigg\}_{i,j} \tag{58}
$$

Here  $\overrightarrow{n}$  is the normal defining the boundary segment associated with the cell  $(i, j)$ ,  $V_{i}(r, t)$  is the velocity of the midpoint of the segment, and  $\frac{\dot{v}_{n+1}}{v_{n}}$ <sup>i</sup> is the liquid velocity at the midpoint of the segment. At and **6** are the relaxation parameter and the mesh width respectively. The inclusion of the velocity of the boundary segment means that the boundary not only can assume an arbitrary shape, but can move relative to the computing mesh as well.

The capability of a boundary to assume an arbitrary shape and to move within the computing mesh is of great use in the study of blood flow problems. The flexing leaflets of the natural heart valve plus the motion of the sinus of Valsalva in the aortic root area are examples of needed flow calculations over objects whose boundaries undergo large deformations. In turn, components of heart valve prostheses move about in the computing mesh, requiring the same capability in the computational technique.

Consider the computing region shown in Figure **8** . Its shape corresponds to the in-vitro experimental chamber of Weiting [9]. The flow is from the left verticle, through the open valve, into the aorta. Since the geometry of the valve is symmetrical about a line drawn through its center, we can solve the problem by considering only one

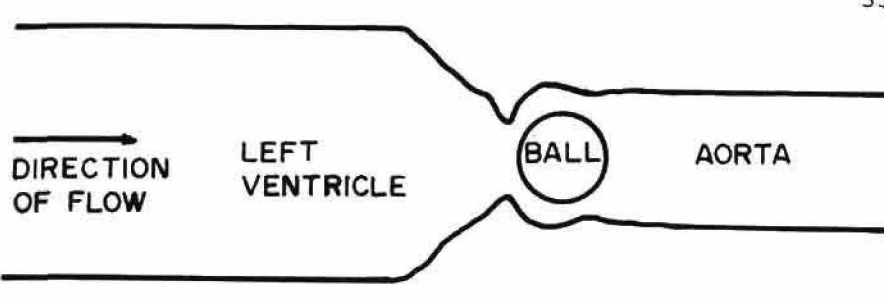

Figure **8** Mathematical Model of Aortic Valve (Starr-Edwards 12-A)

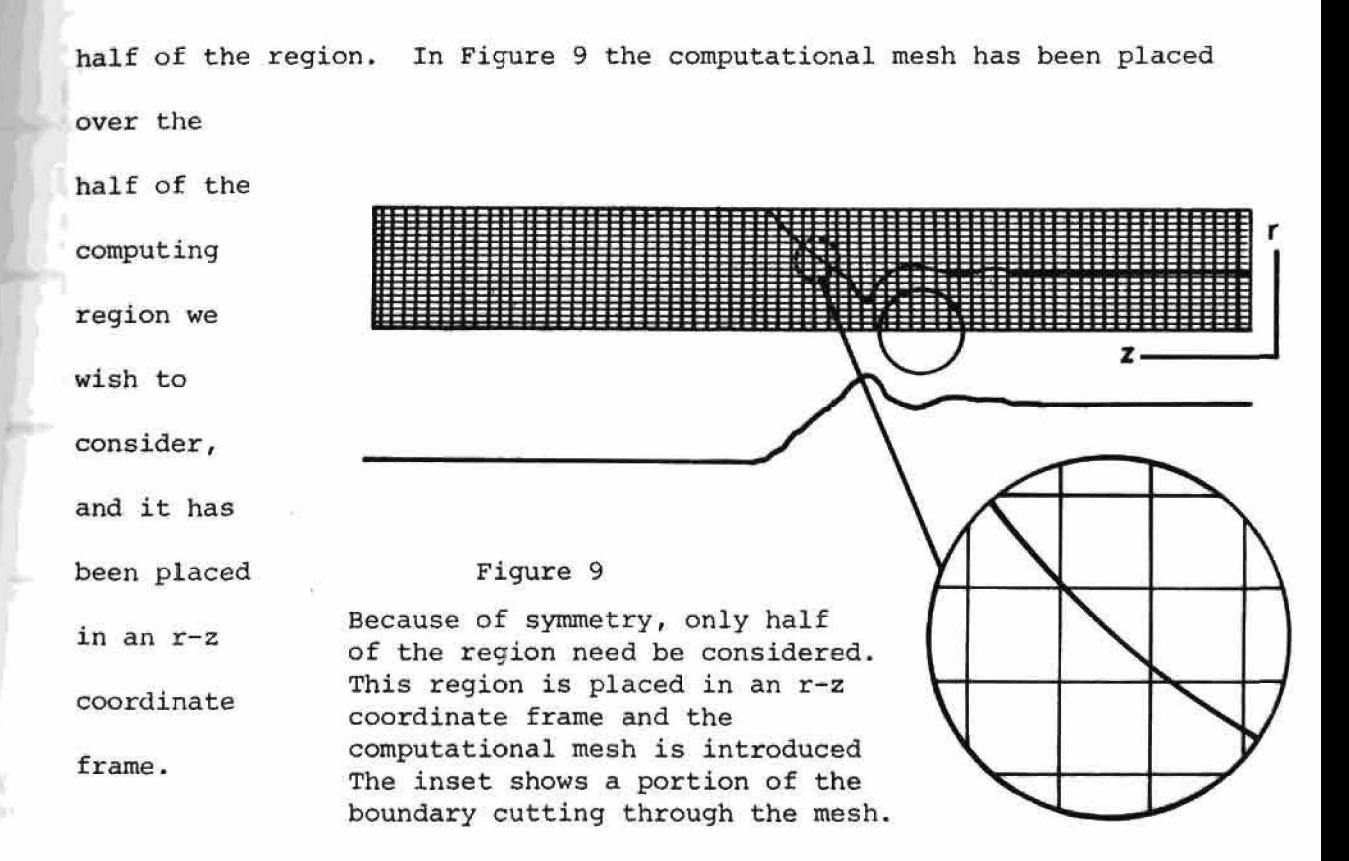

Looking at a portion of the boundary as it cuts through the computational mesh, we can visualize the ABMAC technique for describing an arbitrary, moving wall. In Figure 10a the boundary has been approximated in each cell by a straight line connecting the intersections of the boundary with the cell. The position of each segment is then

**specified by a unit vector normal to the segment, with its base located** at the mid-point of the segment. The convention is that the normal points towards the fluid, and to the left as one advances from the  $i$ <sup>th</sup> to the  $i+1$ <sup>st</sup> boundary point. Also associated with each segment is a velocity vector, defining the motion of the wall. In this study, such velocity vectors would result from programming the pulsing motion of the walls, and the motion of the ball as a result of pressure changes in the system.

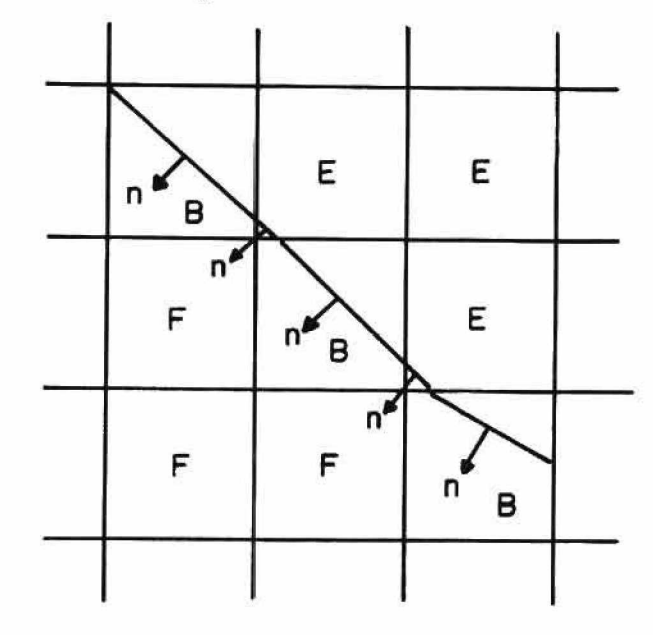

#### Figure 10a

Boundary is approximated by straight line segments connecting the intersections of the cell walls with the boundary. Unit vectors normal to the segment and pointing towards the fluid are positioned at the midpoint of each segment.

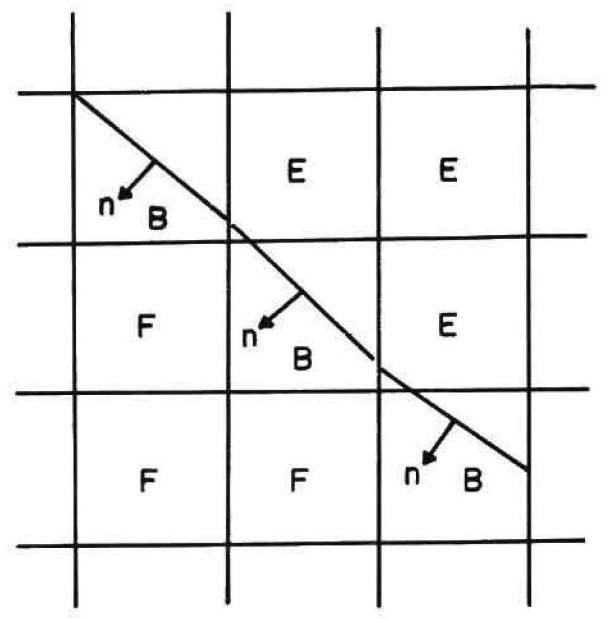

#### Figure 10b

When the liquid fraction of a cell is too small, the boundary flag is turned on in a neighboring cell. If that cell also contains a boundary segment, the two segments are replaced by one by removing the boundary intersection between the two cells.

Having determined in which cells the boundary lies, the cells are appropriately marked. Cells are marked as FULL, EMPTY, or BOUNDARY. The boundary is approximated by flagging a boundary cell as such, only if

the liquid fraction of the total cell is greater than a specified fraction, as shown in Figure 10a. If the liquid fraction is too small, the program determines the neighboring cell that the boundary segment normal points closest to, and turn on the flag for that cell. If that cell also contains a boundary segment, the two segments are replaced by a single segment, constructed by removing the boundary intersection between the two cells. This is illustrated in Figure 10b.

Finally, marker particles are introduced to visualize the fluid within the region. Figure 11 is an actual computer generated picture of the completely described computing region.

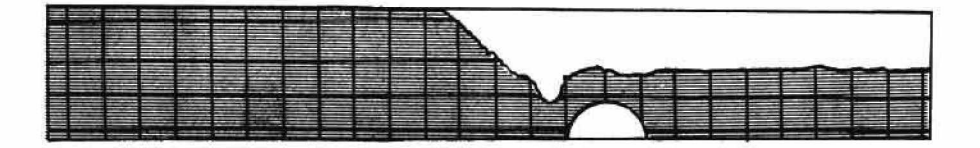

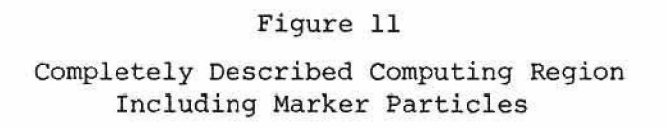

## **CHAPTER FIVE**

# INTERACTIVE COMPUTER GRAPHICS

The cathode ray tube display was used as a computer output device as early as 1956. The early Whirlwind computer at MIT used CRT displays to plot curves and graphs. However, the first significant use of a CRT display as an interactive device was demonstrated by Sutherland with his Sketchpad program [24] . Sketchpad exhibited the two basic functions of an interactive display device. First, it was used as an input/output device that could accept or display data in pictorial form. Second, it could be used to control the sequence of the program. Since this demonstration of interactive computer graphics, it has been found to be a valuable tool in many programming areas. Text editing [25], conversational mathematics programs [26], circuit design [27], mechanical design [28], and structural analysis [29], are some of the areas in which interactive computer graphics has been found to be useful.

Because fluid dynamics problems are extraordinarily complex, they tend to absorb the computational power of available computing systems. A single solution may consume several hours of CPU time on the most powerful of today's machines. As advances are being made in numerical methods, and in the understanding of the equations of fluid dynamics, concurrent investigations must be made in developing newer and faster computing techniques. The computer user needs to think of todays computer as more than just a very big, very fast calculator. There are many ways in which these machines can be used to create an effective

problem solving system. One such way is the addition of interactive computer graphics.

The role that interactive graphics can be expected to play in the study of fluid dynamics should be carefully evaluated before a large scale commitment to computer graphics is made. One area for consideration is the application of computer graphics to the display and interpretation of results. Digital plotters have been around for many, many years, helping computer users visualize their results. A picture may be worth a thousand words, but in the case of computer generated data, a graph or a plot may be worth over a thousand numbers. When working with a real world physical problem, the computer user wants to see a real world representation of his solution. He wants to see a picture, not rows and rows of numbers.

A system where this kind of graphics is used interactively has been proposed by Fromm and Schreiber [30]. Their approach has been to have the program which computed the solution to the fluid problem write a data set out onto a direct access storage device. Another program, running interactively can then read the data, and under user control provide a variety of interpretations of the data. A diagram of this scheme is shown in Figure 12.

Especially applicable to Marker and Cell type techniques is the making of motion pictures of the fluid simulations. A number of films have been made [31,32] showing the power of such techniques. As the marker particles are moved in each computational step, they are plotted and photographed. The resulting sequence provides a most graphic display of the fluid motion.

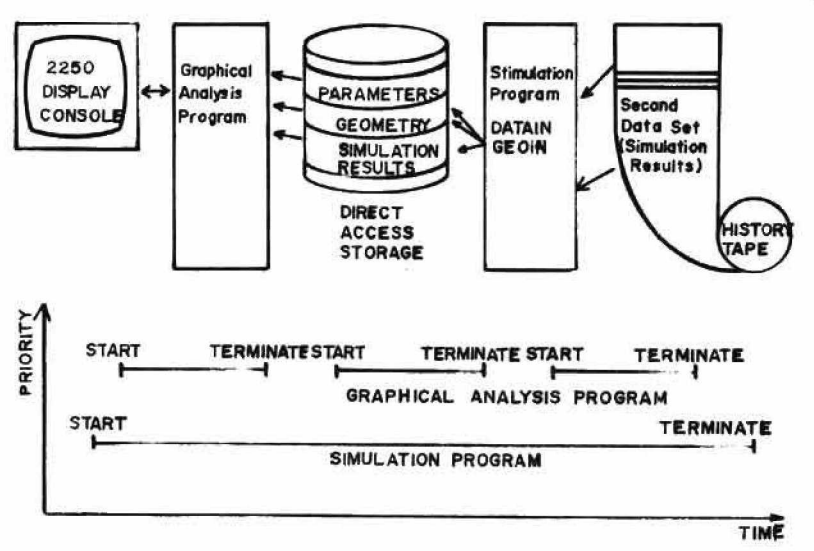

#### Figure 12

Graphic Analysis Program (Fromm and Schreiber)

Another area in which it seems that graphics can easily be applied is the description and input of the problem to the computer. Still bound to ideas associated with batch processing, most problems are carefully drawn out by hand, measured and detailed and the resulting data punched into cards. It would seem much better to present the computer the data in a more natural way, where the user could sit down at an interactive graphics terminal, and draw the region in which a solution would be of interest, specifying the various parameters as the program requested them. In methods such as ABMAC where the specification of boundary segments and the correct flagging of computational cells is critical, the ability to quickly see the results of the input andspecify the appropriate changes would seem to be very desireable.

A third area worthy of attention is that of graphically monitoring and interacting with the executing fluid computation. Although this

idea has been considered bv previous investigators [33,34], it was not developed to its full potential. The basic idea is very simple. In any complex numerical problem there are several factors which can affect the solution to that problem. In a finite difference problem, these typically are the mesh size, the time step, and the relaxation factor. Other factors which may be of importance are the convergence criteria, the differencing technique, and the proper use of boundary conditions.

In working with problems in fluid dynamics, it becomes very apparent that no two problems are alike. Given the same initial conditions, the same boundary conditions, but changing the geometry of the problem even slightly, may mean that a whole new set of convergence criteria may be necessary to solve the problem. Perhaps one problem converges very quickly but one diverges unless a different time step is used. Each problem must be considered as a separate entity. Certainly dumps of pertinent numbers can lead the user to the correct choice of conditions to allow him to reach the correct solution. The question is how can this process of getting into the solution space of the problem be made more efficient. The obvious choice seems to be interactive computer graphics.

The interactive computer graphics facilities at the University of Utah consist of a PDP-10 time shared computer running under Tenex, a PDP-9 computer, four Univac 1559 CRT displays, and the associated hardware interfaces. Figure 13 shows the basic configuration of the system.

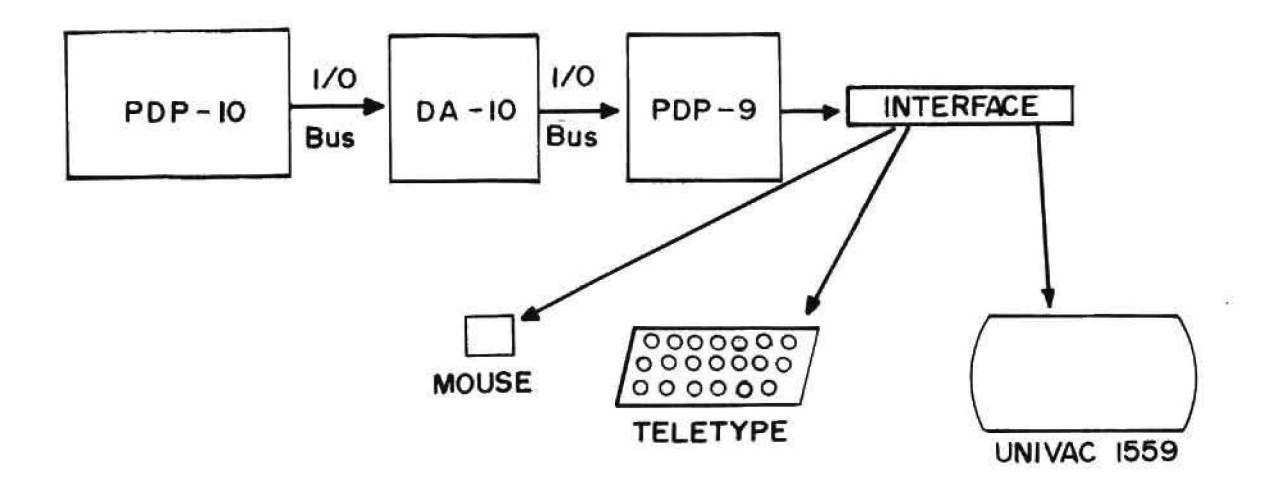

# Figure 13

Configuration of Interactive Graphic System at the University of Utah

The PDP-10 is a 36 bit machine. It has sixteen high speed integrated circuit registers which can be used as accumulators, normal memory, and/or index registers. The memory bus structure of the PDP-10 gives the central processor and high speed data channels simultaneous access to separate memory modules. The bus system allows each data channel to transmit full 36 bit words at speeds of up to one million words per second.

In conversational time sharing, up to 63 users at local and remote locations can simultaneously develop programs on remote consoles, and receive answers to mathematical or engineering problems in seconds. The time sharing monitor provides instantaneous response for the users, so that they can perform on-line composition, editing, and debugging of programs in FORTRAN IV, MACRO-IO, BASIC, and AID. The monitor can handle any mixture of these languages and programs concurrently.

The PDP-10 at the University of Utah is configured with 96,000 words of core storage, **8** dec-tape drives, and **6** disk pack drives. Each disk pack is capable of holding over 5 million words of information.

Attached to the PDP-10 through the DA-10, a communications device, is the PDP-9. The PDP-9 is a single address, fixed word length (18 bits), binary computer. The configuration here has 8,192 words of memory. The function of the PDP-9 is to act as a satellite computer to the PDP-10. it processes interrupts from the displays gathers data to be sent to the PDP-10, and acts as a multiplexor for display information coming from the PDP-10.

The Univac 1559 is a high speed, buffered, line drawing display which was designed as a cooperative exercise between the University of Utah's Computer Science Department, and the Univac Division of Sperry Rand Corporation. The Screen of the 1559 has a useful viewing area of 10" by 10". Positions on the screen are specified in cartesian coordinates, in which the origin is placed at the bottom left hand corner of the screen. The top right hand corner is the point (1024, 1024) .

Display files are held in the displays own memory, a 4096 by 16 bit core memory with a cycle time of 1.4 microseconds. The 1559 has its own program counter, called the list counter, which is used to access sequential display instructions.

All lines are drawn on the screen in a relative mode, i.e., they are defined by their length in the two axis directions, and are drawn from the position currently defined in the X and Y registers. The time taken to display a normal vector is 2 microseconds. Beam repositioning takes 32 microseconds or less, depending upon the distance involved.

Associated with each display is a mouse, and a teletype. The mouse is a graphical input device, consisting of a small plastic box in whose base two potentiometers are mounted. The mouse rests on two metal wheels, whose axes are horizontal and at right angles to each other. Each wheel is connected to one potentiometer. As the mouse is rolled around on a flat surface, its movement in two orthogonal directions is reocrded by the rotation of the potentiometers. This can be determined by applying a voltage across each potentiometer and sampling the outputs through analog-to-digital converters. Push buttons on the mouse give the user the ability to issue commands from the mouse under program control.

### **CHAPTER SIX**

# GRAPHICS INTERACTION FOR THE ABMAC PROCEDURE

Regardless of how sophisticated the application may be, if the graphics and interaction code are poorly handled it is difficult to justify their use. Whatever advantage may be gained through the addition of interactive graphics can be completely offset because of poor program design. In the kind of application being considered here, there are two glaring problems which must be considered. First, any problem involving finite differences is typically very large. In a time sharing environment such as the one being used here, any increase in core size becomes critical to the effective running of the machine. Second, fluid computations absorb a great deal of computing time. A solution may take more than 30 hours of computing time to complete. For this reason, the time required for interaction and graphics should not interfere a great deal with the actual computation time.

Work done by Carter [33] and Bennion [34] here at the University of Utah is typical of the approach which has been used in implementing interactive graphics in a large scale numerical application. Figure 14 illustrates the way in which this approach imbeds the interactive and graphics code within the computational program. This implies several drawbacks in light of the problems under consideration.

First, at each point in the computational program where one of these imbedded pieces of interactive graphics occurs, there must exist a sequence of code represented by the flow chart in Figure 15. This adds a certain amount of program space to the already large finite

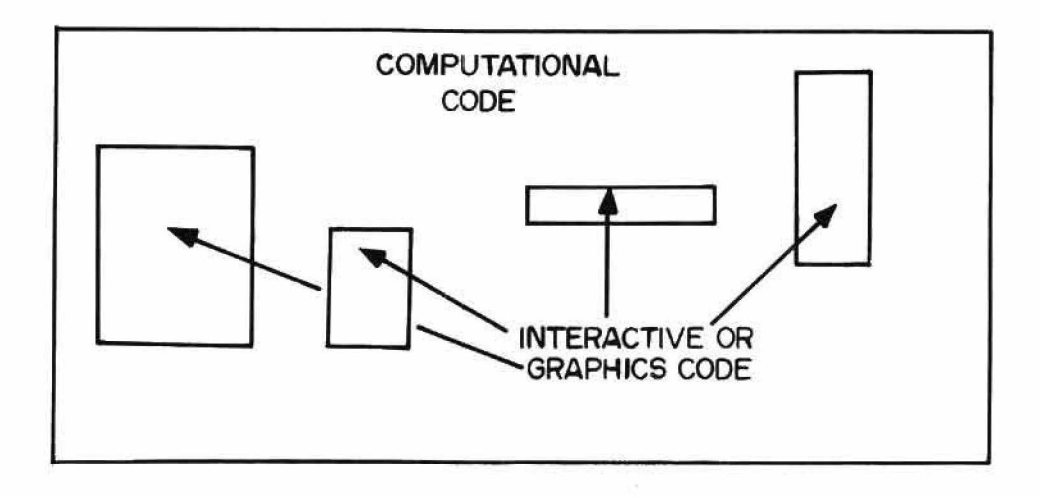

#### Figure 14

Schematic of Imbedded Interactive Graphics Code

difference code, and requires the program process this overhead each time that it is encountered. Suppose that some code of this nature was placed in an iterative loop, and that that loop was iterated through a hundred times per time cycle. That would represent a large amount of overhead ina program where computing time was already critical.

Second, consider what takes place when a display is required. Since dynamic events are being modelled, each time an additional piece of information is required to be displayed, a piece of code is needed to describe that display. This means that there will be an additional amount of program which will be proportional to the complexity of the display both in terms of space and the time needed to execute it. As the number and complexity of displays increases, the size of the

program grows, and the time required to display is taken from the total computation time.

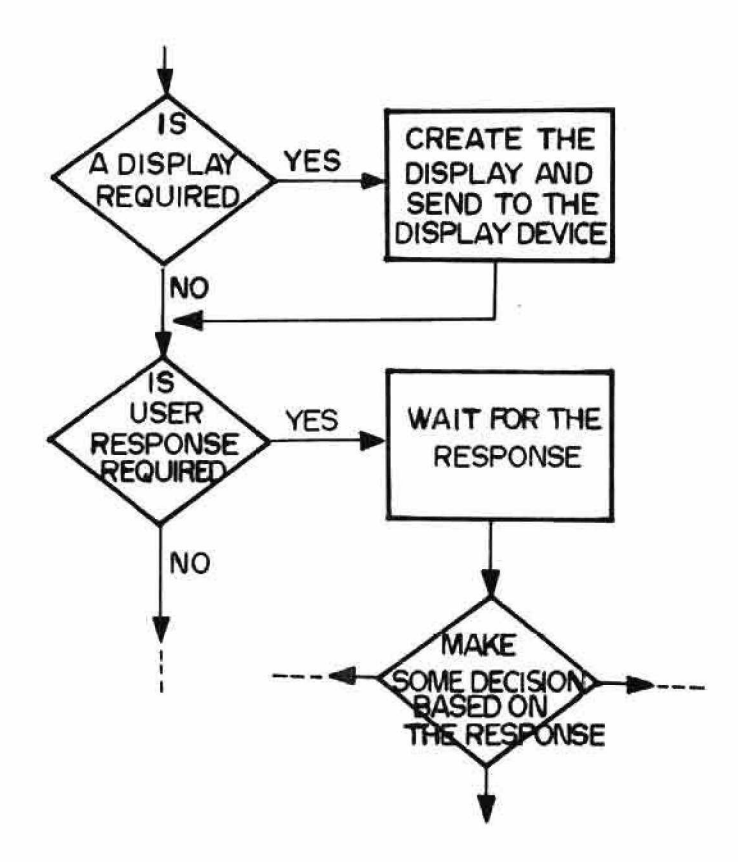

Figure 15 Flow Chart for Imbedded Interactive Graphics

Third, consider what occurs when some user interaction is required. Whenever the program expects a response from the user, it must stop and wait for that response. When the response is received, the program must make some decision or perform some branching based on the response Again, what this means is that the more often interaction takes place, the more code the program needs, and the more time the program loses to computation.

The proposed solution to these problems is simple; remove the interactive graphics from the program. At first this may appear to be a contradictory statement. How can an interactive graphics system be written for solving a problem, when the computational program has no interactive graphics. By splitting up the program as shown in Figure 16 , the solution becomes easy.

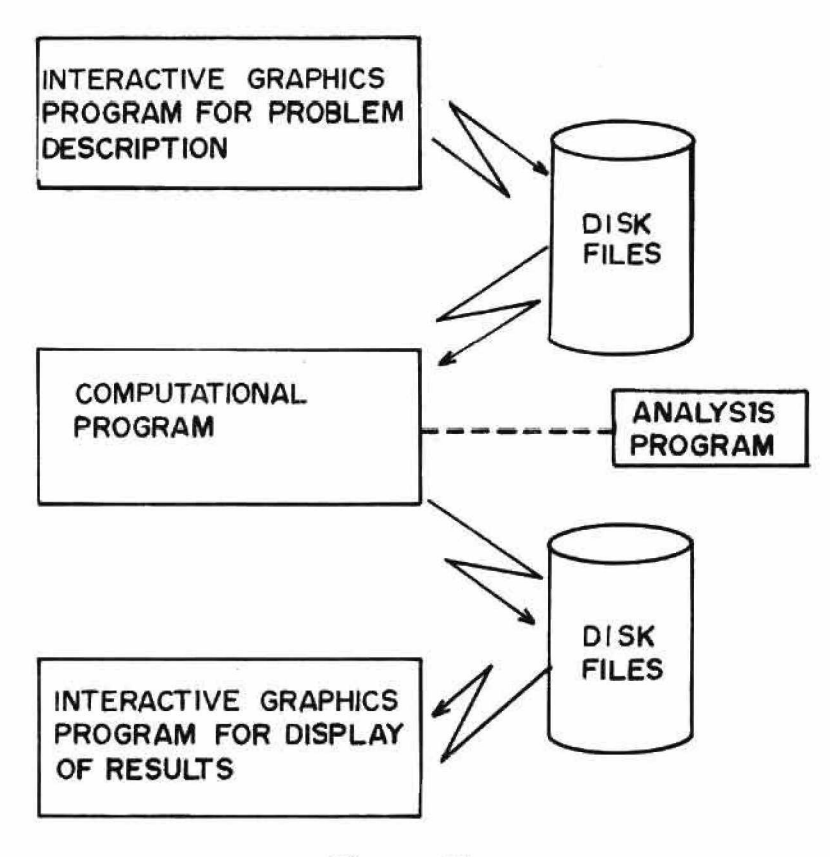

Figure 16 Formation of Supplemental Programs

This system allows the investigator a great deal of freedom in describing his problem to the computer. His input is not bound to certain fields on punched cards, but can be more naturally input as he manipulates figures on the face of the CRT. In this type of environment he can alter the problem description and have immediate visual feedback

of the changes he makes, and computation need not proceed until he is satisfied with the problem he has described. A term that is often heard in the computer community is "structured programming" [35]. In large software systems such as assemblers, compilers and operating systems, people try to structure their programs in a nice way. However, in the scientific world, it seems that this idea is often neglected. In the system under consideration, it seemed that a very highly structured program was a necessity. First, it is desirable to keep the computational routines and the display routines completely separate, and yet they must be able to communicate with each other very freely. Also, the graphics routines themselves must be structured in such a way as to allow the user the greatest possible degree of flexibility, and yet be simple to understand and use. These considerations pointed to the necessity of a modular program for implementing a graphical ABMAC technique.

In quantizing the program, it seemed appropriate to study the nature of the problem which it was intended to solve. Basically, the solution consists of three components; describing the problem, solving the problem, and displaying the solution. This is illustrated in Figure 17.

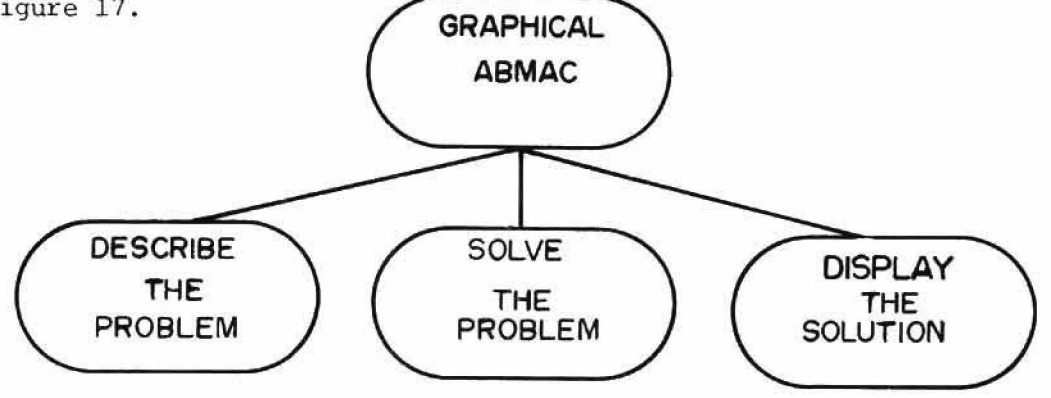

Figure 17

**Basic Components of a Graphical ABMAC Program**

# **A. DESCRIBING THE PROBLEM**

The problem description can be broken down into four different components; setting the initial values of computational parameters, describing the computational grid, describing the geometry of the problem, and describing initial and boundary conditions of the fluid. These steps are shown in Figure 18.

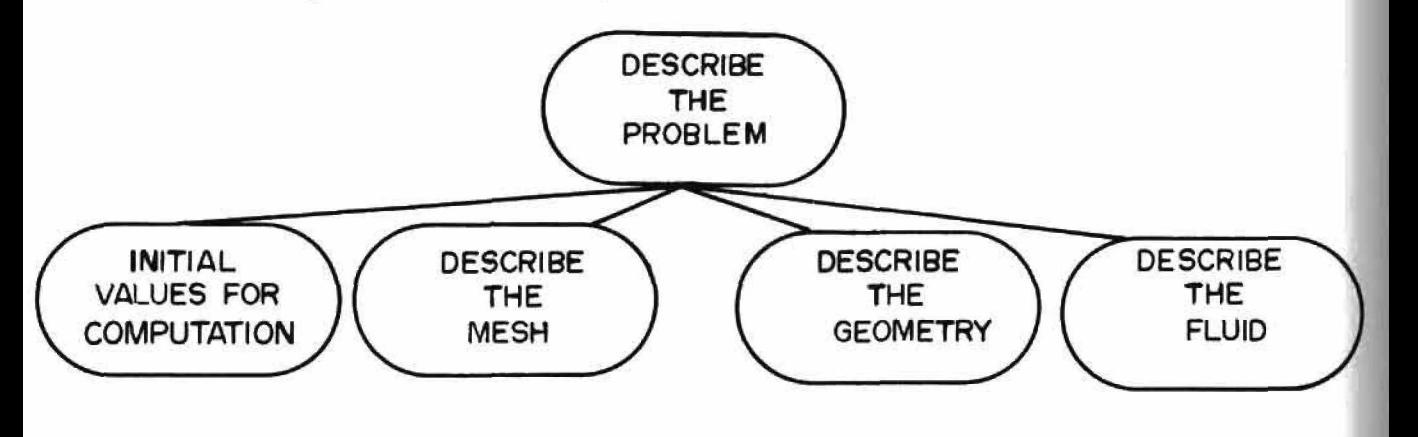

Figure 18 Components of Problem Description

Each of these components can be broken down even further into functional groups. It is at this level that the program was structured. For example, consider the mesh description. This requires four functional groups: a main or controlling program, a program to handle communications with the user through the teletype, a display program to give visual verification of entered values, and a routine to computer various scale factors and constants for later use. The actual grid is displayed in another set of programs.

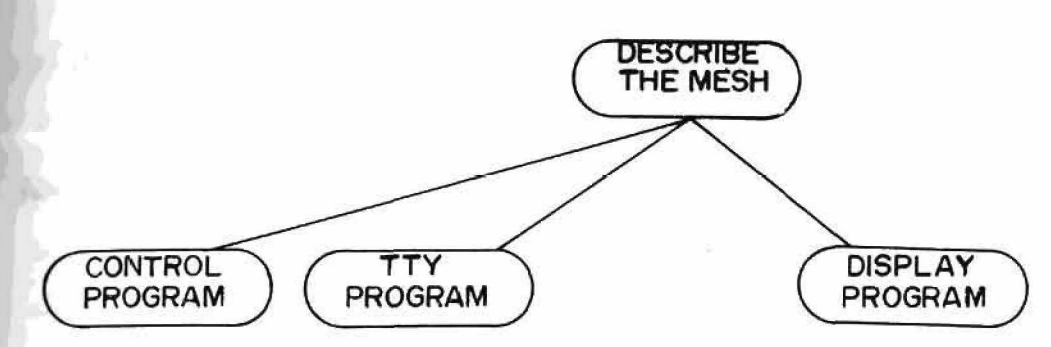

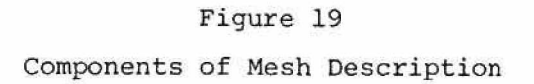

The entire system then takes on a tree-like structure. Putting the pieces together as described above gives the structure of Figure 20.

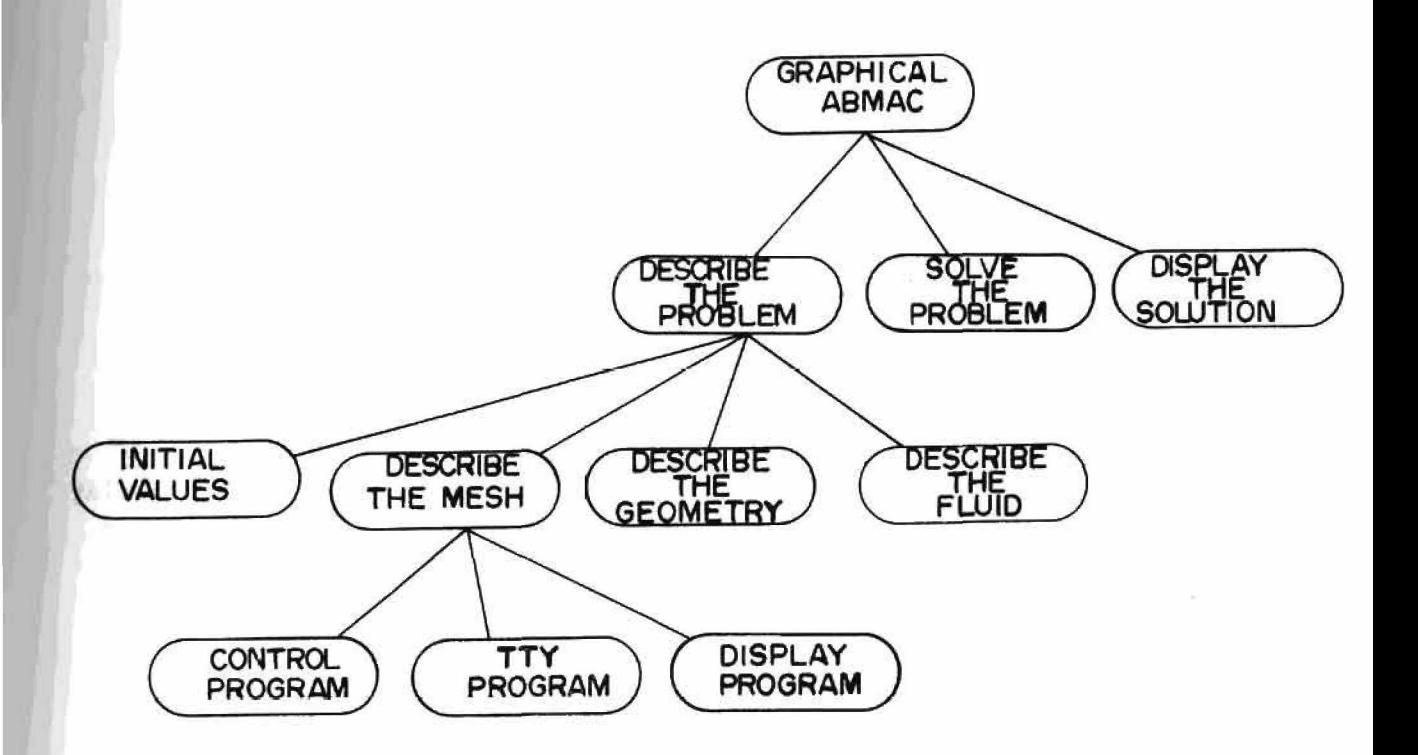

This kind of structure makes the code simple, easy to understand, and interactive to a high degree. The following section will point out some of these ideas, as the basic components of the program are discussed in detail.

## The Main Program

The main program in the input routines simply allows the user to choose the type of input he wants to use. After initializing the display system, the main program produced the display shown in Figure 21. By pointing to one of the boxes shown, the appropriate input program is called. "TTY" and "DSK" allow the user to input all of his data from the teletype or from a INPUT TROMpreviously constructed disk file. If he **TTV** points to "TERMINAL", the graphical input  $0190$ program is called and executed.

# Figure 21

TERMINAL

Initial Graphic ABMAC Display for Choosing Input Device

## The Input Module

This module is the actual driving module for the input programs. It gives the user complete control of the input for his particular problem. In order to provide the user with some guide for constructing his problem description, the input module produces the display shown in

Figure 22. This display lists the various functions performed in a typical problem description. The user steps through this list by pointing to the function which he wishes **NESH** to perform next. As he points to an item he pushes one of the switches on the **BOUNDARY** mouse. This indicates to the program FLUID which function is desired. That program CONVERGENCE CPITEPIA module is then called to be executed. coNipaWhen it is finished control returns to the input module. The basic **MODIFY** structure of the input module is this: EXIT

Figure 22

Computer Display for Graphic ABMAC Problem Description

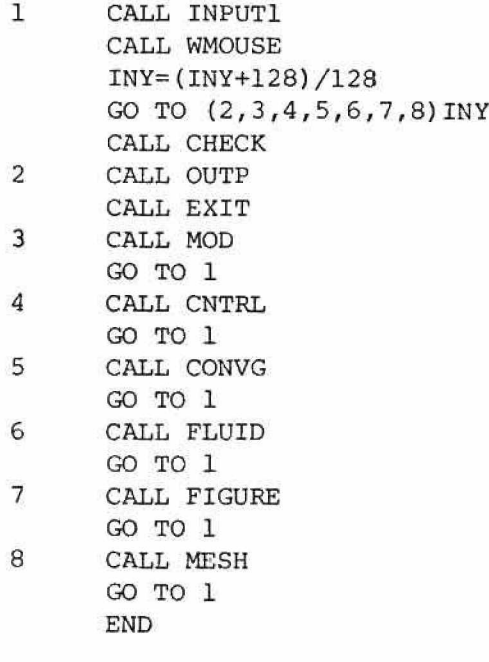

INPUT1 is the program which creates the display of Figure 20. WMOUSE is a program which halts the computer until one of the mouse switches is pushed. It then returns the coordinates of the mouse cursor in the variables INX and INY. This is how the mouse is used in pointing to objects on the display screen. By performing a transformation on INY and using a computed GO TO statement, the input module calls the appropriate subroutine. As each subroutine returns, a GO TO 1 is encountered which creates the list of functions again and waits for the next user response.

The light buttons produced by INPUT1 are created in a program called BOXES. The number of boxes desired is passed as an argument to the subroutine. It computes the correct starting position for each box, and then calls another subroutine named BOX which draws the actual box in that location.

## The Mesh Description Module

This module allows the user to specify the computational mesh upon which he wishes to solve his problem. The way in which this is done illustrates another unique feature based on the structuring of the program. It is desireable to ask the user to input all of the required parameters, so that none are forgotten. Once this is done the program should allow him to selectively change any of the input values. This is accomplished using a driving routine for this module which looks like this:

> DO 1 1=1,5 1 CALL MESHl(I) CALL WMOUSE INY=(INY+128)/128 IF (INY . GE . **6**) RETURN CALL MESH1 (INY) END

# and MESHl looks like this:

SUBROUTINE MESHl(J) GO TO (4,6,8,13,15),J 4 TYPE 5 5 FORMAT(1H ,'DR=',\$) ACCEPT 3, DR 3 FORMAT(F) GO TO 18 **6** TYPE 7 18 CALL MESH2 CALL SEND RETURN END

As the module executes, the following sequence of events occurs. MESHl is called 5 times, each time with a different argument. This argument determines which of the parameters is to be requested from the teletype when the value is typed in. Control is then passed to MESH2. MESH2 puts up the display shown in Figure 23. Each time the display is produced, it shows the most recent values of the input mesh parameters.

Having gone through all of the mesh parameters in the DO LOOP,

the driving routine calls WMOUSE in the same manner as in the control module. This way the user can point to a value he wants changed, and push the mouse switch. This calls MESHl with the appropriate argument to change that value. If he points to the top box, control returns to the input module.

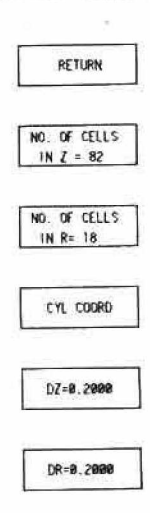

#### Figure 23

Computer Display for Graphic ABMAC Mesh Description

# **Figure Description Module**

The purpose of this module is to allow the user to input the geometry of his problem in a natural way. Initially the module creates the display shown in Figure 24.

Pointing to INFLOW directs the program to accept the inflow boundary conditions of the problem. Pointing to BOUNDARIES directs the program to accept the geometry of the problem. A program called FIG3 controls the input on the geometry. Its first task is to create the display shown in Figure 25. This is a display of the computational mesh previously

**BOUNDARIES** INFLOW

RETURN

Figure 24 Computer Display for Graphic ABMAC Figure Description

described. The coordinate axes, the number of cells in the mesh,  $Dr_t$ and D2 are also displayed. The program is capable of accepting the input describing the figure either from the teletype or the mouse. As each point is entered, an arrow head is created and displayed, showing the location of the point. A completely described digure is shown in Figure 26. At the conclusion of executing this module, the completed figure is created and displayed without the mesh, as shown in Figure 27. This figure is seen to be equivalent to half of the region of interest shown in Figure **8** . Because of symmetry only half of the region need be considered. If the display produces a satisfactory drawing, control returns to the input module.

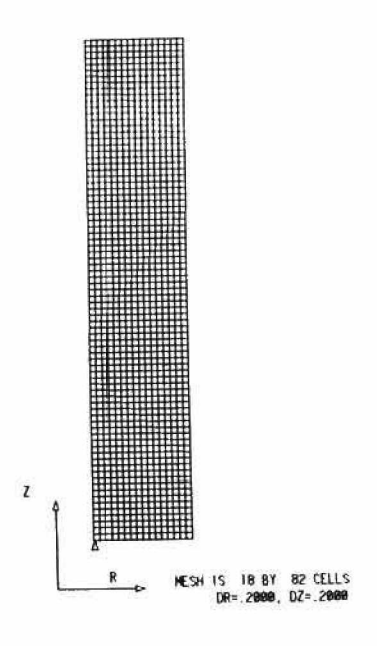

Figure 25 Computer Display of Computational Mesh

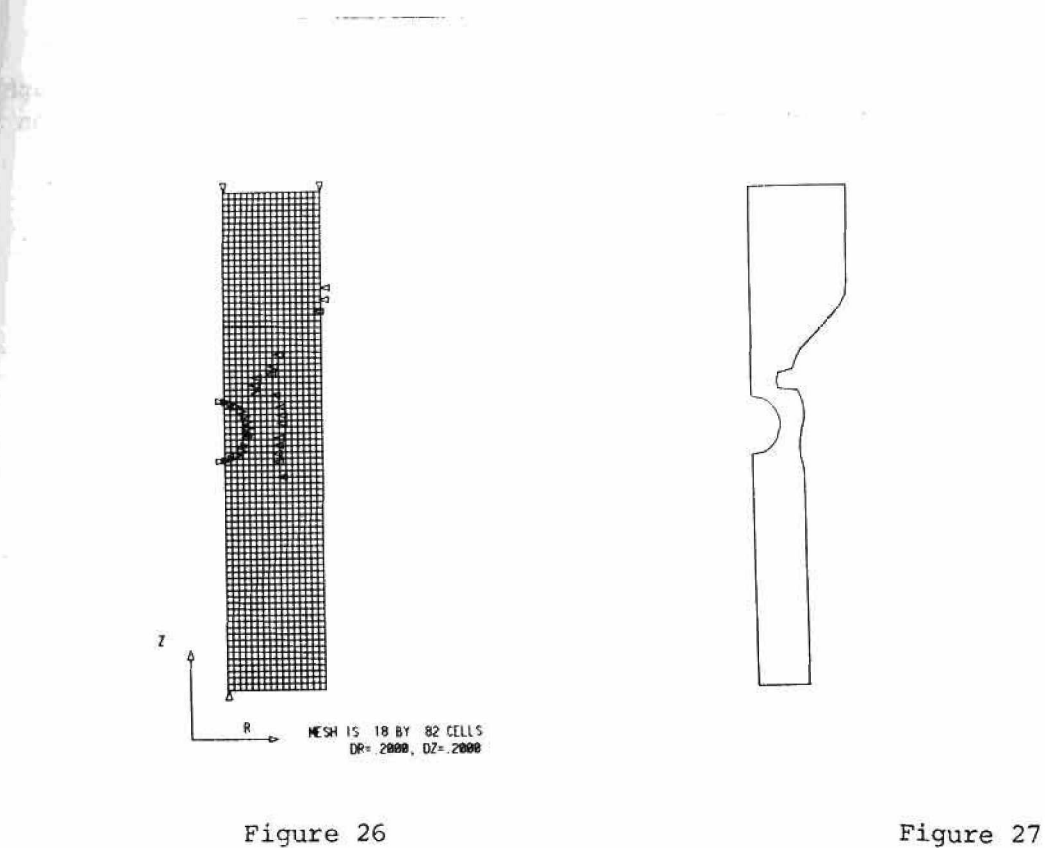

**RETURN** 

Computer Display of Computational Mesh Showing Points Input to Describe the Curved Boundary

Computer Display of Final Figure Description

# **The Fluid Description Module**

This module accepts the initial conditions which are to be imposed on the fluid. Using the display shown in Figure 28, the fluid description module operates in the same manner as the mesh description module. The variables input here include MU; the kinematic viscosity of the fluid, RHOA; the denisty of the fluid, NP, the density of the marker particles, V, NOT; the initial V-velocity, and U-NOT; the initial U-velocity.

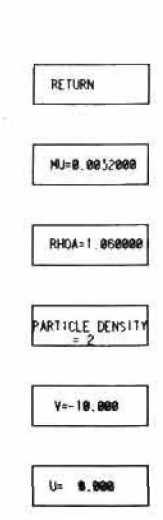

#### Figure 28

Computer Display for Graphic ABMAC Fluid Description

#### The Initialization Module

This module has been split into two different parts. The first handles the input of the problem parameters effecting convergence. The list of parameters is shown in Figure 29. DT is the time step, EPS1 is the convergence epsilon, and BETA is the relaxation constant. Input of these numbers is done just as in the mesh description module. RETURN BETA=0.450 £ P S 2 = 0.000 10 OT-8,00050

**58**

Figure 29

Computer Display for Initializin9 Convergence Parameters

The second portion of this module handles the input of those parameters effecting program control. These are shown in Figure 30. NDUMP is the number of cycles between creations of saved core images, NPIT is the number of pressure iterations allows per cycle, NSTOP is the number of cycles to be run, and NEDIT is the number of cycles between EDITS. FNAME is the name of the file to be created with the output of this program, and description is a short description of the program which has been described. Input is done in the same way as above.

**RETURN** DESCRIPTION FNAME = BALL NEDIT=29 NSTOP=500 **MP | T = 24** 

Figure 30 Computer Display for Initializing Control Parameters

**NDUNP=20** 

When the EXIT function is requested, the input program calls upon two remaining subroutines. Although they serve important functions, they were not included as separate modules. The first of these is the CHECK routine. This produces the display shown in Figure 31. This is a complete description of the input problem. The mirror image of the description is rpoduced across the Z-AXIS, and the dimensions are labeled. Also shown are the initial and input velocities, and the text describing the problem. If this description is what the user wants, he pushes the switch on the MOUSE, and the various parameters describing the problem are written out onto a disk file. This is done
using the subroutine OUTP. This routine organizes the data and writes it out in the form expected by the ABMAC routines.

STARR-EDWARDS BALL VALVE...

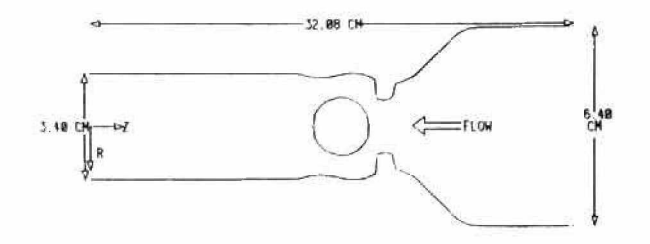

**V-IN=** *-r St* **\*-ND**1**\* -IB** 00 0.00 U-NO1= 0.00

#### Figure 31

Computer Display of Complete Problem Description

### B. SOLUTION OF THE PROBLEM

The use of interactive graphics in numerical problems was briefly discussed in the previous chapter. One area under consideration was the use of interactive computer graphics to monitor and interact with the computational program. The computational code in this program is based on Viecelli's ABMAC technique. Typical of finite difference methods, it is very large. The addition of an arbitrarily shaped boundary adds even more complexity to the program. If the design goals of an efficient program are to be met, this program cannot contain any code to do interactive graphics. It is still possible however, to graphically monitor and interact with the computational program.

The structure of the TENEX system on the PDP-10 allows two jobs to simultaneously share core. Using this facility, a program can be constructed which "SPIES" on the computational program, and visually displays what the computation is doing. This method of applying' interactive graphics has the following advantages:

- 1. The spy program is completely independent of the computational program. Small and compact, it adds no apparent load to the overall computer system.
- 2. The computational program, running independently of the spy program can run completely in the background, being detached from any I/O device.
- 3. The Spy program need only be run when desired. Its presence puts no additional load on the computation program.
- 4. The computation program has none of the overhead normally associated with graphics or interaction.
- 5. Since the data space of the computational program is available to the spy program, parameters effecting convergence or program control can be changed from the spy program.

The mechanics of core sharing are straightforward. During the initialization process in the computational program, the user has the option of requesting that a shareable file be created. At this point, a file is created, and opened. Then pages from the fork containing the computation program are mapped into the file. The computational program is now free to run uninterrupted.

Whenever it is desired to examine the state of the computational program, the spy program is run. The spy program immediately maps into its own fork (or processing space) pages from the file created by the computational program. Whatever pages have been mapped in this way are actually now being shared by the two programs. This is illustrated in Figure 32.

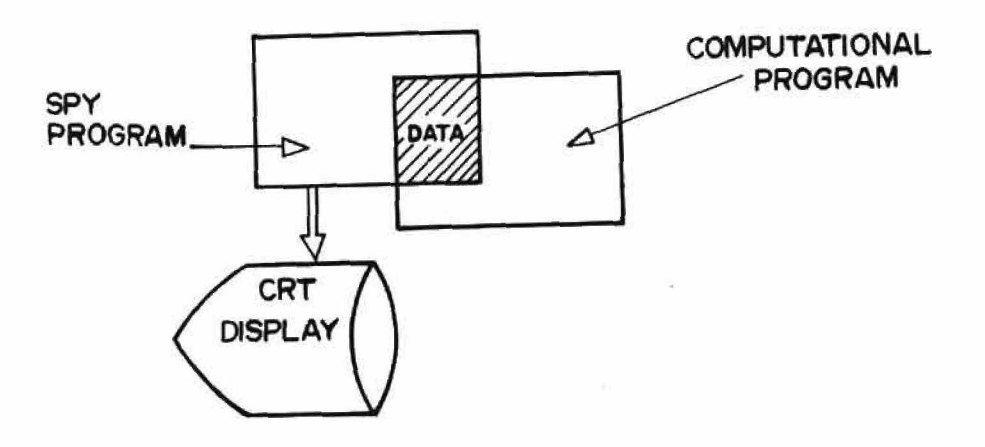

#### Figure 32

Block Diagram of Core-Sharing Used to Achieve Interactive Graphics

The spy program then creates the display shown in Figure 33. This display presents to the user important information about the state of the computation. In the center of the display are shown the cycle number and the iteration number in that cycle. The display is dynamic in the sense that these numbers constantly change to reflect the current state of the computation.

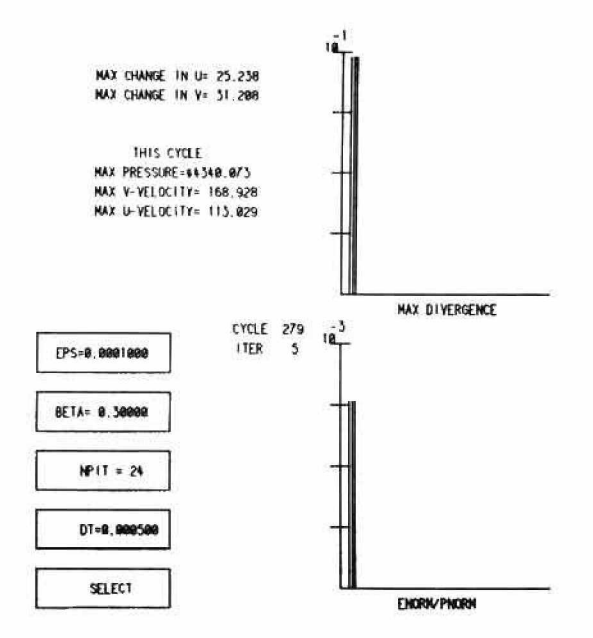

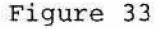

Computer Display of Current State of ABMAC Computation as Produced by Spy Program

In the upper left hand corner of the display are shown the maximum changes in the velocity components as measured during the current iteration. As the problem converges, these values will approach zero. In order to give additional meaning to the changes in velocity, the maximum values of the velocity components as well as of the pressure are displayed for the current cycle.

On the right hand side of the display are shown plots of the divergence and the error term for the pressure iteration. Bars are added to this plot at each iteration, so that the convergence or divergence of the iteration sequence can be monitored. The divergence is given in equation (1). As is shown, it is required that the divergence be equal to zero. In terms of the finite differences, this will never exactly be true. However, it should approach zero. The error term in the pressure iteration is

ERROR: PNORM/ENORM, (59)

**where**

$$
PNORMAL = \sum_{i} P_{i}^{2}
$$
 (60)

and

$$
ENORM = \sum_{i} \Delta P_i^2 \tag{61}
$$

The spy program is constructed so that it sleeps as long as there is nothing new to display. When a change occurs, it wakes up, makes the appropriate changes or additions to the display, and returns to a sleep state.

Along the left hand side of the display are five light buttons. The first four of these are parameters which affect the convergence of the program. By pointing at any one of these with the mouse, it is possible to change the value of that parameter in the computational program. EPS is the convergence epsilon, BETA is the relaxation constant, NPIT is the maximum number of allowable pressure iterations per cycle, and DT is the time step. The bottom light button, marked SELECT, gives the user some control over the course of the computation.

Pointing at the SELECT light button results in the display shown in Figure 34.

| EXIT        |  |
|-------------|--|
| <b>DUMP</b> |  |
| PRINT       |  |
| CYCLE       |  |
| <b>STOP</b> |  |

Figure 34 **Computer Display of Spy Program Options**

This display gives the user five options from which to choose. By pointing the mouse at one of the light buttons, flags are set in the computational program which set into motion the appropriate action. STOP sets a flag which causes the computational program to stop at the end of the current cycle. Before stopping, it will create a data file and a core image of itself. CYCLE sets a flag which causes the current iteration sequence to stop, and a new cycle to be started. PRINT causes a data file to be constructed at the end of the current cycle. DUMP causes the program to create a file which is a core image of itself. This file can be used as a starting place for continuing the program. EXIT halts the SPY PROGRAM without affecting the computational program.

These few capabilities provide all of the necessary interaction for this kind of a problem, and because of the way in which they are implemented, the computation procedure does not suffer from the problems associated with interactive graphics.

# C. DISPLAYING THE SOLUTION

Using the computer to produce graphical images of a solution has become a well understood idea. Digital plotters, microfilm plotters, and CRT displays have given the computer user an important tool to help him solve his problems. Working with a visual representation of his solution he can gain valuable insight into his problem.

The program for displaying the solutions has three basic functions. The first is to read in the data from the disk files. Two files are required for displaying solutions. The first file which is needed is the file containing the problem description. This is used in drawing the curved boundaries for plotting solutions. The second file is the

data from the computational program. It should be noted here that all of the filenames are handled internally by the various programs. A master file name is all that is required in order for any program to get the required file from the disk.

The second function of the program is to compute the A matrix, the BNDRY matrix, and the SI matrix. The A matrix and the BNDRY matrix are matrices which are used in the countour plotting program. This program plots contours inside of arbitrarily shaped boundaries. The A matrix and the BNDRY matrix are used in specifying the boundary to the contour program.

The third function of the program is to produce displays of the solution space. Control over this function is similar in nature to the control of the input program, using the mouse and a computed GO TO statement to govern the branching. The display of figure 35 is drawn by the subroutine CNTRL1. These light buttons indicate the available functions for displaying the solutions to the problem. By pointing at one of these light buttons with the mouse, the appropriate type of ISONETRIC PLOT

solution will be displayed on the screen. Although the option for producing an isometric plot is shown, and a program for doing so I= available, tochnical considerations made it impossible to include isometric plots of solutions in this **report.** Figure 35

**VELOCITY PROF ILES** CONTOUR PLOT **VELOCITY VECTORS NEW DATA** \$109

**Computer Display of Output Functions.**

Velocity profiles can be drawn for any specified axial position. Initially the display shown in Figure 36 is drawn on the screen.

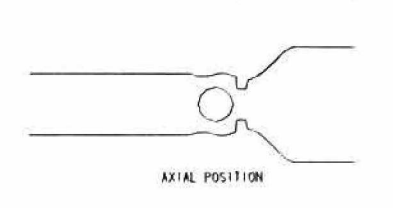

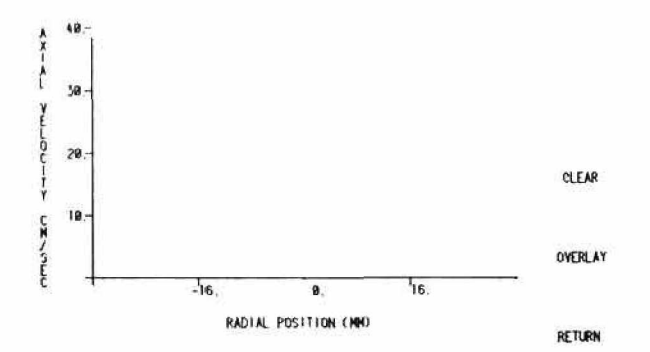

## Figure 36

Computer Display of Basic Plot For Velocity Vector Display

The horizontal and vertical axes are the radial position in millimeters, and the axial velocity in centimeters per second, respectively. On the right side of the screen are three light buttons. CLEAR causes the entire display to be erased, and the display of Figure 36 redrawn. OVERLAY allows more than one velocity profile to be displayed at the same time. RETURN returns control to the control portion of the main program. At the top of the display is a scaled down drawing of the geometry of the problem. As each velocity profile is drawn on the

display, a small arrow head indicates the axial position of that profile by pointing to the appropriate position on the scaled drawing. The display in figure 37 contains one velocity profile at the axial position

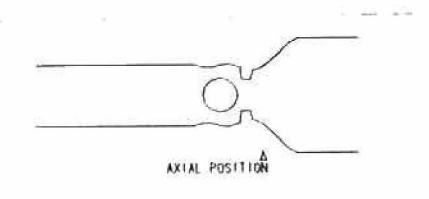

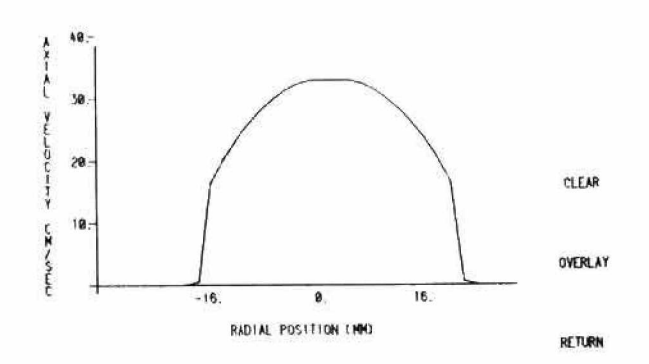

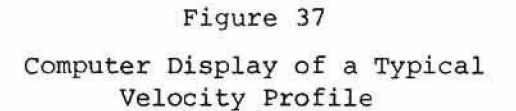

shown. All of the programs in this section were written to serve one purpose. That is to give the user a quick look into the solution of his problem. Because of this, they do not contain a lot of code required to produce "beautiful" pictures. For example, in the velocity profiles as displayed above, no data smoothing has been attempted. The plot shown merely connects existing data points. The display shown in Figure 38 illustrates the ability to produce a series of velocity profiles in the same display. This type of display is meaningful in

that it shows the development of the flow as it proceeds down the length of the tube.

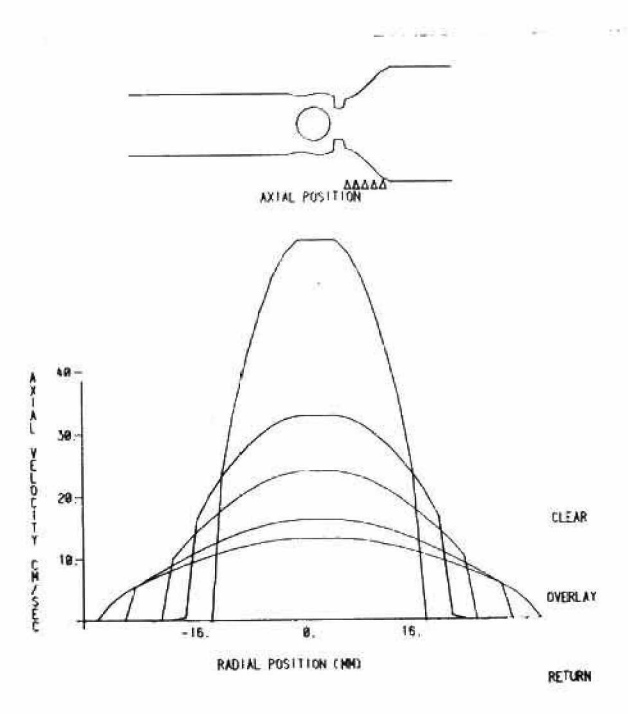

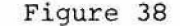

Computer Display of a Series of Velocity Profiles

### Contour Plots

The initial display of the contour plotting program is shown in Figure 39. The user points the mouse at the light buttons on the right side of the display in order to choose the variables which he wants contoured. After doing this, he uses the mouse to outline the region he is interested in seeing onthe figure to the left of the light buttons. This allows him to "zoom in" on areas of particular interest. As the region of interest is narrowed down, the number of contour levels can be increased so that more detail is visible. Figures 40, 41, and 42 illustrate this effect on a contour plot of the stream function.

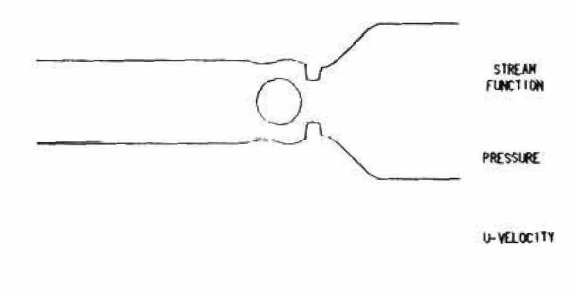

V-VELOCITY

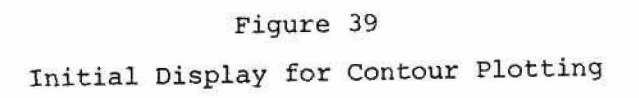

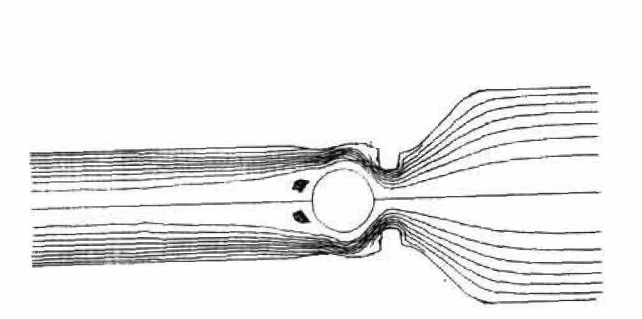

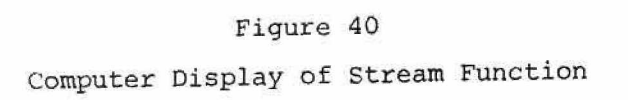

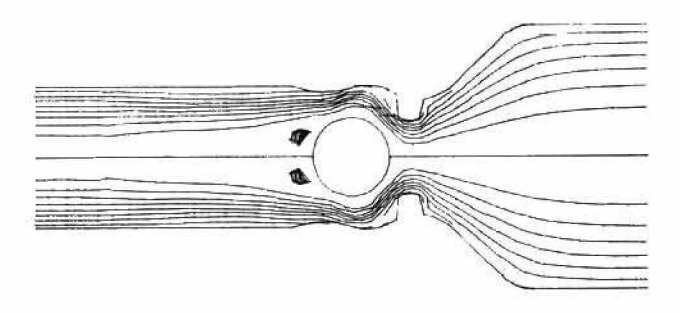

Computer Display of Same Stream Function under a Different Window

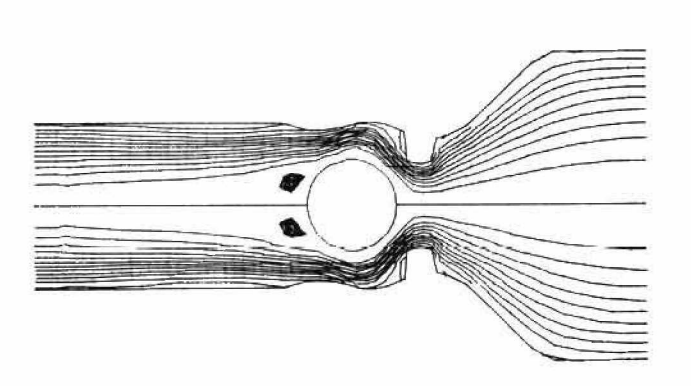

Figure 42

Computer Display of Same Stream Function Under an Even Smaller Window, Illustrating the Zoom Effect

 $\frac{1}{2} \left( \frac{1}{2} \right) \left( \frac{1}{2} \right) \left( \frac{1}{2} \right) \left( \frac{1}{2} \right) \left( \frac{1}{2} \right) \left( \frac{1}{2} \right)$ 

This zoom effect is done with a graphic technique known as "windowing." Windowing is the process of defining a region of interest and mapping it onto a particular area of the display screen. This technique is illustrated in Figure 43.

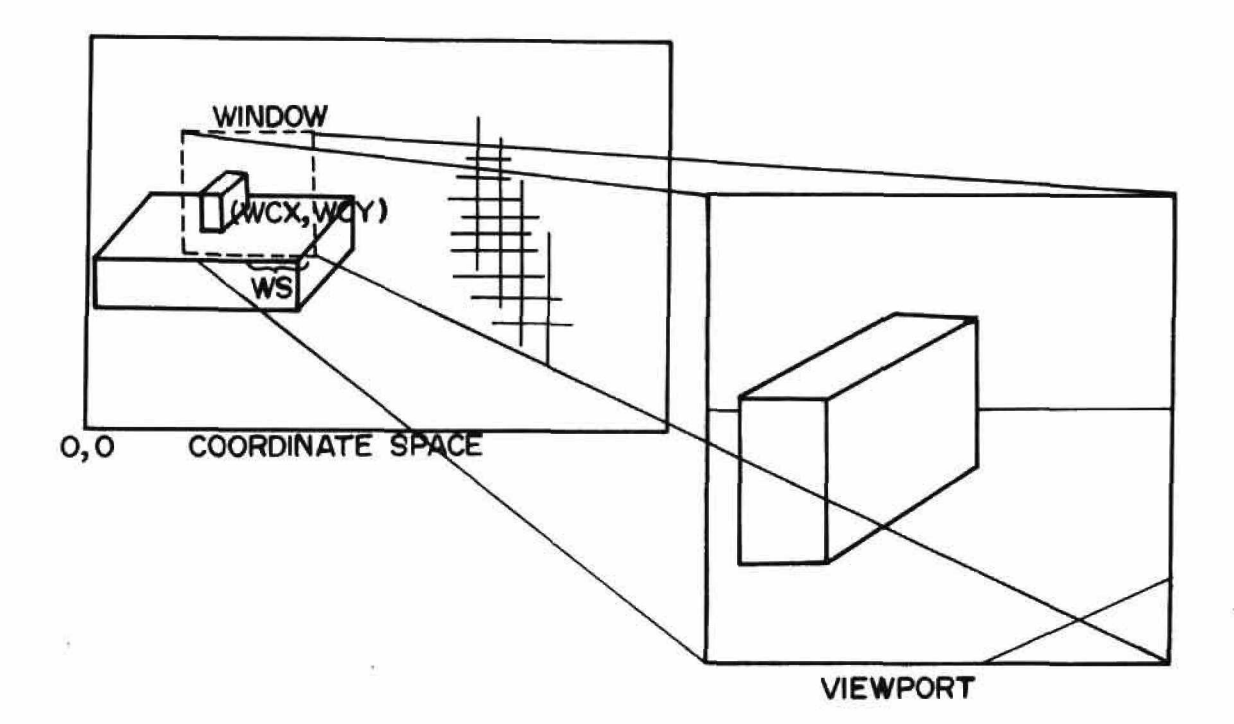

Figure 43 Mapping Function Performed by Windowing

If WCX and WCY are the coordinates in the coordinate system of the problem, of the center of the window, and WS is the measure from the center to one side, then the equations for the windowing transformation are

$$
X_{\text{vp}} = \frac{1023}{2} \left( 1 + \frac{X - WCX}{WS} \right) \tag{62}
$$

**and**

$$
Y_{\text{vp}} = \frac{1023}{2} \left( 1 + \frac{Y - WCY}{WS} \right) \tag{63}
$$

where the viewport is the entire face of the display screen. Also involved in producing this effect is a process known as "clipping." Clipping involves removing the lines outside of the region of interest from the display. In Figure 43, all of the points in the coordinate space undergo the transformations of equations (62) and (63). This means that the display will try to produce lines outside of its 1024 x 1024 addressable space. On the 1559, this produces only a maze of tangled lines crisscrossing the screen. The only way to display the picture then is to remove those lines not actually within the specified region of interest.

Figure 44 is a contour plot of the v-velocity component, and Figure 45 is a plot of the u-velocity component. In Figure 46, we have zoomed in slightly, and specified more contour levels, illustating the capability of producing more detail when it is required. Figure 47 is a contour of the pressure field.

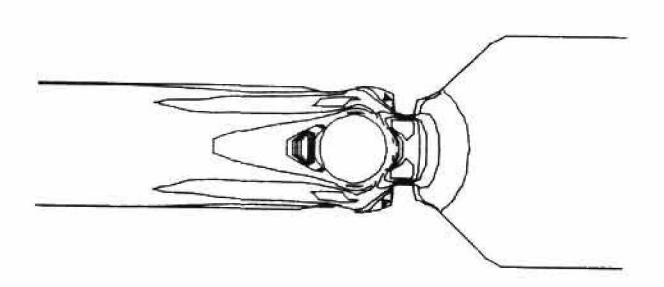

Figure 44 Contour Plot of V-Velocity Component

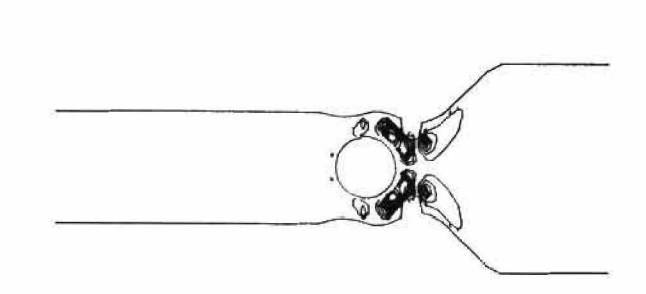

Contour Plot of U-Velocity Component **Figure 45**

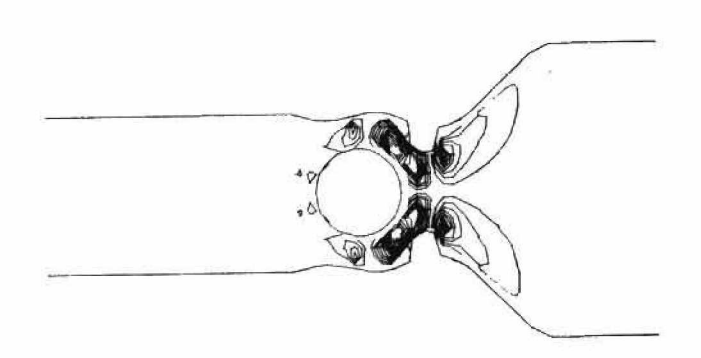

Figure 46 Contour Plot of U-Velocity Component With More Contour Levels Specified

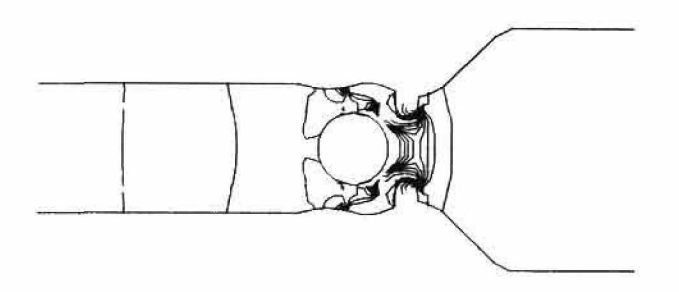

# Figure 47 Contour Plot of Pressure

## Velocity Vectors

Velocity vectors are produced by means of the subroutine WECT. This program blanks out areas where the velocity is too small to produce a vector, so that some areas in the display will in fact appear blank. Figures 48 and 49 are displays of velocity vectors.

Figure 48 Computer Display of Velocity Vectors

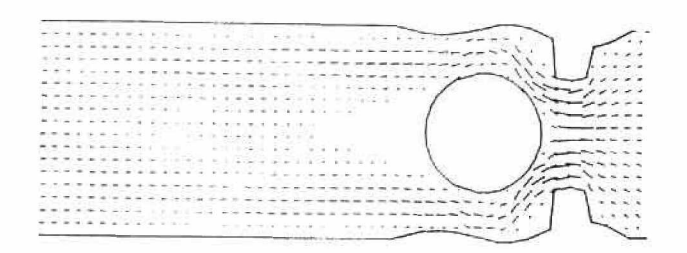

# Figure 49 Same Display as Figure 48 With a Smaller Window

In the interactive graphics environment described in this chapter, the computer user can sit down at a conveniently placed graphics terminal. On the graphics display he can have his data presented in its natural form for both input and output. Decisions can be made at the display allowing several separate trials at a single session. Yet, this has been implemented with no appreciable load on the computer due to the addition of the interactive graphics.

#### **CHAPTER SEVEN**

#### RESULTS

## A. NUMERICAL RESULTS

Several attempts were made in computing the flow about a ball type valve. The ABMAC technique as outlined in Chapter Four relies upon the assumption that a free-slip boundary condition exists at the arbitrarily shaped walls of the boundary and of the obstacle. As has been pointed out, in ABMAC these curved walls are treated as a free surface. In these surface cells, the pressure is computed according to the equation

$$
P_{k,1}^{i+1} = P_{k,1}^{i} - \frac{\Delta \tau}{\delta} \left\{ \left[ (v_p^{n+1}) \right]^{i} - V_p(r,t) \right\} - \hat{n} \right\}
$$
 (64)

Here n is the unit normal defining the boundary segment associated with cell  $(k,1)$ ,  $(V_{h} (r,t))_{k,1}$  is the velocity of the midpoint of the segment, and  $v_n^{n+1}$  is the liquid velocity at the midpoint of the segment. According to this equation, the pressure is not adjusted proportional to the divergence of the cell, but rather proportional to the flux across the boundary. This certainly represents a free-slip boundary condition. There can be no flow across the boundary wall, instead the fluid flow is forced to be tangential to the boundary.

The velocity vectors in Figure 50 illustrate this effect. Note that there are velocity vectors right on the surface of the ball. As a result of this, the velocity directly behind the ball does not drop off as expected. However, a strange side effect is shown in Figure 51. In this display, note how the velocities far downstream react, actually approach zero at the center of the tube. They

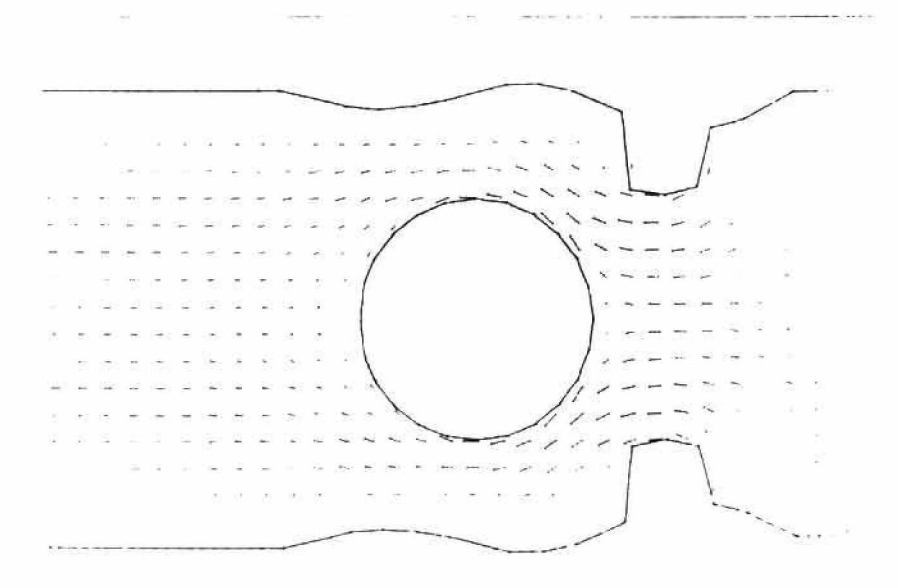

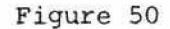

Computer Display of Velocity Vectors on Ball with Free-Slip Boundary Condition

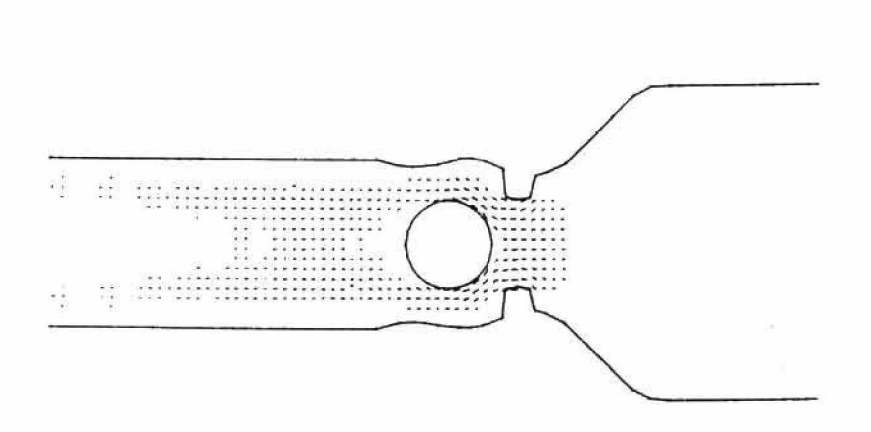

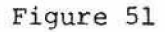

Computer Display of Downstream Anomoly in Velocity Vectors with Free-Slip Boundary Condition

In order to pursue a more realistic solution, the case where the boundary is no-slip must be considered. By a no-slip boundary, we mean one on which both the normal and tangential velocity components are zero.

In the original MAC Technique, a no-slip boundary is specified as follows:

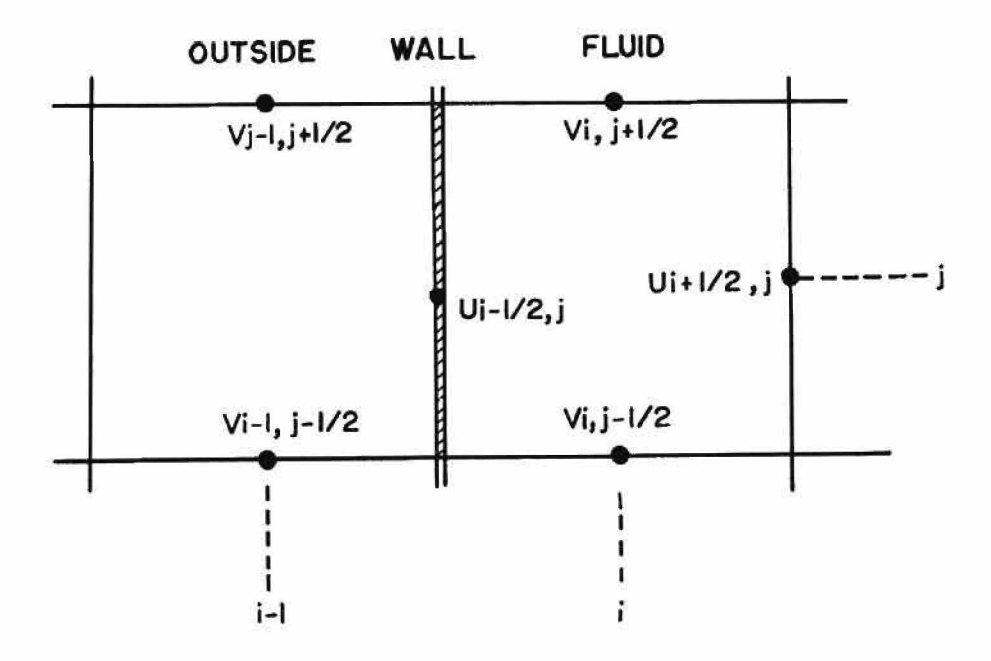

Figure 52 Specification of MAC No-Slip Boundary

 $U_{i-1/2,j} = 0$  (65)

$$
V_{i-1,j+1/2} = -V_{i,j+1/2}
$$
 (66)

$$
V_{i-1,j-1/2} = -V_{i,j-1/2} \t\t(67)
$$

This scheme assumes that the wall is coincident with some part of the computing mesh. If, however, the wall is represented by an arbitrary

segment cutting through the cell, it should still be possible to specify the across-the-wall velocities such that a no-slip boundary condition exists.

There appear to be two classes of boundary configurations that need to be considered. The first, represented in Figure 53, contains those instances where there is an empty cell only on one side of the cell containing the wall segment.

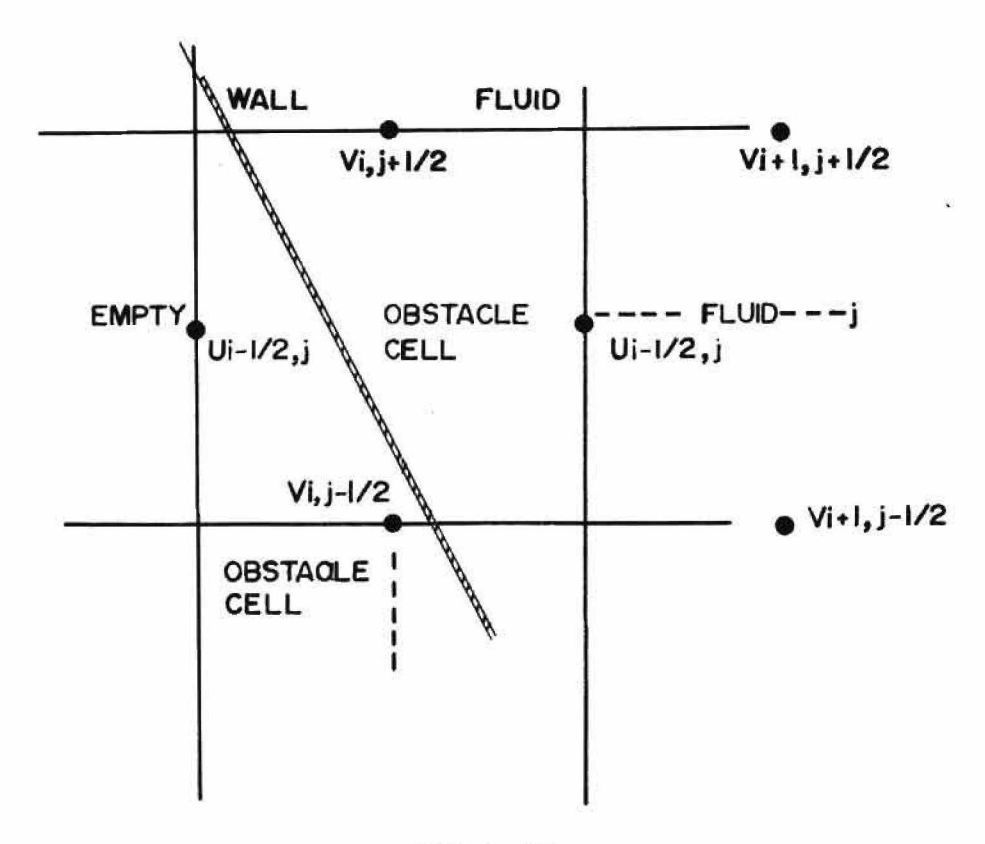

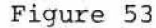

ABMAC Cell with Only One Empty Cell Bordering the Cell Containing the Boundary Segment

In this class of cells, the velocities  $V_{i,j+1/2}$ ,  $V_{i,j-1/2}$ , and  $U_{i-1/2,i}$  need to be computed such that a linear interpolation across the boundary will yield zero velocity components on the wall. In order to compute the required velocities, a linear interpolation is

used in the direction most nearly normal to the boundary segment. In Figure 54 the case under consideration is shown.

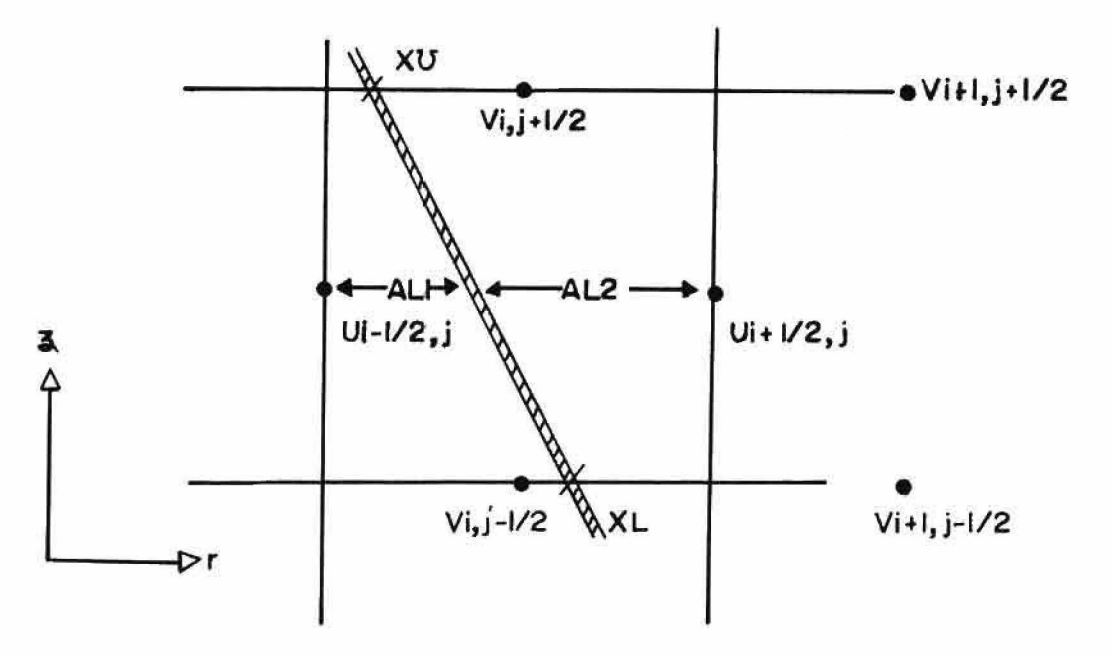

Figure 54

Linear Interpolation of Boundary Values for the Class of Cells Illustrated in Figure 53.

Since the midpoint of the segment is known, for  $U_{i-1/2,j}$ 

$$
U_{i-1/2,j} = -(U_{i+1/2,j} * \text{AL1}) / \text{AL2},
$$
 (68)

where AL1 and AL2 are easily computed.

In order to compute  $V_{i,i-1/2}$ , the point XL where the wall cuts the mesh must be known. Given PNORX and PNORY, the midpoint of the segment, and DNORX and DNORY, the direction cosines of the segment, the point XL is given by

$$
XL = (Zj-1/2 - PNORY) / TAN + PNORS,
$$
\n(69)

where

$$
TAN = DNORX / DNORY. \t(70)
$$

Now with XL known, V<sub>i,j-1/2</sub> can be computed as in equation (68). When the wall crosses the mesh outside of the unknown velocity as in the case of V<sub>i. 1+1</sub>/2<sup>,</sup> it should be noted that equation (68) still produces a correct velocity for that point.

This system works for all orientations of the boundary, where only one side of the boundary cell faces an empty cell. The equations for determining XU, XL, ALl, and AL2 are a little different for each case, but the general approach is the same.

The second class of problems are those in which an empty cell faces the obstacle cell on two sides. This is shown in Figure 55.

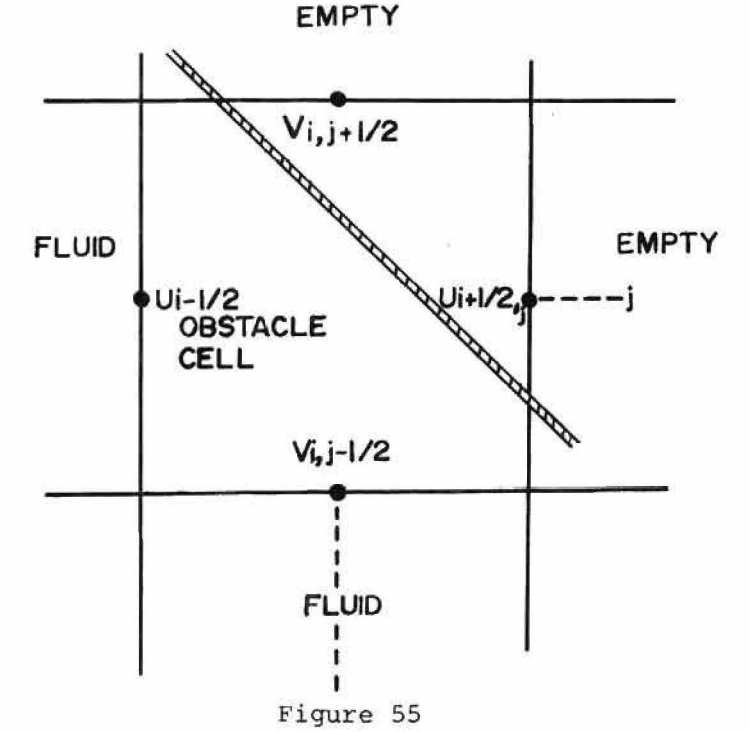

ABMAC Cell with Two Empty Cells Bordering the

Cell Containing the Boundary Segment

In this case,  $V_{i}$ ,  $j+1/2$  and  $U_{i+1/2}$ ,  $j$  will be computed using the velocities directly across the cell. In order to do this, the lengths XL, and YL must be known, as shown in Figure 56.

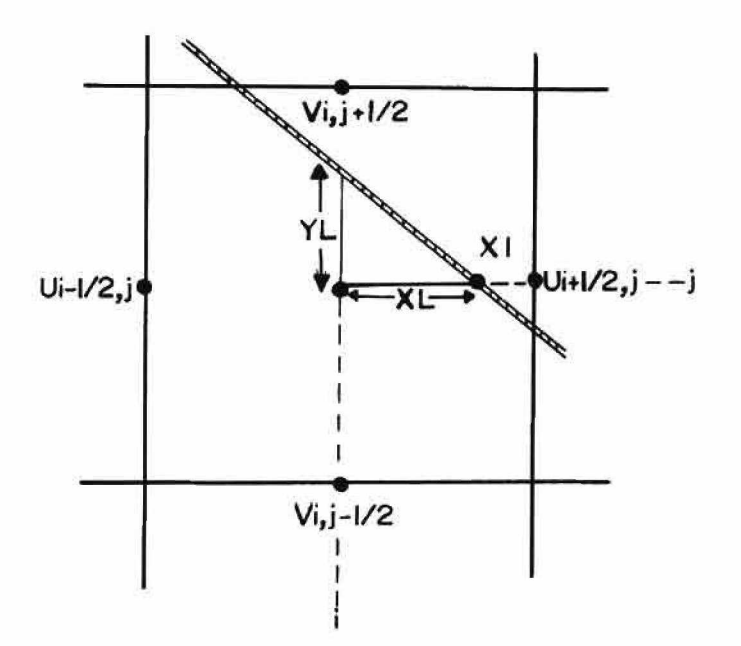

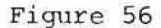

Computation of XL and YL for Determining the Boundary Values for the Class of Cells Illustrated in Figure 55

X1, the point where the boundary segment crosses the line  $z = z^2$ is given as

$$
X1 = (Z_{\text{A}} - \text{PNORY}) / \text{TAN} + \text{PNORY}, \qquad (71)
$$

where PNORY, PNORX, and TAN have identical meanings as in equation (69). With XI known, the lengths XL and YL can be computed and the velocities found using a linear interpolation formula.

Results using the no-slip boundary condition represent a far better solution than those with the free slip condition. The velocity profiles shown in Figures 57 and 58 are at positions upstream from the ball. Those in Figures 59, 60, and 61 are at positions downstream from the ball. These profiles represent a realistic simulation of the flow about a ball type valve.

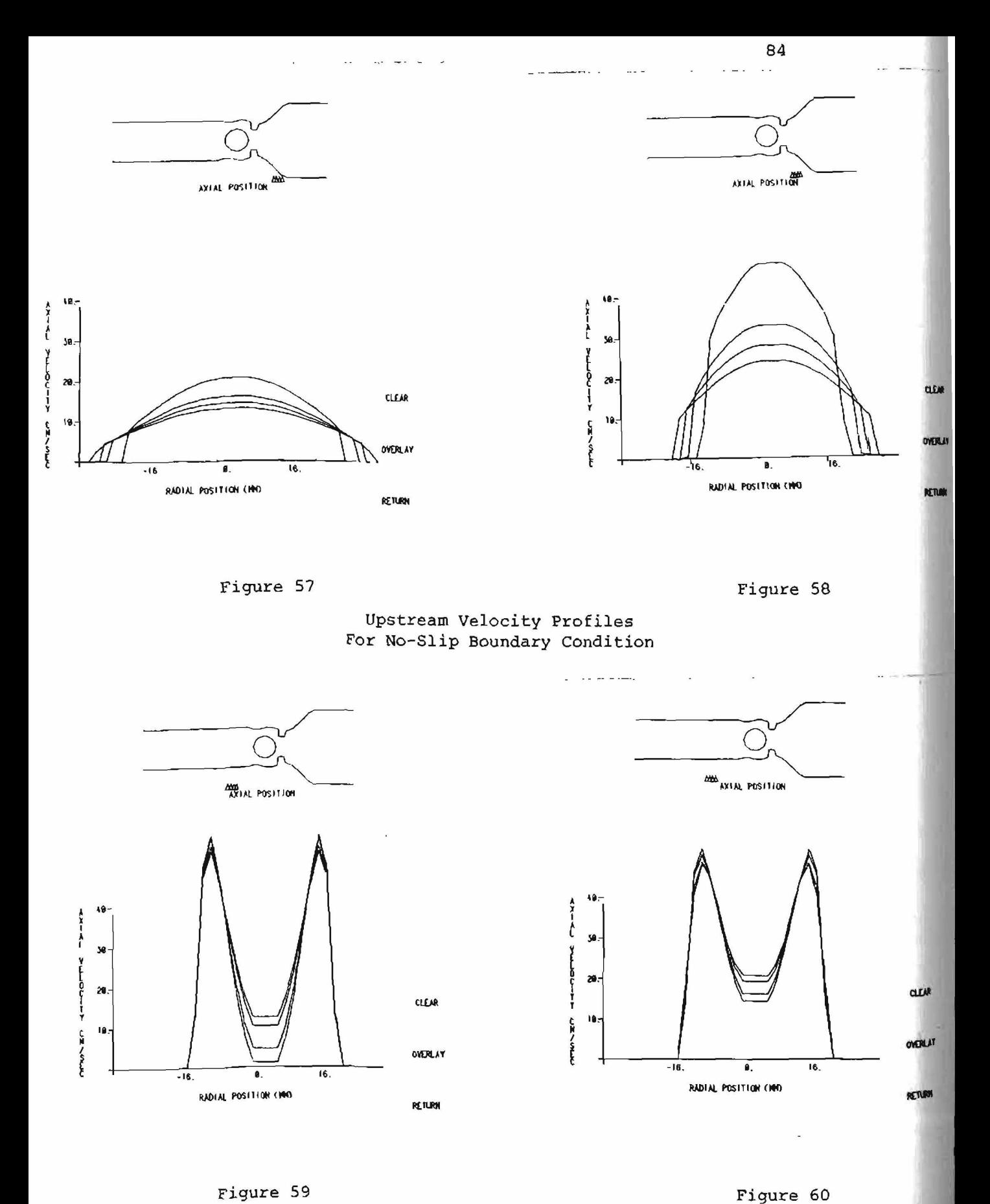

Downstream Velocity Profiles for No-Slip Boundary Conditions

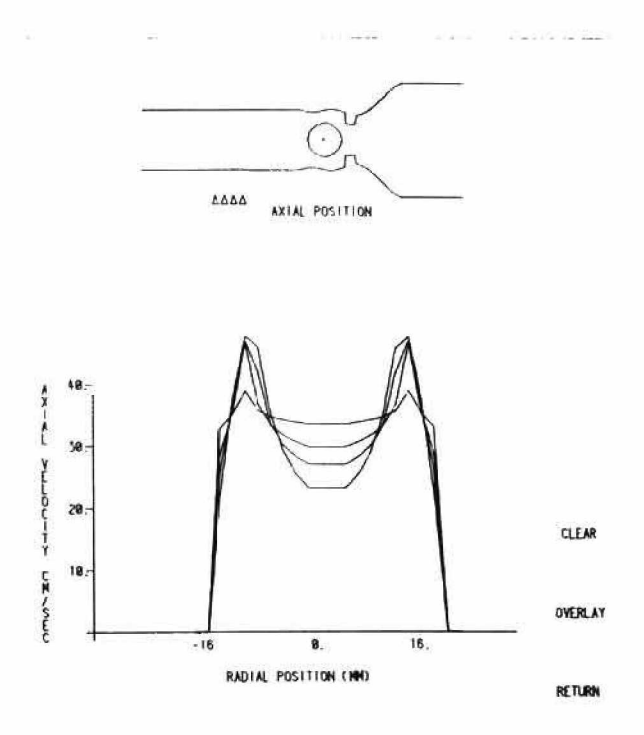

Downstream Velocity Profiles for No-Slip Boundary Conditions

Figure 62 and 63 are comparisons of these velocity profiles with selected profiles produced experimentally by Wieting. The shapes of the profiles are very similar, but note that those produced numerically show slightly faster velocities.

The differences can be attributed to several factors. First, the numerical solution represented here is a steady state solution, i.e. given some initial conditions and a set of boundary conditions, the computer iterates on the given equations until the solution satisfies the given conditions. The experimental solution on the other hand is time dependent. The pulsatile motion of the fluid, the motion of the ball, and other time dependent factors will certainly make a difference. The exact moment at which the profiles were measured could in itself

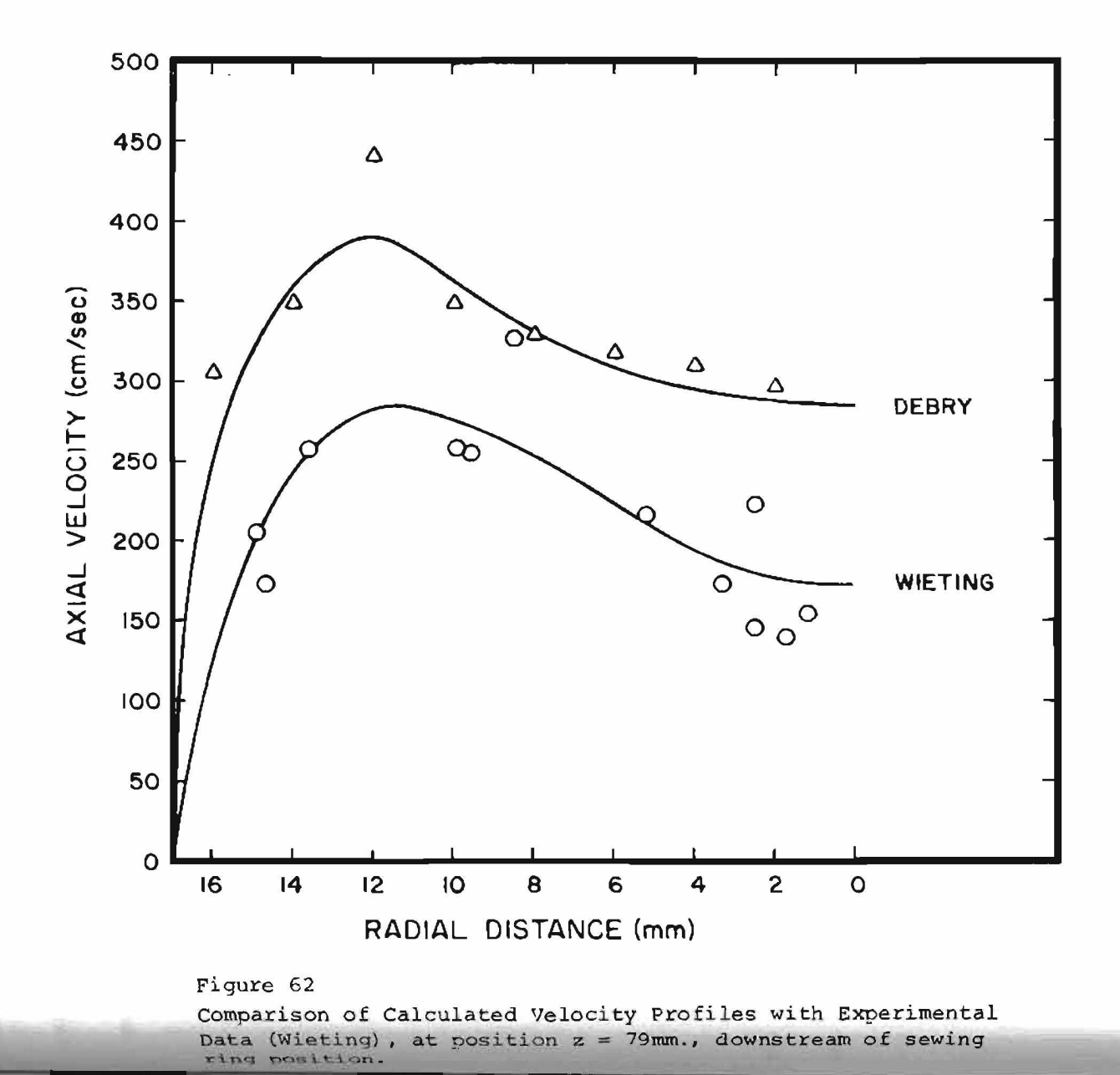

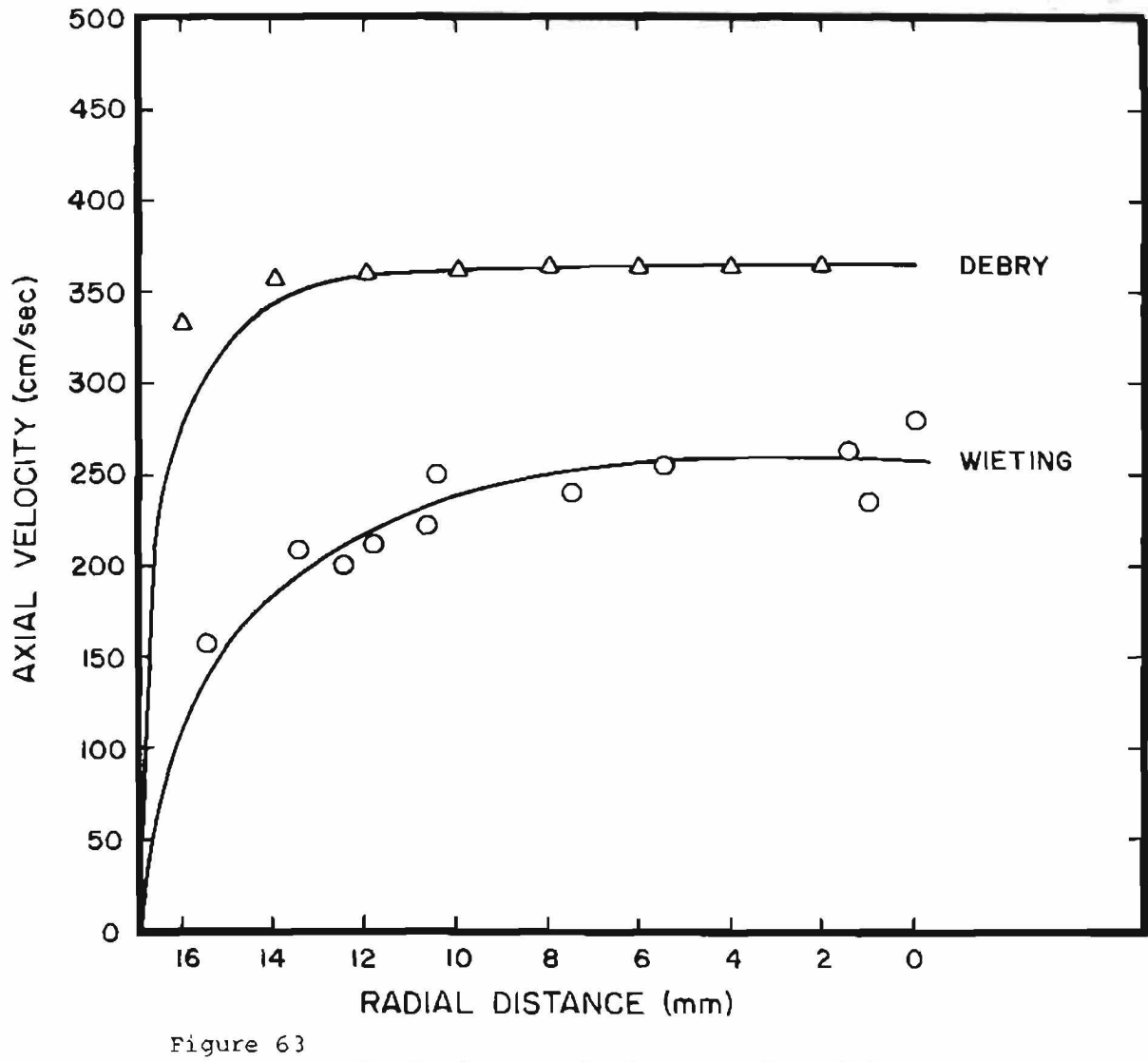

Comparison of Calculated Velocity Profiles with Exoerimental Data (Wieting), at position z = **68**mm., downstream of sewing rina nosition.

produce different results. From a numerical standpoint, a more accurate solution could certainly be obtained if a finer computational mesh were used.

Figures 64, 65, 66, and 67 are contour plots of the stream-function, V-velocity component, U-velocity component, and pressure. Figure **68** shows the velocity vectors for the solution. These figures represent a realistic representation of the flow.

### B. THE COMPUTER PROGRAM

In addition to producing numerical results, the goal of this research was to produce a series of programs which used the computer to its best advantage.

In order to make the ABMAC code more efficient for use on the PDP-10 time sharing system, several changes were made in the program.

The first major change involved separating the initialization portion of the program from the computational part. This is a significant change for many reasons. During the initialization procedure, the curved boundary segments are defined, fluid particles are created, and the cell flags are marked. This involves a great deal of time, program space, and temporary storage. By separating this code from the rest of the program, the amount of core required to run in dropped from 96K to 48K. Under our time sharing system, this means a considerable increase in efficiency.

During a long production run, the set-up time may be insignificant when compared to the total run time. However, testing and debugging pose an entirely different picture. Usually, interest lies only in the

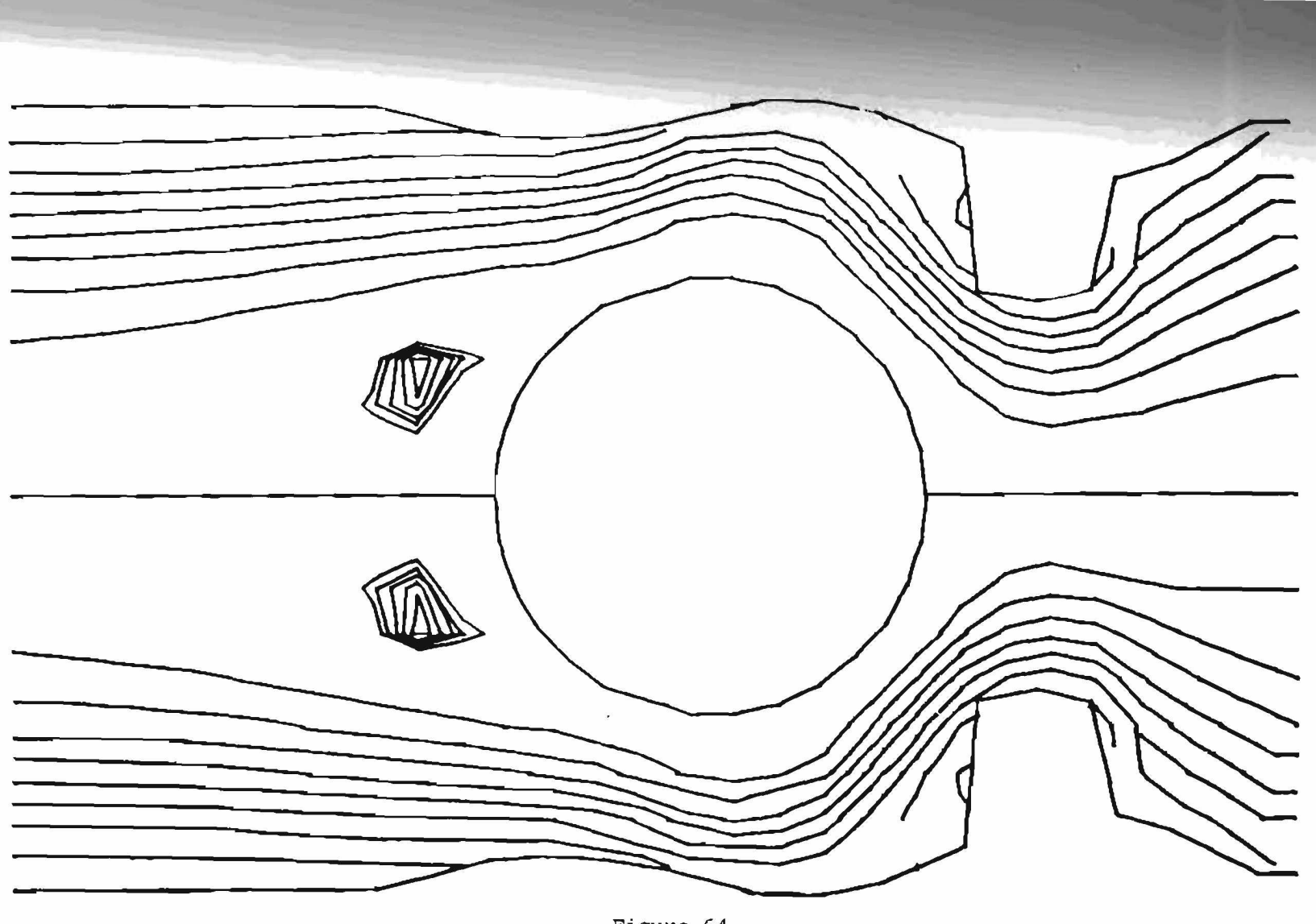

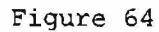

Computer Display of the Contour Plot of the Stream Function for No-Slip Boundary Solution of Blood Flow About a Starr-Edwards Ball Type Valve

 $\mathcal{S}^{\prime}$ 

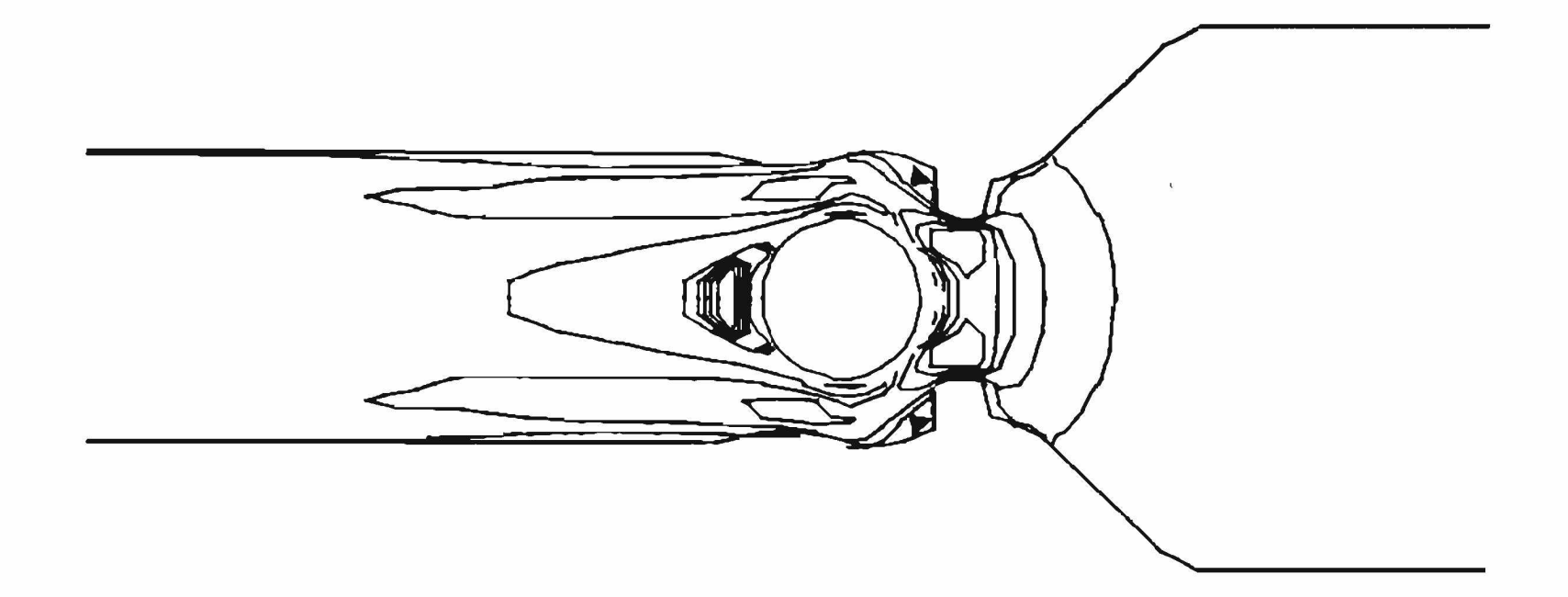

Computer Display of the Contour Plot of the V-Velocity Component for No-Slip Boundary Solution of Blood Flow About a Starr-Edwards Ball-Type Valve

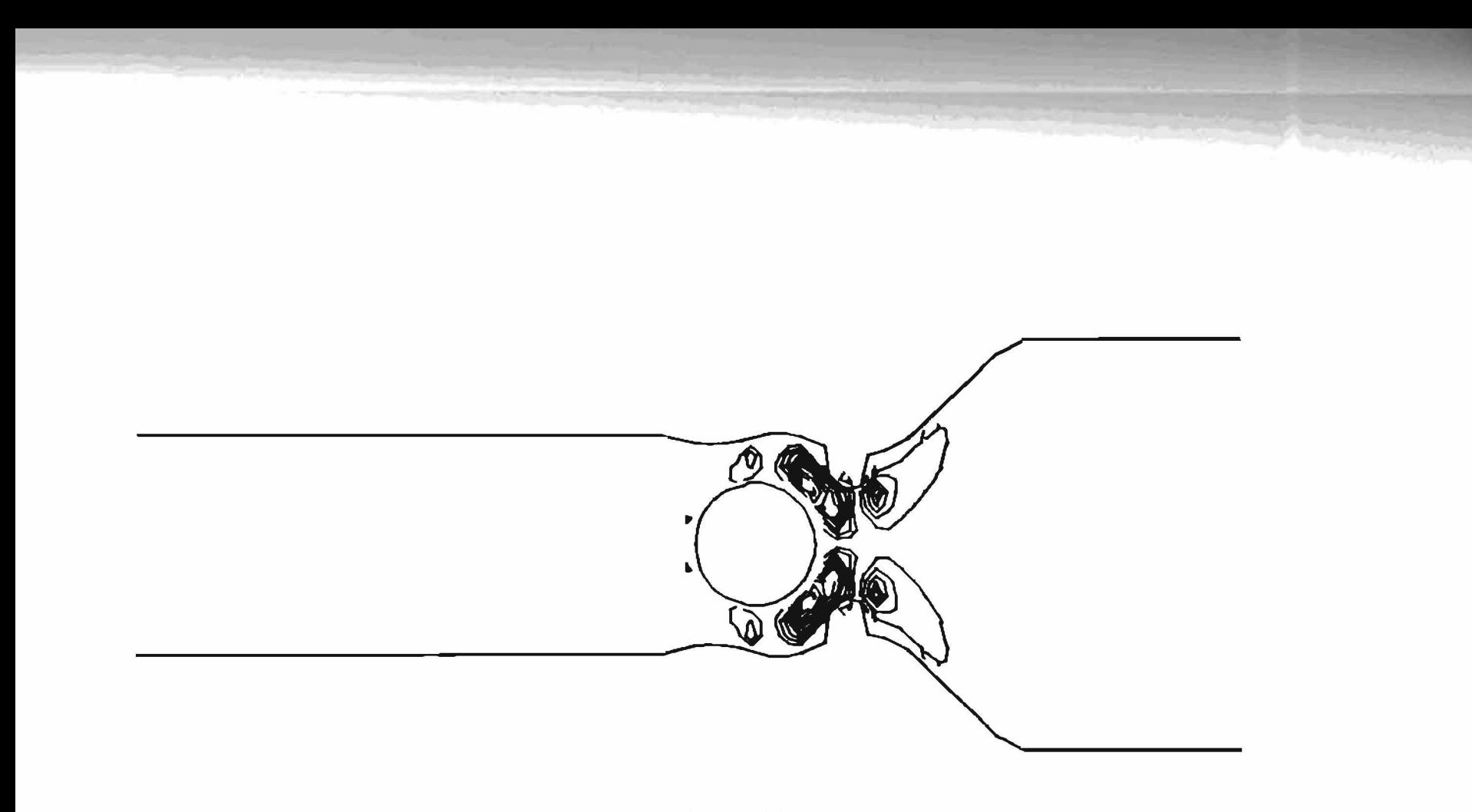

Computer Display of the Contour Plot of the U-Velocity Component for No-Slip Boundary Solution of Blood Flow About a Starr-Edwards Ball-Type Valve

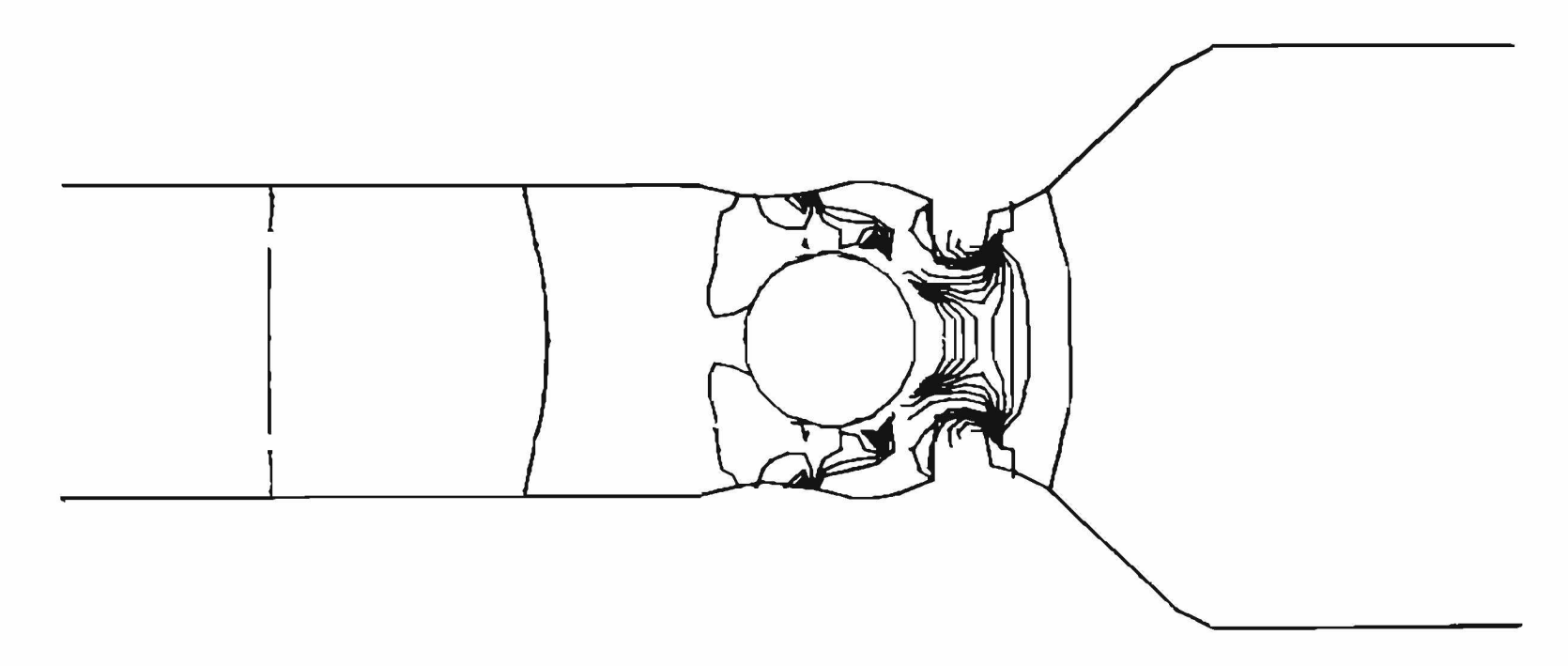

Computer Display of the Contour Plot of the Pressure Field for No-Slip Boundary Solution of Blood Flow About a Starr-Edwards Ball-Type Valve

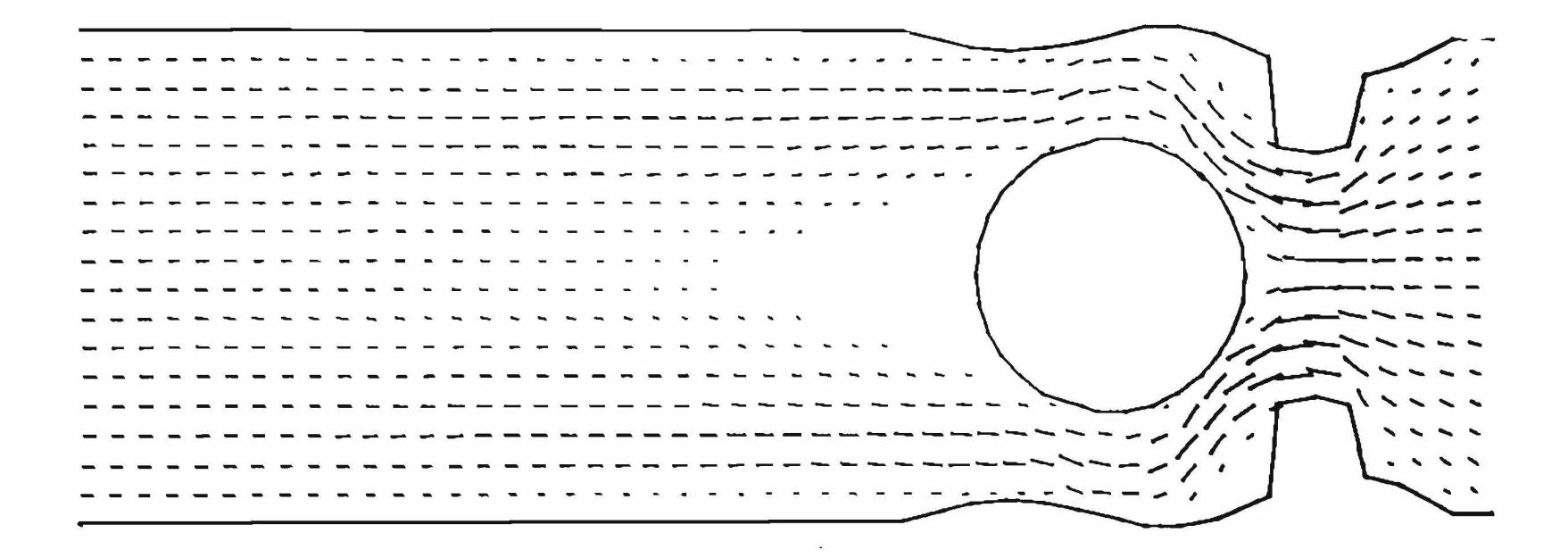

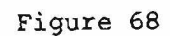

Computer Display of Velocity Vectors for No-Slip Boundary - Solution to Blood Flow About a Starr-Edwards Ball-Type Valve

first one or two time cycles. In this frame of reference, the set up time becomes a large part of the total run time. Therefore, by removing that code from the rest of the program, the set-up for a particular test need only be done once. Each test can use the same stored values of initial data. The overall scheme of the initialization procedure is shown in Figure 69.

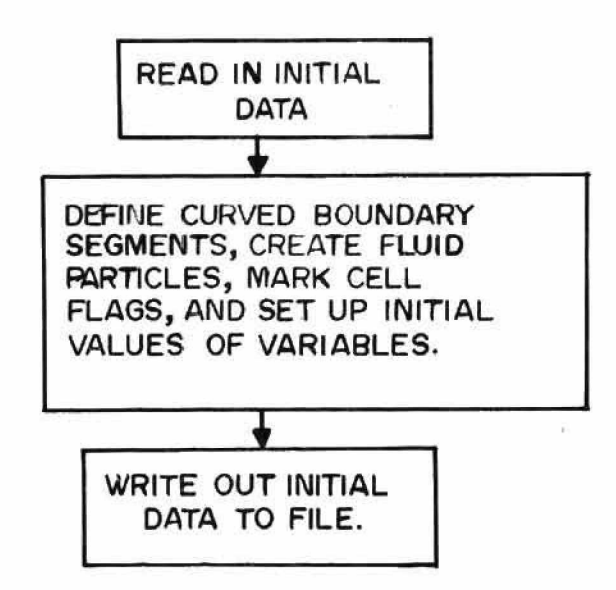

## Figure 69

Block Diagram of Initialization Procedure For Modified Version of ABMAC Code

The second change involved combining several pieces of code into common subroutines. The major changes in this respect involved the velocity computation code. The ABMAC technique requires a velocity computation at two distinct times. As the pressure is re-computed for each cell, the velocities are simultaneously changed for that cell. In addition, at the end of each pressure iteration, the entire field of

velocities is re-computed. Although computationally the same, the codes for these two distinct subroutines are different.

It was a simple matter, to combine these subroutines, using a check to determine which function to perform. Subroutine VEL55 for example is called with three arguments. If one of these arguments is zero, it indicates that the entire mesh is to be swept. If non zero, the arguments indicate which cell the velocities are to be computed in. The code to do this is as follows:

SUBROUTINE VEL55 (KM, K, L) COMMON STATEMENTS IF (KM, NE . 0) GO TO 10 DO  $1 L = 2$ , LMZ  $KMM = L$  KMAX DO  $1 k = 2$ , KMZ  $KM = K + KMM - KMAX$  $10$  KT = KM + KMAX  $KB = KM - KMAX$ 

The third change involved the determination of a system for setting and checking cell flags. The original ABMAC code, written in LRLTRAN for the CDC 7600, took advantage of several nice language features not generally available. In particular, LRLTRAN contains a byte specification and a structure specification. In ABMAC, the cell glags SUR, FULL, EMP, BND, and etc., were specified as 1 bit bytes. These flags were then combined into one word using the structure specification, and that set of flags was made into an array.

These 1 bit bytes could then be accessed by name. For example:

OB  $(KM) = 1$ ,

FULL  $(KM + 1) = 0$ .
Treating these quantities as truth values made it easy to check cell flags and make decisions based on their contents. For example:

> $TEST = FULL (KM)$ . UN.  $(SUR (KM)$ . INT.  $(NOT.COR(KM))$ IF (TEST) 20, 192.

In this illustration, are shown three other items peculiar only to LRLTRAN. .UN. is a bit or, .INT. is a bit by bit AND, and the statement

IF (TEST) 20, 192

means go to statement 20 if test is true, and go to statement 192 if it is false.

In order to simulate this scheme as efficiently as possible, a table was devised which marked the cells as powers of two. The flags are defined as

```
SUR = 4FULL = 8EMP = 16BND = 32IN = 64OUT = 128FRSLP = 256NOSLP = 512EMPBND = 1024OB = 2048COR = 4096OK = 8192GAS = 16384ARB = 32768
```
A cell then can be marked as full by writing

FLAG  $(KM) = LFAG$   $(KM)$  . OR. FULL,

while checking the cell to see if it is full can be done by writing

IF ( (FLAG(KM), AND.FULL).EQ.FULL) ... .

It can be seen that while it takes more source code to write the same

thing, the code for the PDP-10 is just as efficient both space-wise and time-wise.

The final major change was one dictated by the heavy load this type of problem placed on the system. Since the problem is being run on a time-shared system, it must compete in time with other jobs. The scheduler on the PDP-10 is such that a long compute bound job is not favored. In order to take advantage of all possible time available on the machine, and yet not load the system, the following scheme was used.

The PDP-10 allows background jobs to be initiated using a system program called FIB. FIB queues up requests for background jobs, and runs them whenever the machine load average drops below a specified point. Jobs are run according to the requested run times, i.e., a job requesting two minutes of CPU time will run before one requesting four minutes. If a process can be broken up into discreet segments, such that each segment uses two minutes or less, the FIB program will use all available machine time to run these segments without loading the machine.

ABMAC runs through one time cycle in about 12 minutes. This provides a convenient place to segment the process. Instead of writing out a file at the end of each segment, and reading it in at the beginning of the next, the program maps a complete core image of itself onto a file called P.DMP. At the beginning of the next cycle the command RUN P.DMP is sufficient to start the next cycle with all of the proper data.

In the event that the machine crashes during this mapping operation, two different versions of P.DMP are written out, the program alternating

between them. This insures that there is always one complete, good version of P.DMP. on the system.

In order to keep the program running, the FIB request must generate the next FIB request as well as the next program segment. Also, it must be sure that it uses the correct version of P.DMP. The FIB request necessary to do this is shown here. The machine responses are underlined.

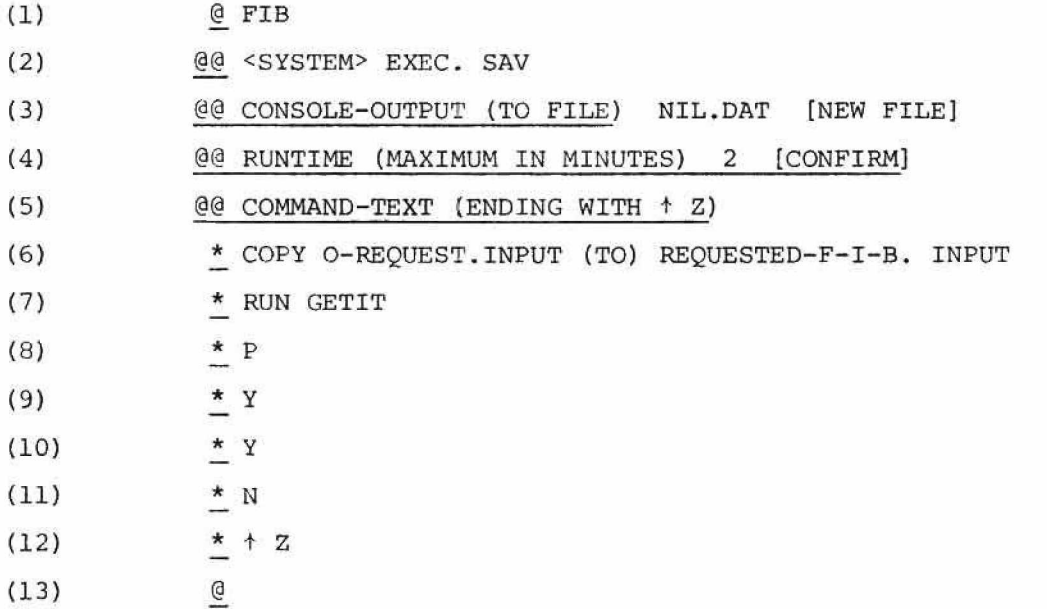

Line (1) calls up the FIB program. Line (2) tells FIB that it is to run the system EXEC routine. Line (3) specifies that any console output is to go to a file named NIL. DAT. Line (4) specifies a two minute maximum run time. Line (5) asks for a list of commands and/or text to be executed by the routine specified in line (2). Line (6) copies from a file O-REQUEST.INPUT, the next FIB request. This is put into the queue by writing it onto a file called REQUESTED-F-I-B.INPUT. Line (7) tells the system to run a program called GETIT. GETIT looks at the version numbers of P.DMP, selects the proper one, and maps it

onto core. Control is then passed to P.DMP. Lines (8), (9), (10), and (11) contain text which is used by P.DMP. Line (12) terminates the list, and line (13) returns to the EXEC.

**SERVIT**  $\frac{1}{2}$ 

雕木

**NGC** 10 陈 UP

63 -

中心 中文: 130 **BILTER** 

JΕ,

KC.

felt. 髓

图 ...

 $\mathbb{H}^{n}$ 

1561

**TAC** 

#### CHAPTER EIGHT

### CONCLUSIONS

The numerical results of this study illustrate the applicability of a unique numerical technique to an extremely important problem. The development of a method for specifying a flexible, arbitrarily shaped, no-slip boundary provides an important step in studying blood flow characteristics. The technique developed in this report is based on the Marker and Cell methodology produced at Los Alamos Scientific Laboratory. This method, using marker particles, provided a powerful method for defining free surfaces in a fluid flow study, as well as the ability to solve the problem in terms of the primitive variables of velocity and pressure. The marker particle concept allowed the definition of an arbitrarily shaped, flexible boundary in the flow problem, as demonstrated in the ABMAC method developed at the Lawrence Livermore Labs. Adding the no-slip boundary concept developed in this report to ABMAC provides a powerful tool for blood flow studies.

It should be noted that in the steady-state, confined flow solutions presented in this paper, the marker particles used originally in MAC have no significance, and in fact have been eliminated from the computation altogether. Therefore, no figures containing marker particles appear in the text. However, once the walls are allowed to flex, or the ball is allowed to move, the particles again become important in maintaining the definition of the walls.

In addition to the development and application of a new numerical method, this report has illustrated the kinds of techniques necessary

p rime cause of some 800,000 heart attacks in the United States each year is an infarction of a coronary artery. Such an obstruction of the local circulation by an advanced plaque formation, thrombus or embolus is involved in a many-branched amplification of our present studies concerning arterial geometries. It is realized that the inclusion of moving (pulsing), free boundaries and their computer graphics simulations into the problem will allow tethering, tapering and reflection effects; conceptual requirements that would aid in advancing the hypotheses of myocardial infarction mechanisms. Knowledge of such mechanisms may not be attainable by any other analytical means except by such resulting computer simulations.

### **BIBLIOGRAPHY**

- 1. Hull, L.W.H., History and Philosophy of Science. London: Longmans, Green and Co., 1959.
- 2. Ledley, R.S., Use of Computers in Biology and Medicine. New York: McGraw Hill Co., 1965.
- 3. Townsend, J.C., Uses of Computers in the Medical Field. NASA Technical Report, 1965.
- 4. Whiteby, L.G., and Lutz, W., Principles and Practices of Medical Computing. London: Churchill Livingston Co., 1971.
- 5. Greenfield, H., and DeBry, R., An Application of Computer Graphics: Two Concurrent Investigations Within The Medical Field. Computer Science Technical Report UTEC-CSc-71-115, Salt Lake City, Utah, 1971.
- 6. Starr, A., and Edwards, M.L. "Mitral Replacement: Clinical Experience with a Ball Valve Prosthesis," Annals of Surgery, 154:726, 1961.
- 7. Hirt, C.W., and Cook, J.L., "Calculating Three-Dimensional Flows Around Structures and Over Rough Terrain." Journal of Computational Physics, Vol. 10, No. 2, October 1972, pp. 324-340.
- 8. Braunwald, N.S., and Detmer, D.E., "A Critical Analysis of the Status of Prosthetic Values and Homografts." Progress in Cardiovascular Diseases, Cardiovascular Surgery I., Vol. 11, No. 2, September 1968, p. 113.
- 9. Wieting, D.W., Dynamic Flow Characteristics of Heart Valves. Unpublished Doctoral Thesis, University of Texas, May 1969.
- 10. Bird, R.B., Steward, W.B., and Lightfoot, E.N., Transport Phenomena. New York: John Wiley and Sons, Inc., 1960.
- 11. Batchelor, G.K., An Introduction to Fluid Dynamics. London: Cambridge University Press, 1960.
- 12. Forsythe, G.E., and Wasow, W.A., Finite Difference Methods for Partial Differential Equations. New York: John Wiley and Sons, Inc., 1960.
- 13. Varga, R.S., Matrix Iterative Analysis. Englewood Cliffs, N.J.: Prentice-Hall, 1962.
- 14. Fromm, J.E., A Method For Computing Nonsteady, Incompressible, Viscous Fluid Flows. Los Alamos Scientific Laboratory Report LA-2910.
- 15. Liebman, H., Sitzungsberichte Per Bayerischer Akademie Per Wissenschaften, 1918.
- 16. Pearson, C.E., "A Computational Method for Viscous Flow Problems," J. Fluid Mech., Vol. 21, 1965, p. 116.
- 17. Esch, R.E., An Alternative Method of Handling Boundary Conditions, and Various Experiments in the Numerical Solution of Viscous Flow Problems. Sperry Rand Research Center, Sudbuey, Mass., SRRC-RR-64-64, 1964.
- 18. Harlow, F.H., "Numerical Calculation of Time-Dependent Viscous Incompressible Flow of Fluid with a Free Surface," The Physics of Fluids, Vol. 8, No. 12, December 1965, pp. 2182-2189.
- 19. Harlow, F.H., Welch, J.E., Shannon, J.P., and Daly, B.J., The MAC Method, Los Alamos Scientific Laboratory Report LA-3425.
- 20. Amsden, A., and Harlow, F.H., The SMAC Method A Numerical Technique for Calculating Incompressible Fluid Flows, Los Alamos Scientific Laboratory Report LA-4370.
- 21. Viecelli, J.A., "A Method for Including External Boundaries in the MAC Incompressible Fluid Computing Technique," Journal of Computational Physics, Vol. 4, 1969. pp. 543-551.
- 22. Chorin, A.J., "Numerical Solution of the Navier-Stokes Equations," Journal of Computational Physics, Vol. 2, No. 12, 1967.
- 23. Chorin, A.J., The Numerical Solution of the Navier-Stokes Equations for an Incompressible Fluid. AEC Research and Development Report NYO-1480-82, November 1967.
- 24. Sutherland, I.E., "A Man-Machine Graphical Communication System," AFIPS Conference Proceedings, Vol. 23, 1963. pp. 329-346.
- 25. English, W.K., Engelbart, D.C., and Berman, M.L., "Display Selection Techniques for Text Manipulation," IEEE Transactions on Human Factors in Electronics. HFE-8 No. 1, March 1967, pp. 5-15.
- 26. Ruyle, A., Brackett, J.W., and Kaplow, R., "The Status of Systems for On-Line Mathematical Assistance," Proceedings of the 22nd National Conference of the ACM, 1967, pp. 471-476.
- 27. Waxman, J.S., "Automated Logic Design Techniques Applicable to Integrated Circuit Technology," AFIPS Conference Proceedings, Vol. 29, 1966, pp. 247-265.
- **28.** Jacks, E.L., "A Laboratory for the Study of Graphical Man-Machine Communication," AFIPS Conference Proceedings, Vol. 26, Part 1, 1960, pp. 343-350.
- 29. Parmlee, R.P., Three-Dimensional Stress Analysis for Computer-Aided Design, Ph.D. Thesis, Dept. of Mechanical Engineering, M.I.T., 1966.
- 30. Fromm, J.A., and Schreiber, "System Aspects of Large Problem Computation and Display," IBM Systems Journal, Vol. 11, No. 1, 1972, pp. 41-55.
- 31. Computer Studies of Fluid Dynamics (Y-154), Film Produced by Los Alamos Scientific Laboratory, 1966.
- 32. Computer Fluid Dynamics (Y-204), Film produced by Los Alamos Scientific Laboratory, 1969.
- 33. Carter, T.R., "Laminar Fluid Flow from a Reservoir Up To and Through a Tube-Entry Region," Ph.D. dissertation, Department of Chemical Engineering, University of Utah, 1969.
- 34. Bennion, S.T., "A Method of Solution for Hydrodynamics and Radiation Diffusion as a Multi-Material Problem in One Dimension," Ph.D. dissertation. Department of Computer Science, University of Utah, 19 71.
- 35. Dijkstra, E.W., Notes on Structured Programming, August 1969.

# APPENDIX I

## GRAPHICAL INPUT PROGRAM

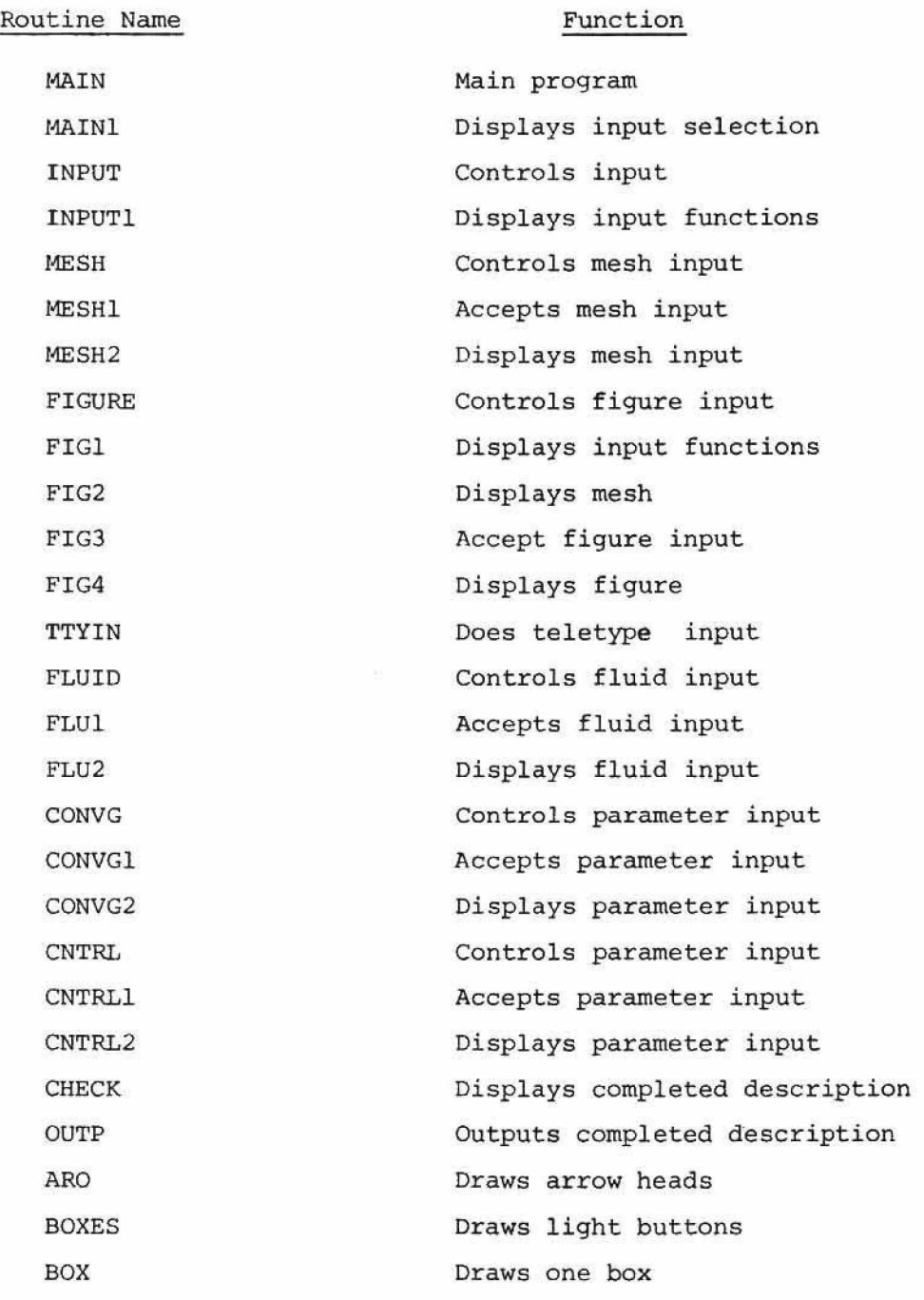

```
COMMON MESS(7)
COMMON KMAX, LMAX, MU, RHOA, DR, DZ
COMMON NP, BPX(50), BPY(50), UNOT, VNOT, UIN, VIN
COMMON DT, NEDIT, EPS2, BETA, NSTOP, NPIT, NDUMP, NEXP
COMMON/MOUSE/INX, INY, INSW, SWSTAT
COMMON/ETC/ISMX1, ISMX2, NXSP, NYSP, FNAME
INTEGER FNAME
REAL MU
CALL SETDIS
CALL MAIN1
CALL WMOUSE
INY = (INY + 128) / 128GO TO (5,2,1) INY
JUMP TABLE FOR INPUT TYPE
1 - TTY2-DISK3-TERMINAL
NDEV1=5CALL KEADIT
CALL EXIT
NUEV1=21TYPE 3
FORMAT(1H, 'INPUT FILENAME:', $)
ACCEPT 4, FNAME
FORMAT(A5)
FNAME=FNAME+32
CALL IFILE(21, FNAME)
CALL READIT
CALL EXIT
NUEV1=0
```
coop  $\overline{1}$  $\overline{2}$ 3 4

5

CALL INPUT CALL EXIT

END

```
SUBROUTINE MAIN1
CALL BOXES(3)
CALL MOVETO(752,24)
CALL WRITE('TERMINAL<>')
CALL MOVETO(768,152)
CALL WRITE("DISK<>")
CALL MOVETO(768,280)
CALL WRITE('TTY<>')
CALL MOVETO(728,350)
CALL WRITE('INPUT FROM: <>')
CALL SEND
RETURN
END
```
SUBROUTINE INPUT COMMON/MOUSE/INX, INY, INSW, SWSTAT CALL INPUT1 CALL WMOUSE INY=(INY+128)/128 GO TO  $(2,3,4,5,6,7,8)$  INY JUMP TABLE FOR INPUT MODULES CALL CHECK CALL WMOUSE CALL OUTP

CALL EXIT CALL MOD GO TO 1 CALL CNTRL GO TO 1 CALL CONVG GO TO 1 CALL FLUID GO TO 1 CALL FIGURE GO TO 1 CALL MESH GO TO 1 END

 $\mathbf{1}$ 

CCCC

 $\overline{\mathbf{3}}$ 

 $\overline{\mathbf{u}}$ 

 $\overline{5}$ 

 $\mathbf 6$ 

 $\overline{\mathbf{r}}$ 

 $\boldsymbol{\theta}$ 

```
SUBROUTINE INPUT1
CALL BOXES(7)
CALL MOVETO(768,24)
CALL WRITE('EXIT<>')
CALL MOVETO(750,152)
CALL WRITE('MODIFY<>')
CALL MOVETO (740,280)
CALL WRITE('CONTROL<>')
CALL MOVETO(732,422)
CALL WRITE('CONVERGENCE<>')
CALL MOVETO(748,390)
CALL WRITE('CHITERIA()')
CALL MOVETU(760,536)
CALL WRITE('FLUID<>')
CALL MOVETO(746,664)
CALL WRITE('BOUNDARY<>')
CALL MOVETO(768,792)
CALL WRITE ('MESIK>')
CALL SEND
RETURN
END
```
SUBROUTINE MESH COMMON/MOUSE/INX, INY, INSW, SWSTAT DO 1 I=1,5 CALL MESH1(I) CALL WMOUSE  $INT = (INT + 128)/128$ IF(INY.GE.6) GO TO 3 CALL MESH1(INY) GO TO 2 CONTINUE **RETURN** ENU

 $\mathbf{1}$ 

 $\overline{c}$ 

 $\overline{\mathbf{3}}$ 

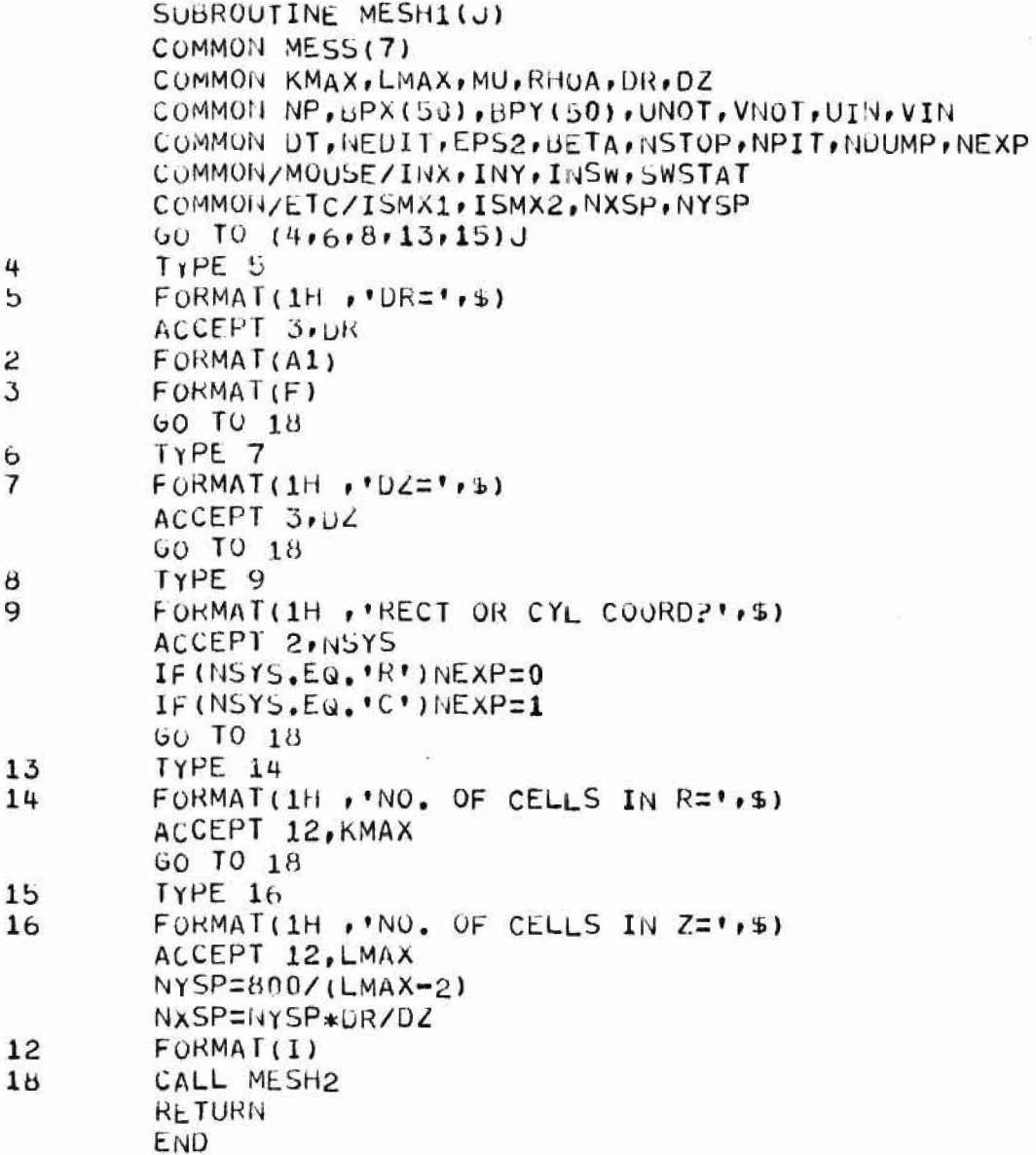

 $\omega_{\rm A}$ 

```
SUBROUTINE MESH2
COMMON MESS(7)
COMMON KMAX, LMAX, MU, RHOA, DR, DZ
COMMON NP, BPX(50), BPY(50), UNOT, VNOT, UIN, VIN
COMMON DT. NEDIT, EPS2, BETA, NSTOP, NPIT, NDUMP, NEXP
COMMON/MOUSE/INX, INY, INSW, SWSTAT
COMMON/ETC/ISMX1, ISMX2, NXSP, NYSP
CALL BOXES(6)
CALL MOVETO(744,24)
CALL WRITE('DR=4.4444<>',DR)
CALL MOVETO(744,152)
CALL WRITE('DZ=\triangle-\triangle\triangle\triangle\triangle\triangle\triangle)', DZ)
CALL MOVETO (746,280)
IF(NEXP.EQ.0)CALL WRITE('RECT COORD<>')
IF(NEXP.EG.1)CALL WRITE('CYL COORD<>')
CALL MOVETO(722,422)
CALL WRITE('NO. OF CELLS<>')
CALL MOVETO(734,390)
CALL WRITE('IN R=AAA<>'*KMAX)
CALL MOVETO(722,550)
CALL WRITE('NO. OF CELLS<>')
CALL MOVETO(734,518)
CALL WRITE('IN Z =\triangle \triangle \triangle \angle)', LMAX)
CALL MOVETO(768,664)
CALL WRITE('RETURN<>')
CALL SEND
RETURN
END
```

```
SUBROUTINE FIGURE
         COMMON MESS(7)
         COMMON KMAX, LMAX, MU, RHOA, DR, DZ
         COMMON NP, BPX(50), BPY(50), UNOT, VNOT, UIN, VIN
         COMMON DT, NEDIT, EPS2, BETA, NSTOP, NPIT, NUUMP, NEXP
         COMMON/MOUSE/INX, INY, INSW, SWSTAT
         COMMON/ETC/ISMX1, ISMX2, NXSP, NYSP
                                                              \gamma\gammaCALL FIG1
         CALL WMOUSE
10INY = (INY + 128) / 128GO TO (1,2,7) INY
         RETURN
\mathbf{1}TYPE 3
\mathbf{z}FORMAT(1H , 'INFLOW VELOCITIES: ')
3
         TYPE 4
         FORMAT(1H, VV-1N=1, 5)4
         ACCEPT 5, VIN
         FORMAT(F)
5
       \mathcal{A}TYPE 6
         FOKMAT(1H, IUPU-TNI=1,5)6
         ACCEPT 5, UIN
         GO TO 10
         CALL FIG2
\overline{7}CALL FIG3
         GO TO 10
         RETURN
         END
```

```
SUBROUTINE FIG1
CALL BOXES(3)
CALL MOVETO (768, 24)
CALL WRITE('RETURN<>')
CALL MOVETO(740,152)
CALL WRITE ('INFLOW<>')
CALL MOVETO(732,280)
CALL WRITE('BOUNDARIES<>')
CALL SEND
RETURN
END
```

```
SUBROUTINE FIG2
COMMON MESS(7)
COMMON KMAX, LMAX, MU, RHOA, DR, DZ
COMMON NP, BPX(50), BPY(50), UNOT, VNOT, UIN, VIN
COMMON DT, NEDIT, EPS2, BETA, NSTOP, NPIT, NDUMP, NEXP
COMMON/MOUSE/INX, INY, INSW, SWSTAT
COMMON/ETC/ISMX1, ISMX2, NXSP, NYSP
KMAXZ=KMAX-2
LMAXZ=LMAX-2
MAXY=LMAX/*NYSP+128
MAXX=KMAXZ*NXSP+128
DO 10 I=1, KMAX-1
NXLINE=128+(I-1)*NXSP
CALL MOVETO (NXLINE, 128)
CALL VECTO(NXLINE, MAXY)
DO 20 J=1, LMAX-1
NYLINE=128+(J-1)*NYSP
CALL MOVETO (128, NYLINE)
CALL VECTO(MAXX, NYLINE)
CALL SEND
CALL ARO(64,192,'U')
CALL VEC(C_1-128)CALL VEC(128,0)
CALL ARO(207,49,'L')
CALL MOVETO(150,60)
CALL WRITE('R<>')
CALL MOVETO(10,200)
CALL WRITE('Z<>')
CALL MOVETU(256,52)
CALL WRITE('MESH IS AAA BY AAA CELLS<>',KMAX,LMAX)
CALL MOVETO(325,25)
CALL WRITE('DR=, \triangle \triangle \triangle, UZ=, \triangle \triangle \triangle \triangle \angle)', UR, DZ)
CALL APND
CALL ARO(128,128,'U')
RETURN
END
```
10

```
SUBROUTINE FIG3
        CUMMON MESS(7)
        COMMON KMAX, LMAX, MU, RHOA, DR, DZ
        COMMON NP, BPX(50), BPY(50), UNOT, VNOT, UIN, VIN
        COMMON DT.NEDIT, EPS2, BETA, NSTOP, NPIT, NDUMP, NEXP
        COMMON/MOUSE/INX, INY, INSW, SWSTAT
        COMMON/ETC/ISMX1, ISMX2, NXSP, NYSP
        LOGICAL IMF
        LOGICAL TERM
        TERM=. TRUE.
        TYPE 101
        FORMAT(1H, 'TTY OR MOUSE INPUT?', $)
101
        ACCEPT 102, IDEV
        F \cup \text{RMAT}(A1)102
        IF(IDEV.NE. 'M')TERM=.FALSE.
        IMF = . TRUE.SMX = (KMAX - 2) * DRSMY = (LMAX-2)*DZSx=DR/NXSP
        SY=DZ/NYSP
        MM=1IF (TERM) CALL WMOUSE
        IF(.NOT.TERM) CALL TTYIN
        BPX(MM) = (INX - 128) * SXBPY(MM) = (INY - 128) * SYIF(BPX(MM).LT.DR)BPX(MM)=0.
        IF(BPY(MM).LT.DZ)BPY(MM)=0.
        IF(BPX(MM).GT.SMX)BPX(MM)=SMX
        IF(BPX(MM).LT.DR.AND.BPY(MM).LT.DZ)GO TO 6
        IF(BPY(MM).LT.DR)GO TO 2
        IF(BPY(MM).GT.SMY)GO TO 3
        IF(IMF)GO TO 4
        CALL ARO(INX, INY, 'L')
        GO TO 5
        CALL AROLINX, INY, 'U')
        GO TO|5CALL AROIINX, INY, 'D')
        IMF=.FALSE.
        ISMX1#MM
        60 TO 5CALL ARO(INX, INY, 'R')
        MM=MM+1GO TO 1
        ISMX2=MM
        CALL FIG4
        RETURN
        END
```
 $\mathbf{1}$ 

2

3

4 5

6

```
SUBROUTINE FIG4
 COMMON MESS(7)
 COMMON KMAX, LMAX, MU, RHUA, DR, DZ
 COMMON NP, BPX(50), BPY(50), UNOT, VNOT, UIN, VIN
 COMMON DT, NEDIT, EPS2, BETA, NSTOP, NPIT, NDUMP, NEXP
 COMMON/MOUSE/INX, INY, INSW, SWSTAT
 COMMON/ETC/ISMX1, ISMX2, NXSP, NYSP
 CALL MOVETO(128,128)
 DO 1 1=1, ISMX2
  I_A = (BPX(I) * NXSP) / UR + 1281Y = (BPY(I) * NYSP) / DZ + 12BCALL VECTO(IX, IY)
 CALL MOVETU(732,350)
 CALL WRITE('RETURN<>')
 CALL SEND
 RETURN
 END
```

```
SUBROUTINE TIYIN
COMMON MESS(7)
COMMON KMAX, LMAX, MU, RHOA, DR, DZ
COMMON NP, BPX(50), BPY(50), UNOT, VNOT, UIN, VIN
COMMON DT.NEDIT.EPS2.BETA.NSTOP.NPIT.NDUMP.NEXP
COMMON/MOUSE/INX, INY, INSW, SWSTAT
COMMON/ETC/ISMX1, ISMX2, NXSP, NYSP
TYPE 1
FORMAT(1H, P**)ACCEPT 2, AINX, AINY
FORMAT(2F)INX=128+(AINX*NXSP)/DR
I<sub>N</sub>Y=128+(AINY*NYSP)/DZRETURN
END
```
SUBROUTINE FLUID COMMON/MOUSE/INX, INY, INSW, SWSTAT  $D0 1 I=1.5$ CALL  $FLU1(1)$ CALL WHOUSE  $1w = (1wY + 128)/128$ IF (INY.GE.6) RETURN CALL FLU1(INY) GO TO 2 **END** 

SUBROUTINE FLU1(J) COMMON MESS (7) COMMON KMAX, LMAX, MU, RHOA, DR, DZ COMMON NP, BPX(50), BPY(50), UNOT, VNOT, UIN, VIN COMMON UT, NEDIT, EPS2, BETA, NSTOP, NPIT, NOUMP, NEXP COMMON/MOUSE/INX, INY, INSW, SWSTAT COMMON/ETC/ISMX1, ISMX2, NXSP, NYSP **REAL MU** GO TO  $(1, 4, 6, 9, 11)$ J TYPE 2 FORMAT(1H , 'INITIAL U VELOCITY=', \$)  $\overline{2}$ ACCEPT 3, UNOT  $FORMAT(F)$ 3 GO TO 15 TYPE 5 FORMAT(1H , 'INITIAL V vELOCITY=', \$) 5 ACCEPT 3, VNOT GO TO 15 TYPE 7 FORMAT(1H , 'PARTICLE DENSITY=', \$) ACCEPT 8, NP FORMAT(I) Я  $60$  TO  $15$ 9 TYPE 10 10  $FORMAT(1H, rRHOA=1.5)$ ACCEPT 3, RHOA GO TO 15 TYPE 12 11 12  $FORMAT(1H, rMU=1, 5)$ ACCEPT 3.MU GO TO 15 15 CALL FLU2 **RETURN LIVU** 

 $\mathbf{1}$ 

 $\overline{4}$ 

6

 $\overline{7}$ 

```
SUBROUTINE FLU2
COMMON MESS(7)
COMMON KMAX, LMAX, MU, RHOA, DR, DZ
COMMON NP.BPX(50), BPY(50), UNOT, VNOT, UIN, VIN
COMMON DT, NEUIT, EPS2, BETA, NSTOP, NPIT, NDUMP, NEXP
COMMON/MOUSE/INX, INY, INSW, SWSTAT
COMMON/ETC/ISMX1, ISMX2, NXSP, NYSP
REAL MU
CALL BOXES(6)
CALL MOVETO(732,24)
CALL WRITE ( 'U=AAA. AAA<>', UNOT)
CALL MOVETO(740,152)
CALL WRITE('V=444.444<>',VNOT)
CALL MOVETO(704,279)
CALL WRITE('PARTICLE DENSITY<>')
CALL MOVETO(770,258)
CALL WRITE('=\triangle \triangle \angle', NP)
CALL MOVETO(732,410)
CALL WRITE('RHOA=A.AAAAAAA<>''KHOA)
CALL MOVETO (732,536)
CALL WRITE ('MU=\triangle, \triangle \triangle \triangle \triangle \triangle \triangle \triangle)', MU)
CALL MOVETO(732,664)
CALL WRITE ('RETURN<>')
CALL SEND
RETURN
ENU
```

```
SUBROUTINE CONVG
COMMON/MOUSE/INX, INY, INSW, SWSTAT
001 I=1.3CALL CONVG1(I)
CALL WMOUSE
INY = (INY + 128)/128IF(INY.GE.4)RETURN
CALL CONVG1(INY)
GO TO 2
END
```
tä.

û

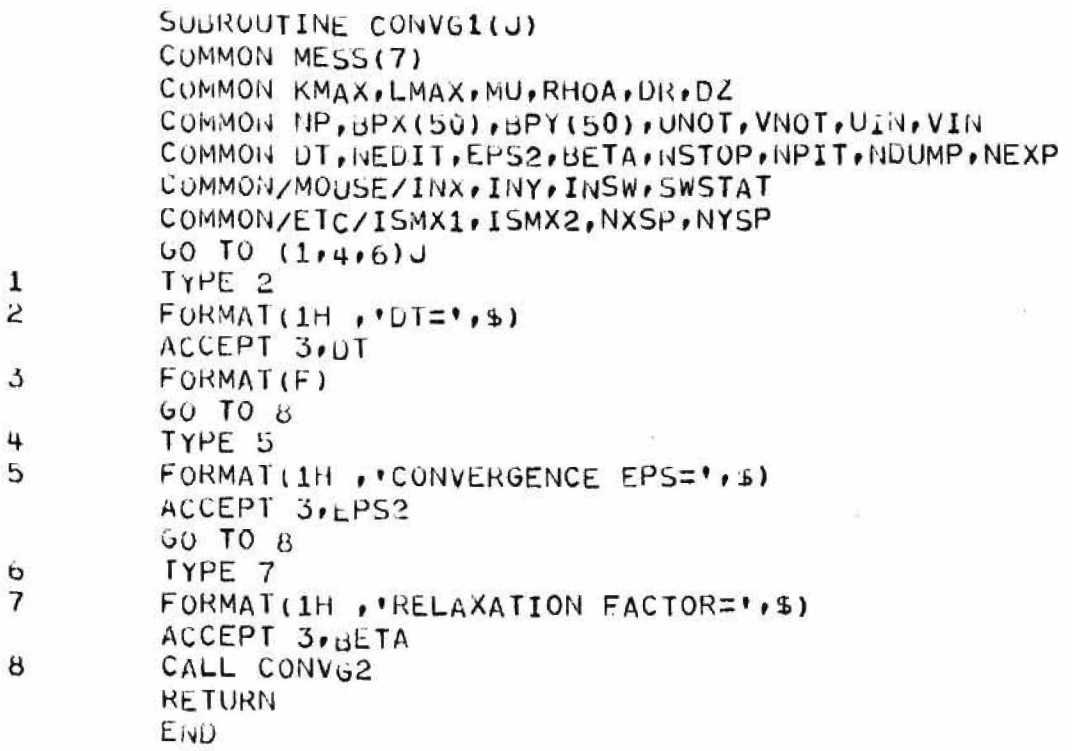

```
SUBROUTINE CONVG2
COMMON MESS(7)
COMMON KMAX, LMAX, MU, RHOA, DR, DZ
COMMON NP, BPX(50), BPY(50), UNOT, VNOT, UIN, VIN
COMMON DT, NEDIT, EPS2, BETA, NSTOP, NPIT, HOUMP, NEXP
COMMON/MOUSE/INX, INY, INSW, SWSTAT
COMMON/ETC/ISMX1, ISMX2, NXSP, NYSP
CALL BOXES(4)
CALL MOVETO(742,24)
CALL WRITE('DT=\triangle, \triangle \triangle \triangle \triangle \triangle')'; DT)
CALL MOVETO(742,152)
CALL WRITE('EPS2=A.AAAAA<>',EPS2)
CALL MOVETO(752,280)
CALL WRITE('BETA=4.444<>''BETA)
CALL MOVETO(760,408)
CALL WRITE('RETURN<>')
CALL SEND
RETURN
```
END

```
SUBROUTINE CNTRL
COMMON/MOUSE/INX, INY, INSW, SWSTAT
10011516CALL CNTRL1(I)
CALL WMOUSE
1NT = (INT + 128)/128IF(INY.GE.7)RETURN
CALL CNTRL1(INY)
GO TO 2
                         Ŧ
                            \cdotRETURN
END.
```
 $\mathbf{1}$  $\mathbf{2}$ 

```
SUBROUTINE CNTRL1(J)
         COMMON MESS(7)
         COMMON KMAX, LMAX, MU, RHOA, DR, DZ
         COMMON NP.BPX(50), BPY(50), UNOT, VNOT, UIN, VIN
         COMMON DT, NEDIT, EPS2, BETA, NSTOP, NPIT, NDUMP, NEXP
         COMMON/MOUSE/INX, INY, INSW, SWSTAT
         COMMON/ETC/ISMX1, ISMX2, NXSP, NYSP, FNAME
         INTEGER FNAME
         GO TO (1, 4, 6, 8, 10, 13)J
         TYPE 2
\mathbf{1}FORMAT(1H , 'NO, OF CYCLES BETWEEN DUMPS=', $)
\overline{2}ACCEPT 3, NUUMP
         GO TO 16
         FORMAT(I)
\overline{3}TYPE 5
4
         FORMAT(1H, 'NO, OF PRESSURE ITERATIONS=', $)
5
         ACCEPT 3, NPIT
         60 TO 106
         TYPE 7
\overline{7}FORMAT(1H, 'STOP AT CYCLE-', $)
         ACCEPT 3, NSTOP
         GO TO 16
         TYPE 9
8
9 -FORMAT(1H , 'NO. OF CYCLES BETWEEN EDITS=', $)
         ACCEPT 3, NEDIT
         60 10 1610
         TYPE 11
11
         FORMAT(1H , 'OUTPUT FILENAME:', $)
         ACCEPT 12, FNAME
12
         FORMAT(A5)
         GO TO 16
13
         TYPE 14
14
         FORMAT(1H , 'DESCRIPTION:', $)
         ACCEPT 15, (MESS(I), I=1, 7)15
         FORMAT (7A5)
16
         CALL CNTRL2
         RETURN
         END
```

```
SUBROUTINE CNTRL2
COMMON MESS(7)
COMMON KMAX, LMAX, MU, RHOA, DR, DZ
COMMON NP, BPX(50), BPY(50), UNOT, VNOT, UIN, VIN
COMMON DT. NEDIT, EPS2, BETA, NSTOP, NPIT, NDUMP, NEXP
CUMMON/MOUSE/INX, INY, INSW, SWSTAT
COMMON/ETC/ISMX1, ISMX2, NXSP, NYSP, FNAME
INTEGER FNAME
CALL BOXES(7)
CALL MOVETO(752,24)
CALL WRITE ('NDUMP=\triangle \triangle \lt\gt', NDUMP)
CALL MOVET0(752,152)
CALL WRITE ('NPIT=AA<>', NPIT)
CALL MOVETO (752,280)
CALL WRITE ('NSTOP=AAA<>',NSTOP)
CALL MOVETU(752,408)
CALL WRITE ( 'NEUIT= AA<>' , NEUIT)
CALL MOVETO (752,536)
CALL WRITE ('FNAME=<>')
CALL WRITES(FNAME)
CALL MOVETU(752,664)
CALL WRITE('DESCRIPTION<>')
CALL MOVETO(760,792)
CALL WRITE ('RETURN<>')
CALL SEND
RETURN
END
```

```
SULROUTINE CHECK
COMMON MESS(7)
COMMON KMAX, LMAX, MU, RHOA, DR, DZ
COMMON NP, BPX(50), BPY(50), UNOT, VNOT, UIN, VIN
COMMON DT, NEDIT, EPS2, BETA, NSTOP, NPIT, NDUMP, NEXP
COMMON/MOUSE/INX, INY, INSW, SWSTAT
COMMON/ETC/ISMX1, ISMX2, NXSP, NYSP
I_11=512-BPX(1)*NXSP/DRCALL MOVETO(150, IY1)
DO 1 J = 2.15MX1 - 1Ix=150+BPY(J)*NYSP/DZI I = 512 - BPX (J) *NXSP/DR
CALL ZIPTU(IX, IY)
IY1=512+BPX(1)*NXSP/DRCALL MOVETO(150, IY1)
UO 2 J=2, ISMX1-1
I_A = 150 + BPY(J) *NYSP/DZ
IY = 512 + BPX (J) *NXSP/DR
CALL ZIPTO(IX, IY)
ISM = ISMX1 + 1I \lambda 1 = 150 + BPY(15M) * NYSPYDZCALL MOVETO(IX1,512)
DO 3 J=ISM+1, ISMX2-1
1x=150+BPY(J)*NYSP/DZI I = 512 + BPX (J) *NXSP/DR
CALL \angleIPTO(IX, IY)
CALL MOVETO(IX1,512)
DO 4 J=15M+1.15MX2-1Ix=150+BPY(J)*NYSP/ZZIY=512-BPX(J)*NYSP/DRCALL ZIPTO(IX, IY)
IYB=512-BPX(1) *NXSP/DR
IYT=512+BPX(1)*NXSP/DZCALL SEND
CALL ARO(140, IYT, 'U')
CALL VECTO(140,525)
CALL ARO(140, IYB, '0')
CALL VECTO(140,499)
CALL MOVETO(52,504)
CM=BPX(1)*2.CALL WRITE ('AA.AA CM<>'.CM)
CALL ARO(150, IYB, 'D')
CALL VECTO(150,512)
LNG = 512 - IYBI \times I = 150 + L<sub>N</sub>GCALL AROLIXT, 512, 'L')CALL VECTO(150,512)
CALL MOVETU(160, IYB+5)
CALL WRITE (\cdot R\langle \rangle)CALL MOVETO(IXT+12,504)
CALL WRITE(25)
ISM1 = ISMX1 - 1IYB=512-BPX(ISM1)*NXSP/DR
IYT=512+BPX(ISM1)*NXSP/DR
CALL ARO(985, IYT, 'U')
CALL VECTU(985,532)
CALL ARO(985, IYB, 'D')
```
 $\mathbf{1}$ 

 $\overline{2}$ 

3

4

```
CALL VECTO(985,492)
CALL MOVETO(955,522)
CM = BP \times (15M1) * 2.CALL WRITE('AA.AA<>',CM)
CALL MOVETU(973,503)
CALL WRITE ('CM<>')
IY1=IYT+20CALL ARO(950, IY1,'L')
CALL VECTO(600, IY1)
CALL ARO(150, IY1, 'R')
CALL VECTO(500, IY1)
CM=BPY(ISMX1)*2.IY1=IY1-8CALL MOVETU(504, IY1)
CALL WRITE('AA.AA CM<>'.CM)
1x1=BPr(15M) *NXSP/DZ+300CALL MOVETO(IX1,517)
CALL VEC(-60,0)CALL VEC(0,10)
CALL VEC(-20, -15)CALL VEC(2P, -15)
CALL VEC(0,10)
CALL VEC(60, 0)CALL MOVE(5, -3)
CALL WRITE('FLOW<>')
CALL MOVETO(348,124)
CALL WRITE("U-IN=4444.44<>",UIN)
CALL MOVETO(348,164)
CALL WRITE ('V-IN=AAAA.AA<>',VIII)
CALL MOVETO(515, 124)
CALL WRITE ( 'U-NOT=AAAA, AA<>', UNOT)
CALL MOVETO(515,164)
CALL WRITE('V-NOT=4444,44<>',VNOT)
CALL MOVETO(412,900)
00.5 J=1,7
CALL WRITES(MESS(J))
CALL APND
RETURN
END
```
SUBROUTINE OUTP CUMMON MESS(7) COMMON KMAX, LMAX, MU, RHOA, DR, DZ COMMON NP, BPX(50), BPY(50), UNOT, VNOT, UIN, VIN COMMON DT, NEDIT, EPS2, BETA, NSTOP, NPIT, NDUMP, NEXP COMMON/MOUSE/INX, INY, INSW, SWSTAT COMMON/ETC/ISMX1, ISMX2, NXSP, NYSP, FNAME DIMENSION IDT(2) REAL MU INTEGER FNAME CALL OFILE(23, FNAME) TYPE 1  $\mathbf{1}$ FORMAT(1H, 'LINEFEED TO NEW PAGE, CR') ACCEPT 2, DUMMY  $\overline{2}$ FORMAT(A1) CALL DATE(IDT) TYPE 3 FORMAT(1H , T37, 'ABMAC') 3 TYPE 4 4 FORMAT(1H , T35, 'UNIVERSITY OF UTAH')  $TYPE 5, IDT(1), IDT(2)$ 5  $FORMAT(1H, T35, A5, A4)$ TYPE 6 6  $FORMAT(1H-)$  $T_YPE$  7, (MESS(I),  $I=1.7$ )  $\overline{7}$  $FORMAT(1H, 7A5)$  $WRITE(23,7) (MES(1), I=1,7)$  $MOP$ T=0 TYPE B, KMAX, LMAX, NEXP, MOPT 8  $F$ ORMAT(1H,  $+4I$ ) WRITE(23,8)KMAX,LMAX,NEXP,MOPT  $SMIN = .01$  $EPS1 = .2$ TYPE 9, SMIN, EPS1 9  $FORMAT(1H, 2F)$ WRITE(23,9)SMIN,EPS1  $6Z=0.$  $GR=0.$ TYPE 10,62,6R,MU,RHOA 10  $F$ ORMAT(1H,  $4F$ ) WR1TE(23,10)GZ,GR,MU,RHOA TYPE 11, DR  $11$  $FORMAT(1H, FF)$  $W$ RITE(23,11)DR **TYPE 11,02** WRITE(23,11)DZ  $KA=2$ KB=KMAX-1  $LA=2$ LB=LMAX-1 TYPE 12, NP, KA, KB, LA, LB  $12$  $FORMAT(1H, 5I)$ WRITE(23,12)NP, KA, KB, LA, LB  $IZERO=0$  $ZERO=0$ .  $SMALL=-0.0001$  $ISM=ISMX1-1$ 

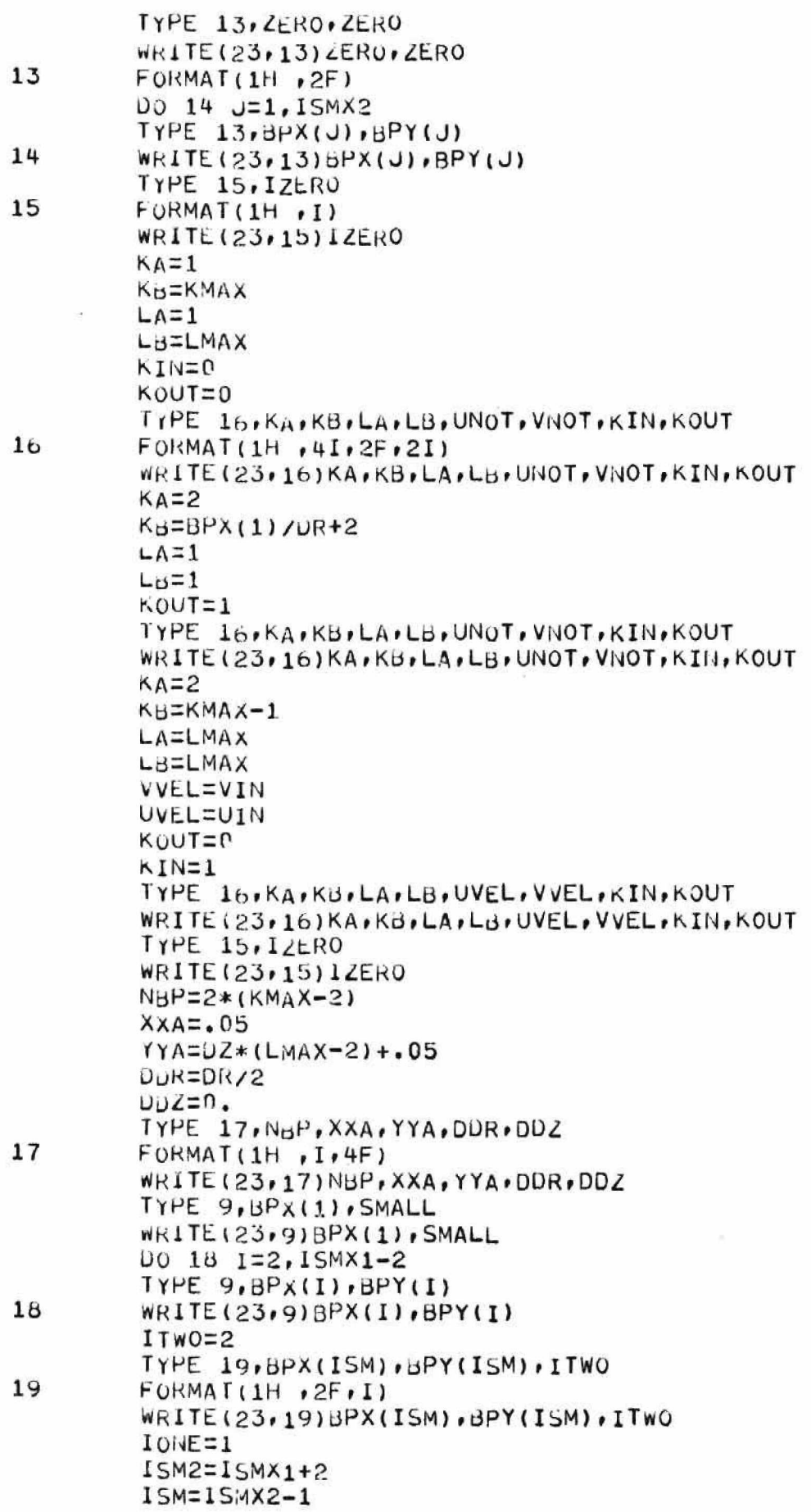
```
BPX(15M2) = SMALLDO 20 I=ISM2, ISMX2-2
TYPE 9, BPX(I), BPY(I)WRITE(23,9)BPX(I),BPY(I)
TYPE 19, BPX (ISM) , BPY (ISM) , IONE
WRITE(23,19)BPX(ISM), BPY(ISM), IONE
ICRT=1CRTRA=3.2CRTRB=6.
CRIZA=16.
CRTZBZ, 2885MMAX = .2885YMAX = .9TYPE 21, ICRT, CRTRA, CRTRB, CRTZA, CRTZB, XMAX, YMAX
FORMAT(1H, IFOF)WRITE(23,21)ICRT, CRTRA, CRTRB, CRTZA, CRTZB, XMAX, YMAX
TYPE 11, DT
WRITE(23,11)DT
TYPE 15, NEDIT
WRITE(23,15)NEDIT
TYPE 11, EPS1
WR1TE(23,11)EPS1
TYPE 11, EPS2WRITE(23,11)EPS2
TYPE 11, BETA
WRITE(23,11)BETA
NGEN='N'
TYPE 22, NGEN
FORMAT(1H , A1)
WRITE(23,22)NGEN
TYPE 11, SMIN
WRITE(23,11) SMIN
TYPE 15, NSTOP
WRITE(23,15)NSTOP
TYPE 15, NPIT
WRITE(23,15)NPIT
TYPE 15, NUUMP
WRITE(23,15)NDUMP
END FILE 23
RETURN
END
```
20

```
SUBROUTINE ARD (INX, INY, DIR)
INTEGER DIR
N1=5N2=15IF (DIR.EQ.'U') INY=INY-15
IF(DIR.EQ.'D')INY=1NY+15
IF(DIR,EQ, IL')INX=INX-15IF (DIR.EQ. 'R') INX=INX+15
CALL MOVETO(INX, INY)
IF(DIR.EG.'R'.OR.UIR.Eu.'U')N2=-N2
IF(DIR.EN. 'U'.OR.DIR.EN.'D')GO TO 1
CALL VEC(0,N1)
CALL VEC(N2,-N1)
CALL VEC(-N2, -N1)CALL VECIO, N1)
CALL APND
RETURN
CALL VEC(-N1,0)
CALL VEC(N1,-N2)
CALL VEC(N1, N2)
CALL VEC(-N1,0)
CALL APND
RETURN
END
```
SUBROUTINE BOXES(N) DO 1  $I=1 \cdot N$  $JPOS=(I*128)-128$ CALL MOVETO(704, JP0S) CALL BOX **RETURN** END

 ${\bf 1}$ 

SUBROUTINE BOX CALL VEC(0,64)<br>CALL VEC(192,0) CALL VEC(0,-64)<br>CALL VEC(-192,0) **RETURN END** 

 $\ddot{\phantom{1}}$ 

 $\mathbb{Z}^n$  . In the  $\mathbb{Z}^n$ 

 $\mathbb{R}^2$ 

## APPENDIX II

## THE COMPUTATION INITIALIZATION PROGRAM

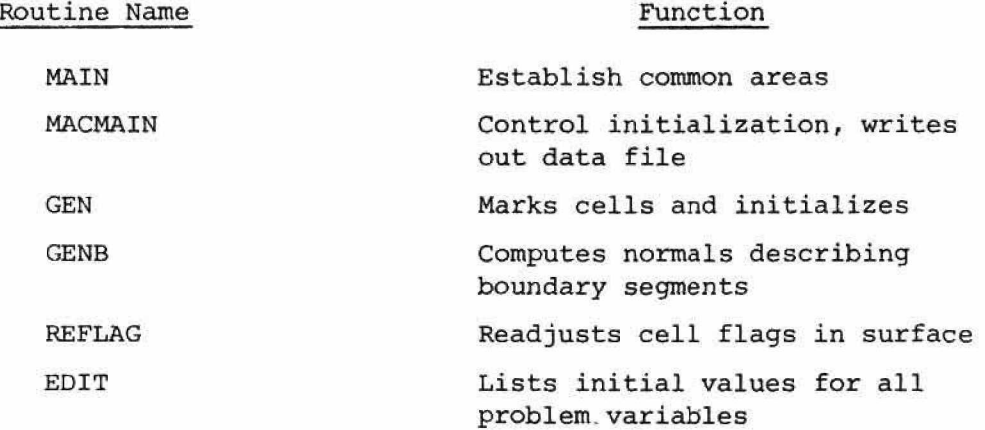

```
CLANDICIO INVAC , NOEN, UAC, VAC, TA1, TH2, IM3
  CUMMON NOYOLE, INSTUP, NEUTM, NEDIT, OPE
  COMMUN TIME, EDTIM, EDUT, MPIT
  CUMMUN ULTA, EPS2, UT, VMAX, UMAX, KELAX, CUT
  COMMON SMIN, EPSI, NBMAX, UpTO, VBTO, UpND, VBND
  COMMUN UP, MUINHOAIGRIGZIOIISEC
  CUMMON VIN, ULN, DKP, DLP, NBP, DDR, DUZ
  CUMMON NEXP, NEXPP, NPART, NDIV
  COMMON MORID, KMAX, LMAX, KMAXZ, LMAXZ, KMAXZZ, LMAXZZ
  CORPACIN KDAIN, LUMN, KOMX, LOMX, MESS (7)
   CUMMON ICRI, AMAX, YMAX, CRTRA, CRTRE, CRTZA, CRTZB
   COMMUN ITLST, IUZ, IZ, GAMA, PUAS, PGASZ, PANB, UASV, GASVZ
   CUMMUN NE, NG, NIT, H. XG, HH, HV, GG, FUDUE, ITAL, CRAX, DELZ
   CUMHOLL BPX (300), PTX (300), RMP (300), RMP (300), XB (300)
   C_{10}Muli B_{Y}(300), PTY(300), ZMP(300), ZMP(300), YB(300)
   COMMUN DS(300), 13P(300)
   COMMON R(150), Z(150), RB(150), ZB(150)
   COMMON DRB (150), DZB (150)
   COMFON M(2500)
   COMMON RP1(5000), RP2(5000)
   COMMON UAVG (2500), VAVG (2500)
   COMMON P(2509), U(2500), ETA(2500), V(2500), PSI(2500)
   COMMON DRURX(2500), DNORY(2500), PNORX(2500), PNORY(2501)
   CONNER INPRIA(2500), NPRTB(2500), MPRTA(2500), MPRTB(2500)
   COMMON SNC (2500) , LR, DZ
   COMMON N6C(300), IFX(330)
   COMMON NULVIINDEV2
   CONNOUVFLAGIVFLAGI
   HAL MU
   INTEGER AND, ON, CNIN3, SUR, FULL, EMP, BND, IN, OUT,
   FRSLP, LOSLP, LMPBND, OB, COR, OK, GAS, ARB
\astUATA INTRE, CNTRU, SUR, FULL, EMP, BND, IN, OUT,
   FRSLF, NOSLP, EMPDINU, CB, COR, OK, GAS, ARB/1, 2, 4, 8, 16, 32,
\astL4, 128, 25c, 512, 1024, 2348, 4996, 8192, 16384, 32768/
*
   LATA MASK1, MASK2, MASK3, MASK4, MASK5, MASK6,
   MASK7, MASK6/0777777777757, 0777777773777,
\ast\ast\astDUUBLE PRECISION U.V.PSI.ETA.P
   UUUBLE PRECISION UMAX, VMAX
   +123.1415926INTEGER FLAG!
   FLAG1-1CALL MACMAIN
   ENUSUDITOUTINE MACMAIN
   COMMON NVAC, NOEN, UAC, VAC, THI, TH2, TH3
   COMMON NOYCLE, NSTUP, NEUTH, HEDIT, OPE
   COMMON TIME, EDTIM, EDUT, NPIT
   CUMMUN UETA, EPS2, UT, VMAX, UMAX, RELAX, CUT
   CUMMUN SMIN, EPSI, NEMAA, UBTU, VBTO, UGND, VBND
   COMMON UM, MU, FHUA, GR, 62, G, ISEC
   LONNON VII. UIN.UKP, DLP, 18P, DDR, DUZ
   CONNOI NEXP, NEXPP, NPART, NUIV
   CUMMON NORIU, KMAA, LMAX, KMAAZ, LMAXZ, KMAXZZ, LMAXZZ
   COMMON KUMN, LUMN, KUMX, LOMX, MESS (7)
   CUMMON IGRI, AMAX, YMAX, CRIRA, CRIRL, CRTZA, CRTZ3
```

```
139
       CUMMON IILST, IOL, IZ, GAMA, PGAS, PGAS, PAMB, GASV, GASVL
       COMMON NF, NG, NIT, H, XG, HH, HV, GG, FUDUE, NTAL, CRAX, DELZ
       COMMON B\bar{t} x (300), PTX (300), RMP (300), RMP (300), XB (300)
        COMMON BPY(300), PIY(300), ZMP(300), ZMP(300), YB(300)
        CUMMON US(300), IBP(300)
        CUMMON R(150), Z(150), Rd(150), Zu(150)
        COMMON DRb(150), DZB(150)
        CUMMON M(2500)
        COMMON RP1(5000),RP2(5000)
        COMMON UAVU (2500), VAVG (2500)
        CUMMON P(2500), U(2500), ETA(2500), V(2500), PSI(2500)
        COMMON DNORX(2500), DNORY(2500), PHONX(2500), PHORY(2500)
        COMMON NERTA (2500), NPRTB (2500), MPRTA (2500), MPRTB (2500)
        CUMMON SNC (2500) + DR , DZ
        COMMON NBC(300), IPX(300)
        COMMON NOEVI-NUEV2
        COMMON/FLAC1/FLAG1
       KF.A.L. MU
        INTEGER AND, OR, CNTRB, SUR, FULL, EMP, BND, IN, OUT,
       FRSLP, NOSLP, EMPBND, OB, COR, OK, GAS, ARB
    \astUAIA INTRE, CNTRU, SUR, FULL, EMP, UND, IN, OUT,
       FRSLP, HOS. P, EMPEND, OB, COR, OK, GAS, AK3/1, 2, 4, 8, 16, 32,
    \ast64,126,256,512,1024,2048,4096,8192,16384,32768/
     \starUATA MASK1, MASK2, MASK3, MASK4, MASK5, MASK6,
       MASK7, MASK8/077777777757, 0777777773777,
     \ast\ast+DUUGLE PRECISION U.V.PSI.ETA.P
        DOUBLE PRECISION UR, UL, VB, VT, UBAR, VBAR
        UUUBLE PRECISION UTOP, VLEFT, VRGHT
        LOUBLE PRECISION TEMPL, TEMPR, UBOT
        UUUBLE PRECISION UMAX, VMAX
        PI = 3,1415926NIAL=0
        IYPE 2
        FORMAL(1H , 'NEW GENERATOR?', $)
        ACCEPT 4, LIXE
        FORMAT(I)
        FONMAT(A1)IF (HIKE, EU, 'N') GU TO 7
        TIPE 5
        FORMAT(1H , 'INPUT FROM: ', b)
        ACCLET 6 ANDEVI
        FURMATIA31
        IF (NOE.V1.EQ. 'TTY') NOEV1=5
        IF (NLEVI.EW. 'USA') NDEV1=21
        IF (NUEV1.EN.21) 60 TO 601
        UD 10 605
611TYPE 602
        FORMAT(1H, PINPUT FILE: ', $)
602
        ACCEPT 603, NME
        FOKMAT(A5)0.03M.E = M.E + 32C_{H-L} I + I - I (21, NME)
6110
        CALL GEN
        NEDTN = 0NLIMT=0
```
 $\overline{2}$ 

3

4

£,

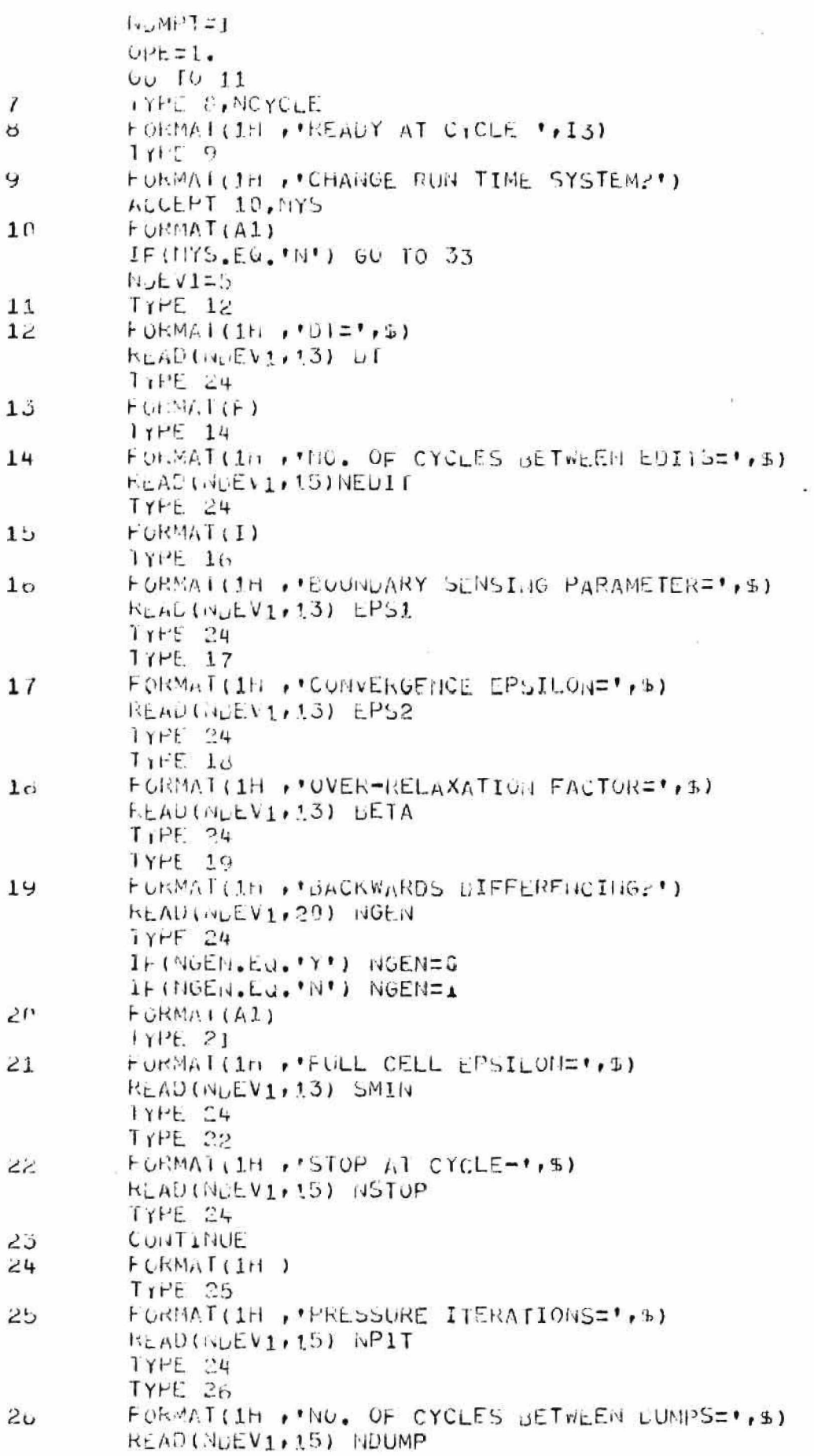

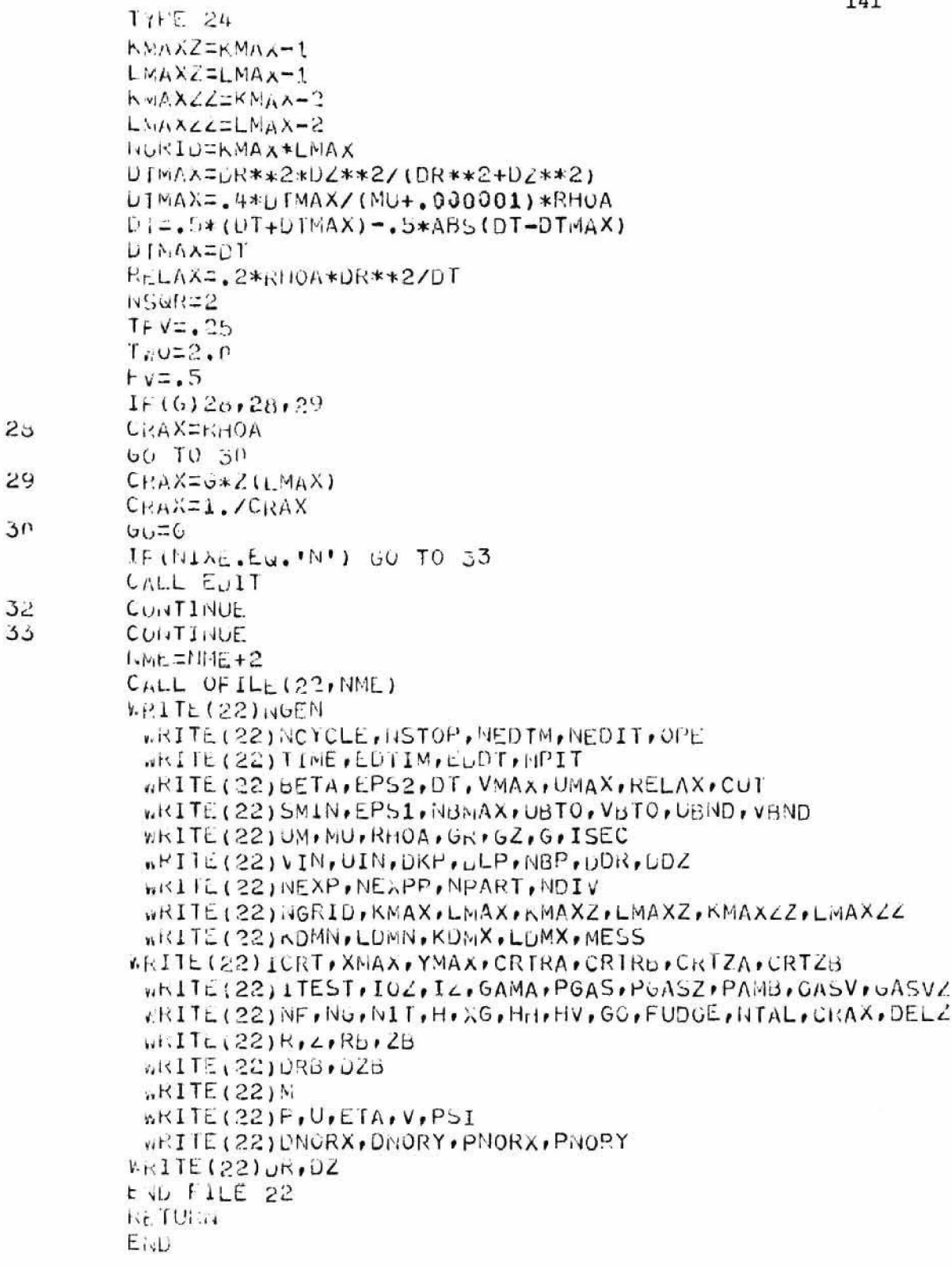

 $\lambda$ 

```
142
       SUUFOUTINE GEN
       CUMMCH NVAC, NGEN, UAC, VAC, TM1, IM2, TM3
       COMMON NCYCLE, NOTOP, NEDTM, NEDIT, OPE
       COMMON TIME, EDTIM, EDDT, NPIT
       COMMUN DETA, EPS2, DT, VMAX, UMAX, RELAX, CUT
       COMMON SMIN, EPSI, NBMAX, UBTO, VDTO, UBND, VBND
       COMMUN UM, MU, KHUA, GR, GZ, G, ISEC
       COMMON VIN, UIN, UKP, DLP, NBP, DDR. DUZ
       COMMON NEXP, HEXPP, NPART, NOIV
       CUMMON NGRID, KMAX, LMAX, KMAXZ, LMAXZ, KMAXZZ, LMAXZZ
       CUMMON KUMN, LUMN, KUMX, LOMX, MESS(7)
        COMMUN ICRT, AMAA, YMAX, CRTRA, CRTRB, CRTZA, CRTZB
       COMMUN ITEST, IOZ, IZ, GAMA, PGAS, PGASZ, PAMB, GASV, GASVZ
        CUMMON NF, NG, NIT, H, XG, HH, HV, GG, FUDGE, HTAL, CRAX, DELZ
        COMMUN DPA(300), PTX(300), RMP(300), RNP(300), XB(300)
        COMMULE BFY (300), PTY (300), ZMP (300), ZNP (300), YB (300)
        COMMON LS(300), IBP (300)
        COMMON R(150), Z(150), Ro(150), ZB(150)
        CUMMON DRB (150), DZB (150)
        COMMON M(2500)
        COMMON RP1(5000), RP2(5000)
        CUMMON UAVU(2500), VAVG(2500)
        COMMON P(2500), U(2500), ETA(2500), V(2500), PSI(2500)
        COMMUN DNURX(2500), DNORY(2500), PNORX(2506), PNORY(2500)
        CUMMON NPRTA(2500), NPRTB(2500), MPRTA(2500), MPRTB(2500)
        COMMON SNC (2500) . DR. DZ
        COMMON NBC (300), IPX (300)
        CUMMON NUEVIPNUEV2
        COMMON/FLAG1/FLAG1
        KLAL MU
        INTEGER AND, OF, CNTRB, SUR, FULL, EMP, BND, IN, OUT,
        FRSLP, NOSLF, EMPRNU, OU, COR, OK, GAS, ARB
     \ddot{x}LATA INTRE.CNTRE.SUR.FULL.EMP.BND.IN.OUT.
        FRSLF, NOSLP, EMPBNU, OB, COR, OK, GAS, ARB/1, 2, 4, 8, 16, 32,
     \ast64,128,256,512,1024,2048,4096,8192,16384,32768/
     \astLATA MASK1, MASK2, MASK3, MASK4, MASK5, MASK6,
        MASK7, MASK8/0777777777757, 0777777773777,
     \ast\ast\astLIUUBLE, PRECISION UMAX, VMAX
        UDURLL PRECISION U.V.PSI.ETA.P.
        P1=3.1415926
        LUGICAL TEST
        r1 = 3.1415926TYPE 1001
        TIPE 1009
        FORMATIIH . HEADING . )
        KLAD(INDEVI.1) (MESS(I), I=1,7)
        FORMAT (7A5)
        FOKMAI(4I)FURMAT (2F)
        FOKMA1(4F)TYPE 1002
        TYPE 1009
        FORMATIIH , "KMAX, LMAX, NEXP, HOPT")
1002
        KrAD(IIDEV1,2)KMAX,LMAX, NEXP, MOPT
        TYPE 1003
```
 $\mathbf{1}$ 

 $\tilde{z}$ 

ć.

 $\mu$ 

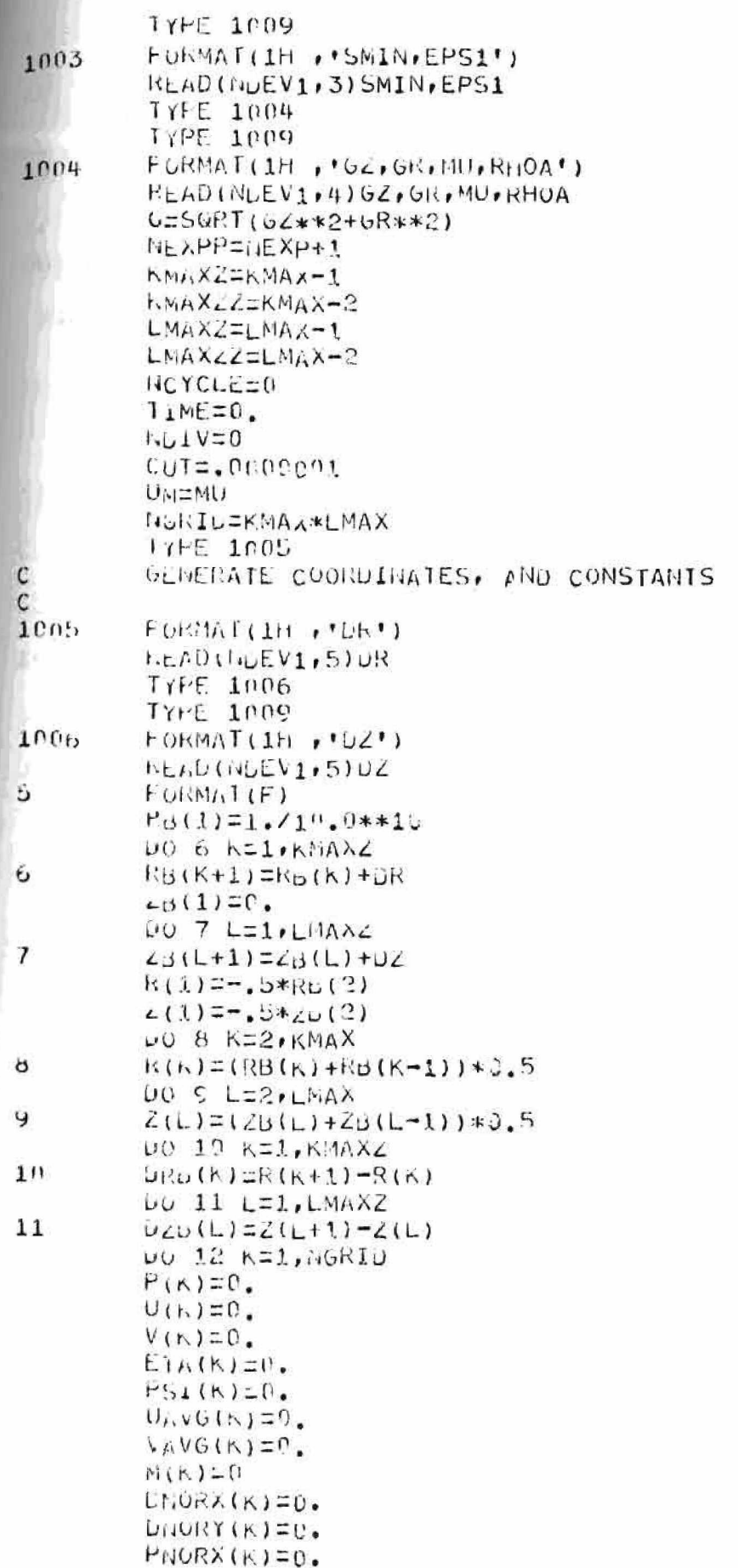

ű,

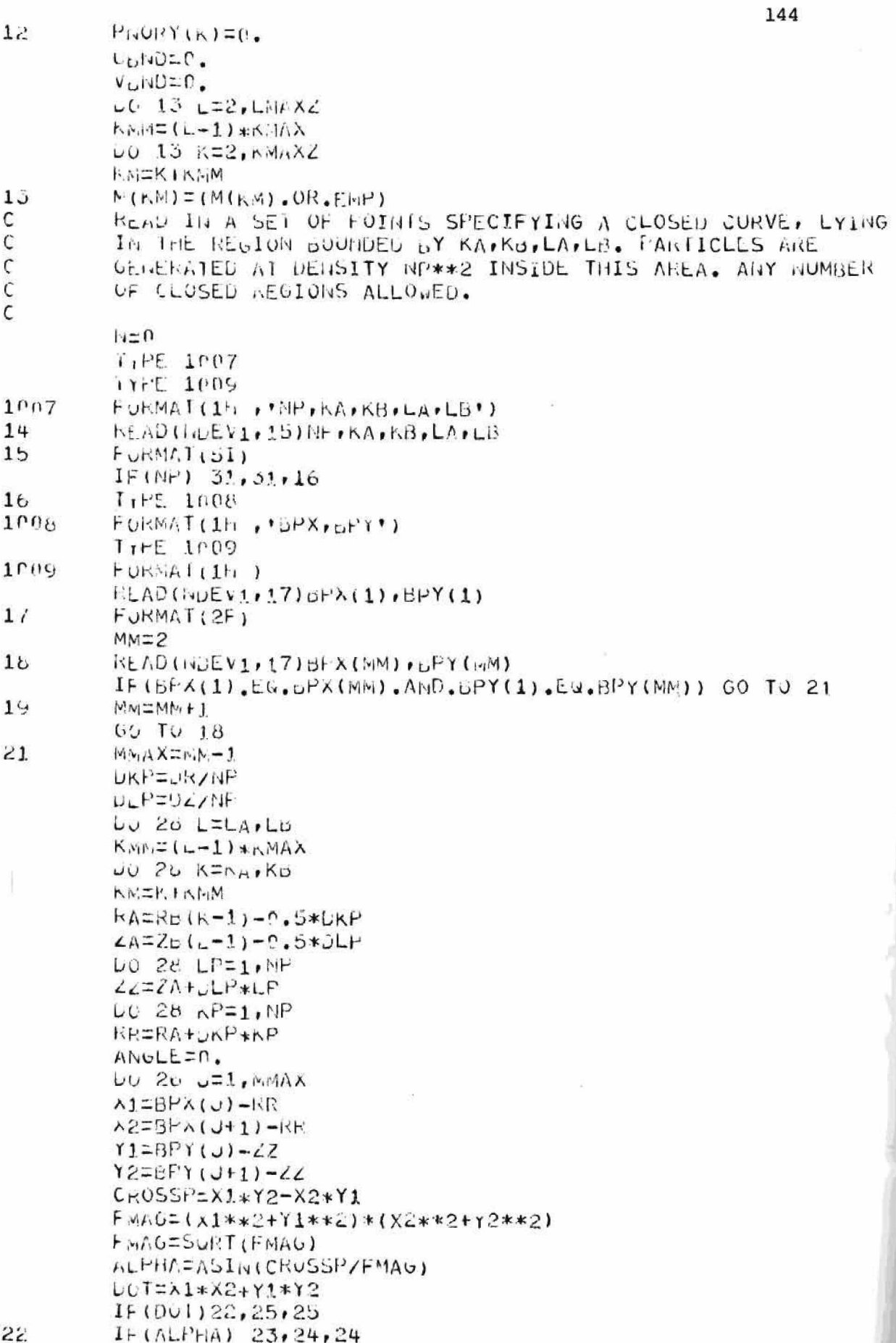

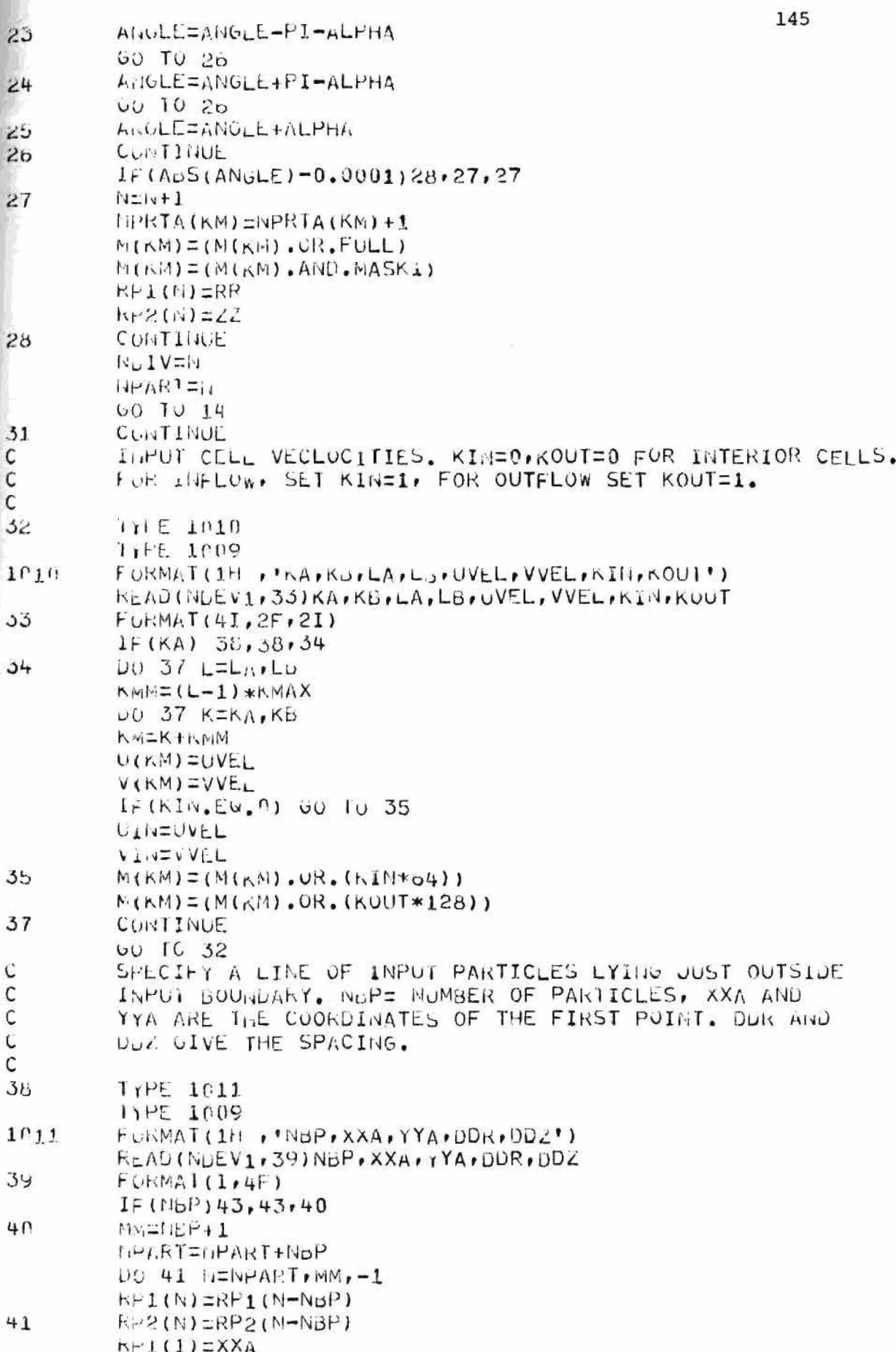

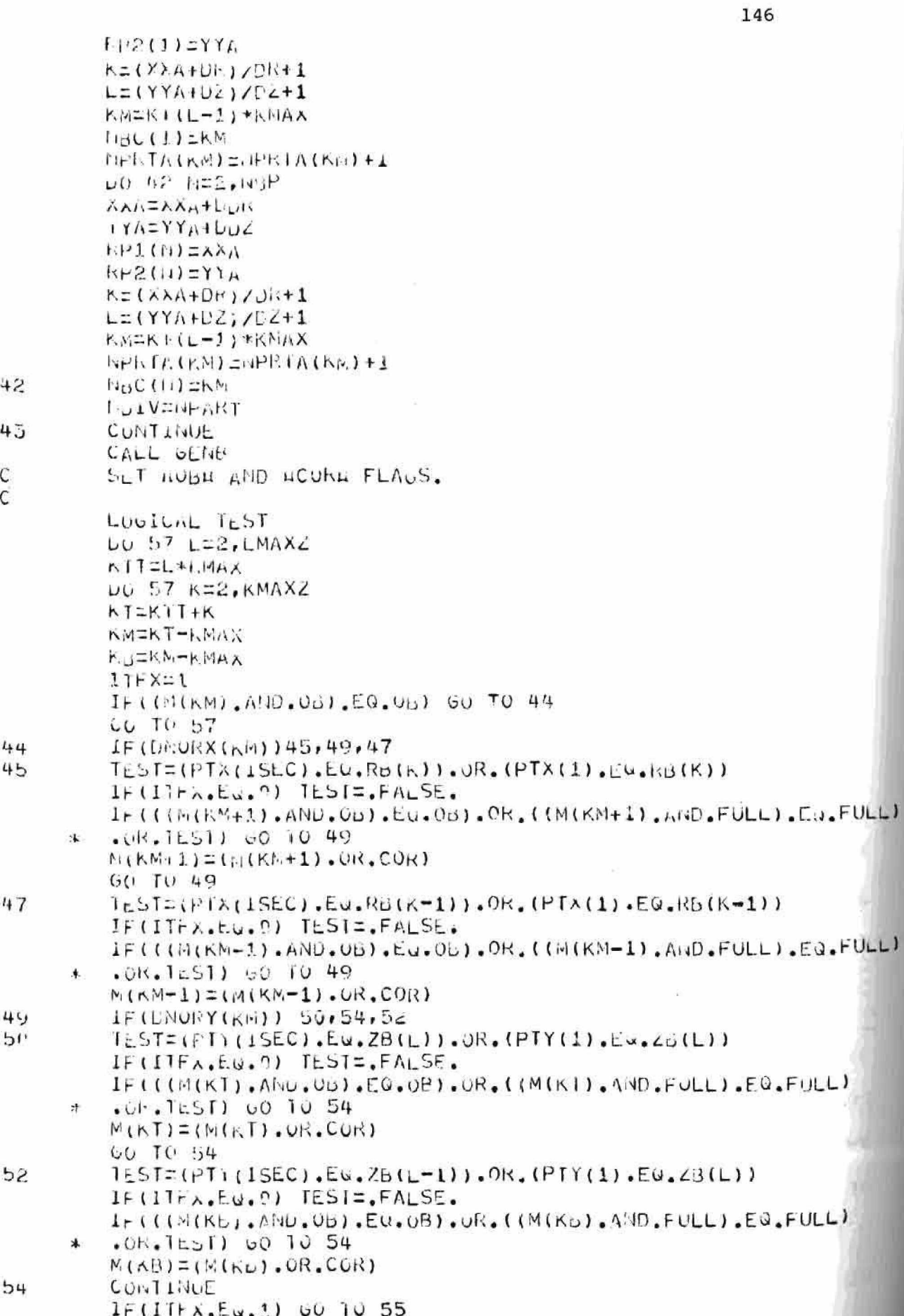

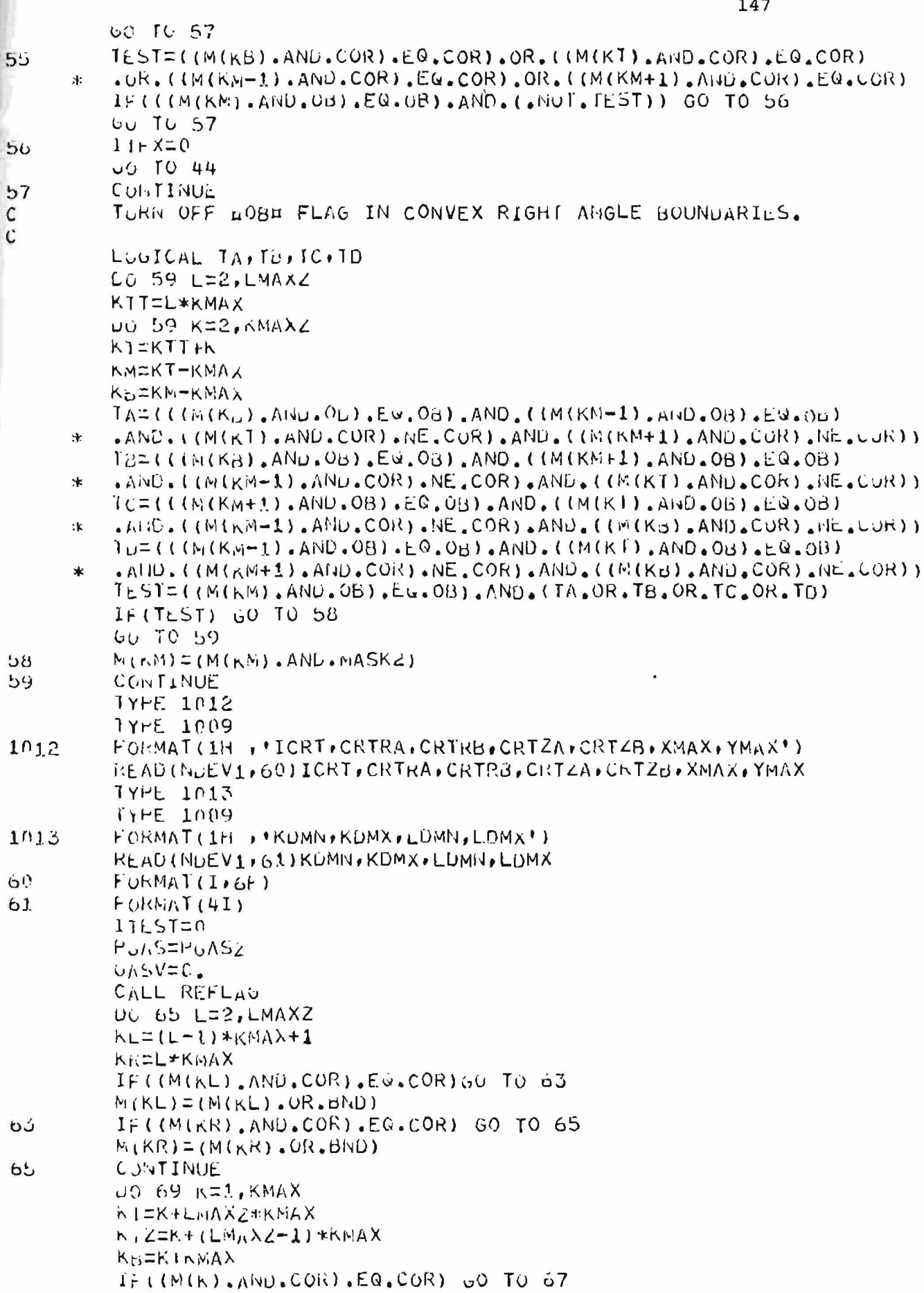

```
M(N) = (H(N), 0R, 0ND)IF((M(K)).AND.COR).FU.COR) GO TO 69
\sigmaM(N) = (M(KT), OR, BIN)CONTINUE
69102.21MTAL=0BETURE
        L = 1
```
ö.

```
149
        SULROUTINE GENS
        COMMON NVAC, NGEN, UAC, VAC, TM1, TM2, TM3
        COMMON NOYCLE, NSTOP, NEUTM, NEOIT, OPE
        COMMON TIME, EDTIM, EDUI, NPIT
        CUMMON BETA, EPS2, DT, VMAX, UMAX, RELAA, CUT
        CUMMON SMIN, EPS1, NBMAX, UBTO, VBTO, UBND, VBND
        COMMON UM, MU, KHCA, GR, GZ, G, ISEC
        COMMON VIN, UIN, UKP, DLP, NBP, DDR, DDZ
        CUMMON NEXP, NEXPP, NPART, NDIV
        CUMMON NURID, KMAX, LMAX, KMAXZ, LMAXZ, KMAXZZ, LMAXZZ
        COMMON KDMN, LDMN, KUMX, LDMA, MESS (7)
        COMMON ICRT, AMAX, YMAX, CRTRA, CRTRU, CRTZA, CRTZB
        CUMMON ITEST, IO2, IZ, GAMA, PGAS, PGASZ, PAMB, GASV, GASVZ
        COMMON NF, NG, NIT, H, XG, HH, HV, GG, FUDGE, NTAL, CRAX, DELZ
        COMMON GPX(300), PTX(300), RMP(300), RMP(300), XB(300)
        CUMMON JF1(399), PTY(300), ZAP(300), ZAP(300), YB(300)
        CONMON DS(300), 10P(300)
        C<sub>U</sub>MMUII R(150), Z(150), R<sub>u</sub>(150), Z<sub>u</sub>(150)
        COMMON DRB(150), DZD(150)
        COMMON MI2500)
        COMMON RP1(5000), RP2(5900)
        COMMON UAvo (2500), VAVG (2500)
        COMMON P(2500),U(2503),ETA(2583),V(2580),PSI(2500)
        COMMON DINORX(2560), DINORY(2500), PINORX(2500), PINORY(2500)
        COMMUN NPRTA(2500), NFRTB(2500), MPRTA(2500), MPRTB(2500)
        COMMON SINC (2500) , UR, DZ
        COMMON NBC (300), IPX (300)
        CUMMON NDEVIINDEV2
        CUMMON/FLAUI/FLAUI
        KEAL MU
        1/1EGER AND, UK, CNTRB, SUR, FULL, EMP, BND, IN, OUT,
        FRSLP, NOSLP, EMPOND, OB, COR, OK, GAS, ARB
     \astDATA INTRE, CNTRU, SUR, FULL, EMP, BIJU, IN, OUT,
        FBSLP, 105L<sup>P</sup>, EMPBIU, 0B, COR, OK, GAS, AKB/1, 2, 4, 8, 16, 32,
     *
        64,126,256,512,1024,2248,4096,3192,16384,32768/
     冰
         UKIA MASKI, MASK2, MASKJ, MASK4, MASK5, MASK6,
        MASK7, MASK8/0777777777757, 0777777773777,
     \star0777777677777177777777773,0777777777767,
     \pmb{\ast}木
         DUUBLE PRECISION UMAX, VMAX
         DOUBLE PRECISION U.V.PSI.ETA.P
         P1 = 3.1415926DEPSX=.05*DR
        L_EPSI = 05*LZiv = 1IYPE 1001
1001
         FUNMAT(1H, , *XB, YD, NSEW ** $)
         IYPE 2001
2001FORMAT(1H)
         READ(14, LV1, 3) XB(M), YB(M), 185EQ
         FORMAT(2F,1)
         IF (ISL(I)88.4151211+100Tv<sub>2</sub>NEMAX=N-1
         15LC=0DU 32 1=1, NBMAX
```
 $\mathbf{1}$ 

 $\tilde{z}$ 3

4

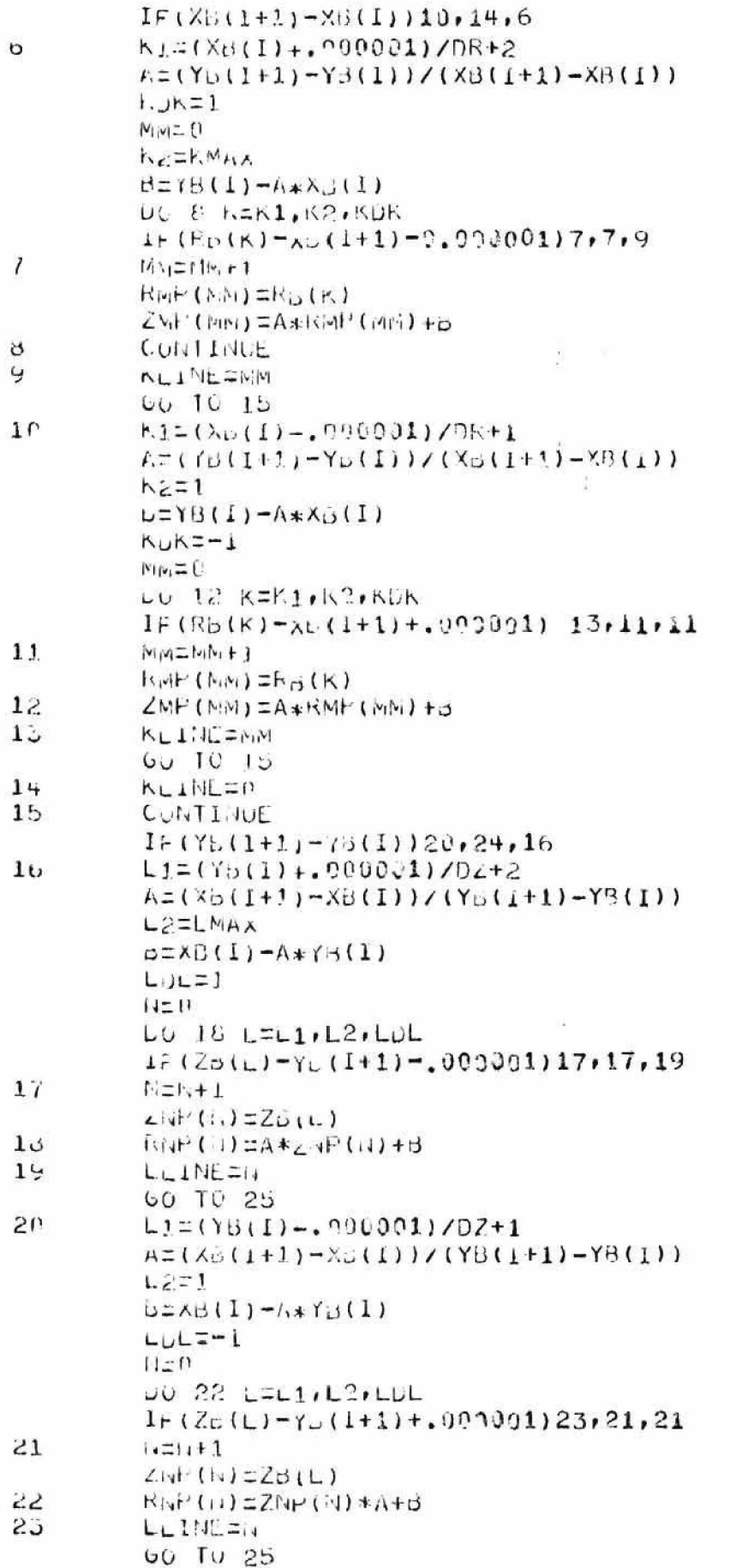

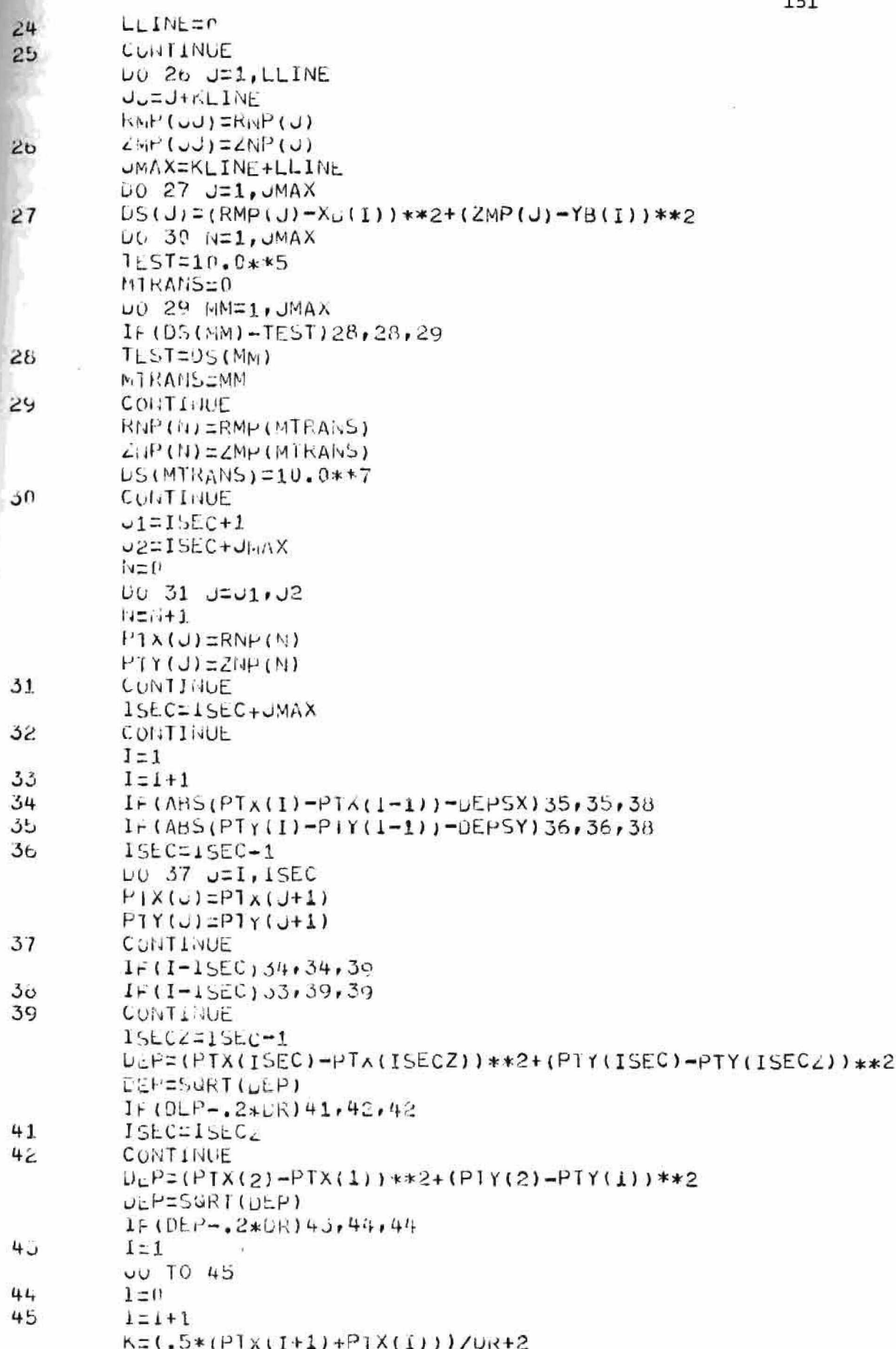

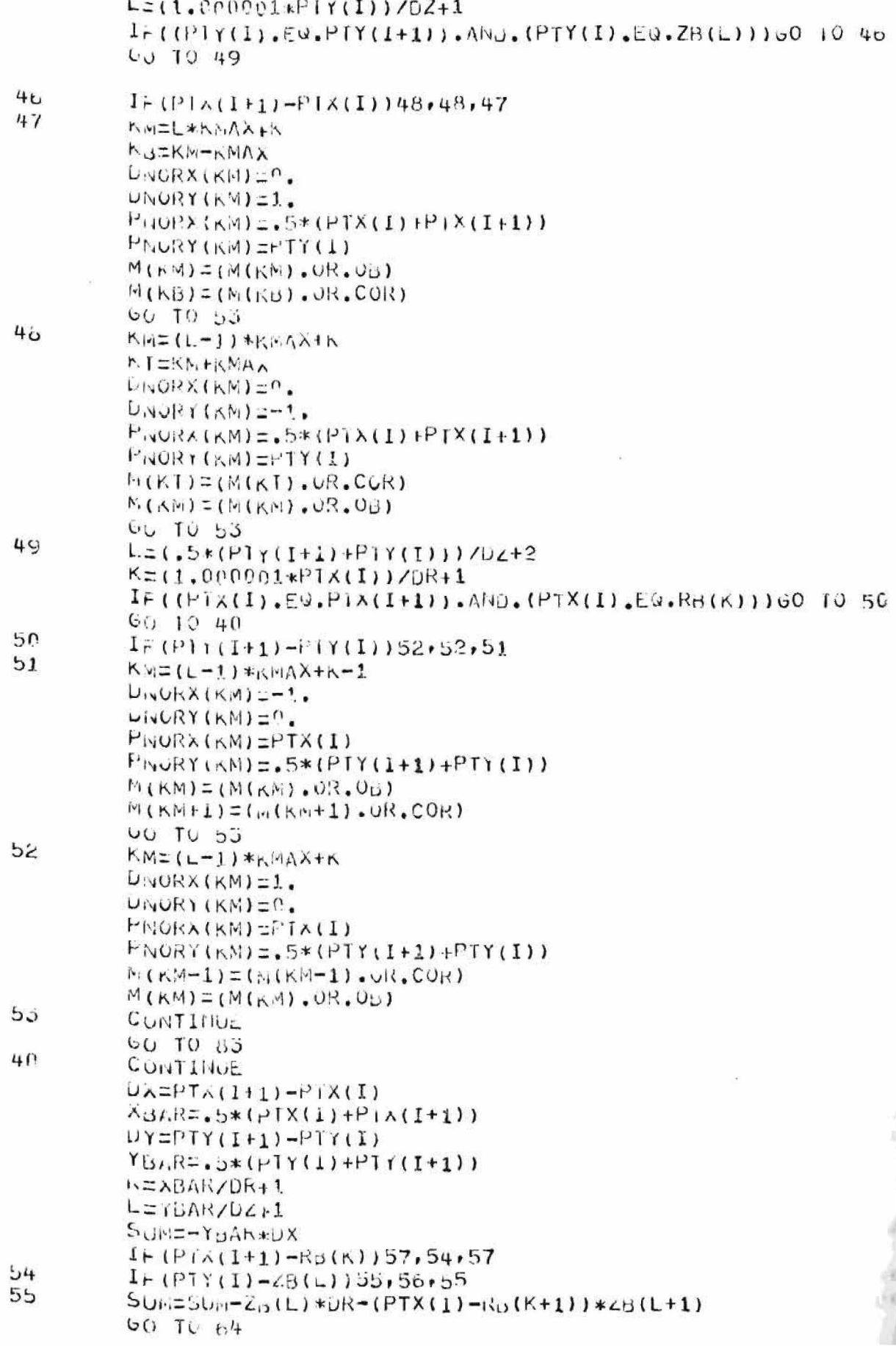

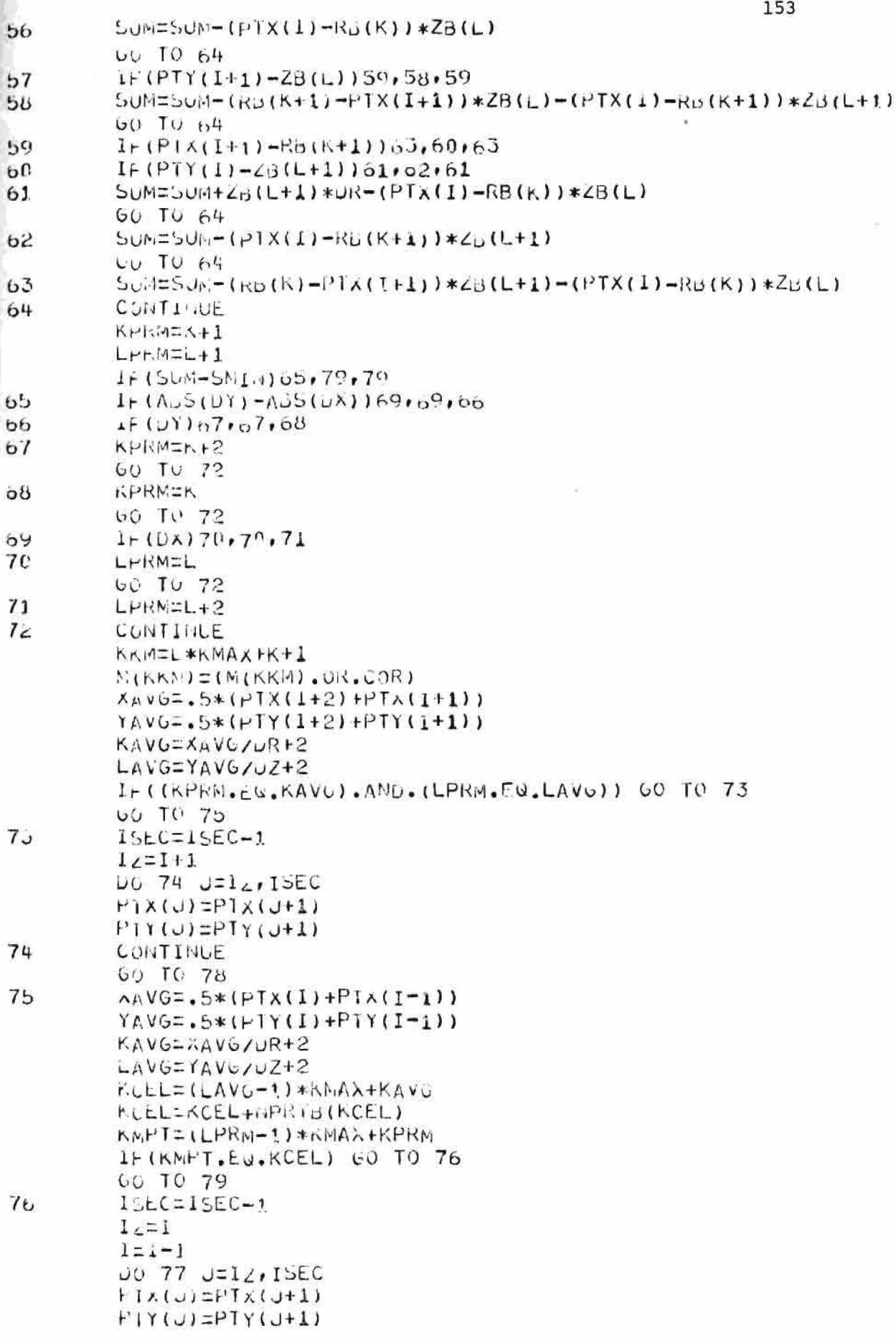

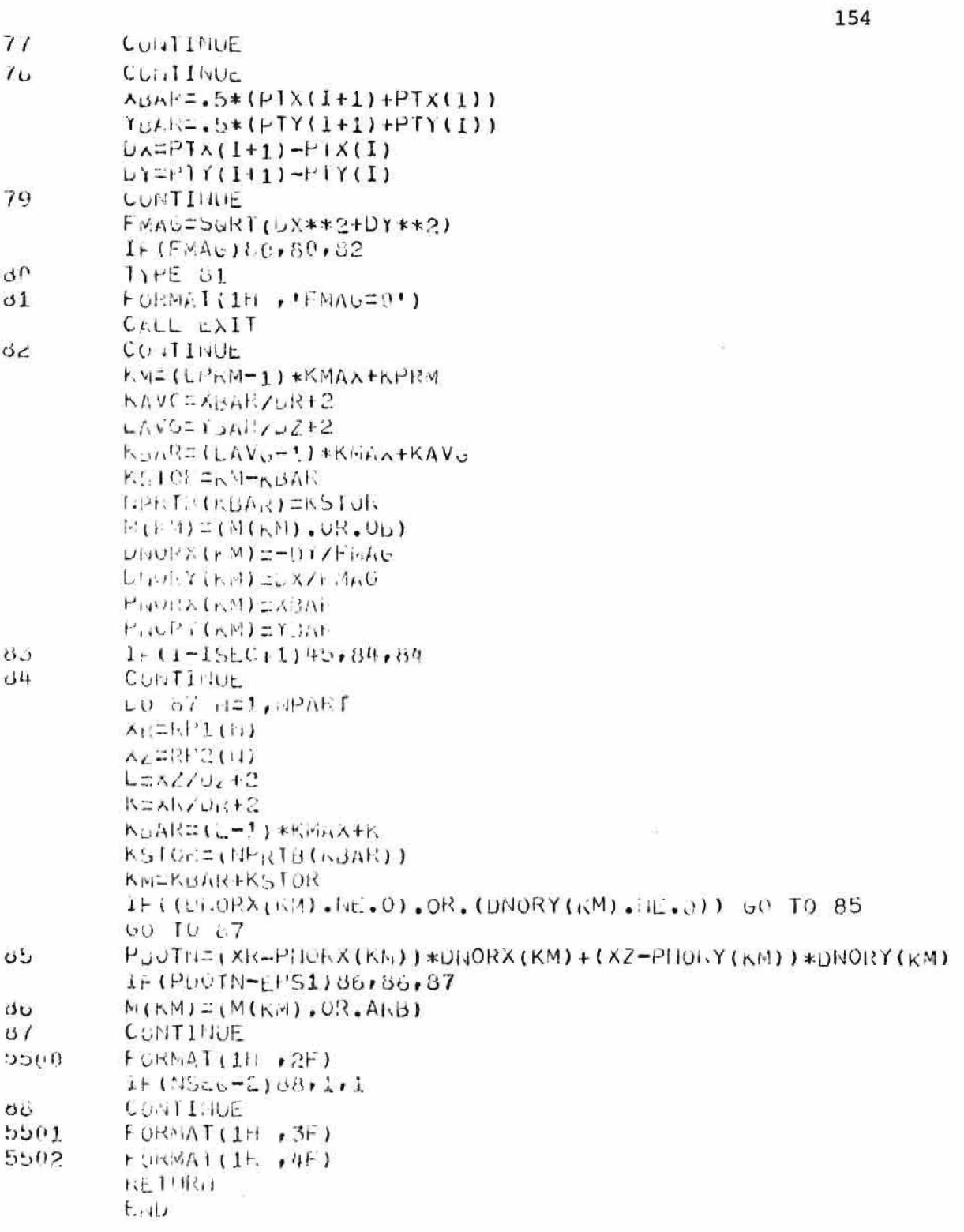

```
155
   SUDROUTINE REFLAG
   COMMON NVAC, NOEN, UAC, VAC, TML, TM2, IM3
   COMMON NOYULE, NSTUP, NEUTM, NEDIT, OPE
   COMMON TIME, EDTIM, EDUT, NPIT
   COMMON BETA, EPS2, UT, VMAX, UMAX, RELAX, CUT
   COMMON SMIN, EPSI, NOMAX, UBTO, VBTO, UBND, VBND
   COMMON UM, MU, RHOA, GR, GZ, G, ISEC
   COMMON VIN, UIN, DKP, DLP, NBP, DDR, DUZ
   COMMON NEXP, NEXPP, NPART, NOIV
   CUMMUN NGRID, KMAX, LMAX, KMAXZ, LMAXZ, KMAXZZ, LMAXZZ
   CUMMULL KUMLLDMMIKDMX, LOMX, MESS (7)
   COMMOL: ICRI:XMAX,YMAX,CRTRA,CRTRB,CRTZA,CRTZB
   COMMON ITEST, IUZ, IZ, GAMA, PGAS, PGASZ, PAMB, GASV, GASVZ
   CUMMON NF, NG, NIT, H, XG, HH, HV, GG, FUDUE, NTAL, CRAX, DELZ
   COMMON SPx(300), PTX(300), RMP(300), RMP(300), XB(300)
   COMMON BEY(300), PTY(300), ZMP(300), ZNP(300), YB(300)
   COMMON DS(300), 16P(390)
   C<sub>V</sub>h<sub>W</sub>WW R(150)/2(150)/R<sub>D</sub>(150)/Z<sub>D</sub>(150)CUMMON DRE(150), DZD(150)
   CUNNOIS M(2500)
   CUMMON RF1(5000), RP2(5000)
   CUMMON UNVU(2500), VAVU(2500)
   CUMMON P(2500)+C(230))+ETA(2500)+V(2500)+PSI(2500)
   COMMON DNORX(2500), DNORY(2500), PNORX(2500), PNORY(2500)
   COMMON NPRTA(2500), NPRTB(2500), MPRTA(2500), MPRTB(2500)
   CUMMUN SNC (2500) , DR, DZ
   COMMON NUC (300), IPX (300)
   CUMMON NUEVIINDEV2
   COMMON/FLAU1/FLAG1
   REAL MU
   INTEGER AND, UR, CATRB, SUR, FULL, EMP, DAD, IN, OUT,
   FRSLP, HOSLP, EMPEND, OL, COR, UK, GAS, ARB
\astUATA INTRE, CNTRU, SUR, FULL, EMP, JND, IN, OUT,
\astFRSLP, HOSLP, EMPBND, OU, COR, OK, GAS, ANB/1, 2, 4, 8, 16, 32,
   64,128,256,512,1024,2048,4096,8192,10384,32768/
\starLATA MASK1, MASK2, MASKJ, MASK4, MASK5, MASK6,
   MASK7, MASK3/077777777757, 0777777773777,
\ast07777776777777777777777773,07777777777767,
\pmb{\kappa}L177777377770077777757777,07777767777/
*
   DOUBLE PRECISION UMAX, VMAX
   UUCILE PRECISION U.V.PSI.ETA,P
   F1 = 3, 1415926LOUICAL TA, TB, TC, IV, TH, TEST
   LUUICAL ANI, AA, AU, AC, AL
   DO 23 L=2.LMAXZ
   KMM=L*KMAX
   LU 23 KIL, KVAXZ
   KI=K+KMM
   KM=KT-KMAX
   K.S=KM-R.MAX
   IF ((M(KM), AND, SUR), EQ. SUR) GO TO 2
   UU 10 13
   IF(HRTA(KM))23,3,23
   IF((M(KM), AND, OB), EQ. OB) GO TO 4
   00705JEST=((M(KM+1), AND, COR), EQ, COR), OR, ((M(KM+1), AND, SUR), EQ. SUR
   . CK. ((M. (K. 4+1), ANU. FULL), EQ. FULL). OR. ((M(K. 4+1), AND. BNU). EU.UN
\bullet
```
 $\mathbf{1}$ 

Ż 3

```
156
          T_E \leq 1 - \text{ILST}, AND, (((M(KM-1), AND, CUR), EQ. CUR). UR.
          (il (FM-1), AND, SUR), FO, SUR), OR, ((M(KM-1), AND, FULL), EU, FULL)
      未
      st.
          . 015. ((Kb-1). AND. DMD). EQ. (N9))
          1:51=TEST,AND, ((GRCKT), AND, CORT, EN. CORT, OR,
      煤
          ((M(MT), AND, SUR), EV, SUR), UR, ((A(KI), AIID, FULL), EQ, FULL)
          \cdot ch. (1)(1)(KT). \LambdaND. \sigmaIVD. E_{\alpha}. \sigmaIVD)
      走。
          TEST=TEST.AND. ((IMIKB).AND.COR).EN.COR).OR.
          (M(K,0),AT,5UR),EM,SW), U(X, (M(K)), M(D,F,UL), EQ, U(L)×.
      de l
          .01, (1.01K<sub>1</sub>), AND, 0.00, E<sub>1</sub>, Brid 1)
          IF (TEST) GU 10 23
\mathfrak{g}b(h) = (M(k)), 0R, EMP)
          h(NM) = (M(T_N)). ANU. MASK31
          M(NN) = (M(NN)). ANU. MASK4)
          P(KM) = 0.0IF ((M(KM+1), AND. EMP). EU. EMP) GO TO 6
          60.10.7CONTINUE
\epsilonU(N)=C\overline{7}IF ((M(KM-)). AND. EMP). LU. EMP) U(KM-1)=0.0
9
          IF((M(N,T), AND, EMP), EQ, EMP) V(KM) = J. Q11IF ((M(Kb).ANU.EMP).EQ.EMP) V(KB) = 3.060 TO 23
1<sub>0</sub>IF ((M(KM), AND, EMP), EQ. EMP) GO TO 14
          GO TO 23
14P(MN) = 0.0NNN=HPRTA(KM)
          IF(fltna) 15, 23, 151<sub>2</sub>M(KM)=(M(KM). UR. SUR)
          M(KM) = (M(KM) \cdot MU \cdot MASKL)J = KNVEAR=VAVOLUI
          VUMREVUARZNNN
          UBARIUAVG(J)
          UGAREUGARZIVIVIV
          IF(((M(KM+1), ANO, EMP), EQ, EMP), OR, (M(KM+1), ANO, OUT), FQ, OUT))
      * 601016UO TO 17
          U(KM) = UHA.31<sub>0</sub>17IF(((M(KM-1), ANU, EMP).EQ.EMP), OR. ((M(KM-1), AND. OUT).FQ. OUT)]
          U(KM-1)=U_GAK\star19IF((IN(KI), AND, EMP), EU, EMP), OR, ((MIKT), AND, OUT), EU, OUT))
      \astV(NM) = VBAR21IF((M(Kp), NID, EMP), EM), EMP, (M(KB), AMD, OUT), EMD*V(KB) = VBARدے
          CUNTINUE
          UD 47 L=2, LMAXZ
          KNN=L *KMAX
          UQ 47 K=2, NMAXZNICKINMM
          MAKT-KMAA
          KS=KM-KMAX
          IF (NPRTA(KM)) 24,47,24
24IF((M(KM), AND, FULL), EQ, FULL) GO TO 25
          GO TO 30
2<sup>1</sup>IF ( (M (KM+1), ANU, EMP), EQ. EMP) GO TO 20
          60 TO 20
2<sub>u</sub>IF ((M(KM-1), ANU.EMP).EG.EMP) GO TO 29
```
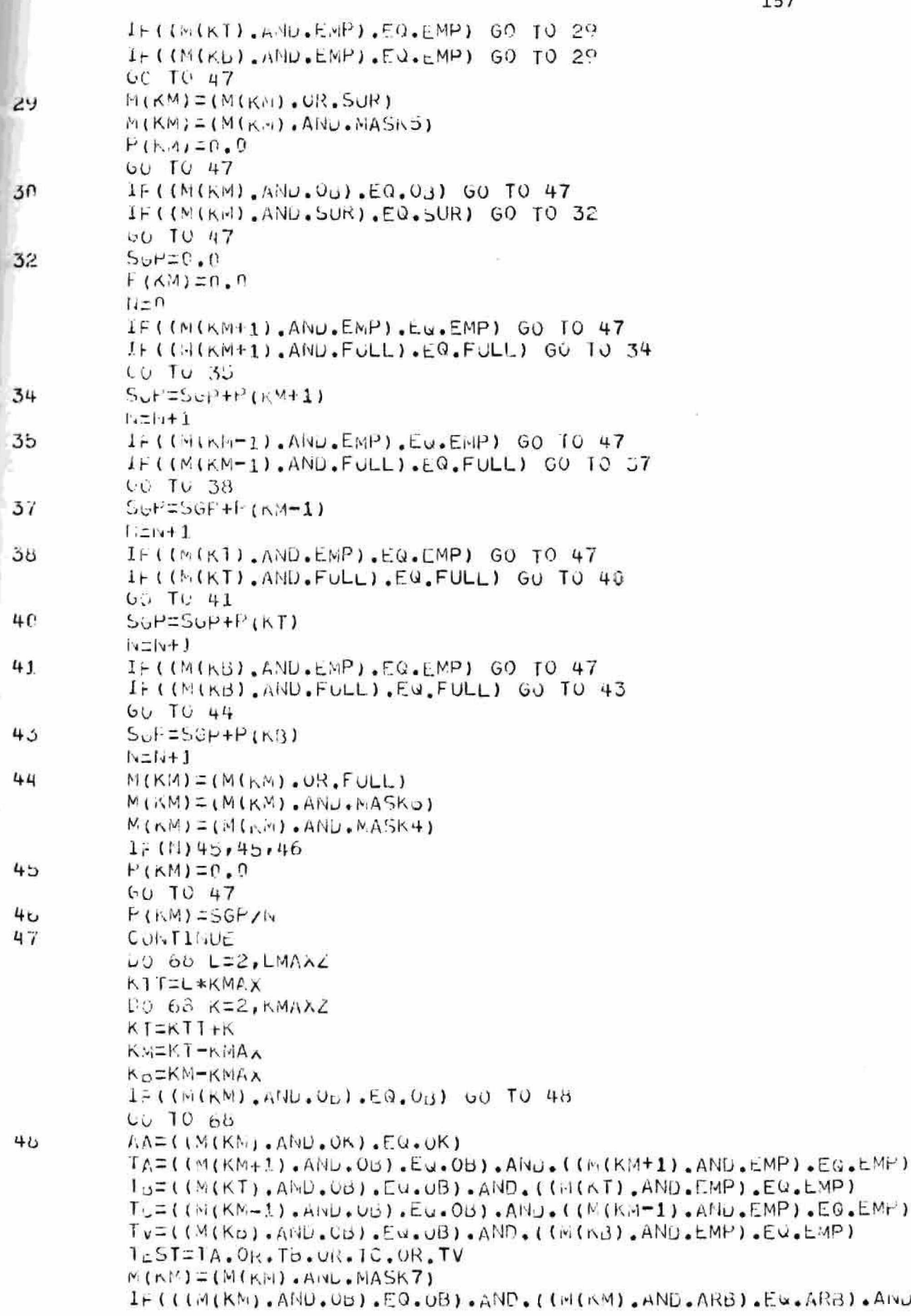

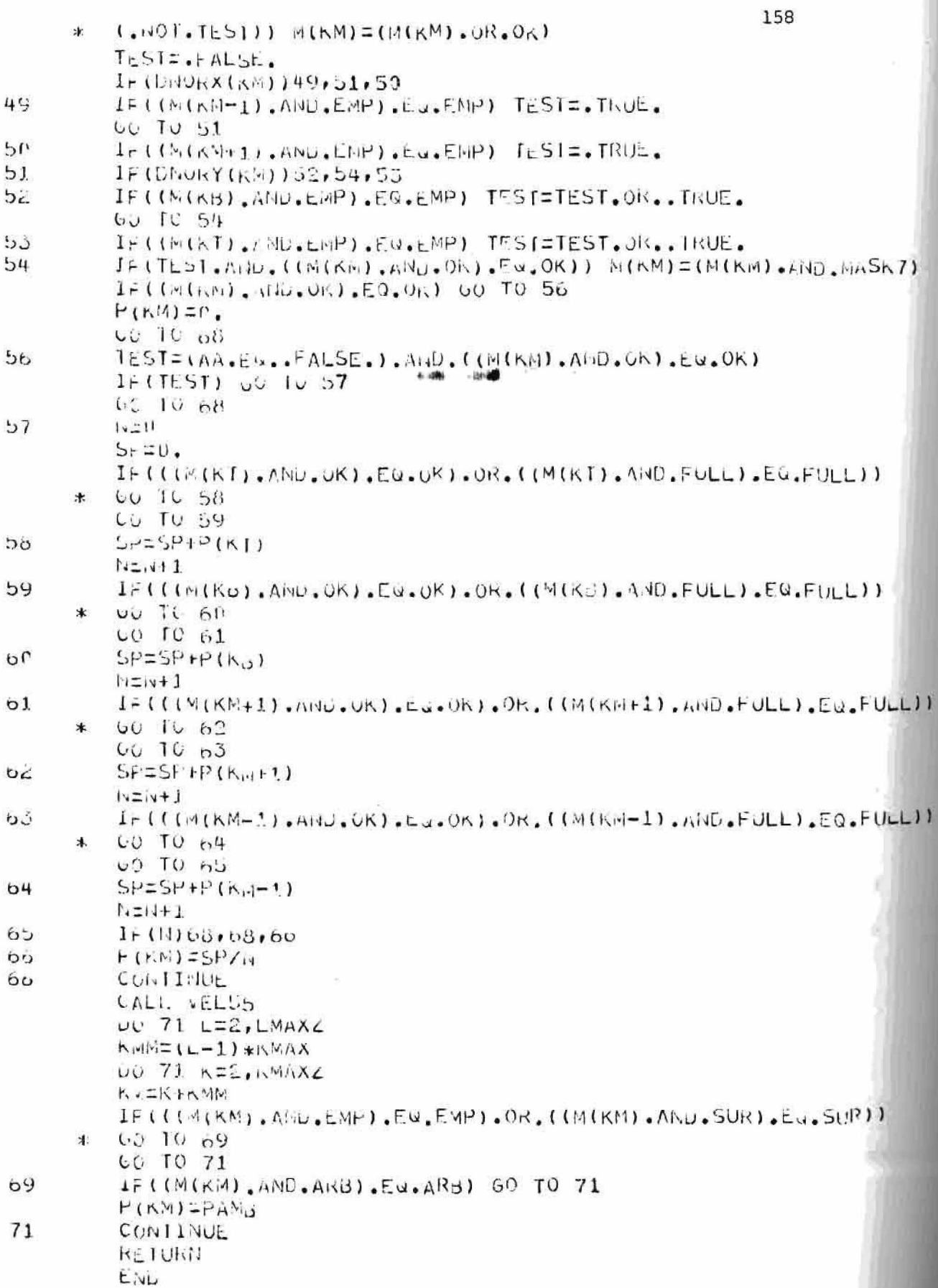

```
159
   SUBROUTINE EDIT
   COMMO'S NVAC, NGEN, UAC, VAC, TM1, TM2, TM3
   COMMON NOYLLE, NSTOP, NEWTM, NEDIT, OPE
   COMMON TIME, EDTIM, EDUI, NPIT
   CUMNUN BETA, EPS2, UT, VMAX, UMAX, RELAX, CUT
   COMMON SMIN, EPSI, NEMAX, UBTO, VBTO, ULNO, VBND
   COMMON UM, MU, RHUA, GR, GZ, G, ISEC
   CUMMON VIN, UIN, UKP, DLP, NBP, DDR, DUZ
   CUMMON NEXP, NEXPP, NPART, NOIV
   COMMON NGRID, KMAX, LMAX, KMAXZ, LMAXZ, KHAXZZ, LMAXZZ
   COMMON KDAN, LUMN, KDMX, LOMX, MESS (7)
   COMMON ICRI, XMAX, YMAX, CRTRA, CRTRD, CRTZA, CRTZB
   CUMMUN ITEST, IOZ, LZ, GANA, PGAS, PGASZ, PAMB, GASV, GASVZ
   CUMMON NF, MG, NIT, IT, XG, HH, HV, GG, FUDUE, NTAL, CRAX, DELZ
   COMMON BEA(300), PTA(300), RMP (330), RMP (303), XB (300)
   C_{U}MMUN BP1(300), PI1(300), ZMP(300), ZMP(000), YB(300)
   COMMON US(390), ILP (300)
   CUF-MO<sub>11</sub> R(159), Z(150), R<sub>3</sub>(150), Z3(150)
   COMMON DRB(150), DZE(150)
   COMMUN M(2500)
   CUMMON RP1(5000), RP2(5000)
   COMMUN UAVU (2503), vAVU(2500)LUMMON P(2500), U(2500), ETA(2503), V(2500), P5I(2500)
   COMMON DNORX(2500), DNORY(2500), PHORX(2500), PNORY(2500)
   COMMUN NPRTA(2500), NPRIB(2500), MPRTA(2500), MPRTB(2500)
   CUMMON SNC (2500) , DR, DZ
   COMMON NBC(300), IPX(300)
   COMMON NUEVIPNUEV2
   COMMON/FLAG1/FLAG1
   FrAL MU
   INTEGER AND, OR, CNIRB, SUR, FULL, LMP, DND, IN, OUT,
   FRSLP, IVOSLP, EMPOND, OU, COR, OK, GAS, ARB
\starUATA INTRE, CNTRU, SUR, FULL, EMP, 3NO, IN, OUT,
   FRSLF;NOSLP;EMPBNU,OB,COR,OK,GAS,ARB/1,2,4,8,16,32,
*
   t4,128,256,512,1024,2048,4096,3192,16384,32768/
\mathbf{k}LATA KASK1, MASK2, MASK3, MASK4, MASK5, MASK6,
  MASK7, MASK0/077777777757, 077777773777,
\ast\ast*DOUBLE PRECISION U.V.PSI, ETA, P
   DOUBLE PRECISION VMAX, UMAX
   123.1415926W_{11} TF (22, 1)
   FURMAT(IH , 'EUIT')
   FURMAT(1H , 'L=',I5,5X,'K,ETA,PSI,U,V,P,X OR R,UPART,VPART
   FURMAT(1H , CYCLE ", IS, " TIME ", E, " UT", E, " NPART",
   110.' PAM_D', F)
\starWRITE(22,4) NCYCLE, TIME, DT, NPART, PAMB
   W<sub>F</sub> I IE (22,7) RHOA, MU
   FURMAT(1H), 5X, 'KHUA=', E, 'MU=', E)
   WPITE(22,8)
   FURMAT(IH , 'SURFACE PARTICLES')
   M_N \equiv UUU 14 N=1, NPAKTX_A = K P I(M)i \in \mathbb{R}P2(i)KIXX/UR+2
```
 $\mathbf{1}$ Z

4

5

 $\overline{7}$ 

**D** 

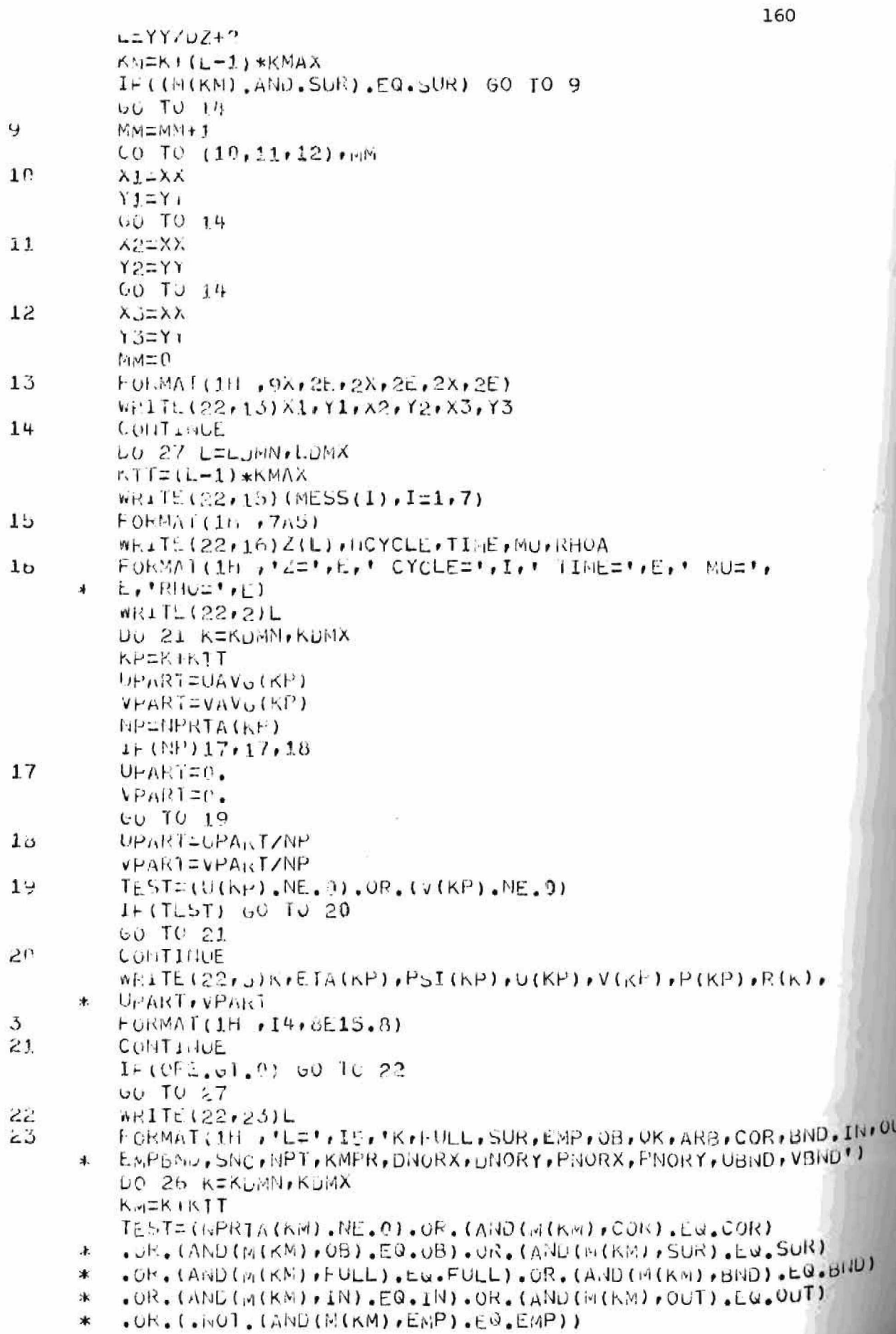

 $\hat{\alpha}$ 

 $7.6$ 

161  $I \cap (TL \cup T)$   $U \cup T$   $U$   $24$ UU TO 26  $MA = 0$ IF (ANJ (M(KM), FULL), EQ. FULL) MA=1  $M_0 = 0$ IF (Aird (M(KM), SUR, EQ. SUR) MB=1  $M = 0$ IF (AND (M(KIA) (EMP) (EQ.EMP) MC=1  $N_1 \cup T_2$  $I \in (ANU(M(KM), COD), EU, OB)$  MD=1  $N_L = 0$  $IF(AND(M(KM),ON),EW,OK)$  ME=1  $N - 20$  $IF(AID(M(k, M), ARB), EQ, ARB)$   $MF=1$  $W_1 \subseteq U$ IF (AND (M(KM) (COR) .EQ.COR) MG=1  $N+1$ IF (ANU (M(KM) , ONU). EQ. OND) MH=1  $M = 0$  $I \in (A \cup (M(Kn)) \cdot I \cup (M \cdot I \cup M))$   $MI = 1$  $M_J = 0$  $1F(AHU(M(KN),UUI),EQ,OUT)$  MJ=1  $N<sub>1</sub> < 0$ IF (ANU (M(KM), GAS), ER.GAS) MK=1  $Mi = 0$ IF (AND (M(KM), EMPDND), EQ. EMPBND) ML=1  $MMLSMC(NM)$  $N_A = NPKTA$   $(N)$ NEENPRIBIKM) KPITL (22,25) K, MA, RO, MC, MD, ME, MF, MG, MH, MI, NU, MK, ML, MM, NA, KB, LNORX (KM), DNORY (KM), PNORX (KM), PNORY (KM)  $\ast$  $F\left(\frac{1}{1!} \right)$   $I\left(\frac{1}{1!} \right)$   $I\left(\frac{1}{2!} \right)$   $I\left(\frac{1}{2!} \right)$   $I\left(\frac{1}{2!} \right)$   $I\left(\frac{1}{2!} \right)$   $I\left(\frac{1}{2!} \right)$   $I\left(\frac{1}{2!} \right)$  $4F$ )  $\ast$ CONTINUE CUNTINUE TYFE 28, NOTCLE WEITE (22,20) NCYCLE FURMAT(1H , 'EDIT COMPLETE FOR CYCLE', 14)  $E11U$   $F1LE$  22 **RETURN** Livu

 $24$ 

服料

25

ŽU  $27$ 

## **APPENDIX III**

## **THE COMPUTATIONAL PROGRAM**

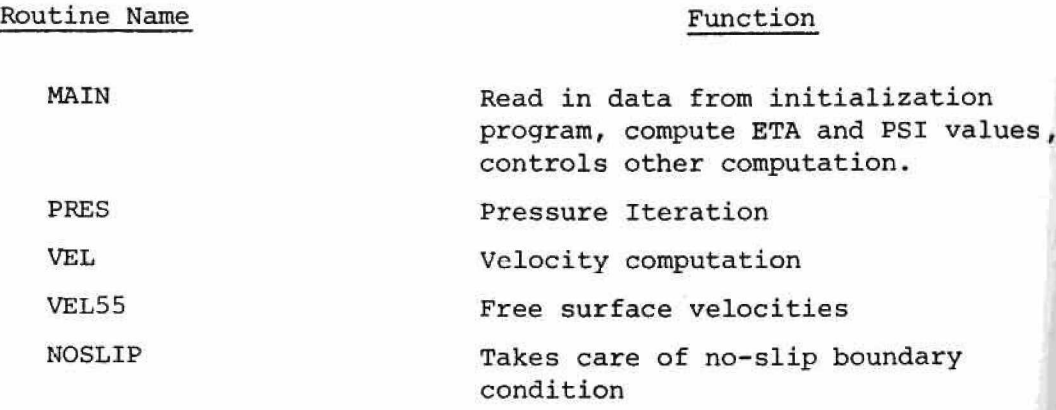

```
163
         COMMUN INVAC, NGEN, UAC, VAC, IM1, TM2, TH3
         COMMON HOYCLE, NSTOP, NEDTM, NEDIT, OPE
         COMMON TIME, EDTIM, EDUI, NPIT, NIJER
         COMMION BETA.EPS2.UT, VMAX, UMAX, RELAX, CUT
         COMMON SMIN, EPSI, NBMAX, UBTO, VETO, USID, VBND
         COMMON UM, HU, EHOA, GR, GZ, G, ISEC
         COMMON VIN.UIN, UKF, DLP. NBP, DOR, DDZ
         COMMON NEXP, NEXPP, NPART, NDIV
         CUMMUN NURID, KMAX, LMAX, KMAXZ, LMAXZ, KMAXZZ, LMAXZZ
         CUMMOL KOMN, LOMNI KOMX, LOMX, MESS(7)
         COMMUN ICRT, XMAZ, YMAX, CRTRA, CRTRB, CRTZA, CRTZB
         CUMMOLI ITEST, IUZ, IZ, GAMA, PUAS, PGASZ, PAMB, UASV, GASVZ
         UUMIAUIL NE, NG, NIT, HI, XG, HH, HV, GG, FUDOE, HTAL, CRAX, DELZ
         COMMUD R(159), 2(150), R_D(150), 23(153)
         COMMON DRG (150), DZB (150)
         COMMON N(2500)
         UUMMUN P(2500),UCCS03),FTA(2503),V(2500),PSI(2500)
         CUMING DIVURX (2500) , DNORY (2500) , PHORX (2500) , PHORY (2500)
         COMMON DR, UZ
         COMMON NDEVITAULY2
         COMMON/FLAG1/FLAG1
         CUMMON/MLIN/MOIN
         COMMONIFLOS/TIY, NUMP, NEDT, NSTP, NPIM
         COMMON/STUFF/ERRORS, HAME, DIVS, VCHM, UCHM
         COMMON/MUUSE/INA, INY, INSW, SWSTAT
         COMMUNZLOOKZPMX, UMX, VIIX, PMXI, UAX1, VMX1
         CUMMON/NX/UTMAX
         LJCICAL TIY, NUME . HEDT, NSTP, NPIH
         LOGICAL NF13
         HEAL MU
         INTEGER AND, OR, CNTRB, SUR, FULL, EMP, DND, IN, OUT,
     \rightarrowFRSLF, NOSLP, EMPISNU, OU, COR, UK, GAS, ARB
         DATA INTRE, CNTRU, SUR, FULL, EMP, SNU, IN, OUT,
         FPSLP, AOSLE, EMP5ND, OU, COR, OK, GAS, AND/1, 2, 4, 8, 16, 32,
     25<sub>k</sub>64,126,256,512,1024,2046,4096,8192,16384,32768/
     \astLATA MASK1, MASK2, MASK3, MASK4, MASK5, MASK6,
     \astMASK 7, MASK3/0777777777757, 0777777773777,
        \blacktriangleleft\starCALL PSEUD
         TIPE J01
301FURMAT(111, PEROCESS OR EXAMINE?', $)
         AUCEFT 302, IDO
302F_{V}F_{M}MT(A1)IF (IDU.EU. 'E' ) CALL EXAMIN
         1 + 2 + 11
         FURNATIIN PROMAC')
         IYFE ?
S
         FURMAI(1H , SAVED CORE? ', b)
         ACCEPT SPHTS
\mathbf{3}F<sub>U</sub>M<sub>A</sub>T(A1)IF (HYS.EG. 'Y') GU TO 32
         r<sub>L</sub><sub>N</sub>G<sub>1</sub>=n
         IYPE 4
4
         FOREAT(18 , 'INPUT FILE=',5)
         LCCEPT S.HAME
5
         FORMAT (A5)
```

```
164
        日六国三旬六回七下32
         GAME1 = GAM + 2GALL IFILE (22, NAME1)
         EEAD(22)N6EN
         READ(22) NOYCLE, NSTOP, NFDTM, NEDIT, OPE
         READ(22)TIME, EDIIM, EDUI, NPIT
         READ (22) JEIA, EPS2, DT, VMAX, UMAX, RELAX, CUT
         REAL (22) SMIN, EPSI, NBMAX, UBTO, VGTO, UBHD, VBHU
         READ(22)UM, MU, RHOA, GR, 67, G, ISEC
         READ(22)VIII,UII,DKP, ULP, NBP, DCR, DDZ
         REAG(22) NEXP , HEXPP, NPART, NDIV
         KEAS (22) NGKIU, KMAX, LMAX, KMAXZ, LMAXZ, KMAXZZ, LMAXZZ
         KEAJ(22)KUMN, LUMN, KDMX, LUMX, MESS
         KEAU(22) ICRT, XMAX, YMAX, CRTRA, CRTRB, CRTZA, CRTZ3
         READ(22)11ESI, IOZ, IZ, GAMA, PGAS, PGASZ, PAMB, GASV, GAJVZ
         ISEAC(22) OF FINGFINIT, H, XG, HH, INFOU, FUUGE, NTAL, CRAX, DELZ
         kEAD(22)R, Z_Lk_D, ZB
         KCAD (22) DRB, DZB
         READ(22)
         LLO(22)F, U, ETA, V, PSIKEAC(22)DIVORX, DAORY, PNORX, PNORY
         FEAU(22)DR.DE
         レ1回らスニレに**2*レZ**2/(DR**2+UZ**2)
         UIMAX=, 4*UIMAX/(HU+, 900001)*RHOA
         U1 = .5 * (U1 + U111AX) - .5 * ABS(U1 - DTMAX)LIGAX=DT
         HELAX=.2*RHOA*DR**2/DI
         TIPE O
         FURMAT(1H , CPDATE2', $)
         ACCEPT 3.11-(HIS.EW. IN') 60 TO 32
         1.414E.E = I_1AM_E + 6CALL IFILE (25, MAME2)
         NEAD(23)M
         R_1/10(23)U_1V_1PheAU(23)UT, RHUA, IIME, NCYCLE, MU, EPS1
         KEAU(2.5)KOMN, KOMX, LOMN, LOMX, DR, DZ, KMAX, LWAX, DTMAX
         IYPE 7
         FOLNA1(111 + MPIIT=1, 5)ACCEPT B.MPIT
         FURMATII
         11FE9FUNMAT(L11, TNIMPT=1,5)ACCEPT 8, JOMPT
         TYPE 10FURRAT(1H , REDIT=", $)
         ACCEPT BINLDIT
         HED TNENCYCLE HNEUTT
         CUITINUE
         TYPE SON
         LIF IB=. FALSL.
80nFURGAAT(1H , FEIS RUN?*,5)
         ACCEPT BELINTS
U(1)IOMAT(AB)IF (INS.EQ. IN') GO TO 802
         NFIBE. TRUL.
902CONTINUE
```
ö

7

 $\mathfrak{b}$ 

9

 $10$ 

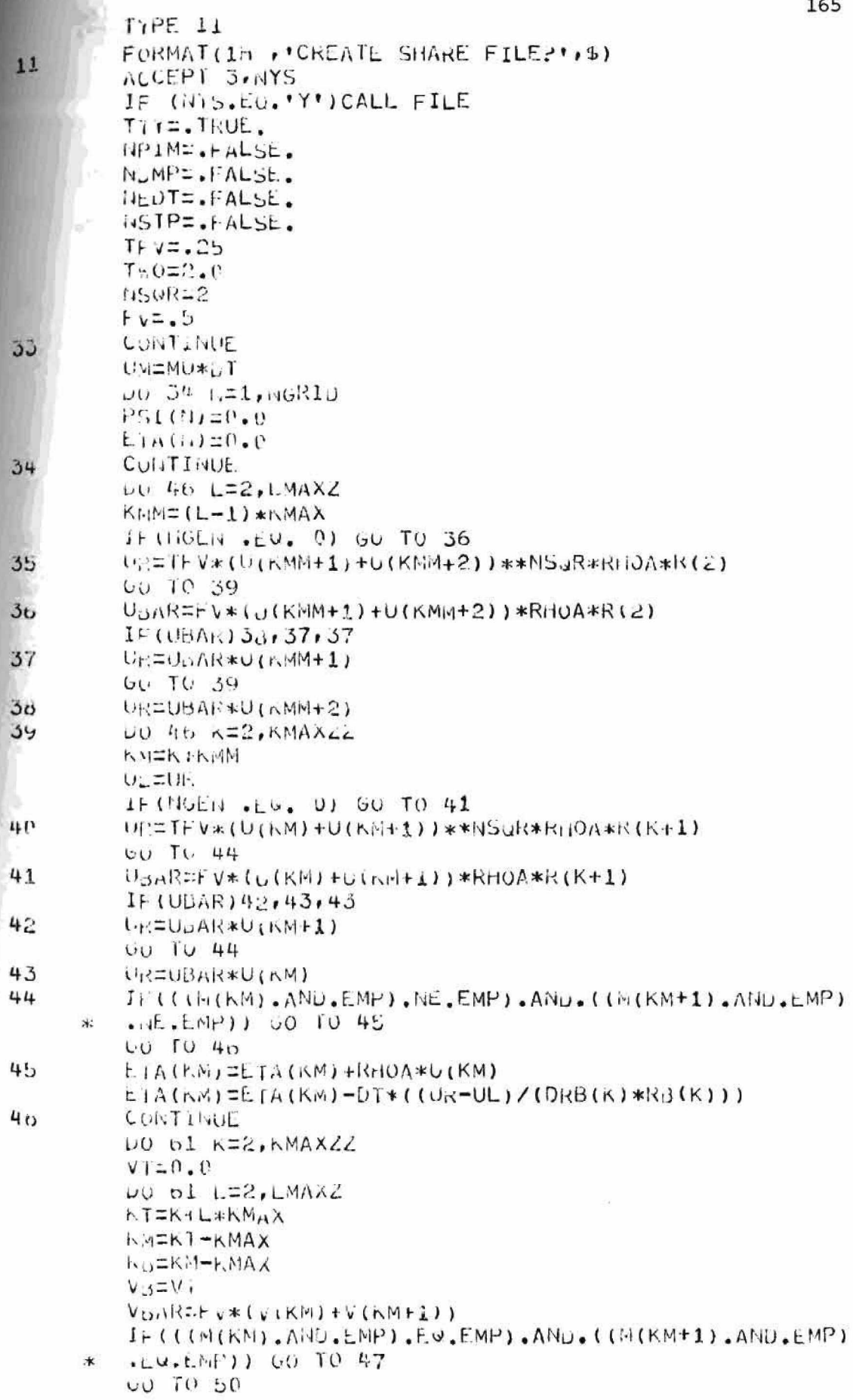

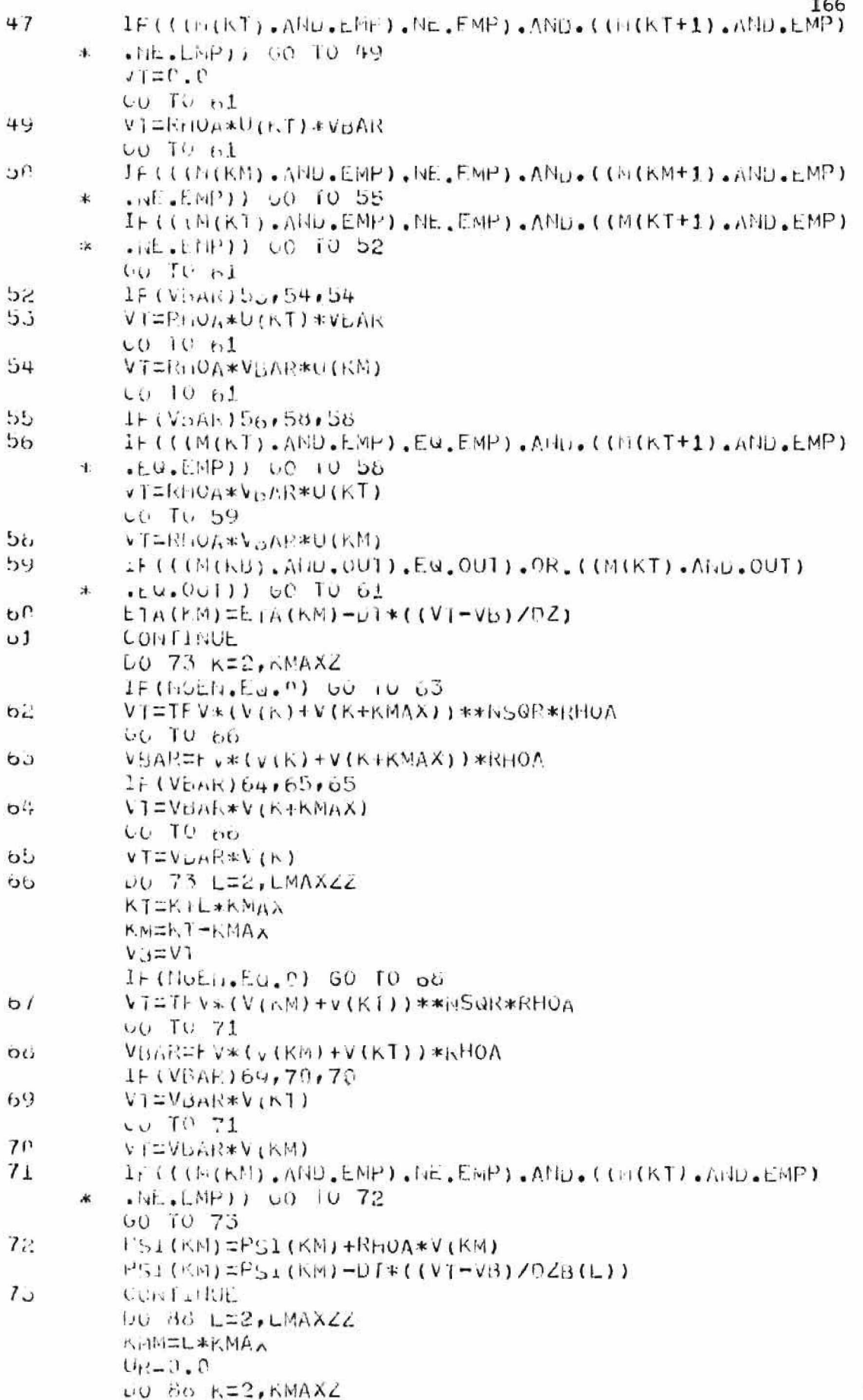

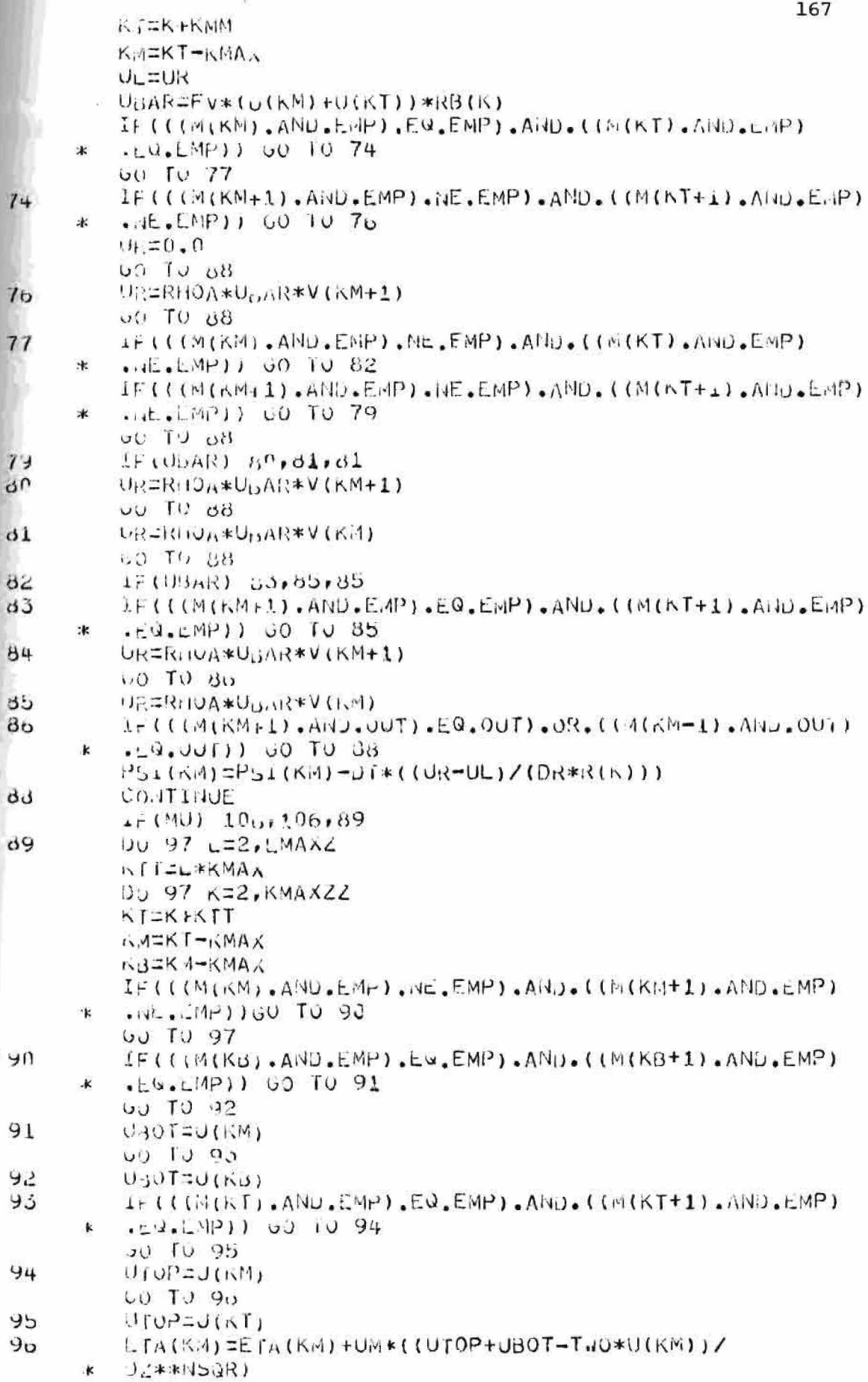

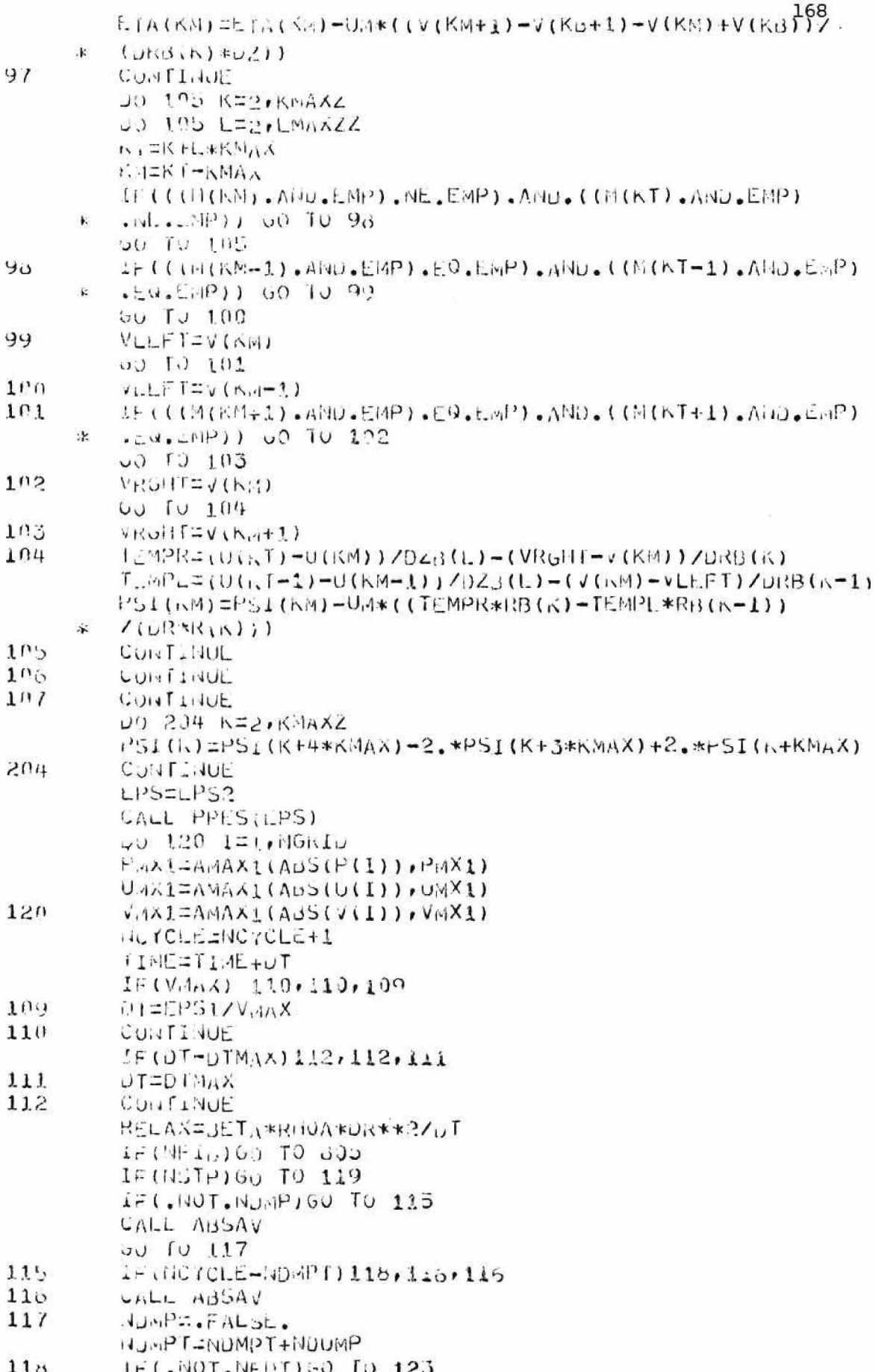
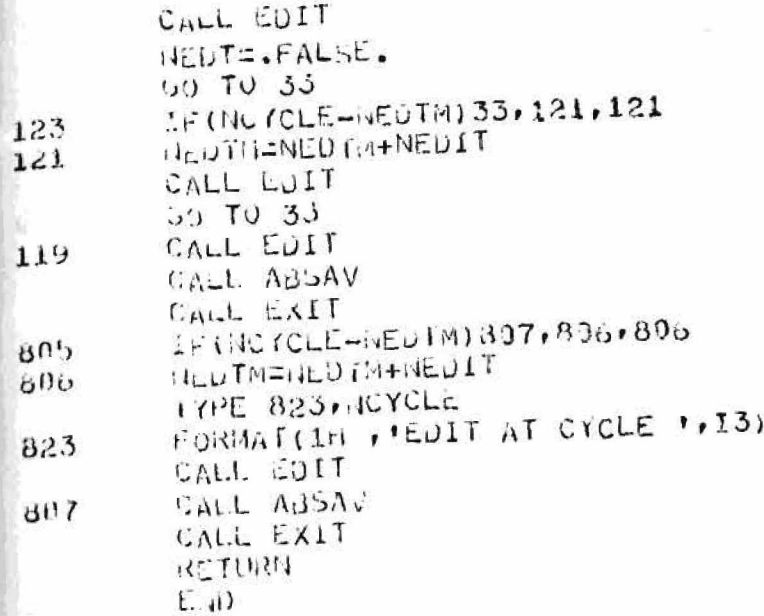

```
170
   SUBPOUTINE PRES(EFS)
   COMMON NVAC, NGEN, UAC, VAC, T.41, T.42, T.43
   CUMMON INCYCLE, NSTOP, NEGTM, NEDIT, UPE
   COMMON IIML, EDIIM, EDDI, NPIT, NITER
   COMMON BETA, EPS2, UT, VMAX, UMAX, RELAX, CUT
   COMMON SMILL, EPS1, HBMAX, UBTO, VBTO, UBJU, VBHD
   COMMON UN, MU, RHOA, GR, GZ, G, ISEC
   CONMON VIN, UIN, LKP, DLP. NBP, DDR, DUZ
   COMMON NEXP, MEXPP, NPART, NDIV
   COMMON NGRUE, KNAX, LMAX, KMAXZ, LMAXZ, KMAXZZ, LMAXZZ
   COMMON KOMM.LOMN, KOMX, LOMX, MESS(7)
   COMMON ICRT, XMAX, IMAX, CRIRA, CRTRO, CRTZA, CRTZU
   COMMON ITEST, IUZ, IZ, GAMA, PGAS, PGASZ, PAMB, UASV, GASVZ
   COMMON NF, NG, NIT, H, XG, HH, HV, GG, FUDGE, NTAL, CRAX, DELZ
   CumMON R(15P), Z(150), R_D(150), 2B(150)CChil C_{11} D_{12} C_{15} D_{10} D_{20} C_{15}D_{11}CGMMON M(2500)
   CUMMON P(2500), U(2500), E1A(2500), V(250C), PSI(2500)
   LUMMON UNURX(2500), DNORY(2500), PNORX(2500), PNORY(2500)
   COMMON LH, JZ
   COMMON NUEVILNUEV2
   COMMUN/FLAU1/FLAG1
   CUMMCN/FLOS/TTY, NDMP, NEDT, NSTP, NP1m
   CUMMON/STLFF/ERRORS, NAME, DIVS, VCHM, UCHM
   LUUICAL TIY, NUMP, NEDT, NSTP, NPIM
   RTAL M+1INTEGER AND, OR, CNIRB, SUR, FULL, EMP, UND, IN, OUT,
\rightarrowFESLE , NOSLP, EMPLAU, OU, COR, OK, GAS, ARS
   UATA INTRE, CNIRE, SUR, FULL, EMP, BND, IN, OUT,
\cdotFRSLP, 10S_LP, EmPUNU, 0b, COR, OK, GAS, AKB/I, 2,4, 8, 16, 32,
\pm64,128,256,512,1024,2048,4096,8192,16384,32768/
   ULIA MASKI, MASK2, MASK3, MASK4, MASK5, MASK6,
\starMASK7, MASK5/0777777777757, 0777777773777,
\ast: \mathbb{R}^2123.1415926HAST=45012WrLS=4301LOGICAL TEST
   LOGICAL TA, TB, IC, IV, IH
   Q = X + MIITLETCALL VEL(2, NIL, HIL, HIL, 1)M=0NITER=0
   NITER=NITER+1
   LNORM=0.
   FWURMEN.
  UIVSI = NTEMPS1=0
  UO 44 LEZ.LMAAZ
   r.17=L*K.HAADU 44 K=2, KMAX2
  ハドニト
  LPILI + I = K + I + KPNACHIT-KMAA
```
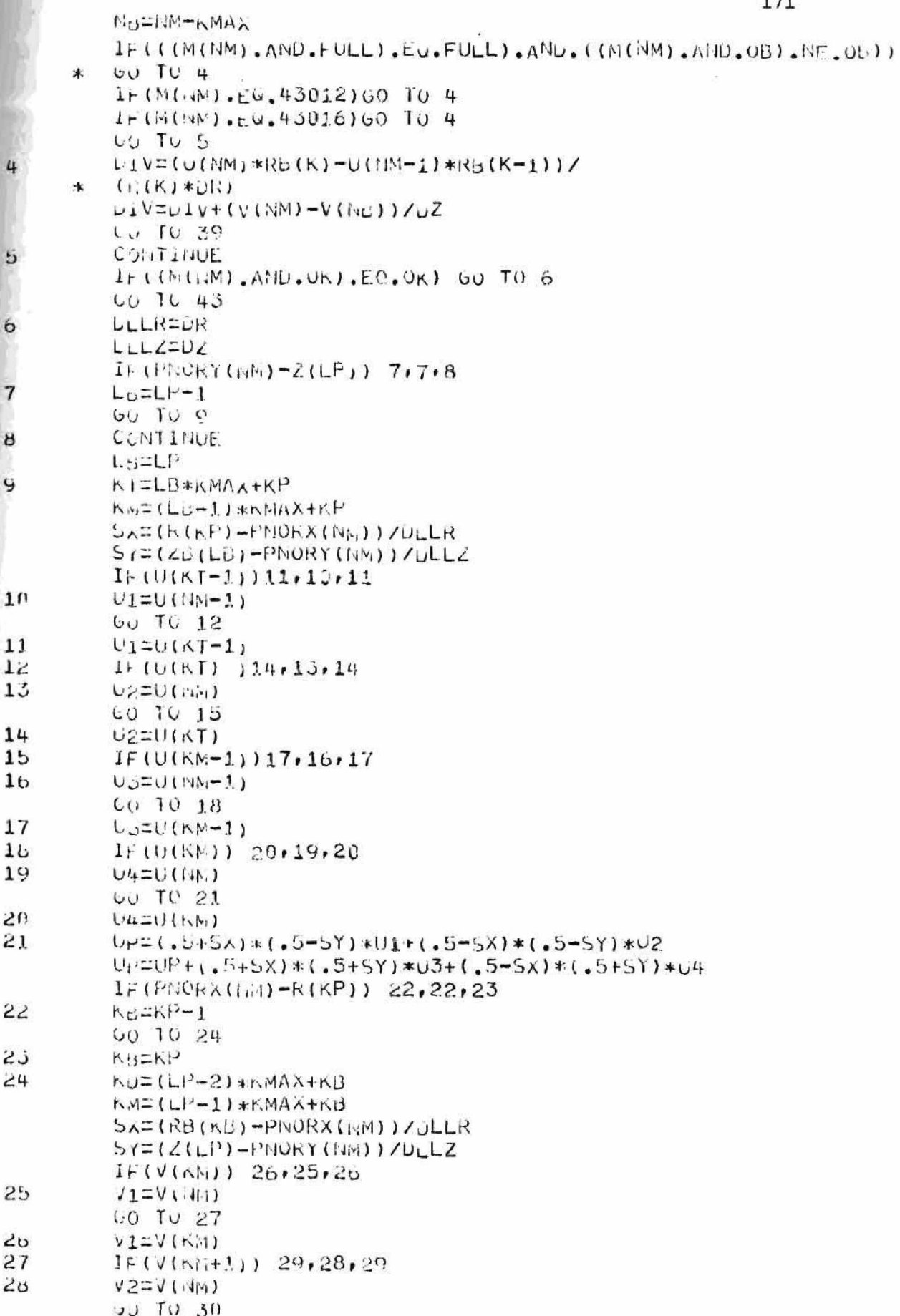

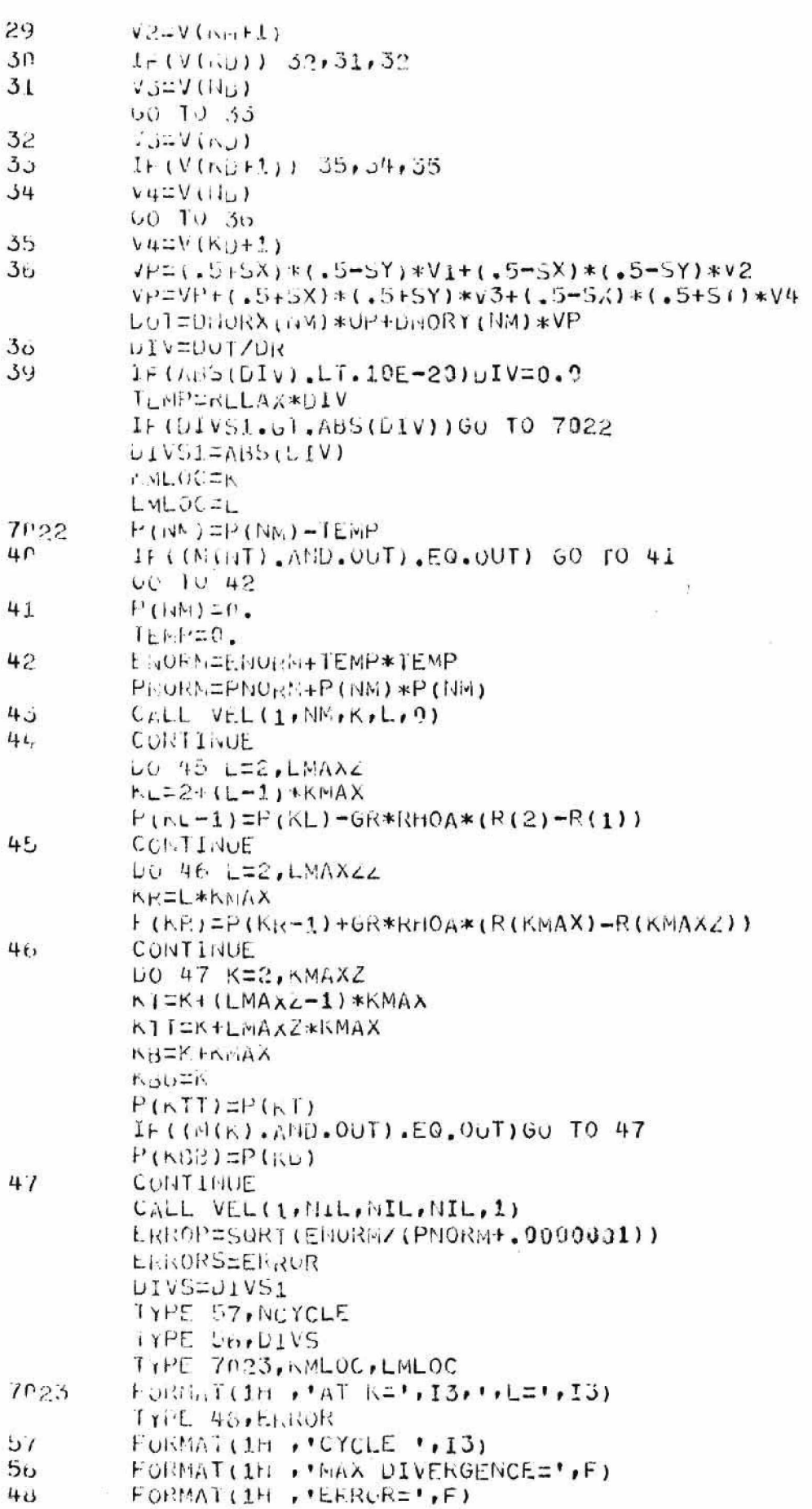

IF (ERROR-EPS) 49,55,55 IF (.NUT.MPIM) GU TU 57  $14.147.64182.$ RETURN IF (ILL IER-NPIT) 3,51,51 WHITE (1,57) NOYCLE WP11L(1,56)DIVS LRITE(1,48)ERROK  $E_{\text{NLO}}$  FILE 1 **CALL APFLE** CULITINUE FETURNI END

 $5<sup>b</sup>$ 

 $50^{\circ}$  $51$ 

```
174
   SUCCOUTINE VELINAI, MAZ, MA3, NA4, NA5)
   CONTON NVAC, NGEN, UAC, VAC, TH1, TM2, TM3
   CUMMON TICYCLE, INSTUP, NEDTM, NEDIT, OPE
   COMMON 11, IL, EDIIM, EPDI, NPIT, NITER
   CUMMON BETA, EPSP, DT, VMAX, UMAX, EELAX, CUT
   COMMON SNIN+EPSI+NBMAX, UBTO+VBTO+UGND+VBND
   COMMON UM, MU, RHOA, UR, G2, G, ISEC
   COMMON VINOUINOUNPOLP, NBP, ODK, DUZ
   CUMMON NE CE, MEXPP, NPANT, NUIV
   COMMON NORID, KMAX, LMAX, KMAXZ, LHAXZ, KNAXZZ, LMAXZZ
   COMMON KDINI, LUMIN, KDMX, LOMX, MESS(7)
   CUMMON ICRI, XMAX, YMAX, CRTRA, CRTRU, CRTZA, CRTZU
   ULIMMOLI IIEST, IUZ, IZ, GAMA, PUAS, PGASZ, PAMB, UASV, GASVZ
   CONMON NF, HO, NIT, H, XG, HH, HV, GG, FUDGE, HTAL, CRAX, DELZ
   CONPUN R(150), Z(150), RG(150), Z3(150)
   COMMON DRB(150), DZB(150)
   (CONTON M(2500)
   COMMUN P(2509), 0(2500), ETA (2500), V(2500), PSI (2500)
   COMMUN DNURX (2500) DNORY (2500) PHORX (2500) PNORY (2500)
   CUMMUN DR, DZ
   CONFIDITINGEVITINGEV2
   COMMON/FLAG1/FLAG1
   CURNUL/FLUS/11Y, NOMP, NEDT, NSTP, NPIM
   COMMON/STUFF/ERRORS, NAME, DIVS, VCHM, UCINI
   LOUICAL TIT, NUMP, NEDT, NSTP, NPIM
   IN AL BIU
   INTEGER AND, OR, CNIRB, SUR, FULL, EMP, SND, IN, OUT,
* + KSLP, NOSLP, ENPOND, OD, COR, UK, UAS, ARD
   iAIn HITRE, CHIRD, SUP, FULL, EMP, SHO, IN, UUT,
\astF+SLF, 105LF, EMP_0NU, 0B, COR, OK, 0AS, ANU/1, 2, 4, 8, 16, 32,
\ast64,120,250,512,1024,2048,4096,8192,16384,32768/
   DATA MASK1, MASK2, MASK3, MASK4, MASK5, MASK6,
  MASK7, HASK6/0777777777757, 0777777773777,
\astv7777767;7777,077777777773,07777777777767,
\ast* 0777777737777,0777777757777,0777777767777
   F123.1415926k5162N<sub>b1</sub>KN=14A.2K=11A.3L = 11A4n - 1105Fv = 5THIS ROUTINE COMPUTES ALL OF THE CELL VELOCITIES.
   THE PRESSURE GRADIENTS ARE CALCULATED FOR BOUNDARY
   PEESSUEES LOCATED AT THE MID POINTS OF THE LAGRANGE
   BOUMDARY SEGMENTS, APPROXIMATE LINEAR INTERPOLATION
   IS USED.
   LOUICAL IEST
   V<sub>N</sub>AX = C<sub>*</sub>(1)LXL=LMAXL
   NELENMAXZ
   IFIKH.LU. 0160 TO 73
   UCHNED.
   VCHI4=0.
```
DU 39 L=2, LMZ

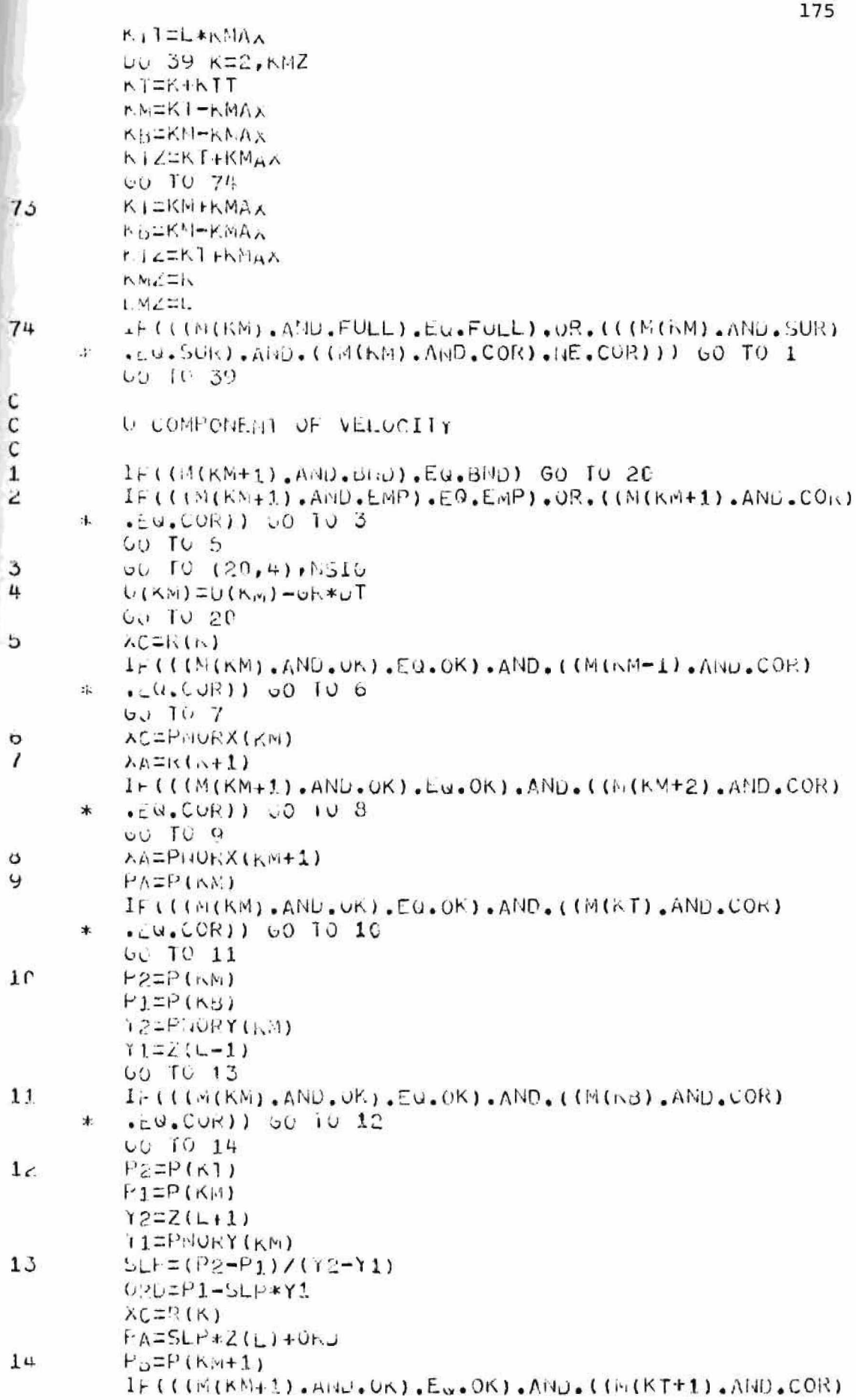

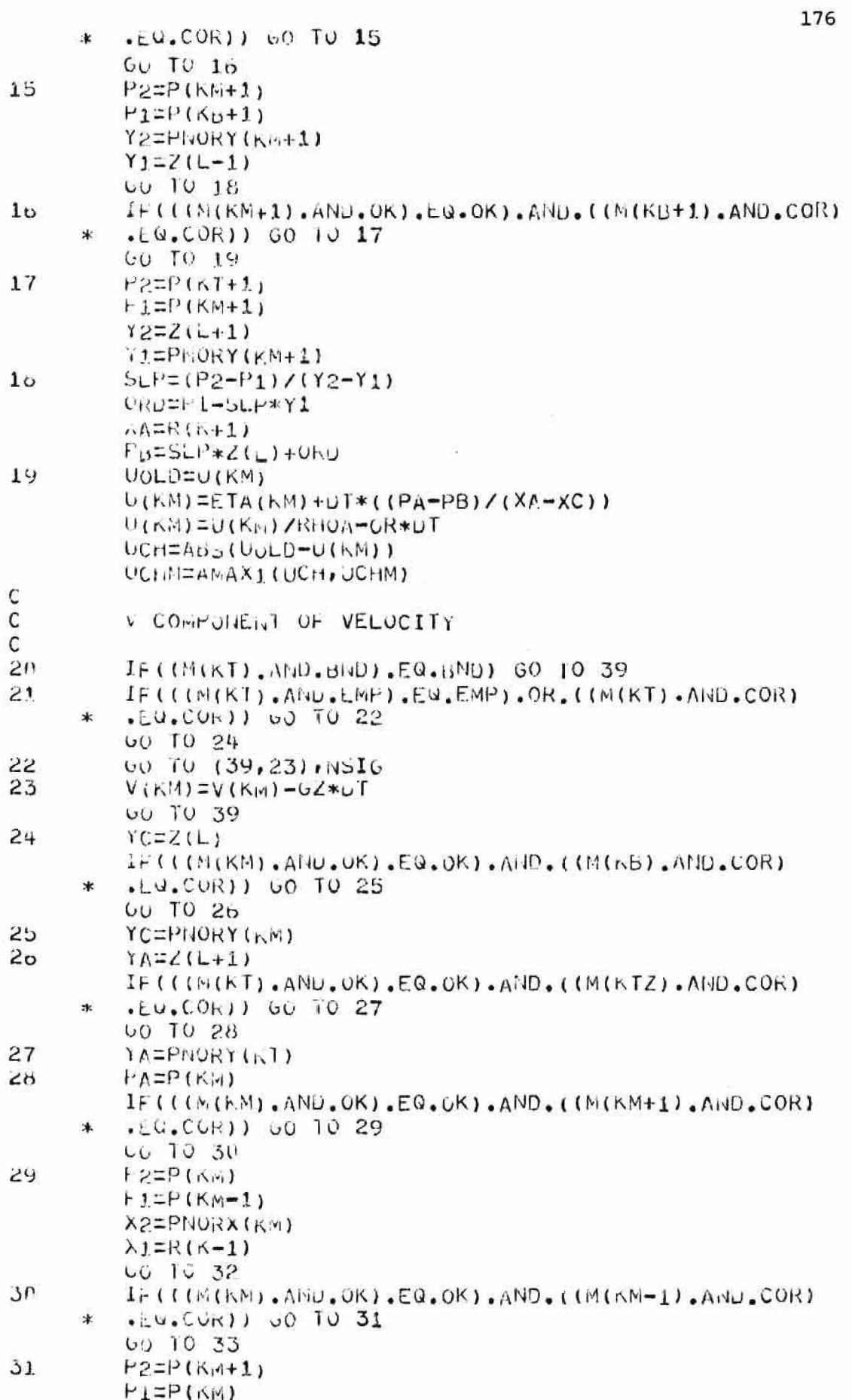

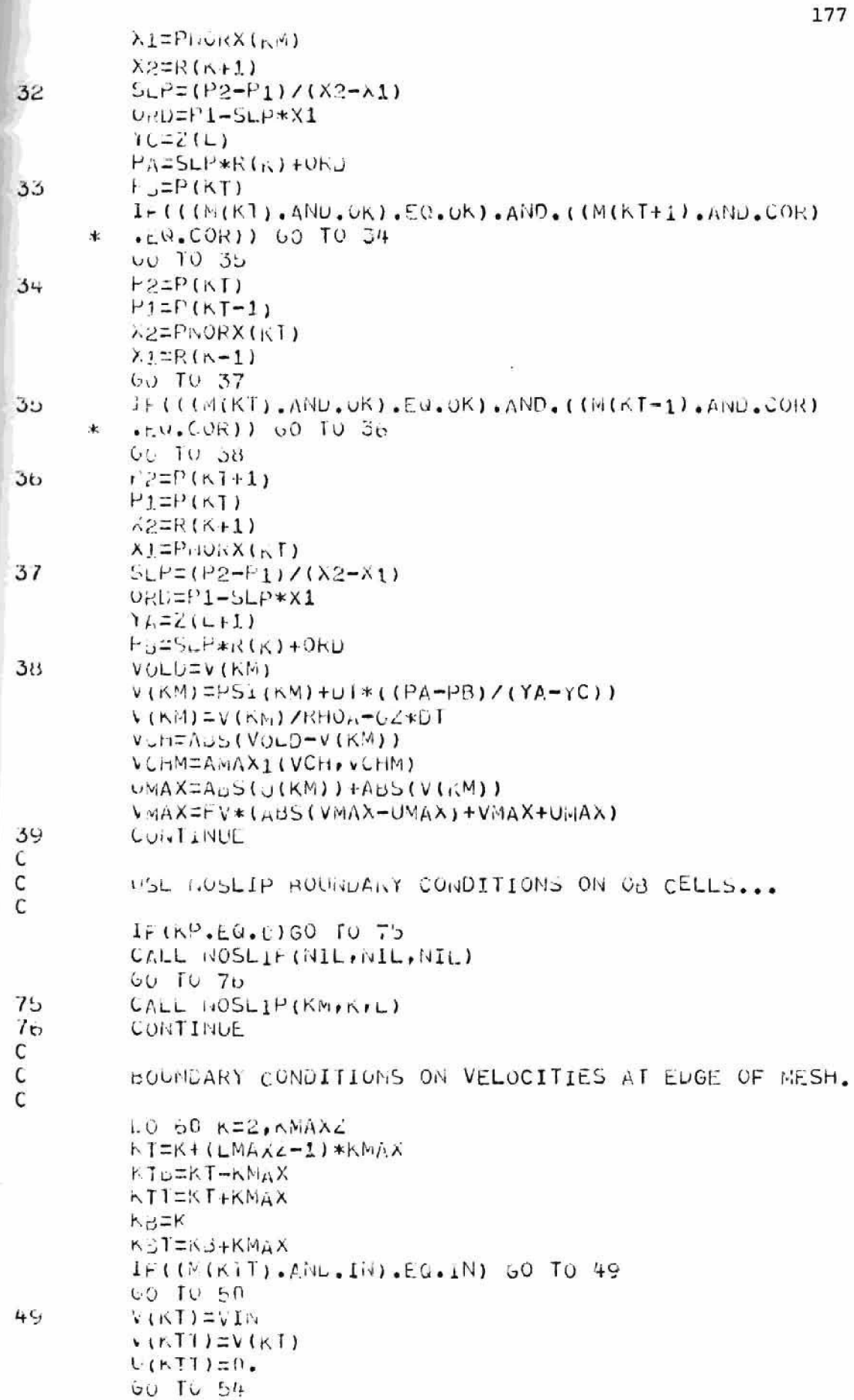

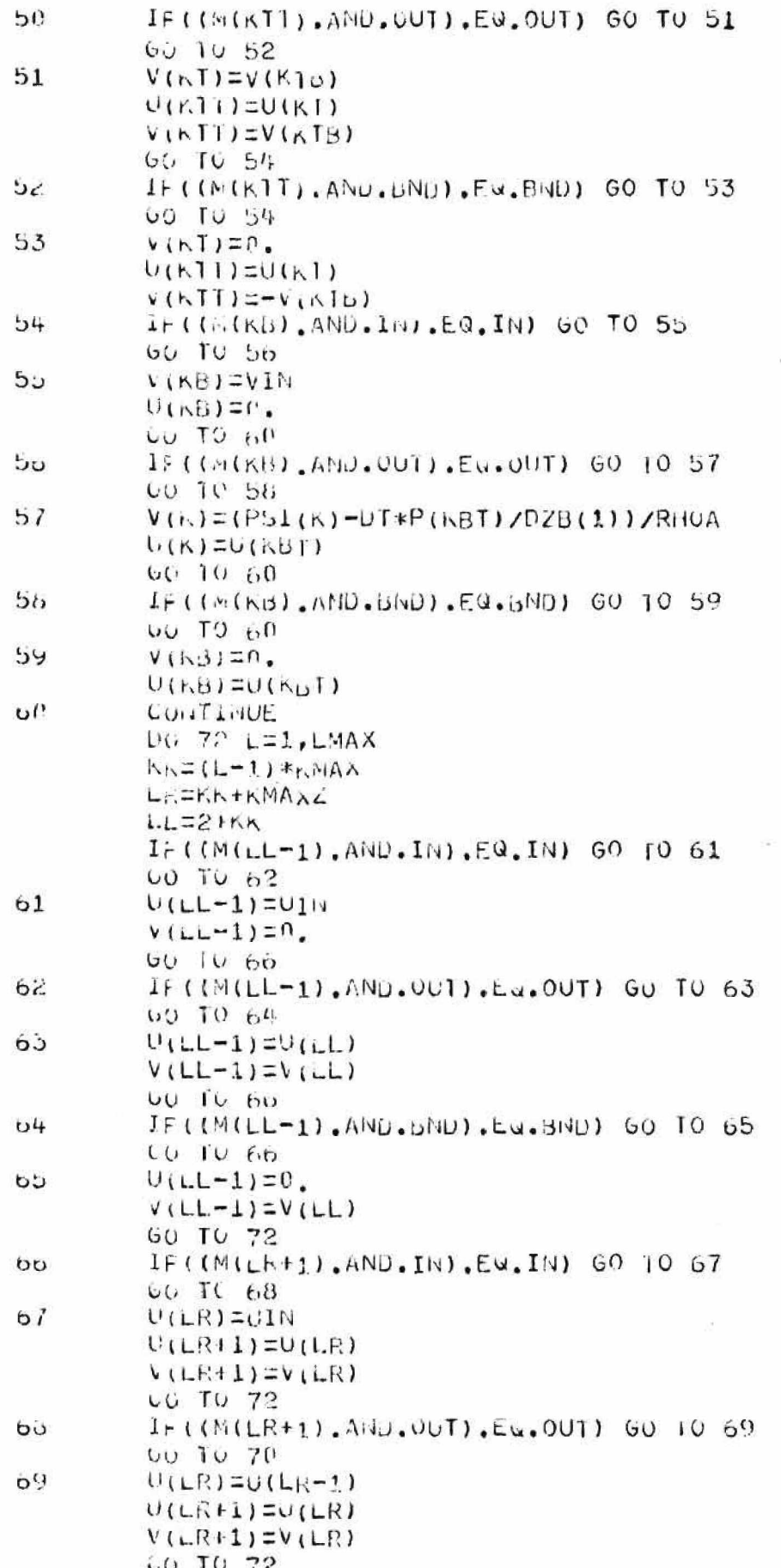

```
IF((M(LR+1),AND,BRD),EQ.BND) 60 TO 71
7000 Tu 72U(LR) = 0.71U(LR+1) = -U(LR-1)V(LR+1)=V(LR)CONTINUE
72KETUKN
         E\overline{11}U
```
180  $GUEROJIMF WEL55(MAGJNA7JWA8)$ COAMON NVLC, NGEH, UAC, VAC, TM1, TM2, TM3 CUMMON INCTELETISTUP, MELTMINEDIT, UPE CUMMUN TINE, EUTIM, EDUT, NPIT, NITER COMMUN BETA, EPS2, LT, VMAX, UMAX, RELAX, CUT CUMMON SMIN.EPS1, MAX, UBTO, VBTO, UDND, VBND CUMMUN UM, MILINHUA, GR. GZ, G. ISEC CUMMUN VIN, UIN, DKP, DLP, NBP, DDR, DUZ COMMON NEXP. HEXPP. NPART, NDIV COMMON HORID, KNAX, LMAX, KMAXZ, LMAXZ, KMAXZZ, LMAXZZ COMMON KOMM. LUMN, KOMX, LOMX, MESS (7) COMMUN ICI. I, XHAX, YHAX, CRTRA, CRTRB, CRTZA, CRTZB CUMMON IILST, IOZ, LZ, GAMA, PGAS, PGASZ, PAMB, GASV, GASVZ COMMON IF, HOPNITH XG+HF+HV+GG+FUDGE+NTAL, CRAX+DELZ COMMON  $R(159)$ ,  $Z(150)$ ,  $R_0(150)$ ,  $Z_0(150)$ COMMON DRB(150), DZD(150) COMMUN NIC25001 CONNON P(2590) (2509) ETA(2500) (2500) (PSI(2500)

COMMUN DNORX(25C0), DNORY(2500), PNORX(2500), PNORY(2500) CONNON DR.DZ

COMMON NUEVIPNUEV2 COMMON/FLAG1/FLAG1 COMMON/FL35/TTY, NDMP, NEDT, NSTP, NPIT LOGICAL TIY, NEUT, HOMP, NSTP. HPIA **KEAL ISU** 

INTEGER AND, OR, CHIRR, SUR, FULL, EMP, DND, IN, OUT, FRSLP, NOSLP, EMPOND, OL, COR, OK, GAS, ARB \*

DAIA INTRE, CNIRG, SUR, FULL, EMP, BND, IN, OUT,

- $FRSLF$ ,  $105C$ ,  $F$ ,  $EMPBlU$ ,  $OE$ ,  $COR$ ,  $OK$ ,  $GAS$ ,  $AKB/112$ ,  $4.8$ ,  $16.32$ ,  $\ast$
- $\ast$ 00, 226, 256, 512, 1024, 2048, 4096, 8192, 16384, 32768/ UGTA MASK1, MASK2, MASK3, MASK4, MASK5, MASK6,
- $\ast$ MASK7, MASK6/077777777757, 077777773777,
- $\ast$
- $\star$  $F1 = 0.1415926$
- KNENA6  $r = 1117$  $L = i\sqrt{6}$  $LUGICAL$   $l$   $S$  $T$ LMZELMANZ **KMZ=KMAAZ** IF(KM.IE.0)GU TO 10  $UU 1 L=21LHZ$ トリイドニし \*トリリハン  $L_0$  J  $K=2$ ,  $MZ$ **F. [=K+KMM** KNEK F-KMAX Kis=KM-KMAX  $UU$  TO 11 **KT=KN+KMAX** KU=KM-KMAA KIACER.

 $10<sup>°</sup>$ 

レンズニレ  $11$ CUNTINUE IF(((M(KM),AND,SUR),EW,SUR),OR,  $(N(N,N),A)U, UK), EU, OK)$ , UK)  $U$ 沐 UD TU 1

```
IF ((.140T, (((M(KM+1), ANU.EMP), EQ.EMP), UR.
   (i[i[i][1], A[i], EMP], EJ, EMP], OK, (i[iK]), ANU, EMP), EG, ENP)\ast,H10. (((M(RM-1). AlyD, ENP), Eu, EMP)
\mathcal{A}.OR. (In(Ki4-1).AND.COR).EQ.COR)).AHD.((M(KM-1).AND.BND).ML.bND)
*
   .AMD. (.NO]. ( (MMKML)). AND. COR. EQ. COR). OR. (MKT). AND.
\astC(K), EC, C_O(K), OR, (RH(KB), AND, COR), EU, COK1111 GO TO 3
\mathcal{X}GC TO t_rU(NM-1)=R(N)*UR*(V(KM)-V(KB))/(KB) V(K-1)*DZ))
   U(NM-1)=U(NM-1) + U(NM) * (RB(K)/RB(K-1))00 TO 1IF((.NUT.(((M(KM-1),AND.EMP),EU.EMM').OR.
\overline{A}((M(KI),ANO,EMP),EG,EMP),OR.((M(KB),AND,EMP),EG,EMP))),ANO.
   ((IMISM+1).AND.EMF).EW.EMP).OR.(IMIKM+1).AND.COR).EQ.COR))
\mathcal{A}.
   , L1*D, L(M(KM+1), A14D, BNU), NEC, bMD, ANU, C*NOI, CCL\mathbf{r}M(KN-1), ANU.CUR), EQ.CUR). OR. ((M(KT). AND.COR). LQ.CUR)
\ast(0.06, (1)(6.6) \cdot \text{Al}0.001) \cdot \text{Eqs}COR)))) 60 TO 5
\astLO TO 6
   U(NM) = U(NM-1) * (NU(N-1)/RU(N))U(KM)=U(KH)-K(K)*LK*((v(KM)-V(KB))/(RB(K)*DZ))
   00111IF (1,101,101) ((11160 - 1), A N_{U}, E M P), E Q, E M P), 0 R, (16160 - 1), A N D, E M P)
    .EU.LMPI.OK.(IM(KTI.AHU.ENPI.EU.EMPII.AHU.(I(M(KB).AHU.
\astEVP). LW. EMP). UR. ((M(KB). AND. COR). EW. COR)). AND.
\ast( [M(KB), AID, JID], JVE, BNU], AND, (JUJ, (UM(N-1), AND, CON)\ast.EU.COF), JR. ((M(KM+1).AND.COR).EU.COR).OR.
\ast((M(KT), ANU, CUR), EQ. CORTITI GO TO 7
\star60 TO 8V(KB) = V(KM) + UZ*(KB(K) * U(KA) - R_B(K-1) * U(KM-1))I(R(K)+DK)\astCO TO 1I_f((.NOT.(((M(KM-1).AND-EHP).Ey.EMP).OK.((M(KM+1).AND.EMF).FG.i
    .UR.((M(KB),AND.EMP).EG.EMP))).AND.(((M(KT).AND.EMP).EQ.LMP)
×.
    .UR. ((MIKT).AND.COR).EG.COR)).AND.((MIKT).AND.BND).NE.BND)
\ast.AND. (.NOT. (((M(KN-1).AND.COR).EU.COR).OR. ((M(KM+1).AND.
\astCORI.EJ.CORI.OR. ((M(KB).ANU.CORI.EU.CORIII) GO TO 9
\ddot{*}
```
 $UC$   $TO$   $I$  $V(nM) = V(K_D) - L2*(1B(K)*U(KM) - R_U(n-1)*U(KM-1))$ 

 $I(R(N) * UR)$ 沐. CONTINUE

**RETURN**  $E_{14}U$ 

 $\overline{7}$ 

ö

9

 $\mathbf{1}$ 

 $\overline{2}$ 

3

4

5

 $\sigma$ 

```
SUBROUTINE NOSLIP (NA6, NA7, NA8)
   CUMMON INAC, NGEN, UAC, VAC, TM1, TM2, TM3
   COMMON NCYCLE, NSTUP, NED TM, NEDIT, OPE
   COMMON TIME, EDIIM, EDDT, NPIT, NITER
   COMMON BETA, EPS2, LT, VMAX, UMAX, RELAX, CUI
   COMMON SMIN.EPS1.WHMAX.URTO, VBTO, UBJD, VBND
   COMMON UM, MU, RHOA, GR, GZ, G, ISEC
   COMMON VIN.UIN.UKP.DLP.NBP.DDR.DDZ
   COMMON NEXP, NEXPP, NPART, NDTV
   CUMMON NGRID, KMAX, LMAX, KMAXZ, LMAXZ, KMAXZZ, LMAXZZ
   COMMON KDMN, LUMN, KUMX, LDMX, MESS (7)
   CUMMON ICRT, XMAX, YMAX, CRTRA, CRTRB, CRTZA, CRTZB
   CUMMON ITEST, IOZ, IZ, GAMA, PGAS, PGASZ, PAMB, GASV, GASVZ
   CUMMON NF, NG, NII, H, XG, HH, HV, GG, FUDGE, NTAL, CRAX, DELZ
   COMMON R(150), Z(150), Ra(150), ZB(150)
   COMMON DRB(150), DZ5(150)
   COMMON M(2500)
   COMMON P(2500), U(2500), ETA(2530), V(2500), PSI(2500)
   COMMON DNORX(2500), DNORY(2500), PNORX(2500), PNORY(2500)
   COMMON DR.DZ
   COMMON NDEV1, NUEV2
   CUMMON/FLAG1/FLAG1
   CONMONZMBINZMBIN
   CUMMON/FLGS/TTY, NUMP, NEDT, NSTP, NPIM
   COMMON/STUFF/ERRORS, NAME, DIVS, VCHM, UCHM
   COMMON/MOUSE/INX, INY, INSW, SWSTAT
   COMMON/LOOK/PMX, UMX, VMX, PMX1, UMX1, VMX1
   COMMON/NX/DTMAX
   LOUICAL TTY, NUMP, NEDT, NSTP, NPIM
   LOGICAL NFIR
   KEAL MU
   INTEGER AND, OR, CNTRB, SUR, FULL, EMP, BND, IN, OUT,
\astFRSLP, NOSLP, EMPBND, OB, COR, OK, GAS, ARB
   UATA INFREACHIREASURAFULLAEMPABNUAINAOUTA
   FRSLP, WOSLP, EMPRNU, OR, COR, OK, GAS, ARB/I, 2, 4, 8, 16, 32,
\ast04,128,256,512,1024,2048,4096,8192,16384,32768/
\starUATA MASK1, MASK2, MASK3, MASK4, MASK5, MASK6,
\astMASK7, MASK8/077777777757, 0777777773777,
\ast\ast0777777767777 0777777757777, 0777777767777
   INTEGER ES, EC
   J_H = D R / 2.
   EC=4112L5 = 4100KMINA6
   K = NAYLENA8
   IF (KM.NE.0) GU TO 95
   LMZ=LMAXZ
   KALZENMAXZ
   UU 100 L=2, LMZ
   hT=T(L-1)*KMAXUO 100 K=2, KMZ
   NN=KTT+K50 \sqrt{0} 9<sub>D</sub>LIAZIL
   KMZIK
```
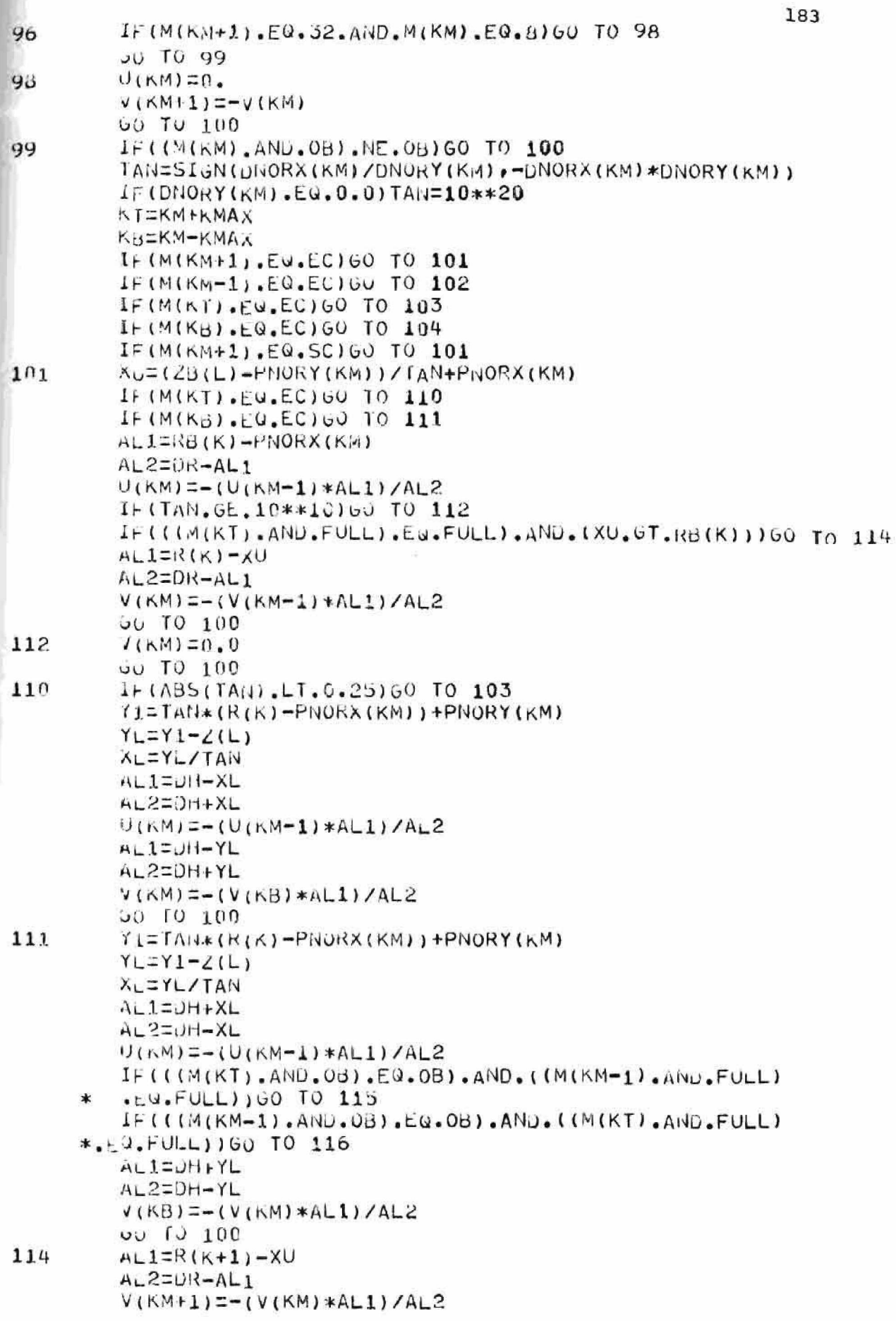

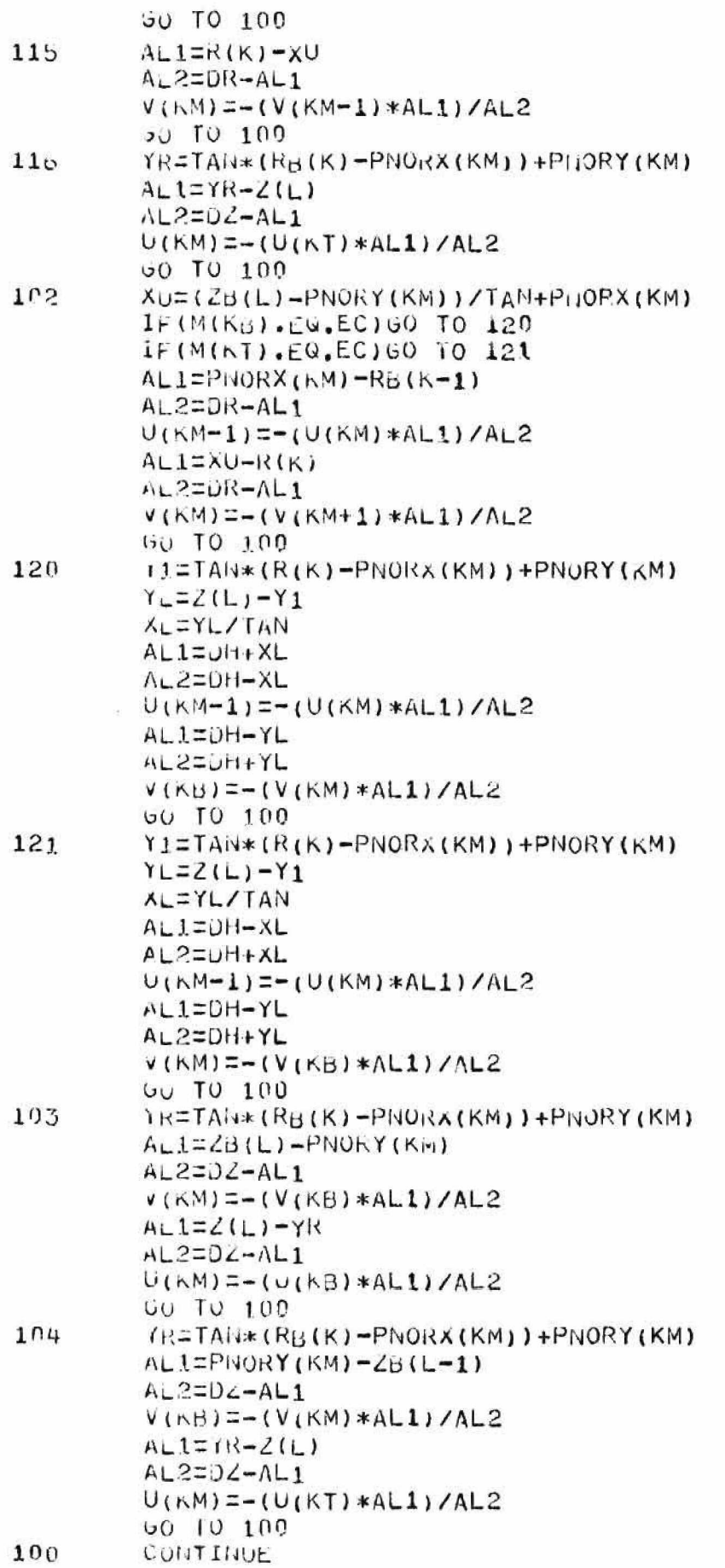

ENU

#### **APPENDIX IV**

#### **SPY PROGRAM**

# **Routine Name**

# **Function**

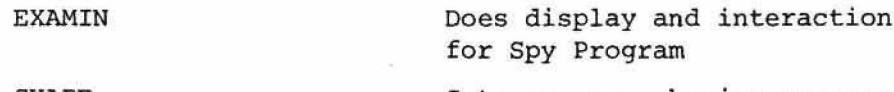

**SHARE Sets up core-sharing process**

```
SUDROUTINE EXAMIN
COMMON NVAC, NGEN, UAC, VAC, TM1, TM2, TM3
COMMON NCYCLE, NSTOP, NEUTM, NEDIT, OPE
COMMON TIME, EDTIM, EDDI, NPIT, NITER
COMMON BETA, EPS2, DT, VMAX, UMAX, RELAX, CUT
COMMON SMITH, EPSI, NBMAX, UBTO, VBTO, UBND, VBND
COMMON UM, MU, RHOA, GR, GZ, G, ISEC
COMMON VILL UIN, DKP, DLP, NBP, DDR, DDZ
COMMON NEXP, NEXPP, NPART, NDIV
COMMON NGRID, KMAX, LMAX, KMAXZ, LMAXZ, KMAXZZ, LMAXZZ
COMMON KOMN, LOMN, KOMX, LOMX, MESS (7)
COMMON ICRT, XMAX, YMAX, CRTRA, CR FRB, CRTZA, CRTZB
CONMON ITEST, 102, IZ, GAMA, PGAS, PGASZ, PAMB, GASV, GASVZ
COMMON NF, NG, ILI I, H, XG, HH, HV, GG, FUDGE, NTAL, CRAX, DELZ
COMMON R(150), Z(150), RB(150), Z3(150)
COMMON DRR (150), DZB (150)
COMMON M(2500)
COMMON P(2500), U(2500), ETA(2500), V(2500), PS1(2500)
COMMON DNORX(2500), DNORY(2500), PNORX(2500), PNORY(2500)
COMMON DR.LZ
COMMON NUEVI NUEV2
COMMUNIFLAUL/FLAG1
COMMON/FLUS/TIY, NOMP, NEDT, NSTP, NPIM
COMMONI/STHE/ERRORS, NAME, DIVS, PNORMS, TEMPS
COMMON/MOUSE/INX, INY, INSW, SWSTAT
COMMON/LOOK/PMX, UMX, VMX, PMX1, UMX1, VMX1
LIMENSION IP1(70), IP2(70), IP3(73)
LOGICAL ITY, NUMP, NEDT, NSTP, NPIM
CALL FORK
CALL SETCIS
NITENTER/60*60
NPLOTS=NIFERNPLT1=NITER
CALL MOVETU(256,928)
CALL WRITE ( 'PREVIOUS CYCLE<>')
CALL MOVE 10(192, 895)CALL WRITE ( 'MAX PRESSURE=AAAAA. AAA<>'.FMX)
CALL MOVETO(192,864)
CALL WRITE ( 'MAX V-VELOCITY=4444.444<>' · VMX)
CALL MOVE (0(192,832)
CALL WRITE ('MAX U-VELOCITY=\triangle \triangle \triangle \triangle \triangle \triangle \angle''UMX)
CALL MOVETU(256,763)
CALL WRITE('THIS CYCLE(>')
CALL MCVETU(192,735)
CALL WRITE ( 'MAX PRESSURE=44444, 444<>', PMX1)
CALL MOVETU(192,704)
CALL WRITE ( 'MAX V-VELUCITY=4444.444<>' , VMX1)
CALL MOVETU(192,672)
CALL WRITE('MAX U-VELOCITY=4444.444<>''UMX1)
D = ALOGLO(U1VS)1 + 1U = ALO610(FRRORS)I \cup = D + 1CALL MOVETU(576,944)
CALL WRIT<sub>E</sub>('10<>')
CALL MOVE (16, 20)CALL WHITE ('\triangle \triangle \angle', IB)
```
103

 $\mathbf{1}$ 

```
DC 3 Jz114JPLT = 544 + 1*190CALL INOVETO (592, JPLT)
CALL VEC(32,9)
CALL MCVE (U(576,464)
CALL WRITE ('10<>')
CALL MOVE (16, 20)CALL WRITE ('\triangle \triangle \angle', ID)
U0 5 Jz1/uJPLT = U4 + U+100CALL HOVE TU (592, JPLT)
CALL VEC(32,0)
CALL MOVETU(608,944)
CALL VEC((0, -400))
CALL vEC(352,0)CALL MOVETS(008,464)
CALU VEC(C, -400)
CALL VEC(352, 0)CALL HOVETU(704,512)
CALL WRITE ('MAX DIVERGENCE<>')
CALL MOVLTO(794,32)
CALL WRITE ( 'ENORM/PNORM<>' )
CALL BUXES
CAL E NQVE 1Q 18Q 5QCALL WRITE('SELECT<>')
CALL MOVE (0(170, 152))CALL WRITE ('DT=\triangle, \triangle\triangle\triangle\triangle\triangle\triangle\triangle\triangle)', DT)
CALL MOVETU(170,243)
CALL WRITE('NPIT<>')
CALL WRITE (' =\triangle \triangle \triangle \angle)', NPIT)
CALL MOVETU(128,344)
CALL WEITE('BETA=44,444A4<>''BETA)
CALL MOVETO(128,440)
CALL WRITE ('EPS=4.4444444<>'.EPS2)
CALL MOVE 0(427, 489)CALL WRITE('CYCLE AAAA<>',NCYCLE)
CALL SEND
CALL MOVETU(430,448)
CALL WRITE ('ITER AAAA<>', NITER)
CALL APND
11LPT=0IF (NITER.FW.ITPLT) GO TO 7
CALL DELLTE
60 ITERATIONS CAN BE DISPLAYED ON SCOPE.....
IF((NITER-NIT).6T.60)GO TO 103
IY = 544 + (A_L U G10(UIVS) - I_U + 4) * 100IF(IY.6T.1000)IY=1000
IF (1Y.LT.544) IY=544
lA=608+(NTTER-NIT) *5
1P2(KPL015-NII)=IY
CALL MOVETO(IX, IY)
CALL VECTO(IX,544)
1Y=o4+(AL0010(ERRORS)-1D+4)*1G0
IF(IV, LT, 64)IY=64IP3(NFLOTS-NI) = IYCALL MOVETC(IX, IY)
CALL VECTO(IX, 64)
```
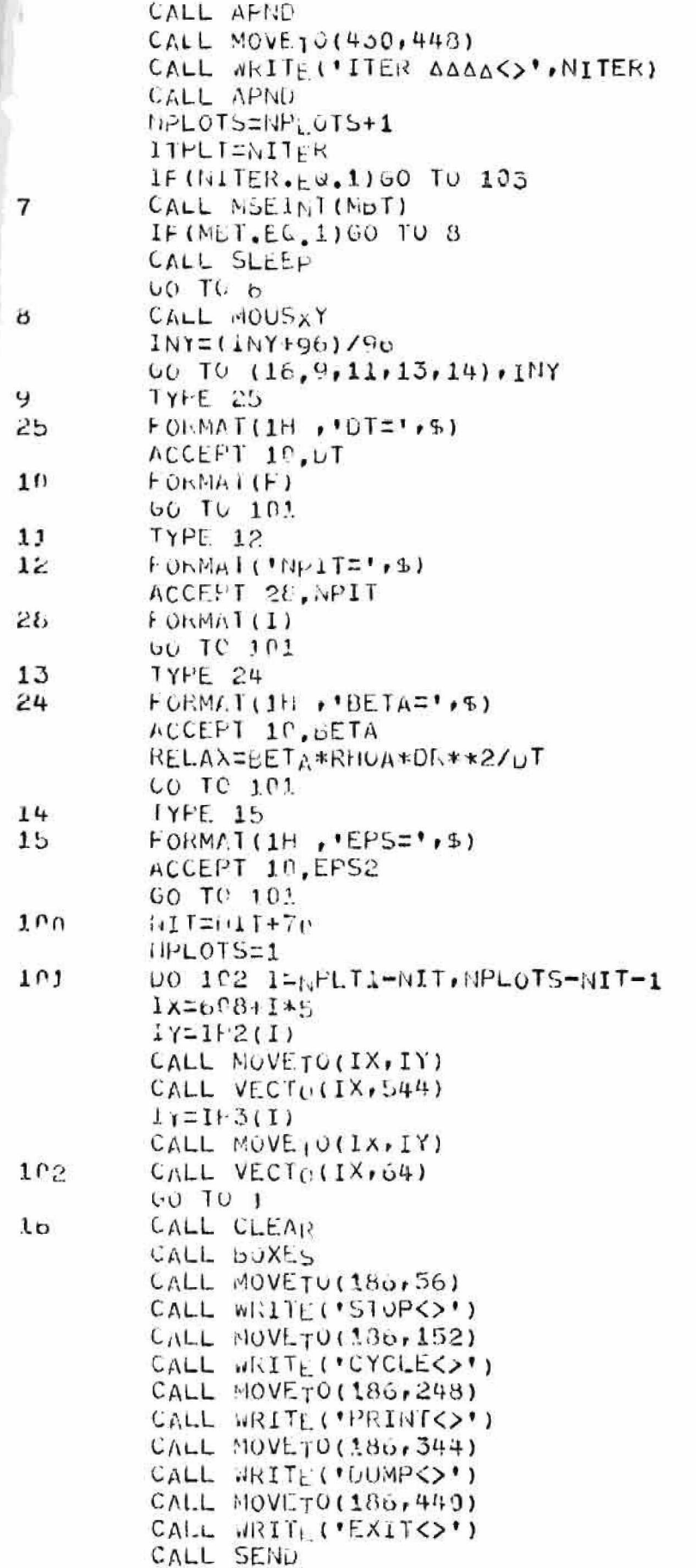

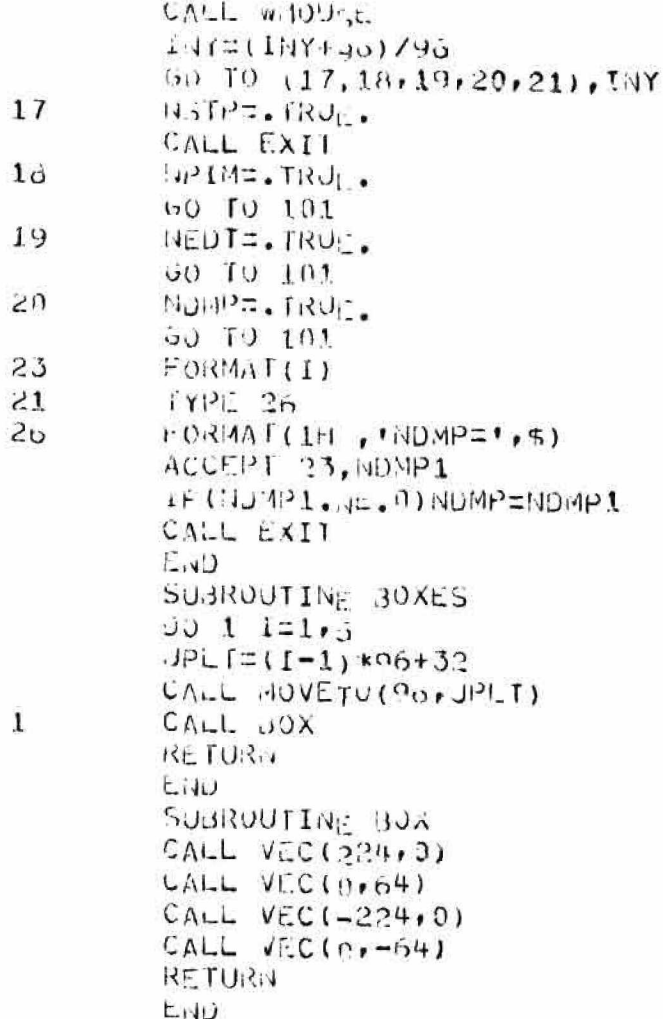

ī,

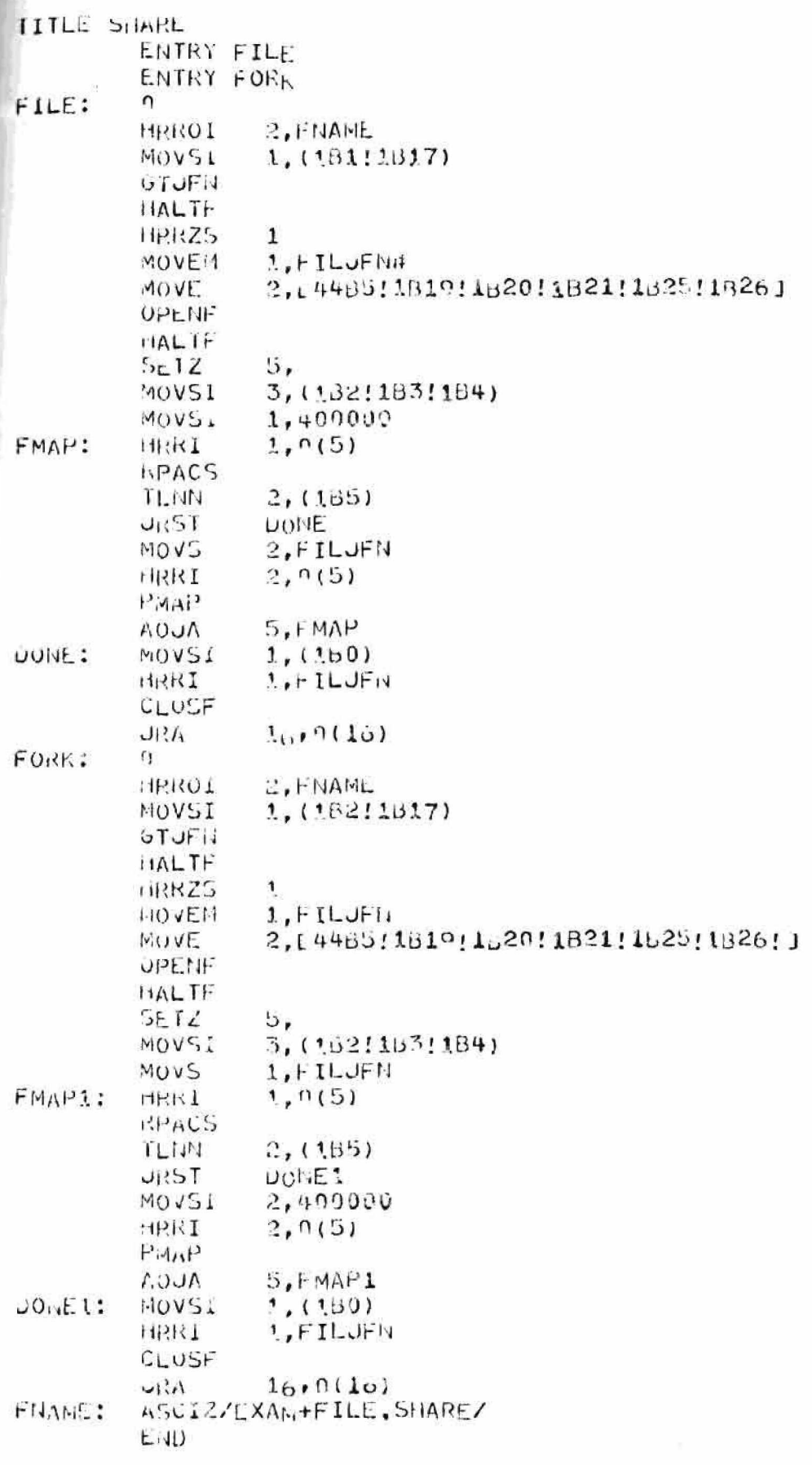

### **APPENDIX V**

### **OUTPUT PROGRAM**

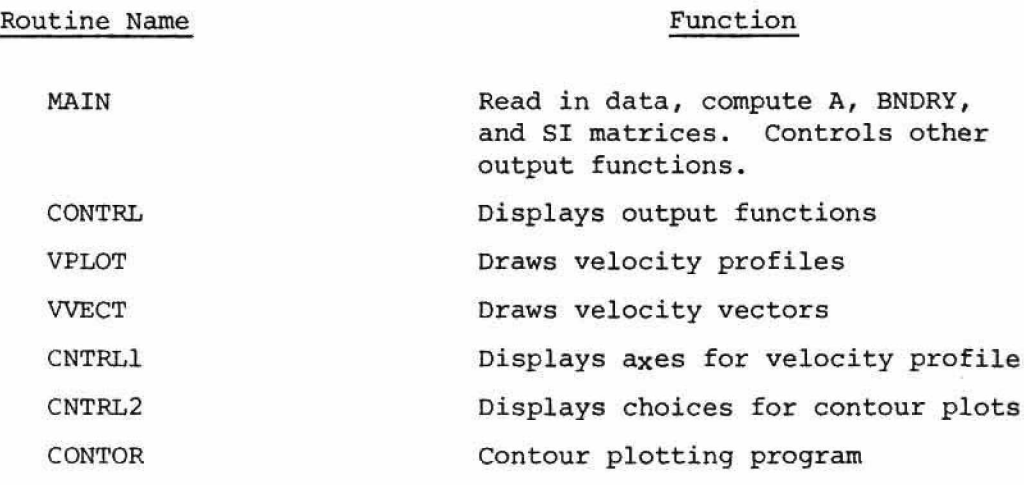

```
193INTEGER bLN(2), BNDRY
         DIMENSION UU(18,92), VV(18,92), PP(18,92), SI(18,92)
         DIMENSION BNURY (18, 92)
         DIMENSTON A(18, 92), U(2500), V(2520), P(2500)DIMENSION MESS(7)
         DIMENSION GPX(100), SPY(100)
         DIMENSION X6(100) , YB(100) , NSEQ(100)
         DIMENSION X8P (50,2), YBP (50,2)
         DIMENSION M{2500)
         DIMENSION R(150) ,Z(150) ,RB(150) ,ZB(150)
         DIMENSION ABB(50,2), YBd(50,2)
         DIMENSION ME(18,92)
         DIMENSION US(300)
         DIMENSION PTX(300), PTY(300), ZNP(300), ZMP(300), RMP(300), RNP(3
         EQUIVALENCE ( ME, M)
         EOUIVALENCE(XBdrXBP), ( yRS,YBP)
         EQUIVALENCE (U ,U U ) » ( V. A ) » ( P . P P )
         COMMON/CLp/IN,IXP.IYP.tfN 
         COMMON/MOUSE/INX,INY,INSW,SWSTa T
         COMMON/STUFF/DR,DZ,KMAX,LMAX,KDMN,LDMN,KDMX,LUMX,EPS1,DT
         COMMON/WINDOW/WS,WCX,Wc Y»Xl
         COMMON/CONLVL/NCLS, NCL
         COMMON/dCuN/bLN,XBP,Y3P
         INTEGER Em P , BND » FULL » Ob
         DATA EMP, RND, FUL, OB/16, 32, 8, 2048/WS-8 • C 
         wcx=a.n 
         NYS='N» 
         nct=a.o
         TYPE 1001
105
1001FORMAT(1H, I DISPLAY=', $)
         ACCEPT 101, IDI
101
         FORMAT( A4)
         TYPE 102
102FORMAT(1H, 'INPUT FILE=', $)
         ACCEPT 1 0 3 , NAME 
103FORMAT(A5)
         IF(IDI,EQ, YARDS')IDI=1IF (ID I.E G .» 1 5 5 9 ')ID I= 2
         NAME=NAME+32
         CALL IFILE (22, NAME)
         READ(22,1) (MESS(I), II=1,7)\mathbf{1}FORMAT(7A5)
         READ(22, 2) KMAX, LMAX
\mathbf{z}FORMAT<sub>(21)</sub>
         READ( 2 2 , 3 ) SMIN, EPS1 
3
         FORMAT(2F)
         READ122,410, D, MU, RHOA\boldsymbol{\mu}FORMAT(4F)
         READ(22, 5)uR
5
         FORMAT(F)
         READ(22,5)DZFEAU(22,6)<sup>U</sup>
6
         F O N M I I IREAD(22,3)0PX(1) BPY(1)M = 27
         READ(22,3)BPX(MM),BPY(MM)
```
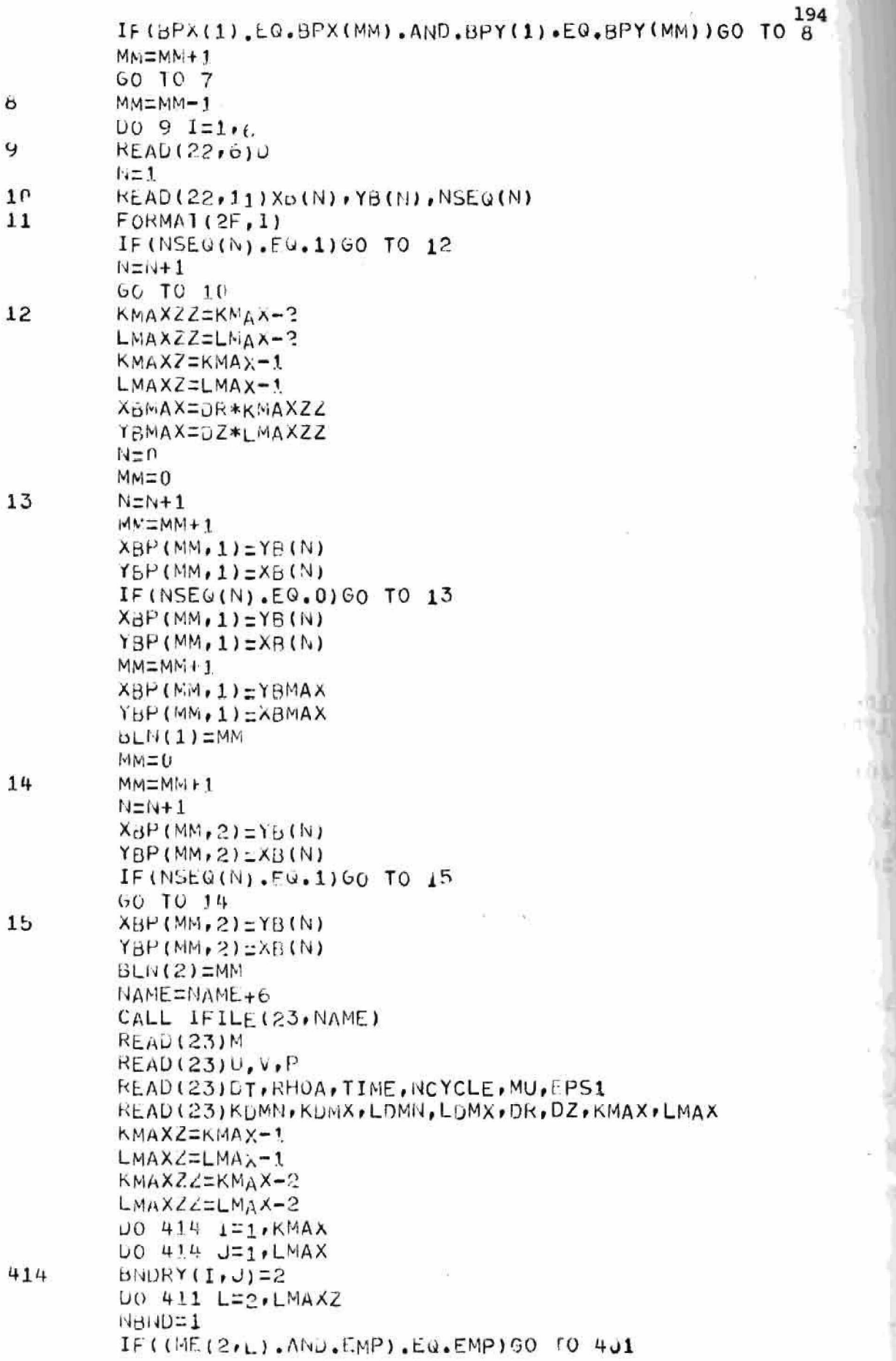

 $\frac{1}{2}$ 

僵

 $\bar{\mu}$ 

 $\tilde{\tilde{a}}$ 

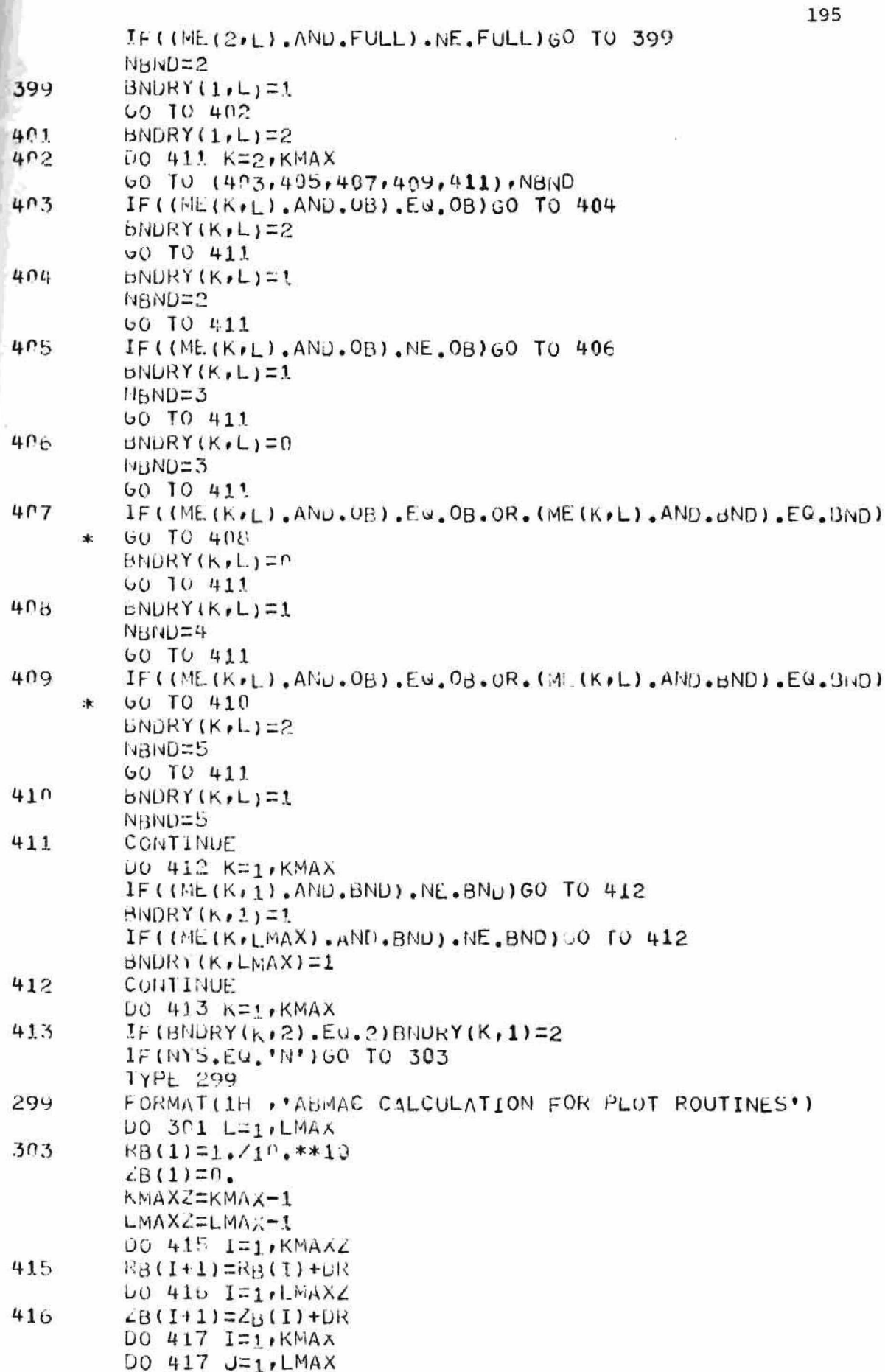

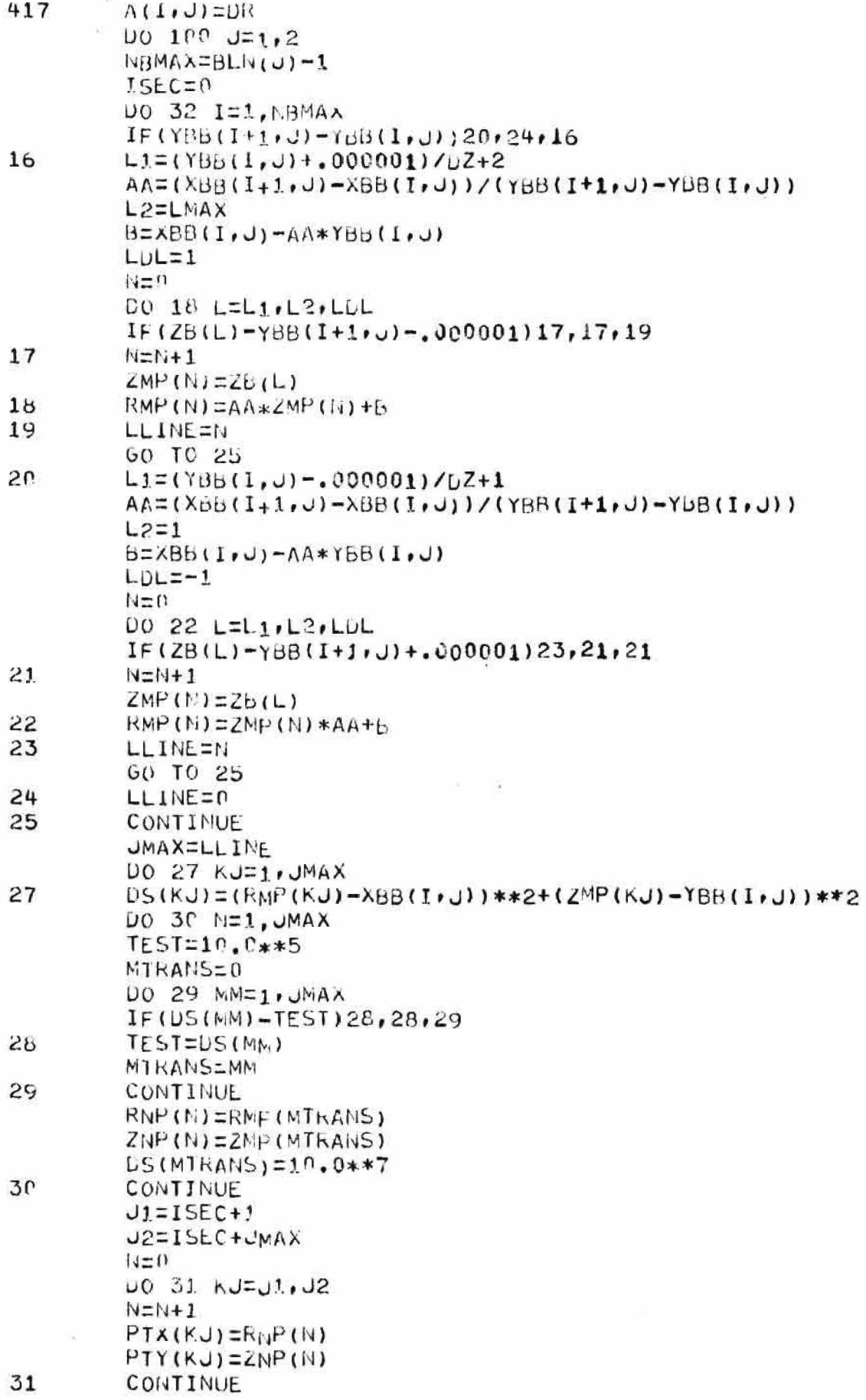

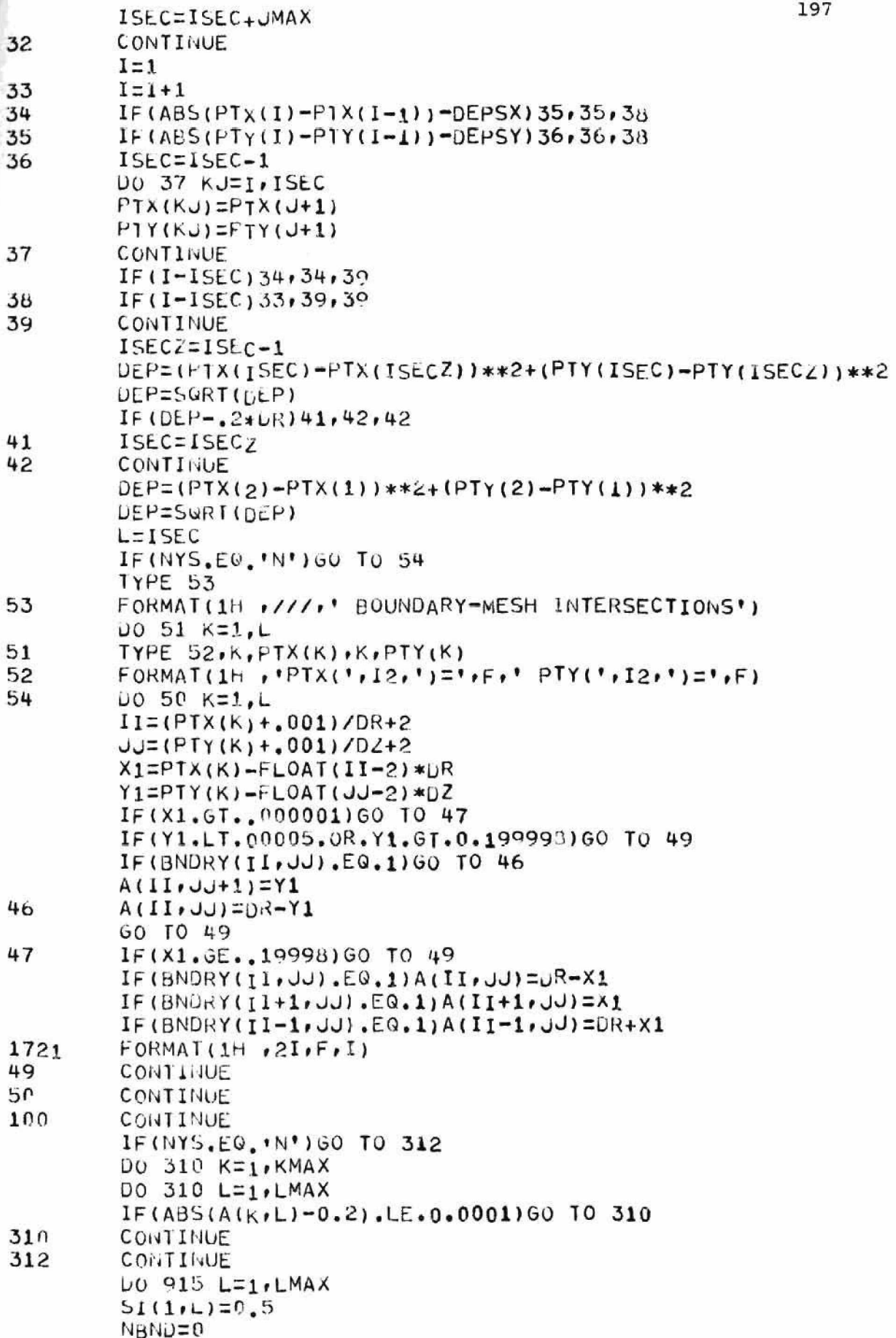

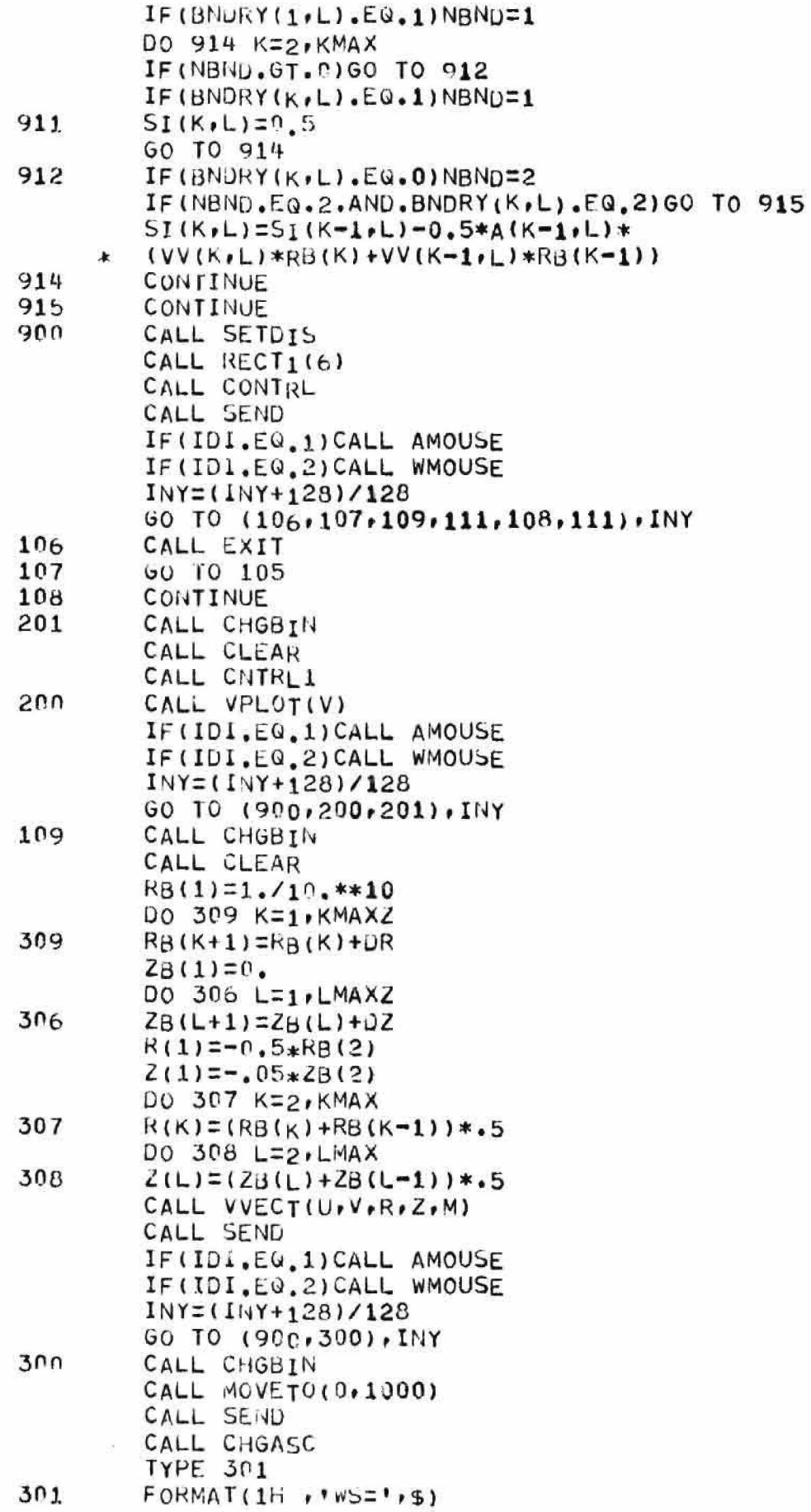

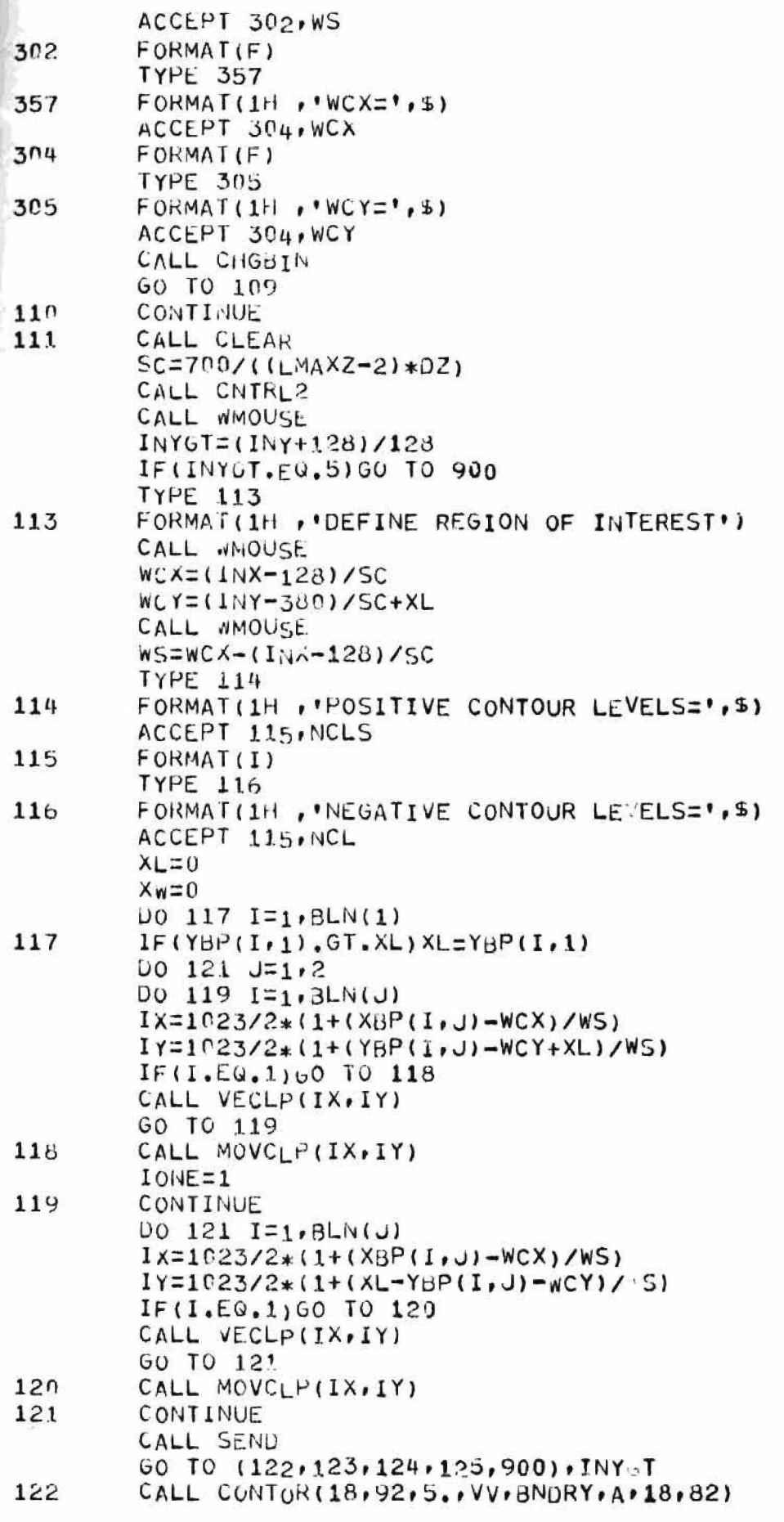

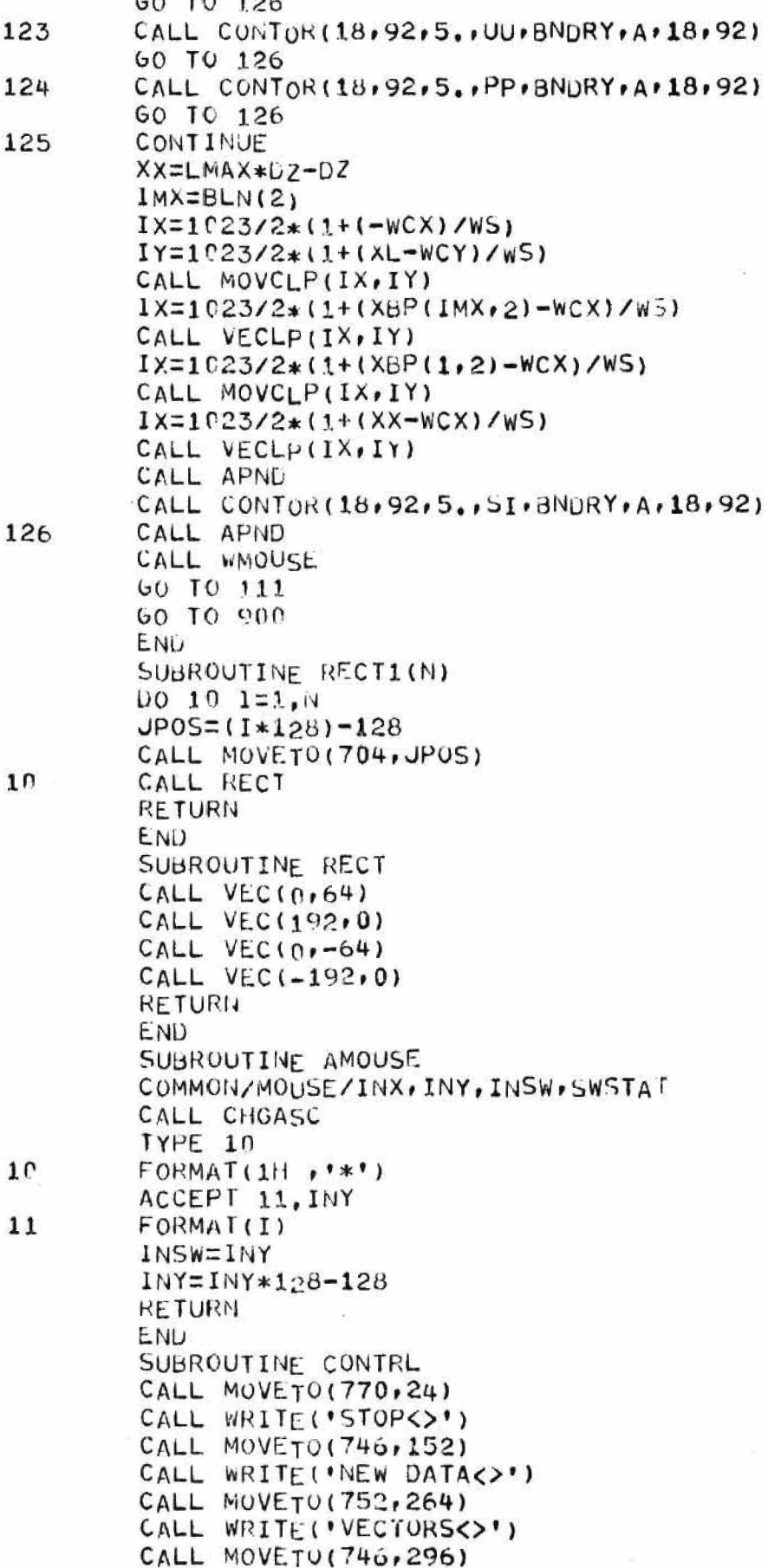

```
CALL WRITE('VELOCITY<>')
CALL MOVETO(722,408)
CALL WRITE('CONTOUR PLOT(>')
CALL MOVETO(746,520)
CALL WRITE('PROFILES<>')
CALL MOVETO(746,552)
CALL WRITE('VELOCITY<>')
CALL MOVETO(710,664)
CALL WRITE('ISOMETRIC PLOT<>')
CALL MOVETO(900,24)
CALL WRITE('1<>')
CALL MOVETO (900, 152)
CALL WRITE ('2<>')
CALL MOVETO(900,280)
CALL WRITE('3<>')
CALL MOVETO(900,408)
CALL WRITE (145)CALL MOVETO(900,536)
CALL WRITE('5<>')
CALL MOVET0(900,664)
CALL WRITE(065)
RETURN
END
SUBROUTINE VPLOT(V)
COMMON/WINDOW/WS, WCX, WCY, XL
COMMON/STUFF/DR, DZ, KMAX, SZF
COMMON/MOUSE/INX, INY, INSW, SWTAT
DIMENSION V(2500)
DIMENSION PV(50)
KMAXZ=KMAX-1CALL CHGBIN
CALL MOVETO(0,1000)
CALL CHGASC
TYPE 3
FORMAT(1H, 'PROFILE AT Z=', $)
ACCEPT 4,PZ
LP0S=200+(PZ*190)/((KMAX-2)*2*DR)-5
CALL MOVETO(LPOS, 820)
CALL VEC(-10, 0)CALL VEC(5, 15)CALL VEC(5, -15)FORMAT(F)L = PZ/DZ + 1KT = (L-1) * KMAXDO 6 K=1.KMAXKM=KTT+K
FV(K+KMAX)=V(KM)PV(KMAX-K+1)=V(KM)SC = 350 / (KMAX - 2)MoyE = 0DO 7 K=2.EMAXIF(PV(k)+10,00000.LT..0001)GO TO 7
GO TO 8
CONTINUE
KST=K-1PV(KST) = 0.
KND=KMAX*2-KST+1
```
 $\overline{3}$ 

4

6

7

 $\mathbf{B}$ 

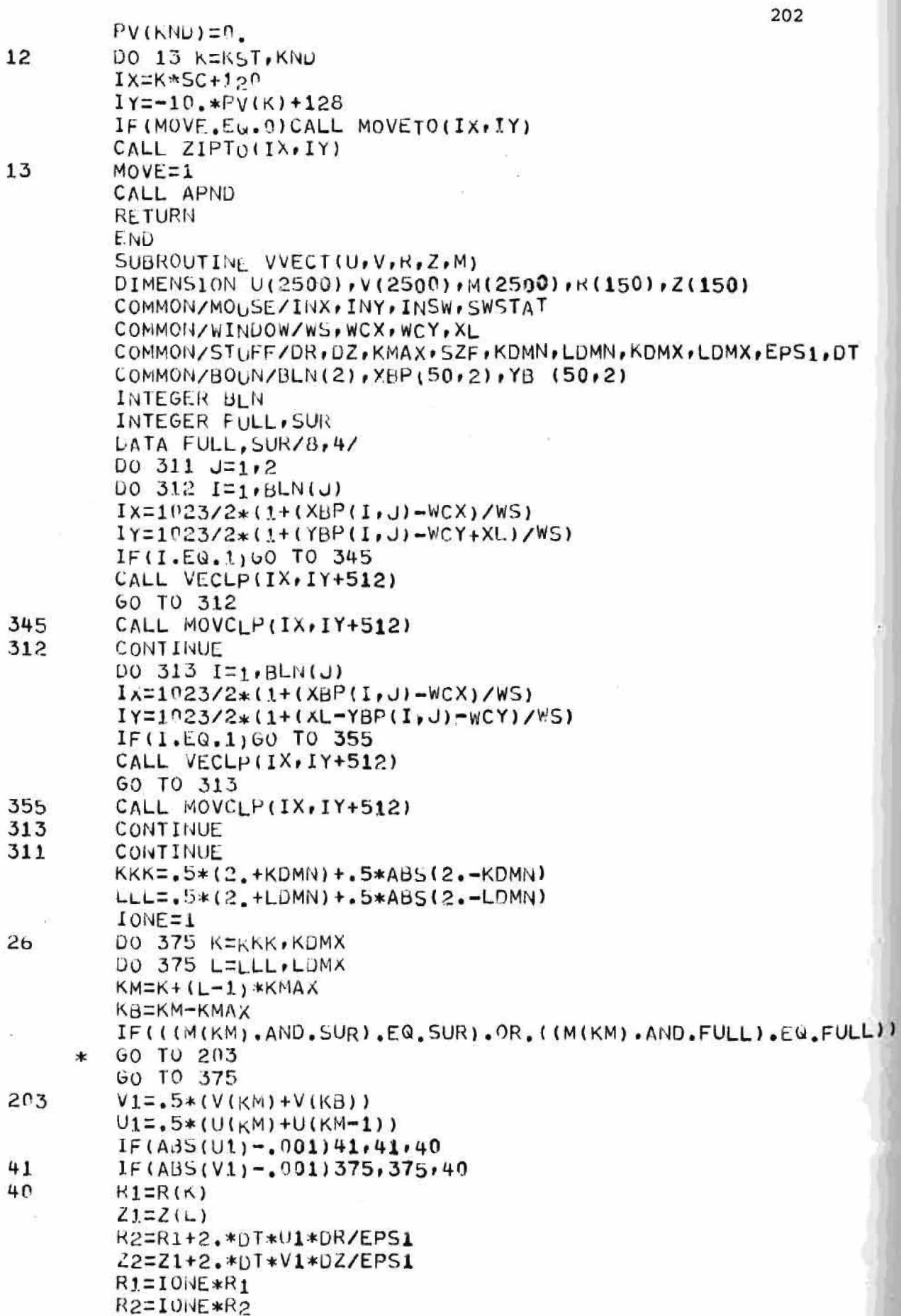

```
R1 = R1 + XLR2 = R2 + XLIX1=1023/2*(1+(21-wCX)/WS)IX2=1023/2*(1+(22-WCX)/WS)IY1=512+1023/2*(1+(R1-wCY)/WS)IYZ=512+1023/Z*(1+(R2-WCY)/WS)IF((IX1-IX2.LE.1).AND.(IY1-IY2.LE.1))GO TO 375
         CALL MOVCLP(IX1, IY1)
         CALL VECLP(IX2, IY2)
         GO TO 375
375
         CONTINUE
         IF(IONE.NE.1)GO TO 452
         10NE = -1GO TO 26
452
         RETURN
         ÉND.
         SUBROUTINE CNTRL1
         COMMON/MOUSE/INX, INY, INSW, SWSTA!
         COMMON/STUFF/DR, DZ, KMAX
         COMMON/BOUN/BLN(2), XBP(50,2), YBP(50,2)
         INTEGER BLN
         CALL MOVETO(120,512)
         CALL VECTO(120,116)
         CALL MOVETO(108,128)
         CALL VECTO(820,128)
         001 J = 1.4JP0S=128+J*100
         JN = J * 10CALL MOVETO(120, JP0S)
         CALL VEC(-12, 0)CALL MOVE (-30, -3)CALL WRITE ('\triangle \triangle \triangle \triangle', JN)
         CONTINUE
         DO 2 1 = 1.4IPUS = 120 + 1*1751N = -32 + 1*16CALL MOVETO(IPOS, 128)
         CALL VEC(0, -12)
         CALL MOVE(-12-16)
         CALL WRITE ('\triangle \triangle \triangle \triangle \triangle', IN)
         CALL MOVETO(340,48)
         CALL WRITE('RADIAL POSITION (MM)<>')
         CALL MOVETO(32,512)
         CALL WRITE('A<>')
         CALL MOVETU (32,492)
         CALL WRITE (YX\langle y \rangle)CALL MOVETO (32,472)
         CALL WRITE('I<>')
         CALL MOVETO(32,452)
         CALL WRITE('A<>')
         CALL MOVETO(32,432)
         CALL WRITE('L()')
         CALL MOVETO(32,392)
         CALL WRITE(V \left\langle v \right\rangleCALL MOVETO(32,372)
         CALL WRITE('E<>')
         CALL MOVETU(32,352)
```
2

 $\mathbf{1}$ 

```
CALL WRITE('L()')
CALL MOVETO(32,332)
CALL WRITE (0 < 2')
CALL. MOVETU(32,312)
CALL WRITE('C<>')
CALL MOVETO(32,292)
CALL WRITE('I<>')
CALL MOVETO(32,272)
CALL WRITE('T<>')
CALL MOVETO(32,252)
CALL WRITE('Y<>')
CALL MOVETO (32,212)
CALL WRITE('C<>')
CALL MOVETO(32,192)
CALL WRITE ('M<>')
CALL MOVETU(32,172)
CALL WRITE (1/\langle \rangle)CALL MOVETO(32,152)
CALL WRITE('S<>')
CALL MOVETO(32,132)
CALL WRITE(E(>')
CALL MOVETO (32, 112)
CALL WRITE('C<>')
SC = 190 / ( (KMAX - 2) * DR * 2)Do 7 J=1/2DO 4 I=1, BLN(U)IX=XBP(I, J)*SCIY=YBP(I, J)*SCIF(I.EQ.1)60 T0 3CALL VECTO(IX+200,927+IY)
GO TO 4
CALL MOVETO(IX+200,927+IY)
CONTINUE
DO 6 I=1, BLN(J)
IX=XBP(I, J)*SC1Y=YBP(I,J)*SCIF(I.EQ.1)60 I0 5CALL VECTO(IX+200,927-1Y)
GO TU 6
CALL MOVETO(IX+200,927-IY)
CONTINUE
CONTINUE
CALL MOVETO(416,800)
CALL WRITE('AXIAL POSITION<>')
CALL MOVETO (886, 24)CALL WRITE ( 'RETURN<>' )
CALL MOVETO(886,152)
CALL WRITE ('OVERLAY<>')
CALL MOVETO (896,280)
CALL WRITE('CLEAR<>')
CALL SEND
KETURN
END
SUBROUTINE CNTRL2
COMMON/MOUSE/INX, INY, INSW, SWSTAT
COMMON/STUFF/DR, DZ, KMAX, LMAX
COMMON/BOUN/BLN(2), XBP(50, 2), YBP(50, 2)
```
4

5

6

7

452
```
INTEGER BLN
         call moveto < 8 6 8 , 2 4 )
         CALL WRITE( ' V-VELOCITY<>')
         CALL MOVET0 (868,152)
         CALL W R I T E ( 'U - VE LOCITY < ) 'CALL MOVETO(868,280
         CALL WRITE ( ' PRESSURE\langle > ' )
         CALL MOVE TO (874, 396)
         CALL WRITE('FUNCTION<>')
         Call M0VETO(886,422)
         CALL WRITE('STREAM<>')
         SC = 700 / ( (LMAX - 2) * DZ)D_0 5 J = 1/2.
         DO 2 I=1,BLN(J)
         IX=XBP(I, J)*SC+128I Y = Y B P ( I, J) * S C + 380
         IF(I.EQ.1) GO TO 1CALL VECTO(IX,IY)
         GO TO 2
1 CALL MOVETO(IX, IY)
2 CONTINUE
         DO 4 1=1,BLN(J
         1X=XBP( I » 
j ) *SC+-128 
         IY=380-YBP(l»J)*SC 
         IF ( I.EQ.1) GO TO 3CALL VECTO(IX, IY)
         bO TO 4
         CALL MOVETO(IX,IY)
         CONTINUE
         CONTINUE
         CALL SEND
         return
         END
```
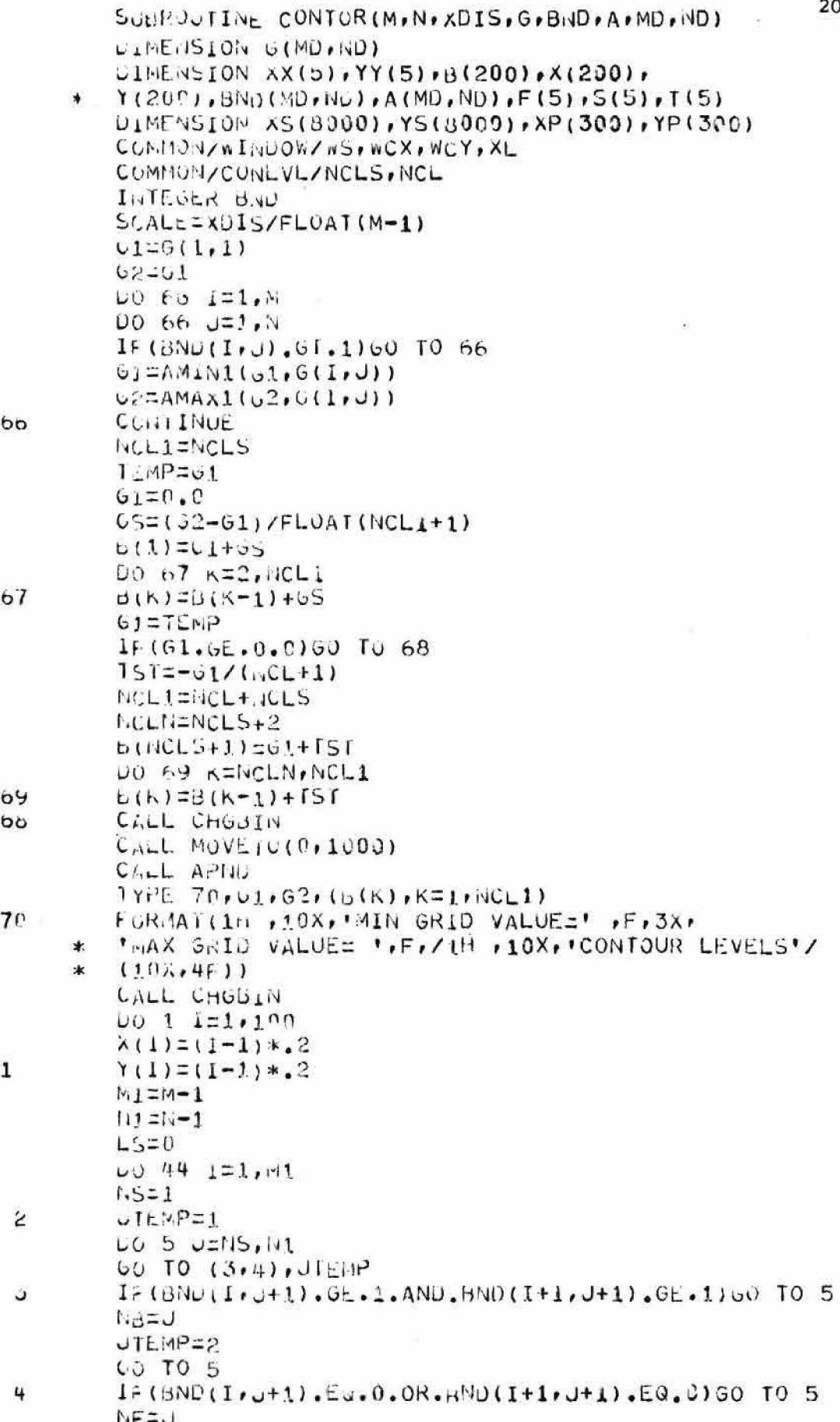

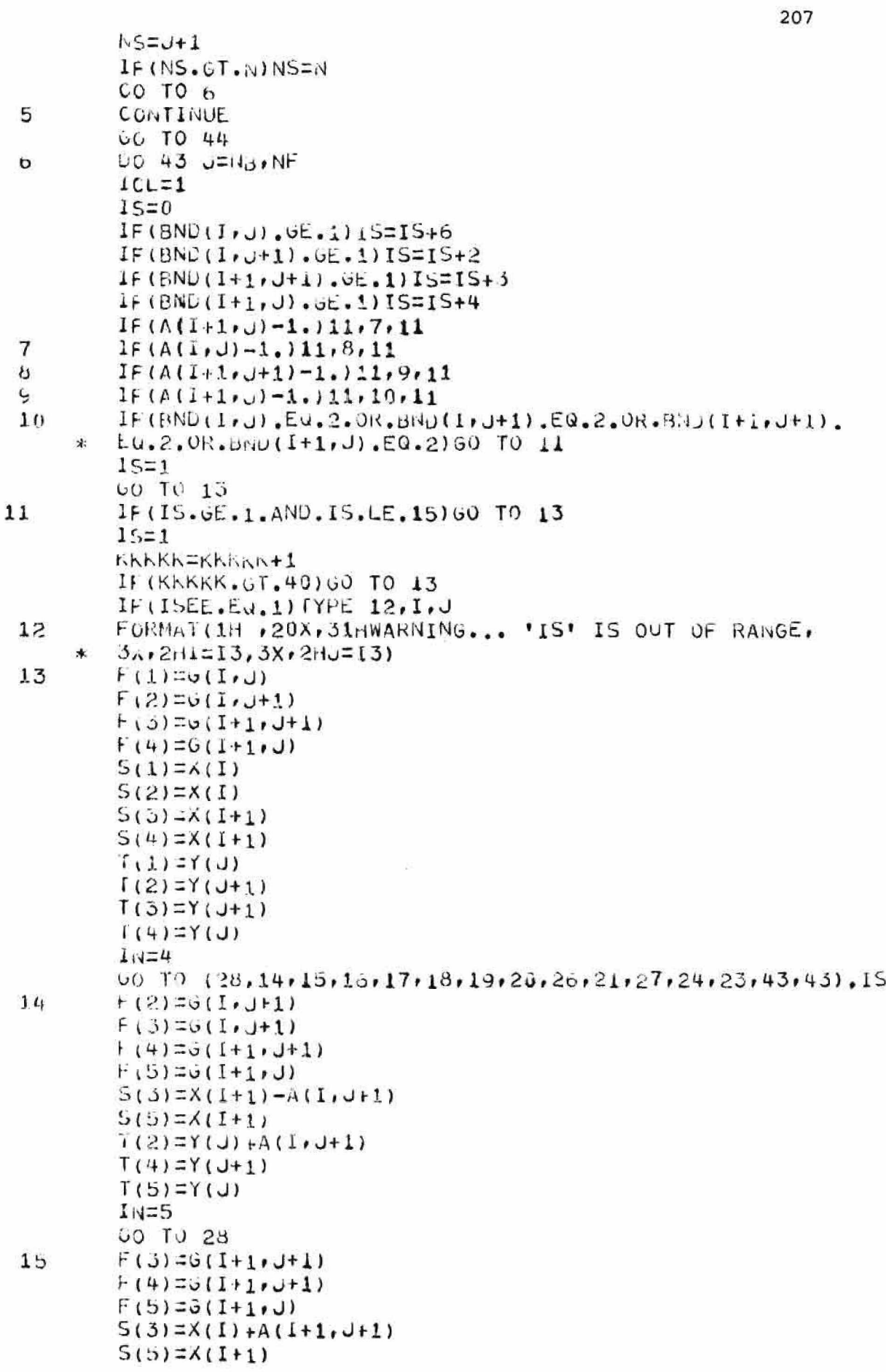

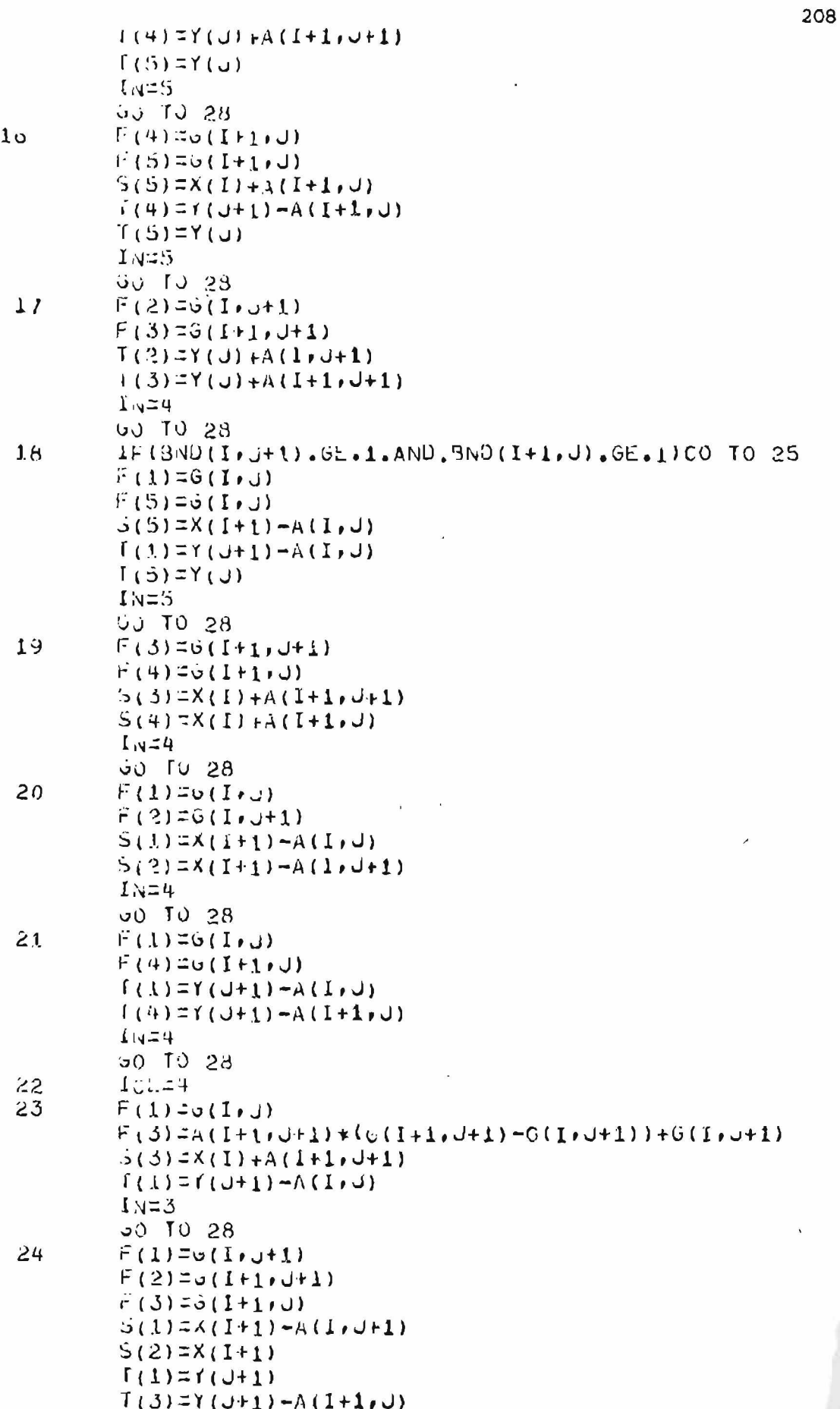

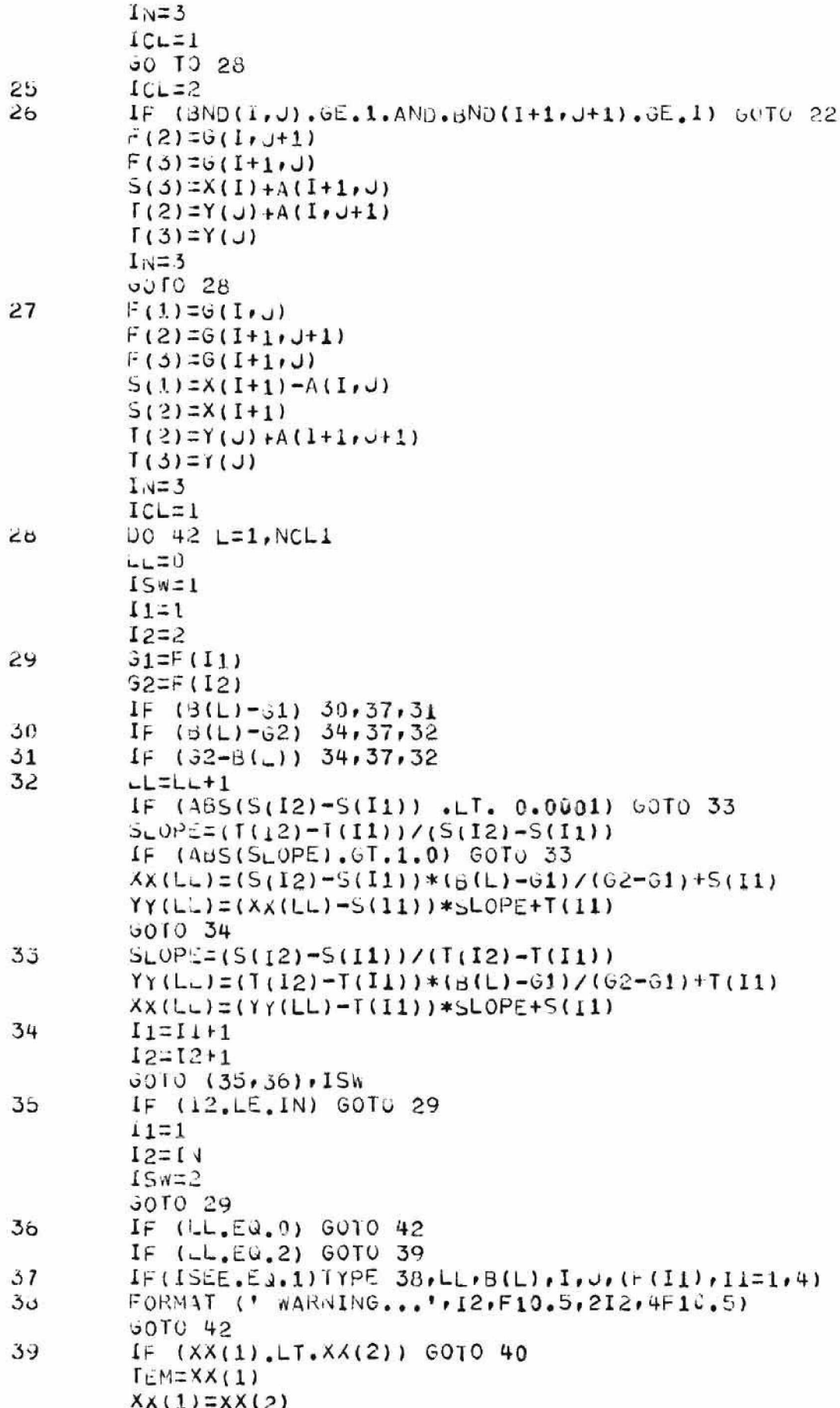

210  $X \times (2) = TEM$  $EM=YY(1)$  $YY(1)=YY(2)$  $(Y(2)=TEM)$ 40  $1.5 = 5 + 1$  $AS(L5) = XX(1)$  $(S(L_2)=YY(L)$  $LSLL$  $5+1$  $X5(L5) = XX(2)$  $(5(L5)=YY(2)$ IF (LS.LT. 8000) GOTO 42 **TYPE 41**  $41$ FURMAT (' DIMENSION ON XS IS TOO SMALL IN SUB CONTOR') CALL EXIT 42 **CONTINUE**  $J010(43,24,43,27)$ , ICL  $4.5$ **CONTINUE**  $30102$ 44 CONTINUE **LSSAVELS** I UNE =1  $15w=-1$  $LPS = .001$ 45 しこし  $1P5=1$  $J.J = 0$  $I$ <sub>O</sub> $NCE = 1$  $JJ = J + 1$  $AP(JJ)$ =XS(L)  $IP(JJ) = YS(L)$  $4<sub>b</sub>$  $J:J:J+1$  $L_{r}$  (JJ.LT.300) GOTO 48 **TYPE 47** 47 FORMAT (' DIMENSION ON XP, YP HAS BEEN EXCEEDED') CALL EXIT  $4<sub>b</sub>$  $\lambda P$ (*JJ*) =  $XS$ <sub>(</sub>L+1)  $YP$  (*JJ*) =  $TS$  (L+1)  $K=0$ 49  $K=K+1$  $IF (X, EU, L+1)$  GOTU 55 IF  $(AB5(X5(K)-X5(L+1)), GT, EPS, OR, AB5(YS(K)-YS(L+1)))$ .GT.EPS) GOTO 55  $\mathbf{k}$ 50  $L5 = L$  $-2$ IF (LS.LE. 0) GOTO 56  $L1$  = L  $1 - 2K - 2$  $hJ=K$  $IF (1 - 1.1**K.LT.0.0) GOTO SI$  $TLM=XS(K-1)$  $X5(K-1)=X_3(K)$  $\lambda$ S(K)=TEM  $L$ M=YS $(K-1)$  $Y5(h-1)=Y5(K)$  $TS(K) = TEM$  $L = K - J$  $k1 = k - 1$  $51$ IF (K.GT.L1+1) GOTO 52

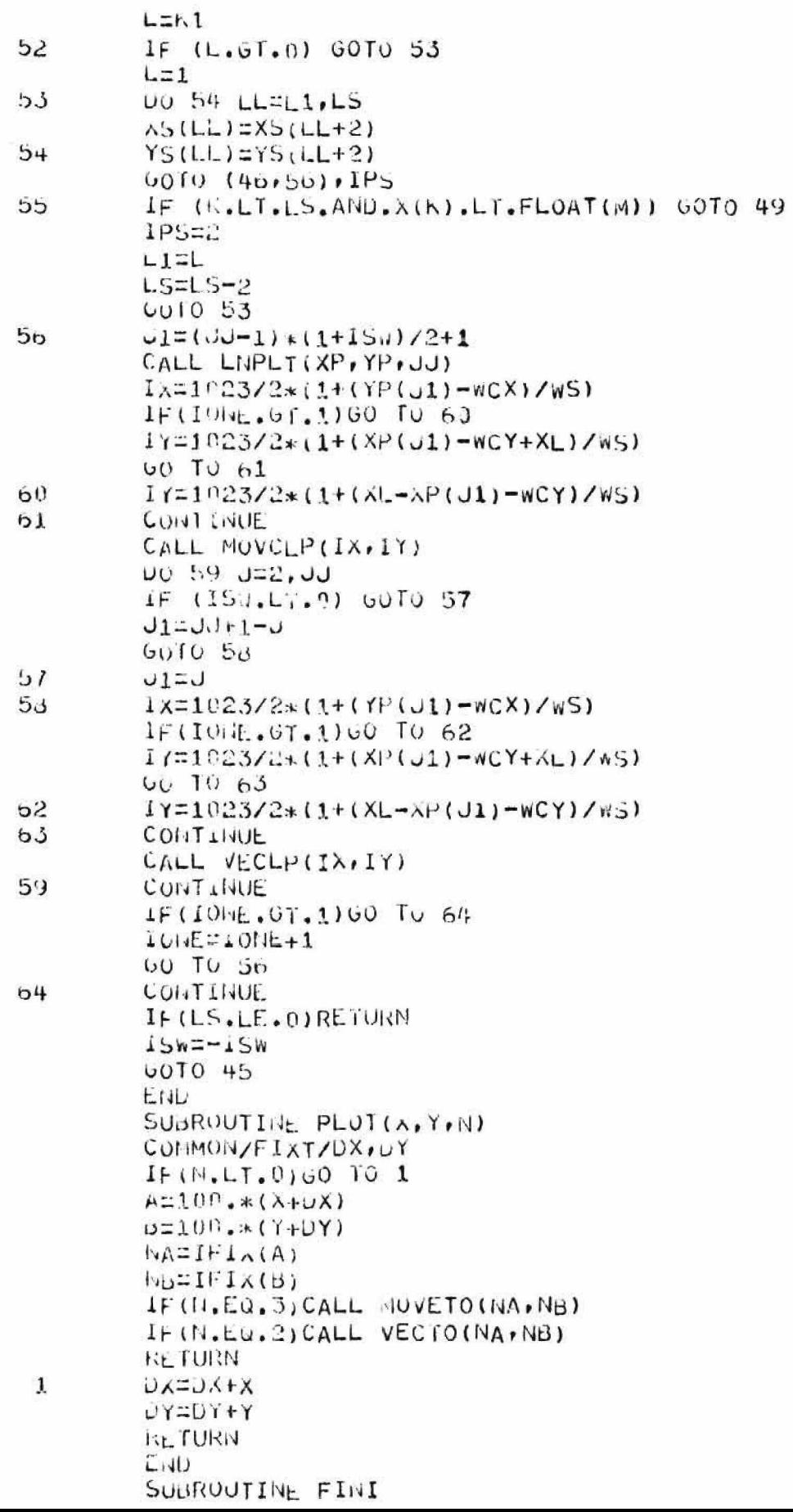

CALL APND **RETURN** END. SUGROUTINE IDPLOT(XX,YY) COMMUN/FIXT/DX.DY  $U = 2.0$  $UY=4.2$ CALL SETDIS1  $V5=8.0$ WCX=0.A  $WCY = c.0$ **RETURN** END SUBROUTINE SYMBL4(XX, YY, HI, NOO, NNN, I) **RETURIL** END SUBROUTINE NUMBER(XXX, YYY, HHH, RRR, ZZZ, IIIK) **RETURN** END

C THIS SET OF SUBROUTINES PERFORMS CLIPPING ON C DATA PASSED TO IT THROUGH VECLP AND MOVCLP C CALLS. (4-20-72) SUBROUTINE VECLP(IX, IY) COMMON/CLP/IN, IXP, IYP, MN LOGICAL IN IF(.NOT.IN) GO TO 12 с THE PREVIOUS POINT WAS INSIDE OF THE FIELD  $\mathsf{C}$ OF VISION DEFINED BY THE SCOPE.  $N = 0$ IF(IX.GT.1023)N=N+1  $IF$  $(IX$ . $LT$ .0) $N=N+2$ IF(IY.GT.1023)N=N+3  $IF(IV.LT.0)$  $N=N+6$  $N=N+1$  $S = (IY - IYP) / (IX - IXP)$  $60$  TO(1,3,5,4,2,4,6,8,6),N C C ENTIRE LINE IS VISIBLE  $\mathsf{C}$  $\mathbf{1}$ CALL VECTO(IX, IY)  $00$  TO  $11$  $\mathsf{C}$  $\mathsf C$ LINE GOES OUT TUP RIGHT HAND SIDE OF SCREEN с 2  $1x5=$  $(1023-19P)$ / $5+1XP$ IF(IXS.GT.1023) GO TO 3 CALL VECTO(IXS, 1023) GO TO 10 3 IF(IY.EQ.IYP)GO TO 35 IYS=(1023-IXP)\*S+IYP CALL VECTO(1023, IYS) GO TO 10 35 CALL VECTO(1023, IY)  $60$  TO  $10$ C C LINE GOES OUT TOP OR TOP LEFT HAND SIDE  $\mathsf{C}$ UF SCREEN.  $\overline{c}$ 4 IF(IX.EQ.IXP)GO TO 45  $IX5 = (1023 - IYP) / 5 + IXP$ IF(IXS.LT. 0) GO TO 5 CALL VECTO(IXS, 1023) GO TO 10 45 CALL VECTO(IX, 1023)  $UQ$  TO  $10$ С C LINE GOES OUT LEFT HAND SIDE OF SCREEN. C 5 IF(IY.EQ.IYP)GO TO 55  $IYSLYP-S*IXP$ CALL VECTO(0, IYS) GO TO 10 55 CALL VECTO(0, IY)  $60$  TO  $10$ C  $\mathsf{C}$ LINE GOES OUT OF BOTTOM OR BOTTOM LEFT CORNER.

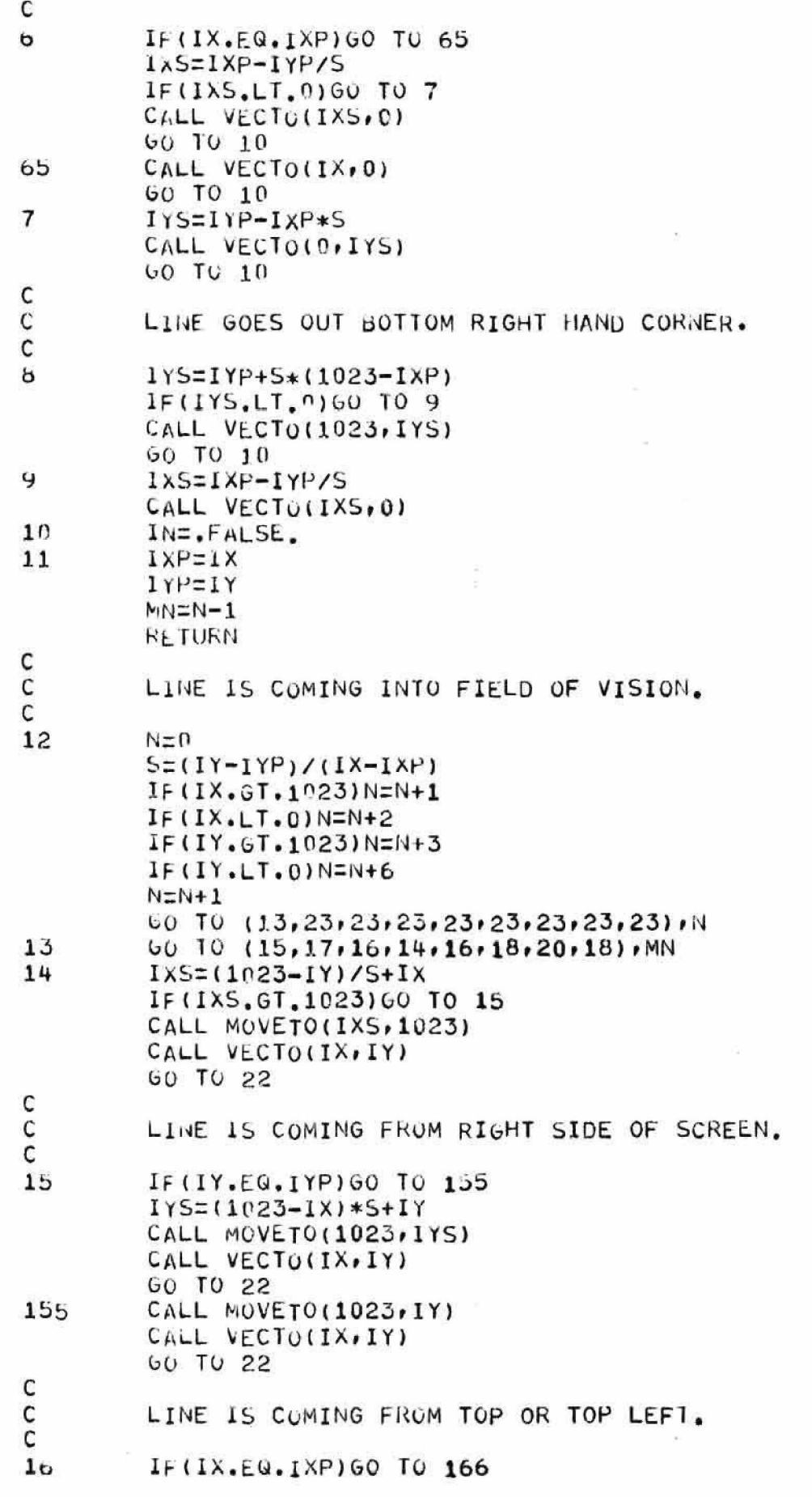

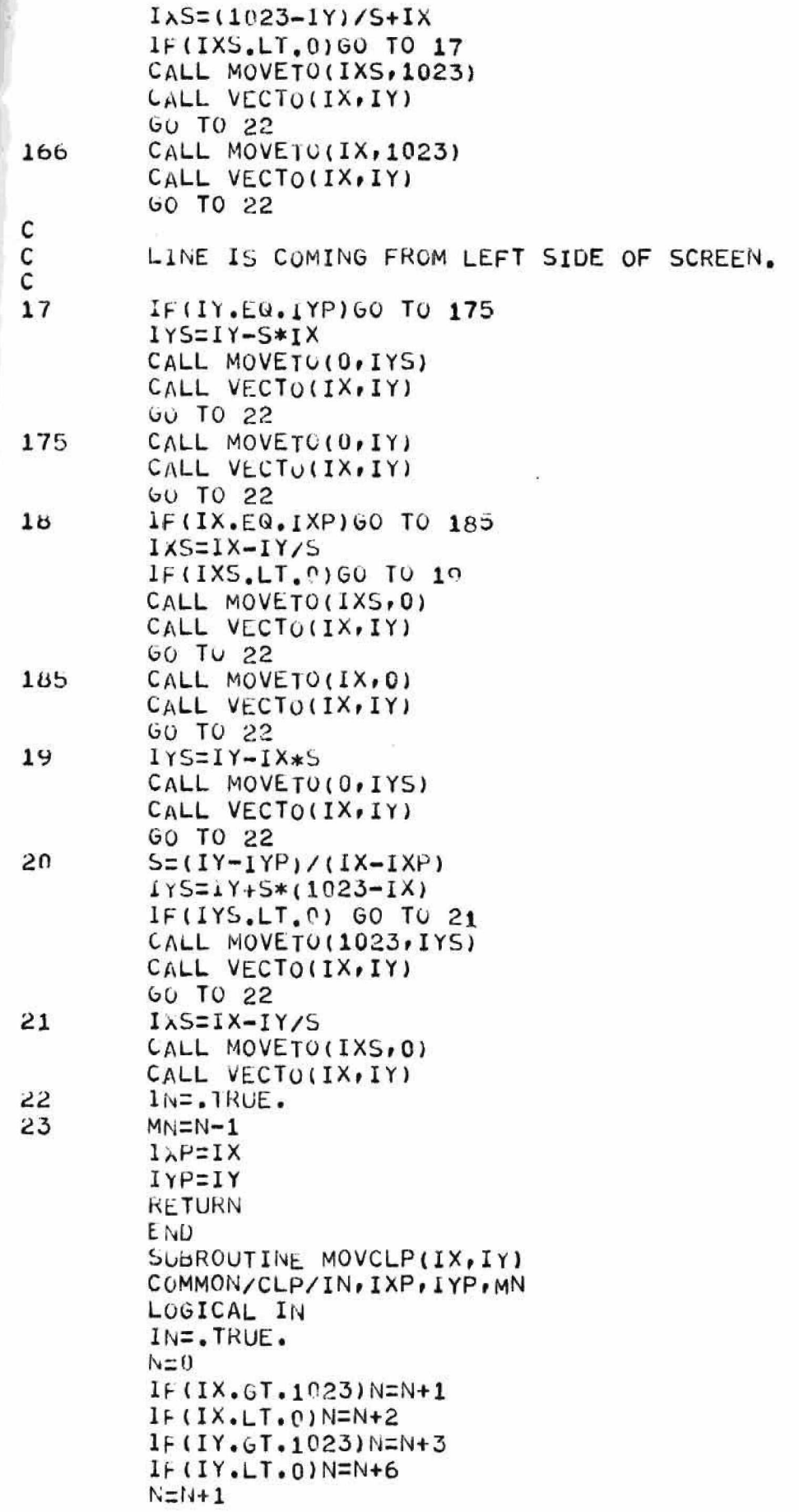

 $60$  TO  $(1,2,2,2,2,2,2,2,2,2,1)$ CALL MOVETO(IX, IY) **UO TO 3** IN=.FALSE.  $1xP=1x$  $IYP=IY$  $M = N - 1$ **RETURN** END SUBROUTINE DOTCLP(IX, IY) COMMON/CLP/IN, IXP, LYP, MN LOGICAL IN  $0 = r1$  $IF (IX.6T.1923) N=N+1$  $IF(IX, LT, 0)$  $N=N+2$ IF(IY.6T.1023)N=N+3  $IF(1Y, LT, 0)$ N=N+6  $M \equiv N+1$ GO TO (1,2,2,2,2,2,2,2,2,2),N CALL DOTAT(IX, IY)  $MIN = 11 - 1$  $1xP=1X$ IYP=IY **RETURN** END

15.

ងព

#### APPENDIX VI

## MISCELLANEOUS PROGRAMS

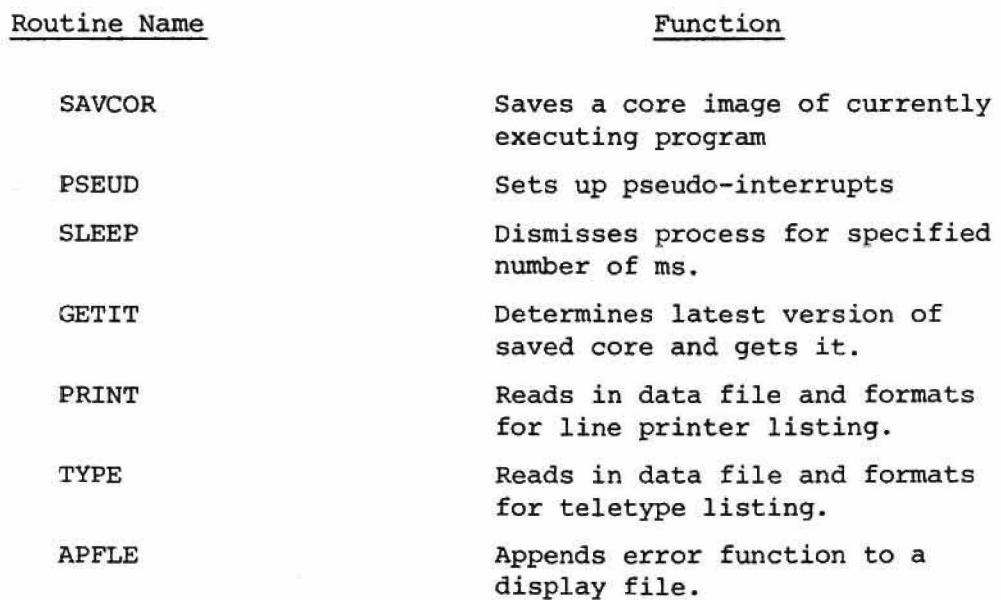

 $\overline{\chi}^{\rm eff}_{\rm eff}$ 

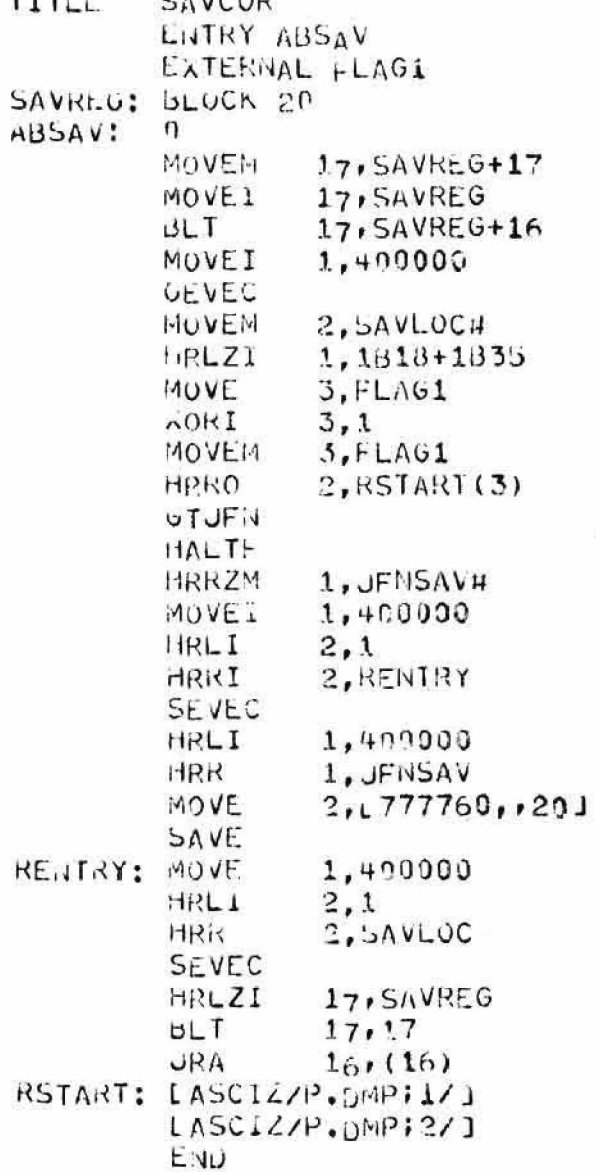

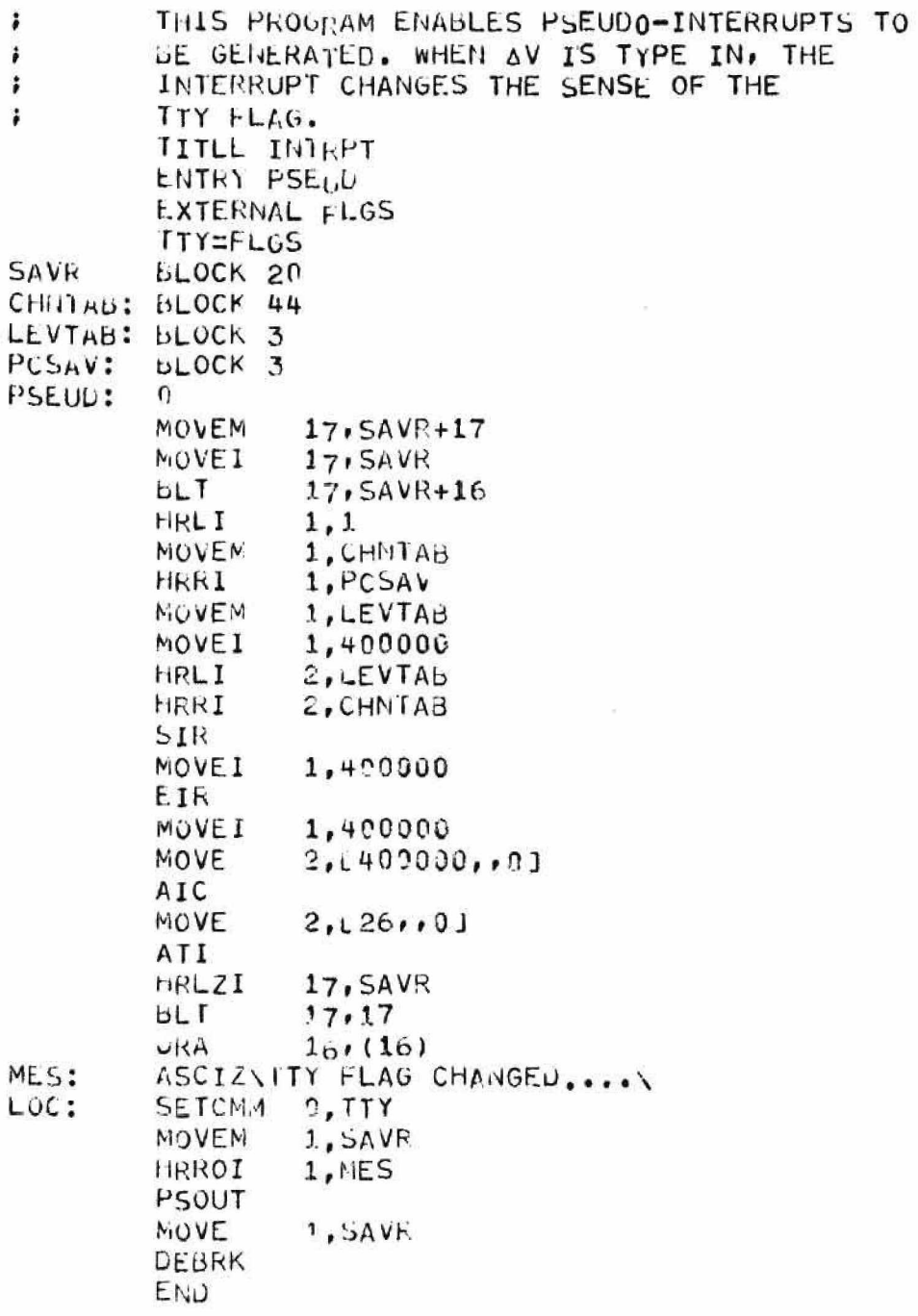

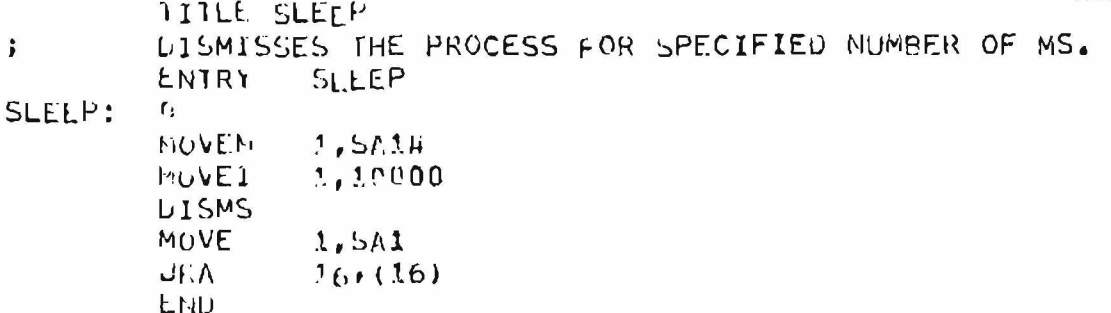

### SEARCH STENEX

```
TITLE START RIGHT FIB JOB
LÚC 200000
FIHIS PROGRAM DETERMINES THE APPROPRIATE P.DMP FILE
ITO RUN FROM A FIE REQUEST......
FNAM1: ASCIZ/REQUESTEJ-F-I-B.INPUI/
FNAM2:
        ASCIZ/P.DMP/
GET1T:
               1, L XWD 100001:-2]MOVE
        HRROI
               2, FNAM1
        GTUFN
        HALTF
        MOVE
                2, LXWD 1, 7 J
        MOVEI
                3.2GTFDH
        HLRZ
                2, 22, -1KOTJUMPL
                2,0001, 1 XWD 100001/2MOVE
        URS1
                NXT
0D<sub>D</sub>:
        MOVE
                1, LXWD 109001, 11
NXT:
        HRROI
                2, FNAM2
        GTUFN
        HALTH
        HRLI
               1,400000
        GET
        HRRZ
                1,120
        JPST
                9(1)HALTF
        ENU GETIT
```
DIMENSION UU(18,82), VV(18,82), PP(18,82) DIMENSION A(18,82), U(2500), V(2500), P(2500) **UIMENSION MESS(7)** EGUIVALENCE (UrUU), (VrVV), (P, PP) TYPE 100  $1.00$ FORMAI(1H, 'INPUT FILE:','S) ACCEPT 191, NAME  $101$ FORMAT(A5)  $N$ AME= $N$ AME+32  $CALL$  IFILF (22,  $[4 \text{MME}]$ )  $READ(22, 1) (MESS(I), I=1, 7)$  $\mathbf{1}$ FORMAT (7A5) NAME=NAME+6 CALL IFILE (23, HAME) **KEAD(23)M**  $KEAD(23)U, V, P$ READ(23) GT, RHUA, TIME, NOYCLE, MU, EPS1 READ(23)KDNN, KUMX, LOMN, LOMX, DR, DZ, KMAX, LMAX  $W$ RITE(24,16)(MESS(I),I=1,7)  $16$ FORMAT(1H, 7A5) WRITE (24,17) NOYOLE 17 FORMAT(1H , CYCLE ', I) DO 2P L=1, LMAX WRITE(24,18)L  $16$  $FORMAT(1H, ILL=1,13)$  $W$ RITE(24,19) FORMAI(1H , \*K  $P$ <sup>1</sup> 19  $\vee$ U DO 20 K=1, KMAX 50  $W$ RITE(24,21)K,UU(K,L),VV(K,L),PP(K,L)  $21$  $FOKMAT(1H, I3, 3X, 3F)$ **STOP** E.NU

INTEGER BLN(2) BNDRY DIMENSION UU(18,82),VV(18,82),PP(18,82) DIMENSION ME(18,82) DIMENSION BNDRY(18,82) DIMENSION VZ(18,82),SI(18,82) DIMENSION DIMR(150),DIMZ(150) **A (18,82),U (2500),V (2500),P(2500)** DIMENSION DIMENSION MESS(7) DIMENSION BPX(100),BPY(100) DIMENSION XB(100),YB(100),NSEQ(100) DIMENSION XBP(50,2),YBP(50,2) DIMENSION M(2500) EQUIVALEN<sub>C</sub>E(U,UU),(V,VV),(P,PP) EQUIVALENCE (M, ME) COMMON/CLp/IN,IXP,IYP,MN COMMON/STUFF/DR, DZ, KMAX, LMAX COMMON/WINDOW/WS, WCX, WCY, XL COMMON/CONLVL/NCLS, NCL INTEGER EMP, BND, FULL, 08 DATA EMP, BND, FULL, 0B/16, 32, 8, 2048/ TYPE 100 **IPO**  $FORMAT(1H, 'INPUT FILE:', S)$ ACCEPT 101, NAME NAME=NAME+32  $CALL$  IFILF(22, NAME) **101** F0RMAT(A5) R E A D (22,**1** )(M E S S (**I** )**,1=1,7)** FORMAT(7A5) 1 KEAD(22,2)KMAX,LMAX **2**  $F$  ORMAT(2I) READ (22, 3) SMIN, EPS1 3 FORMAT(2F> READ(22,4)D,D,MU,RH0A 4 F0RMAT(4F) READ(22,5)UR 5 FORMAT(F)  $READ(22,5)$ DZ READ(22,6)D FORMAT(I) 6  $READ(22,3)$ BPX $(1)$ , BPY $(i)$  $MM=2$ 7 READ (22,3)BPX(MM),BPY(MM) IF(BPX(1).EQ.bPX(MM).AND.BPY(l).EO.BPY(MM))G0 TO 8 MM=MM+1 GO TO 7 8 MM=MM-1  $DO 9 I = 1.6$ 9 READ (22,6)D  $N=1$ **10**  $READ(22,11)$  XB(N), YB(N), NSEQ(N) 11 FORMAT(2F,I) IF(NSEQ(N),EQ.1)G0 TO 12  $N=N+1$ GO TO 10 **12**  $KMAXZZ=KM_AX-2$  $LMAXZZ=LMAX-2$ KMAXZ=KMAx-l

 $LMAXZ=LMAX-1$ XBMAX=DR\*KMAXZZ YBMAX=DZ\*LMAXZZ  $N = 0$  $MM = 0$ 13  $N=N+1$  $MM=MM+1$  $XBP(MM, 1) = YB(N)$  $YBP(MM, 1) = XB(N)$ IF (NSEG(N).EQ.0)GO TO 13  $XBP(MM,1)=YB(N)$  $YBP(MM, 1) = XB(N)$  $MM=MM+1$  $XBP(MM, 1) = YBMAX$  $YBP(MM,1)=XBMAX$  $BLN(1)$  = MM  $MM = 0$ 14  $MM=MM+1$  $N=N+1$  $XBP(MM, 2) = YB(N)$ YBP(MM,2)=XB(N) IFINSEQ(N).EQ.1)GO TO 15 GO TO 14 15  $XBP(MM, 2) = YB(N)$  $YBP(MM, 2) = XB(N)$  $BLN(2)$  = MM  $NAME = NAME + 6$ CALL IFILE(23, NAME)  $READ(23)M$  $READ(23)U. V.P$ READ(23)DT, RHOA, TIME, NCYCLE, MU, EPS1 READ(23)KDMN, KDMX, LDMN, LDMX, DR, DZ, KMAX, LMAX 202 **TYPE 16** 16 FORMAT(1H) / LOOK AT: ' / 5) ACCEPT 17.IVAR 17 FORMAT(A1) IF(IVAR.EQ.' ')CALL EXIT **TYPE 18** 18  $FORMAT(1H, 'START AT L=',\$)$ ACCEPT 19, L1 19  $FORMAT(1)$ TYPE 20 50  $FORMAT(1H, 'LIST TO L=1.5)$ ACCEPT 19, L2 ACCEPT 203, NDUM  $203$  $FOKMAT(1)$ TYPE 201, NCYCLE  $201$ FORMAT(1H , CYCLE 1,13) IF(IVAR.EG.'P')GO TO 24 IF(IVAR.EQ.'V')GO TO 27  $DO 22 L=L1, L2$ TYPE  $21, L$ 21  $FORMAT(1H, 'L=', I3)$  $U_0$  22 K=1,18 22  $TYPE 23.5K, UUIK, L)$ 23  $FORMAT(1H, YK=1, I3, 1 U(K, L)=1, FI2, 7)$ 

GO TO 202

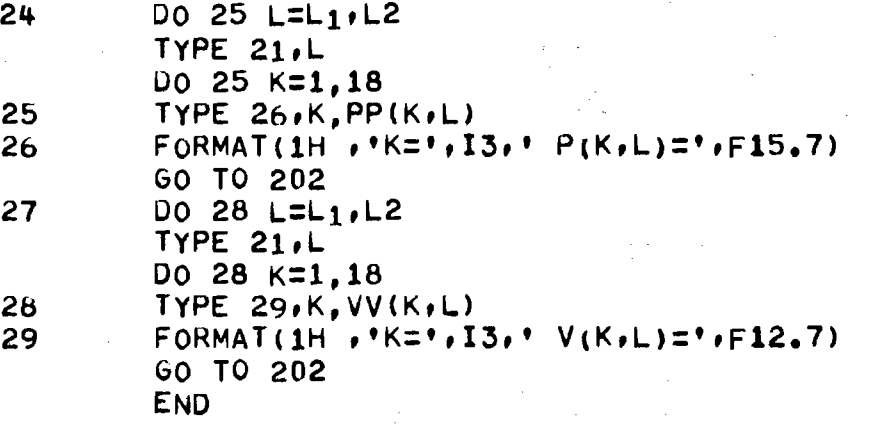

 $\bar{\gamma}$ 

 $\bar{z}$ 

 $\bar{\mathcal{A}}$ 

 $\label{eq:2} \frac{1}{2} \int_{\mathbb{R}^3} \frac{d^2y}{\left(1+\frac{1}{2}\right)^2} \frac{dy}{\left(1+\frac{1}{2}\right)^2} \, dy$ 

RED ROM FILE FORCI.DAT AND APPEND TO FILE ÷. PWPRE. FILETE FORZI.PAT WHEN DOVE.....  $\ddot{\ddot{\cdot}}$ ÷ange oft EX  $T''$  (  $\Omega$  )  $\Omega$  $1 - 11$   $1 - 11$  $-17.20.141$ **APFLE**  $\cdots$  on:  $\overline{M}$  or  $\overline{2}$  $-11$  :  $991.77991.791$  $21.121$ **AFCIZZ RROR.DAI:1/** 医心中的 医子宫  $\mathcal{O}(\mathcal{A})$  $\mathcal{O}$  $\mathcal{T},\mathbf{Y}$  $17,54$ VR+17  $\mathcal{L}(\mathcal{F}) = \sum_{i=1}^n \mathcal{L}_i$  $17,39$ VR  $3L$   $\Gamma$  $17, 50 \, \text{VR} + 16$  $2,710$  M  $1(100)$  $\cdots$  /SI  $1, (132!1317)$  $T/T$  1  $11.77$  $\sim$   $\approx$   $x$  $1. JF H$  ?  $\mathcal{L} = \mathcal{L} \times \mathcal{L}$ 2, [4485!1819] 19917  $15177$ ichtm.  $2,114$   $x2$  $12.151$  $1, (1B3!1317)$  $-1.17$  :  $110173$  $20.15.4$  $1. J$   $\div$   $N2.4$  $1.545$ 2, [4435! 1822]  $\sim$   $\sigma$   $\sim$   $\sim$   $\sim$  $40177$  $L^{n}$ <sup>2</sup>:  $\sim 9\pi$  $1.0$  $F$  $1$ 312  $v \cap \bigcup F$  $3,2$  $2151$  $2,1222$  $D_1$   $H_2$  $J! \wr \ulcorner I$ **JO 45**  $\sim$   $\sim$   $10^{-2}$  $2,3$  $\gamma \rightarrow -1.7$  $1, JF/2$ **BOUT**  $1/272$  $J'\$   $\cap$   $T$  $5.505$  $2.11$  $1, J \sqrt{4} N1$ **空して**  $11.77$  $11171$  $1.7$ , S  $\land$  VE  $5L$  $17, 17$  $\mathbb{H}^{\times}$  $1 \leq C(1 \leq)$  $\rightarrow$ 

#### APPENDIX VII

 $\sim$ 

LISTING OF INPUT DATA FOR **BALL VALVE** 

```
STARR-EUWARDS DALL VALVE (EXTENDED)
10,92,1.9.01, .2, 0.000.10.11003211.06\cdot 2
\sim2, 2, 17, 2, 91n_{\bullet}, n_{\bullet}1.7.9.1.7.8.81.58.9.311.56,9.56
1.58.9.821.62, 10.071.736.10.531.736.10.781.083.11.041.524,11.42
0.69.11.480.846.11.740.90, 11.991.397,12.10
1.46.12.351.65.12.732.964,14.13
3.175.14.513.2.14.893.2, 18.n_{0,13}0.11.255.196.11.233.388.11.171.561.11.072.700, 10, 938.827.10.777.908.10.595.949.10.399.949, 10.209.908, 10, 105.827, 9.023.700, 9.662.961, 9.520.388,9.429.198,9.3070.19.345P_{\bullet}, P_{\bullet}n
1, 1, 1, 1, 92, 0, 0, -10, 0, 0, 02,10,1,1,1,0,1-10,0012,17,92,92,0...-7.57,1.0Û
381.95, 22.45, .1
1.7 - 0011.7, 8.81.58, 9.311.56, 9.501.58, 9.02
```
 $1.62, 10.07$  $1.736, 10.53$  $1.736.10.70$  $1.683.11.04$  $1.524.11.42$  $0.09, 11.40$  $0.846.11.74$  $0.9, 11.99$ 1.397,12.19  $1.46.12.35$  $1.65.12.73$  $2.904.14.13$  $3.175.14.51$  $3.202.14.59.2$  $-0001, 11, 255$  $0.190.11.233$  $0.38811.171$  $0.561.11.072$ 0.700,10.938  $0.027, 10.777$ 0.908,10.595 0.949,10.399 0.949,10.209 n.908,10.105 0.627,9.823  $0.700, 9.602$ 0.561,9.528 0.386,9.429  $0.190, 9.367$  $-0, 0001, 9, 345, 1$  $1, 0, 13, 210, 118, 1.28851.9$  $1.10.1.92$  $.0005$ 50  $\cdot$  1  $.0001$  $.45$ N  $.01$  $50<sub>2</sub>$  $520$ 4

# **APPENDIX VIII**

**LISTING OF DATA FOR BALL VALVE SOLUTION**

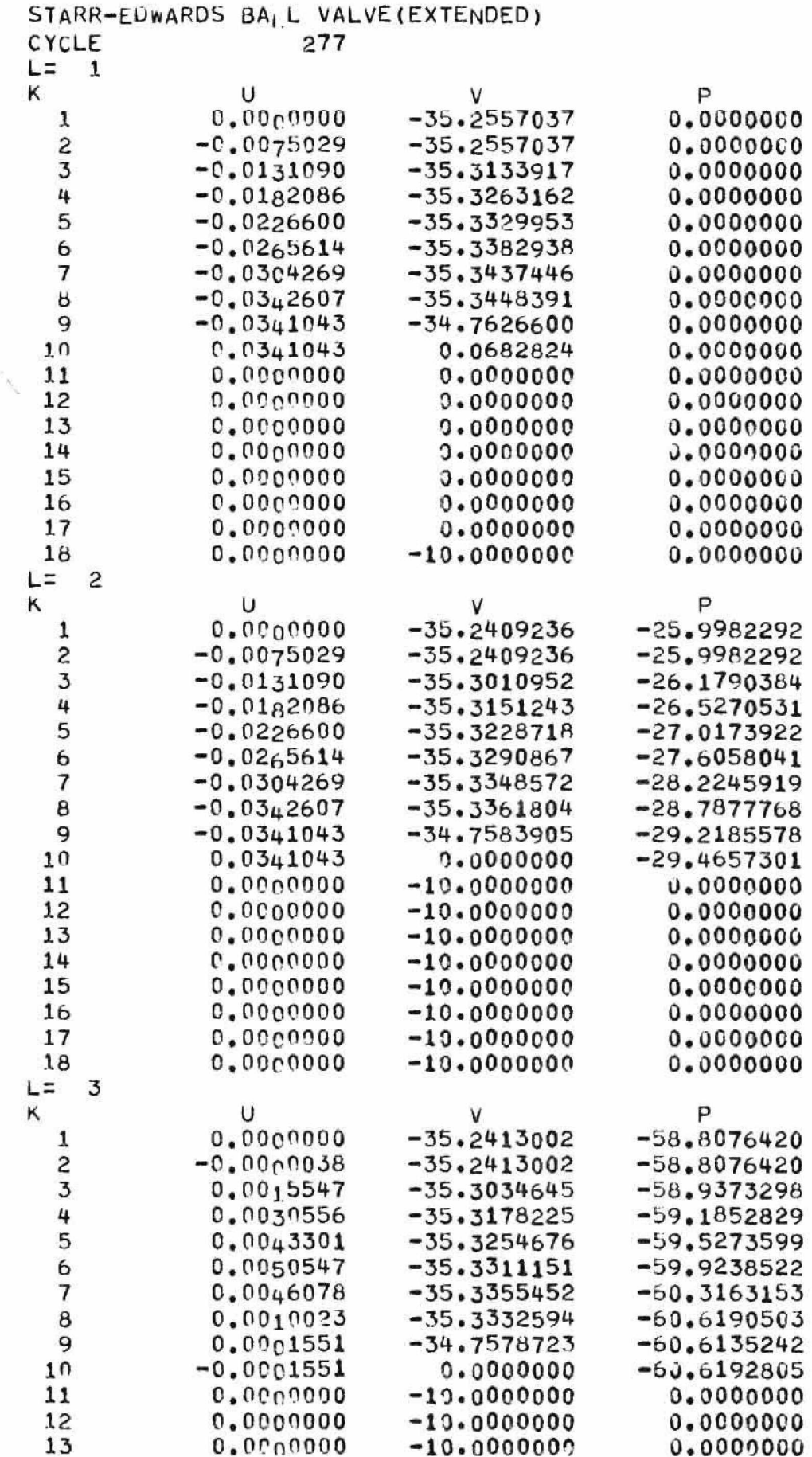

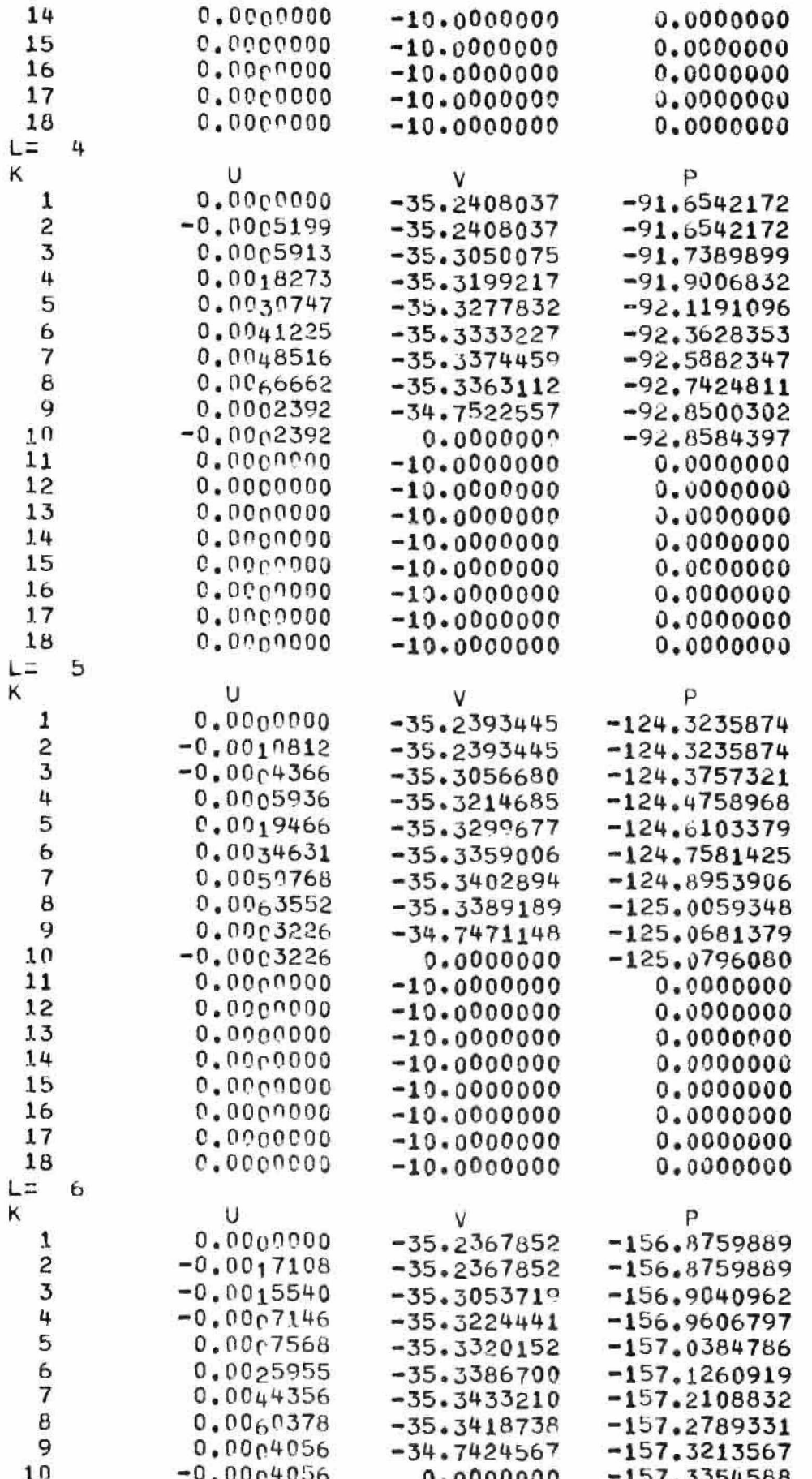

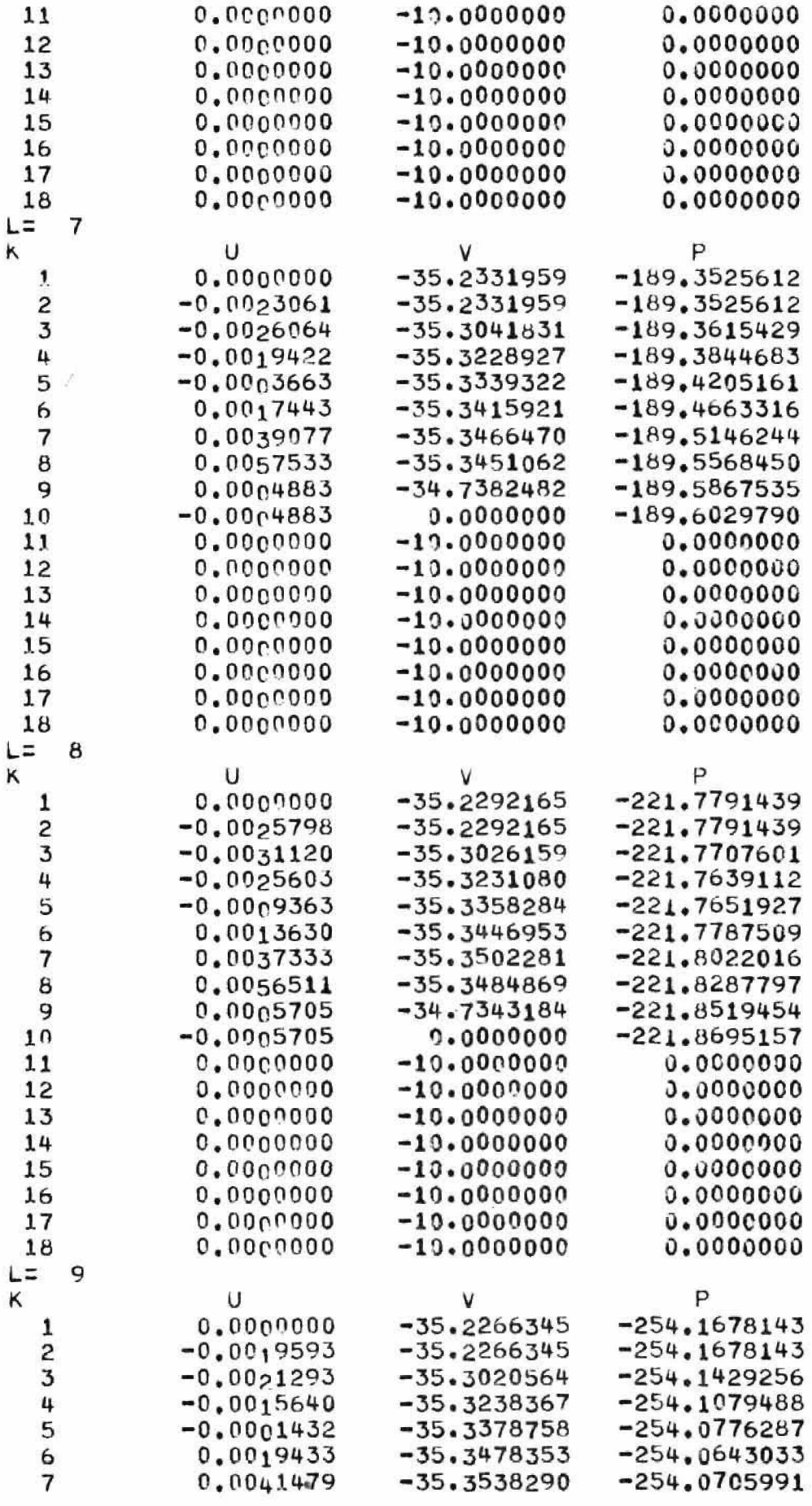

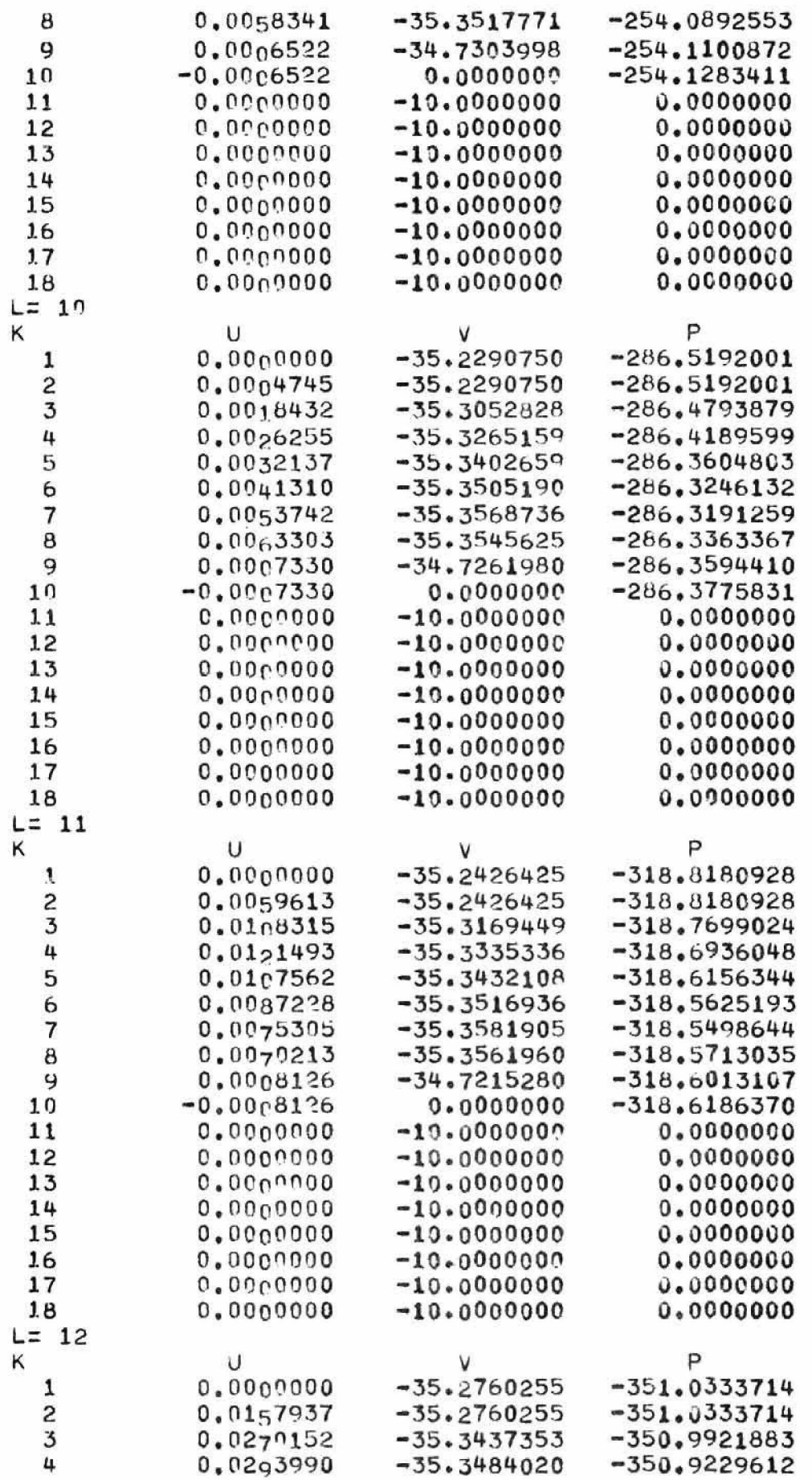

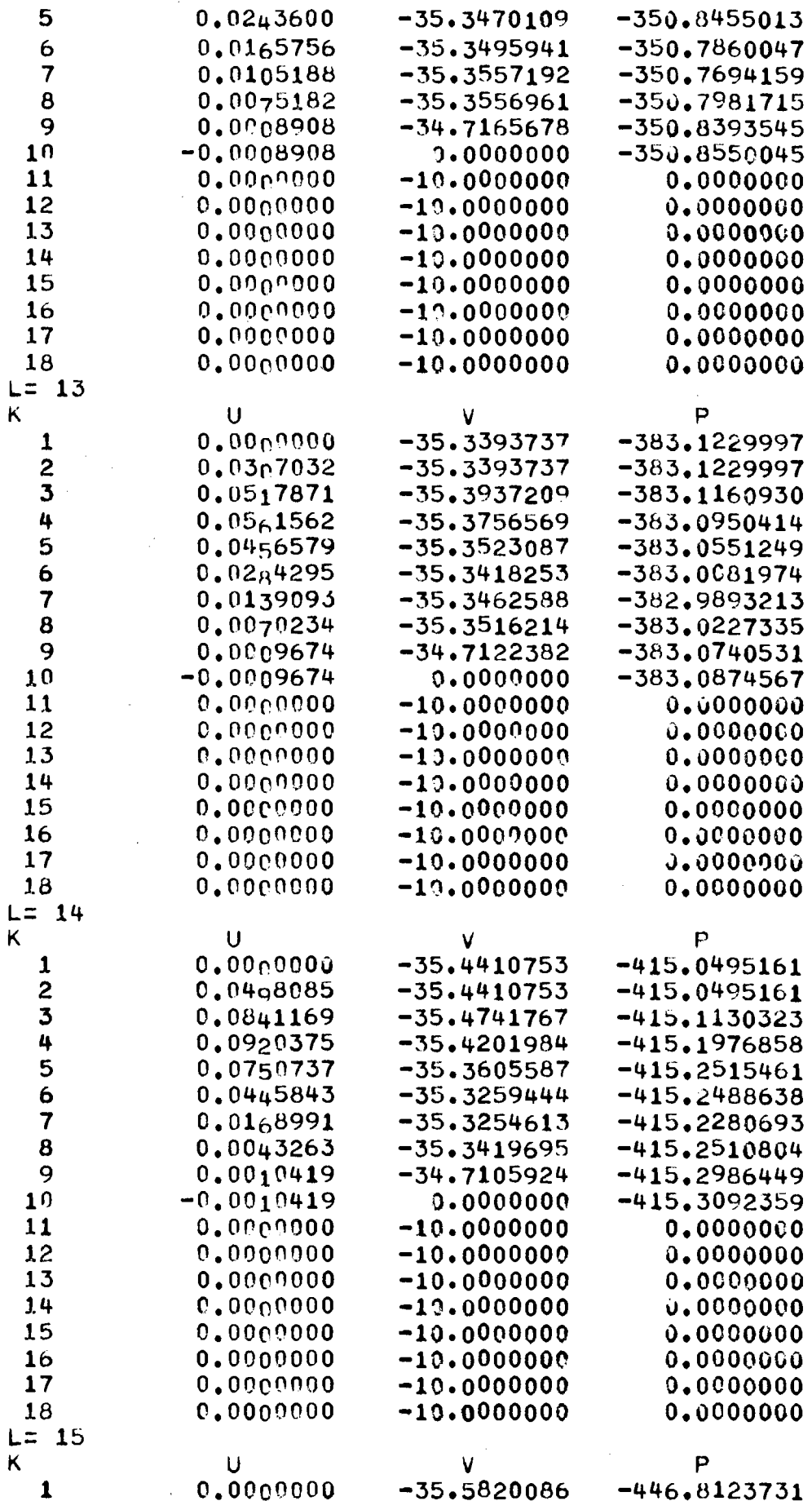

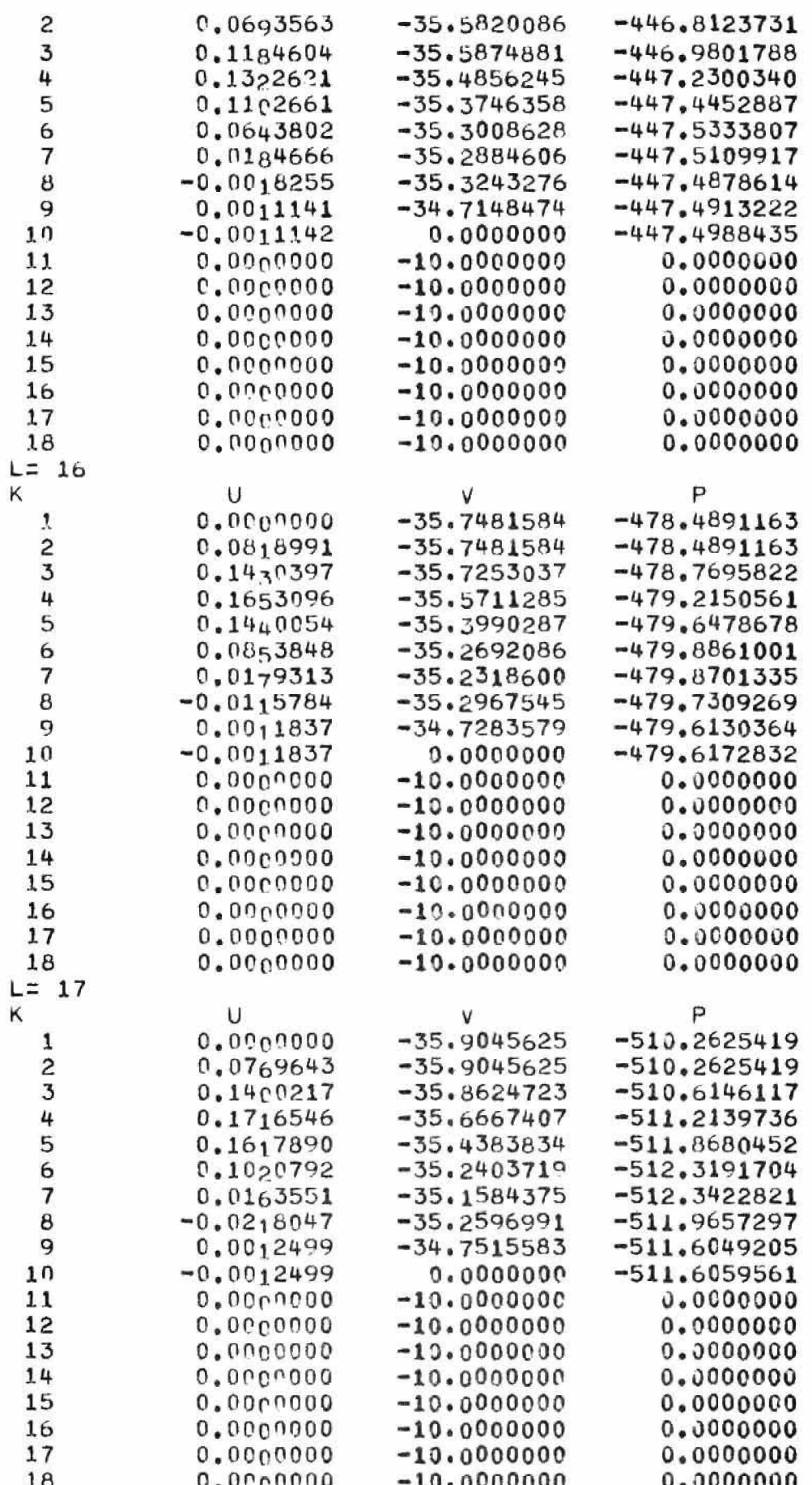

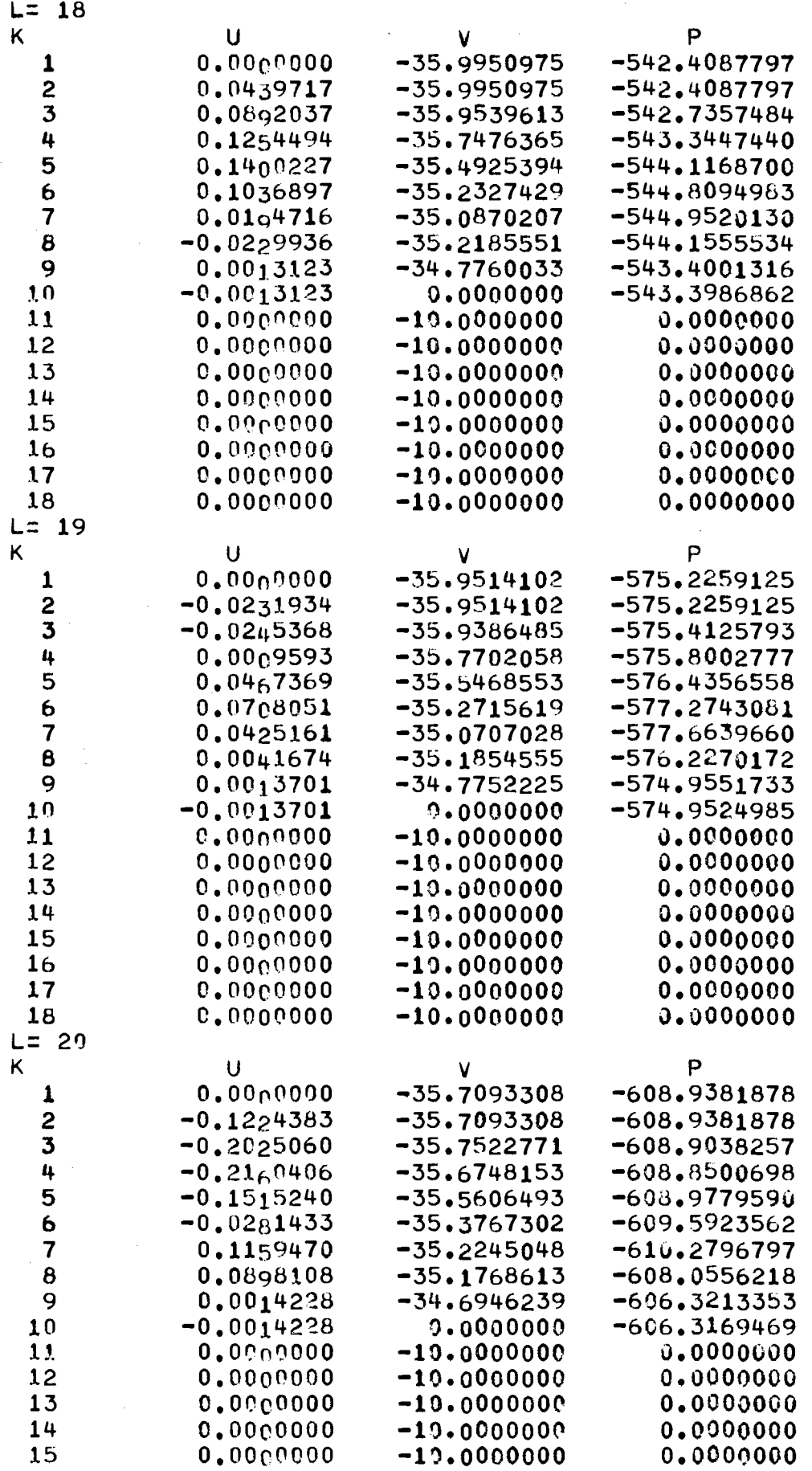

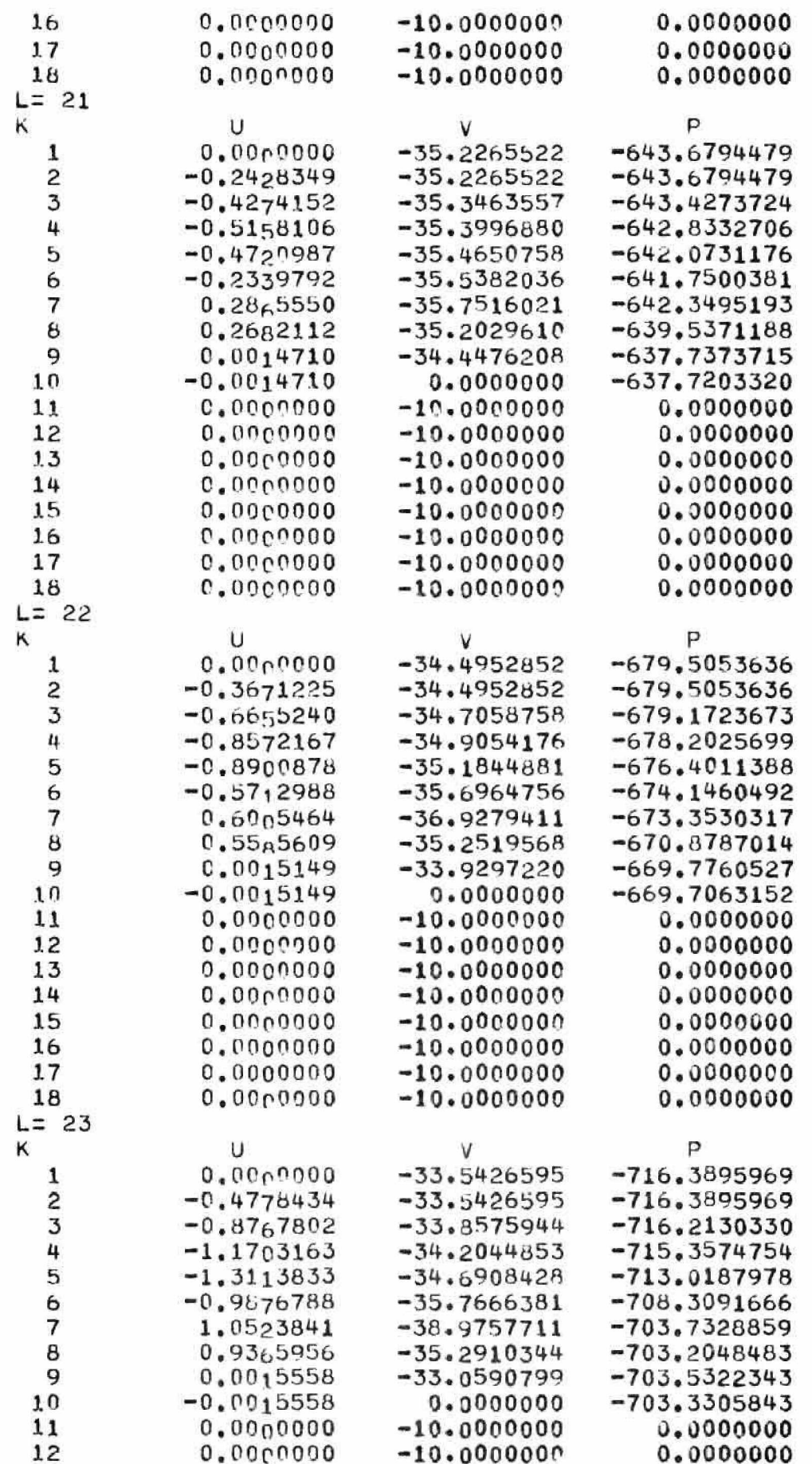

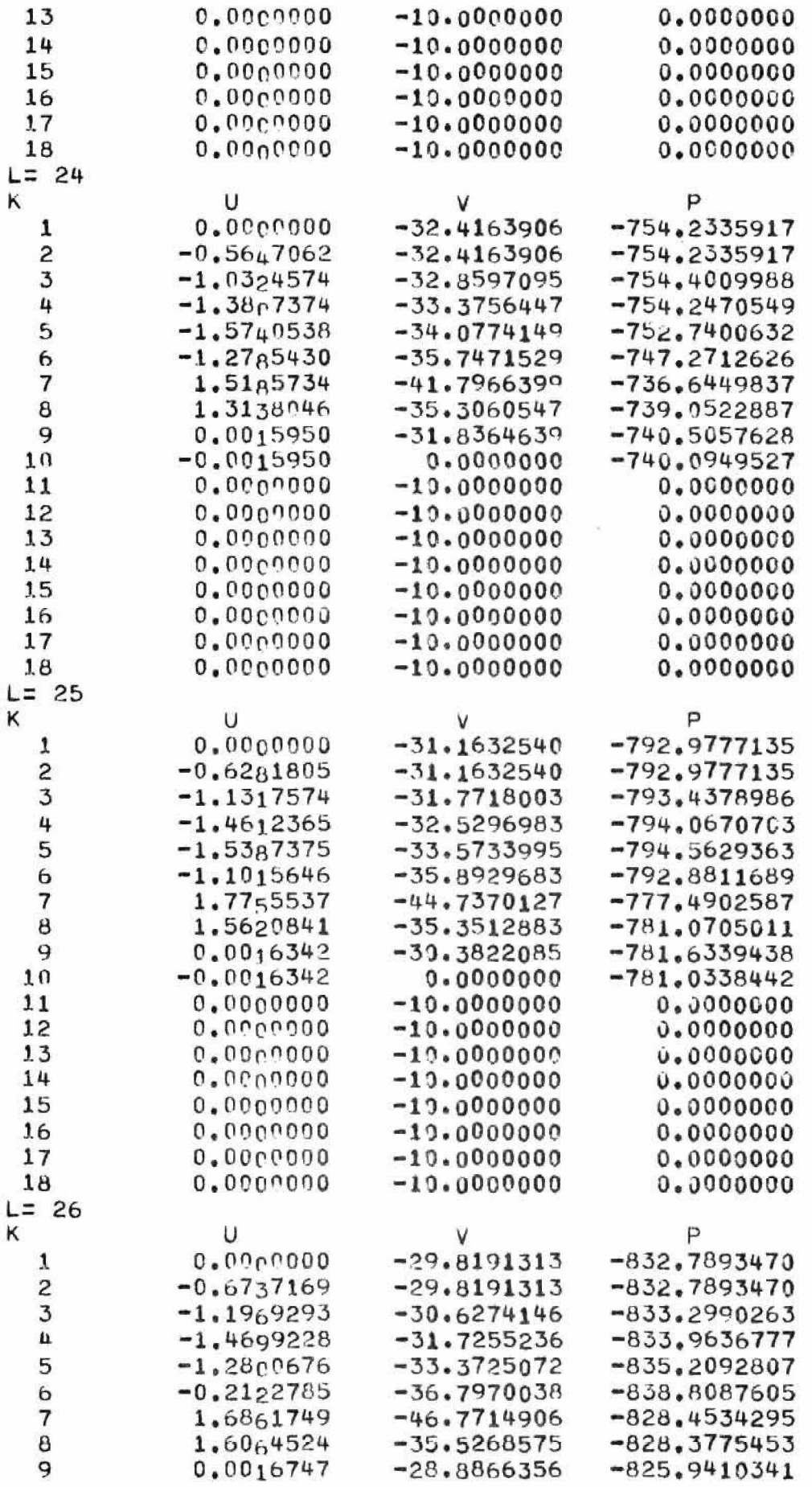

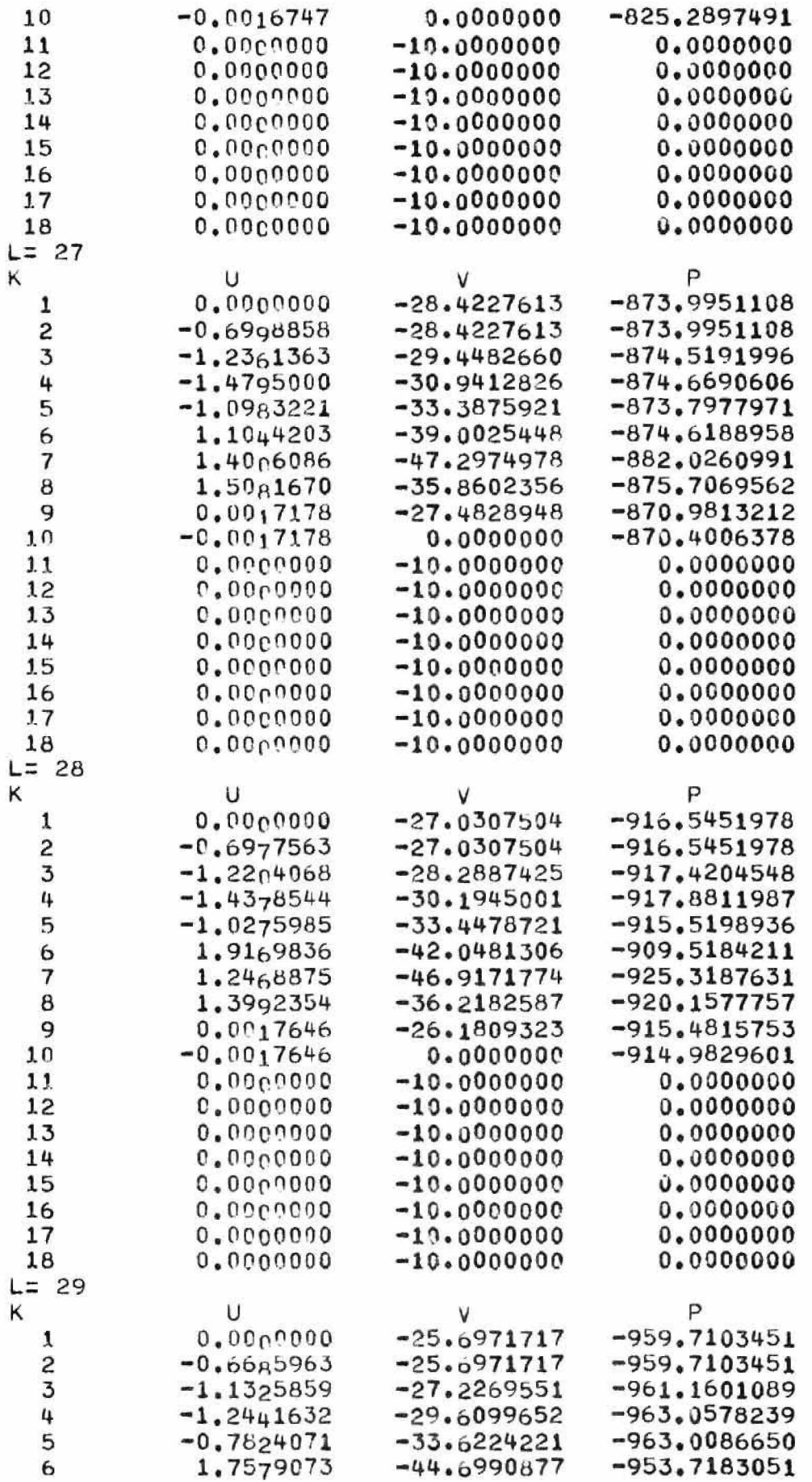
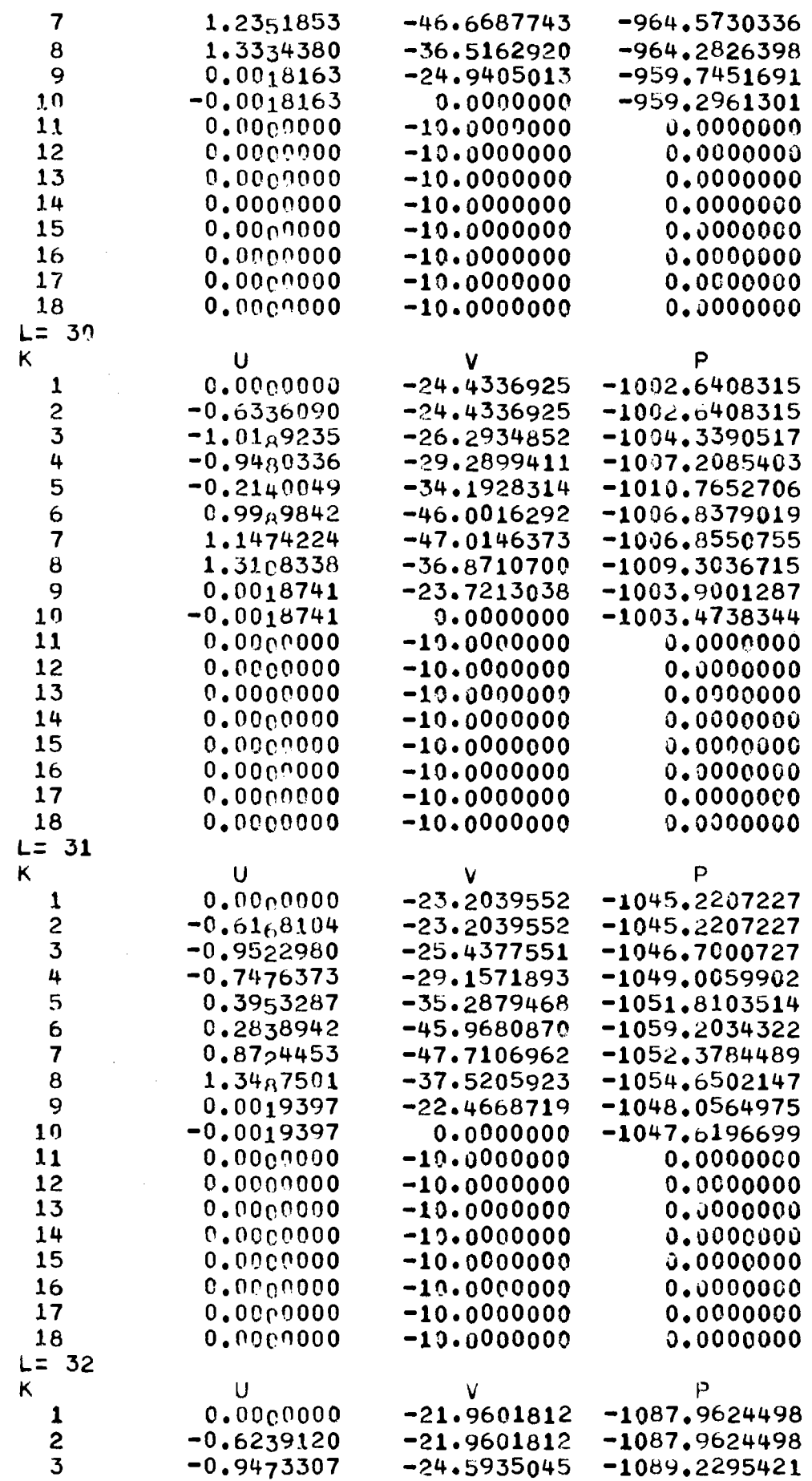

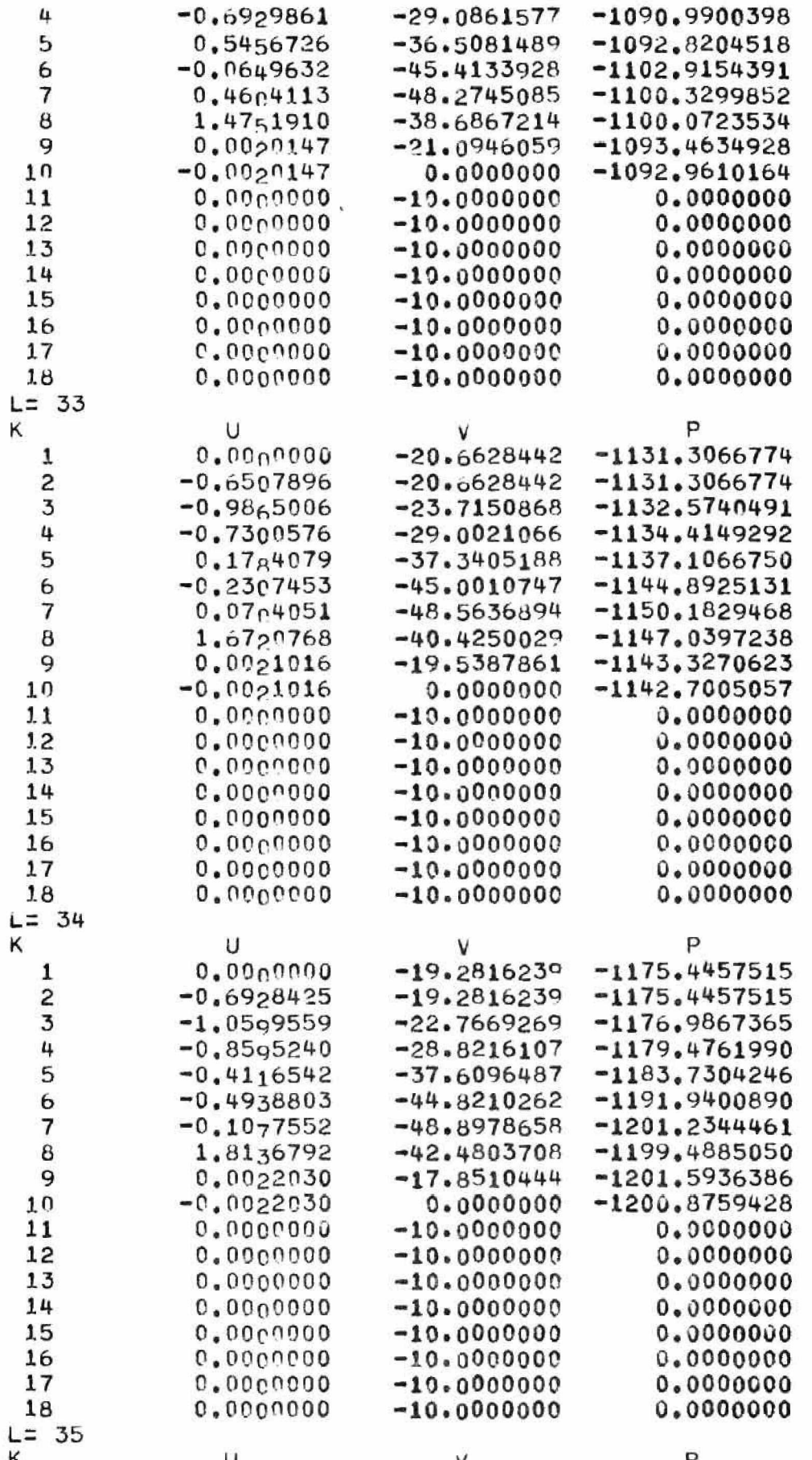

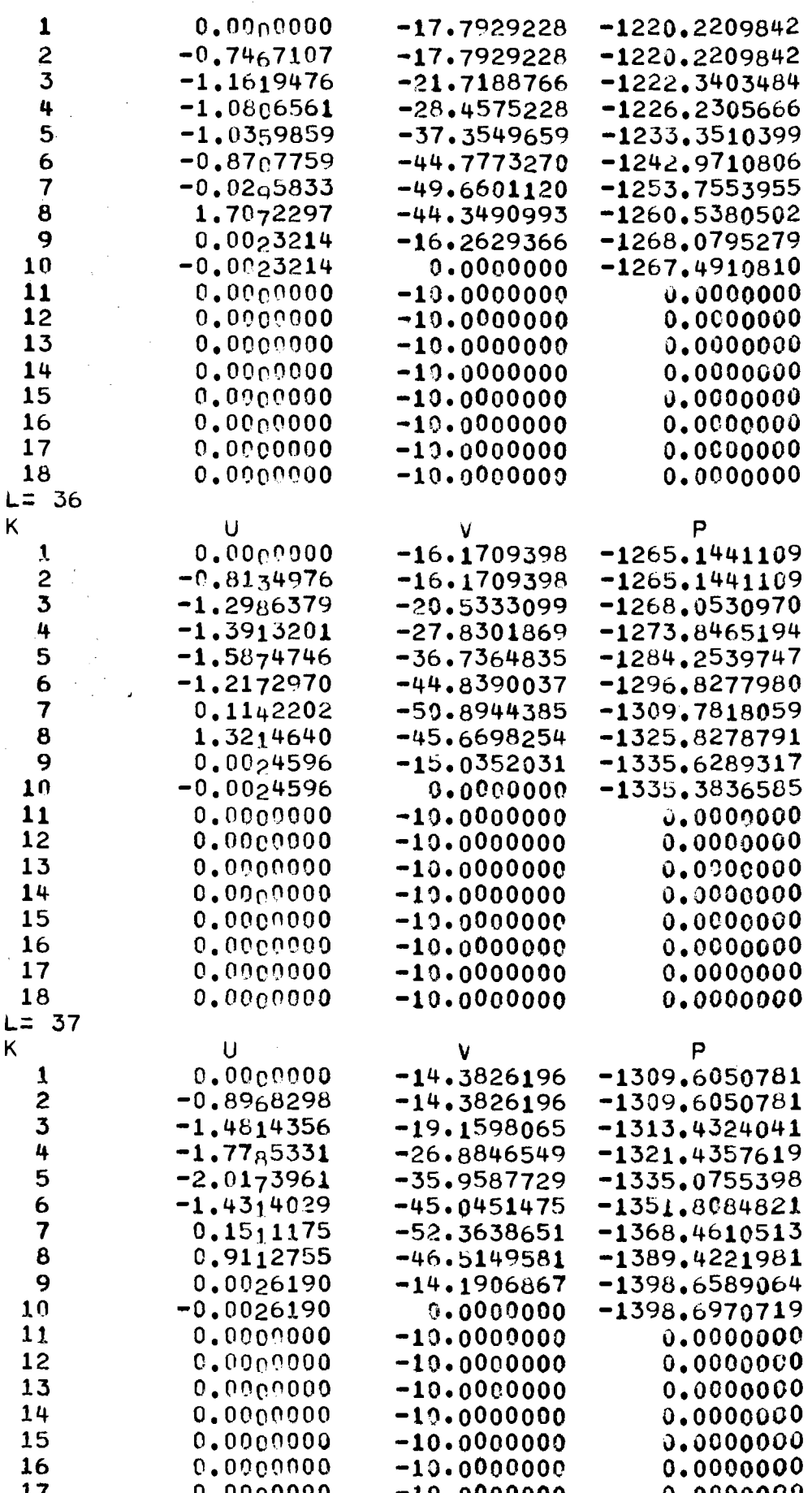

nn

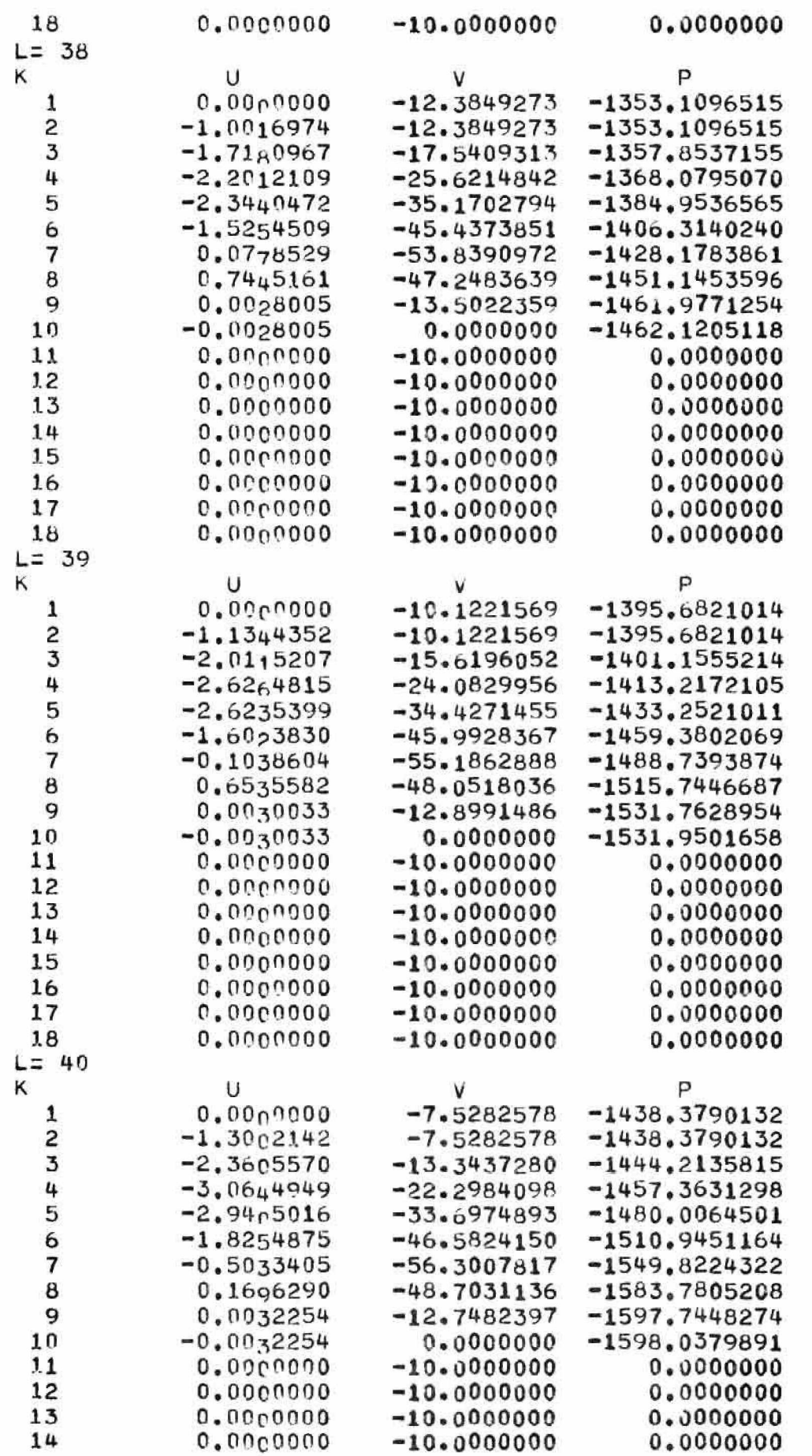

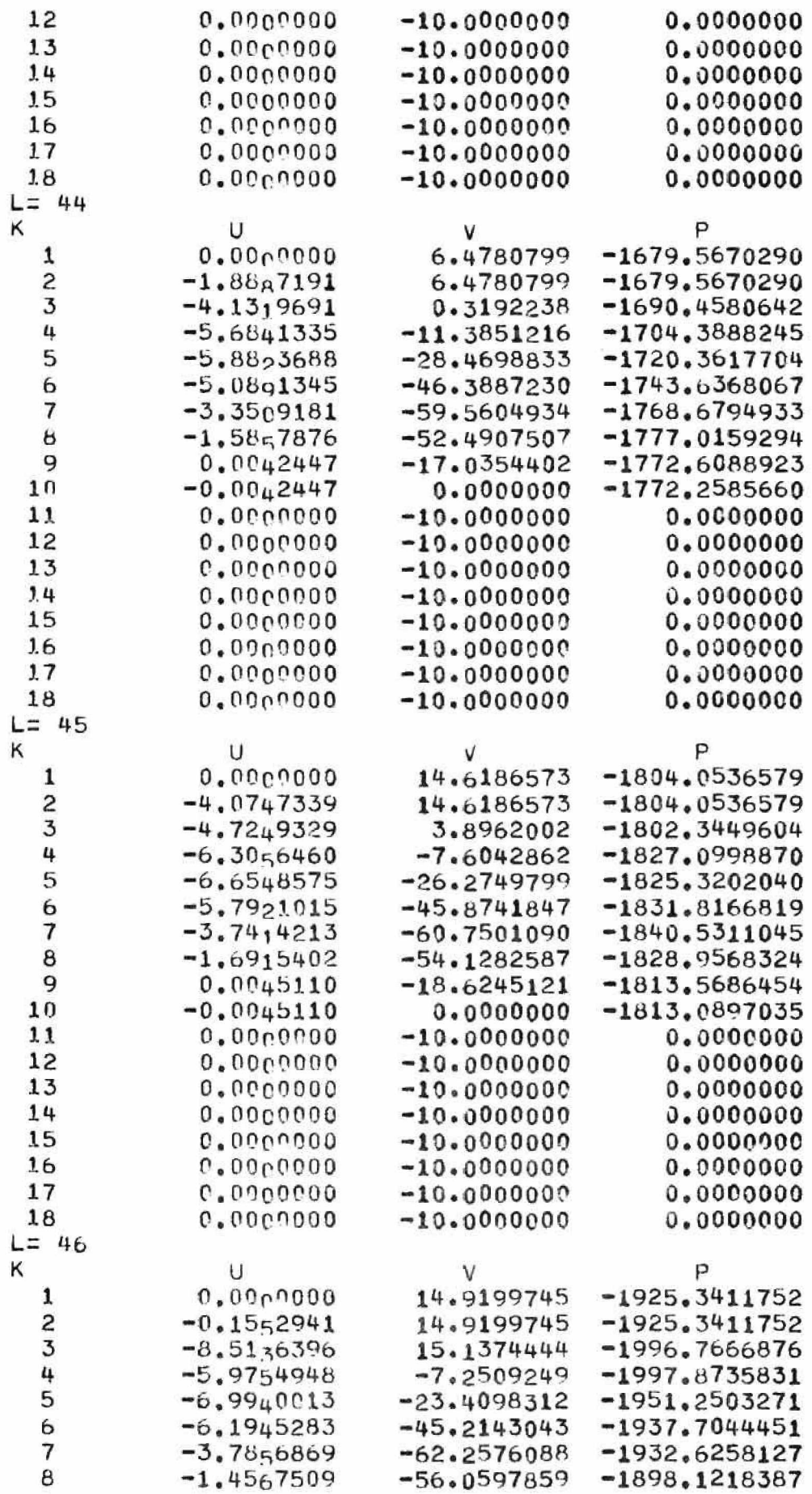

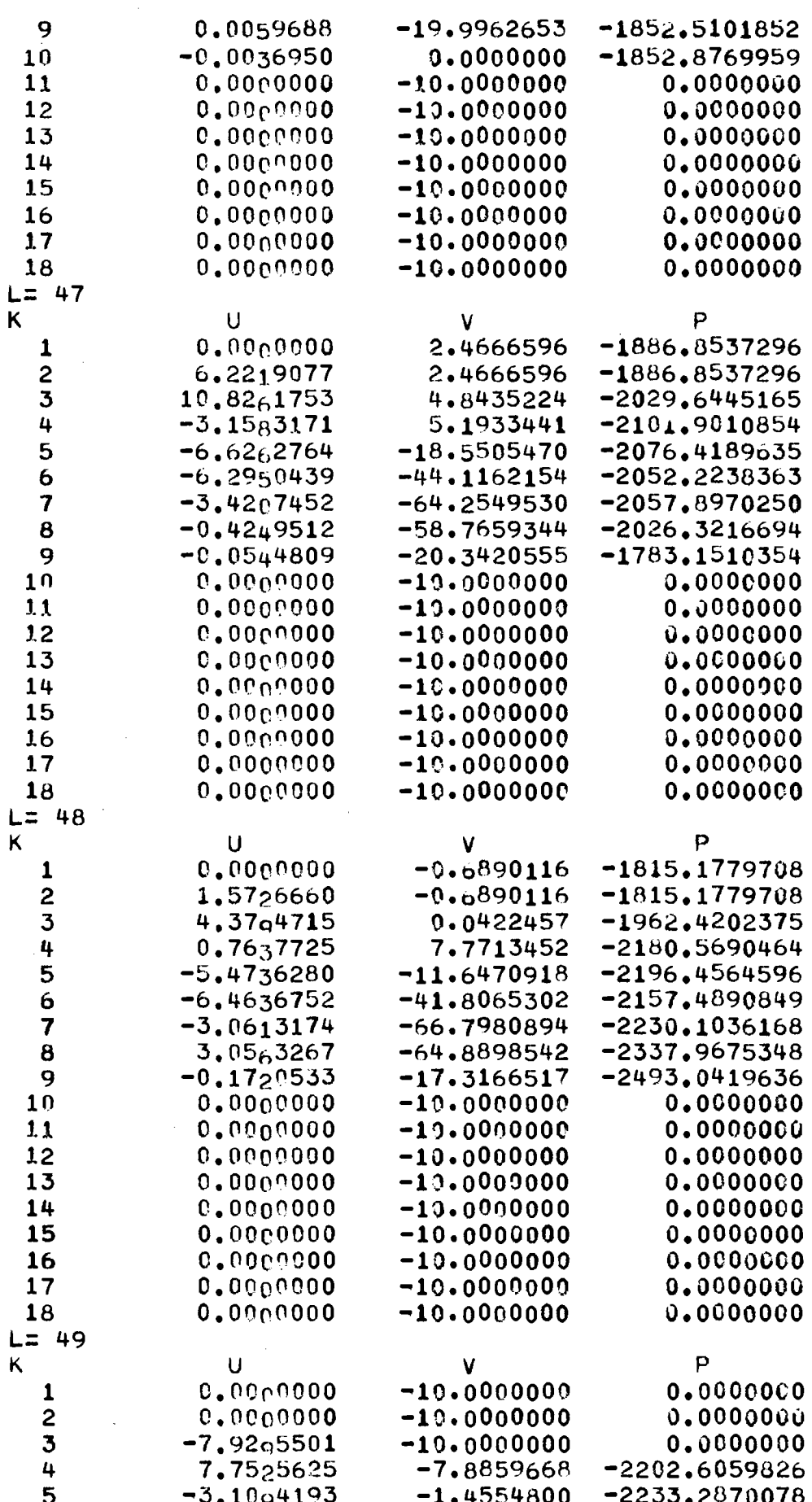

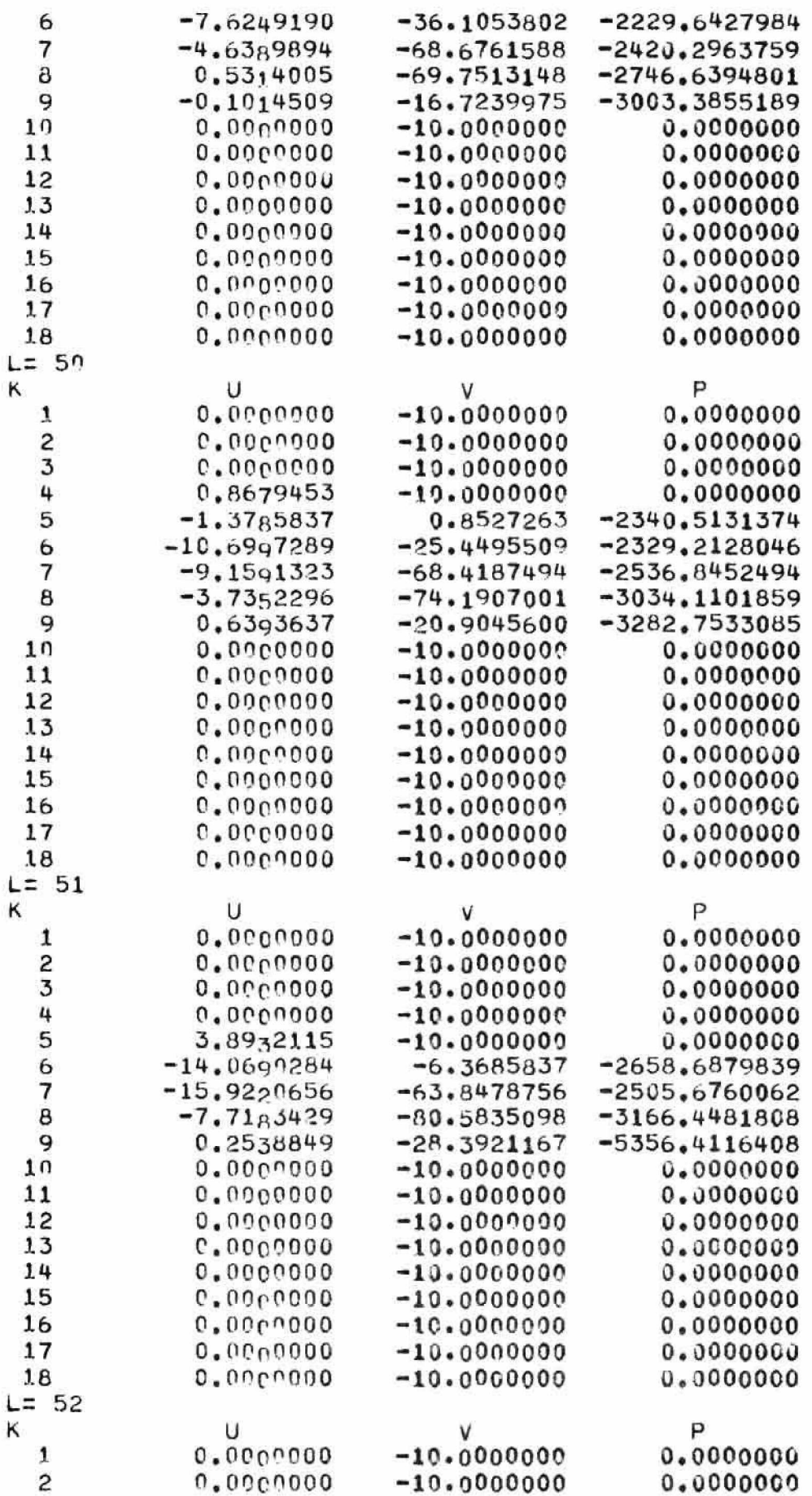

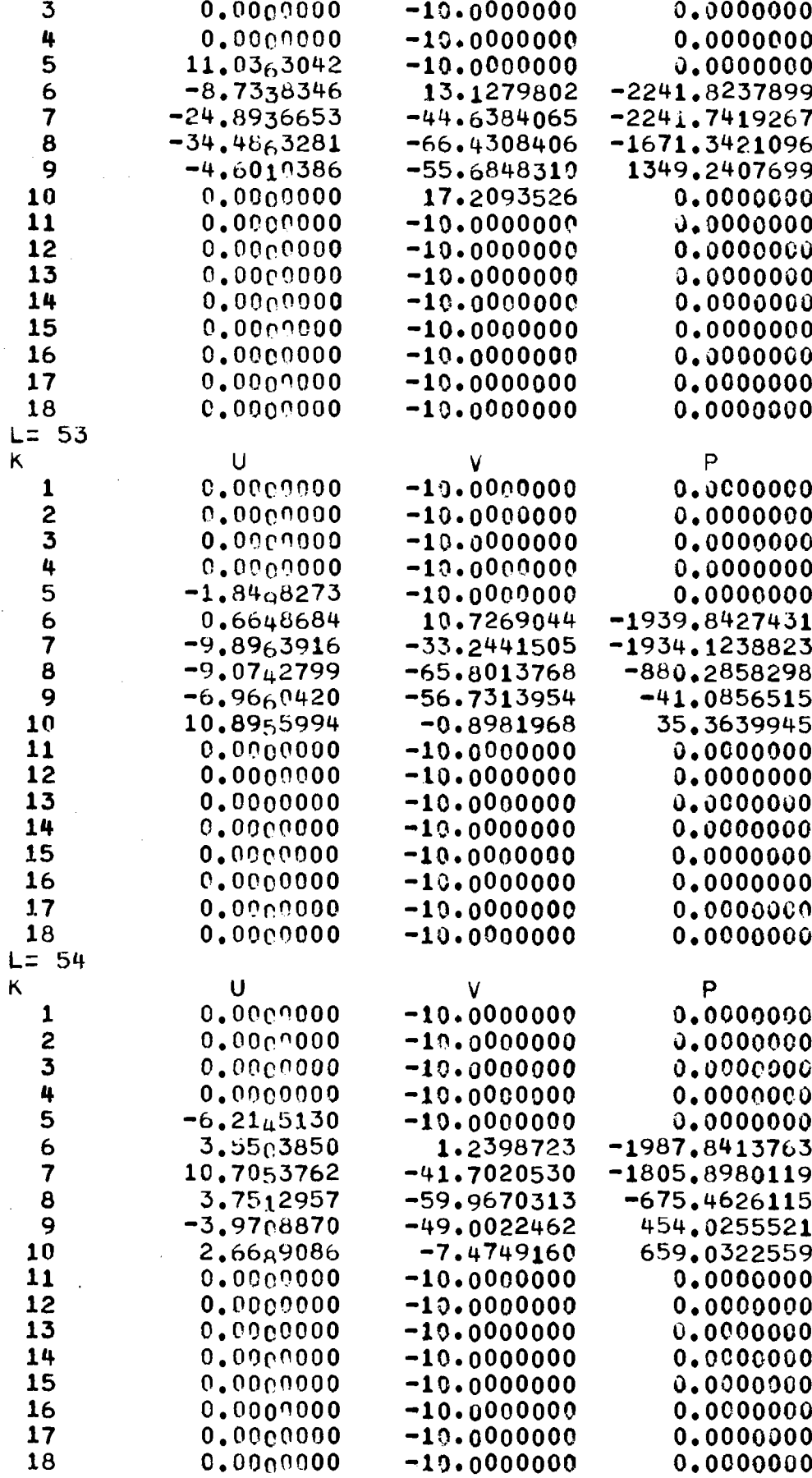

 $L = 55$ 

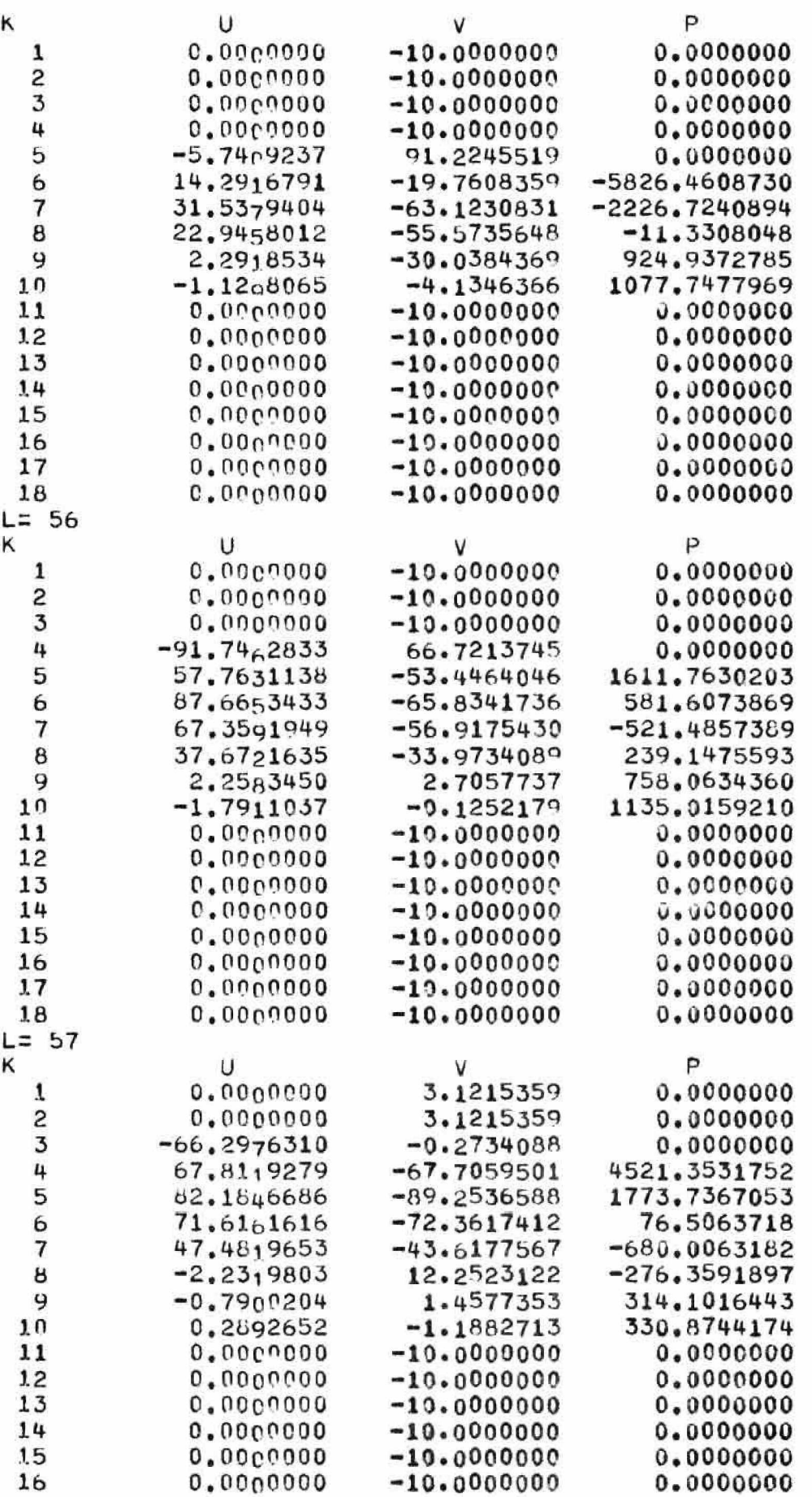

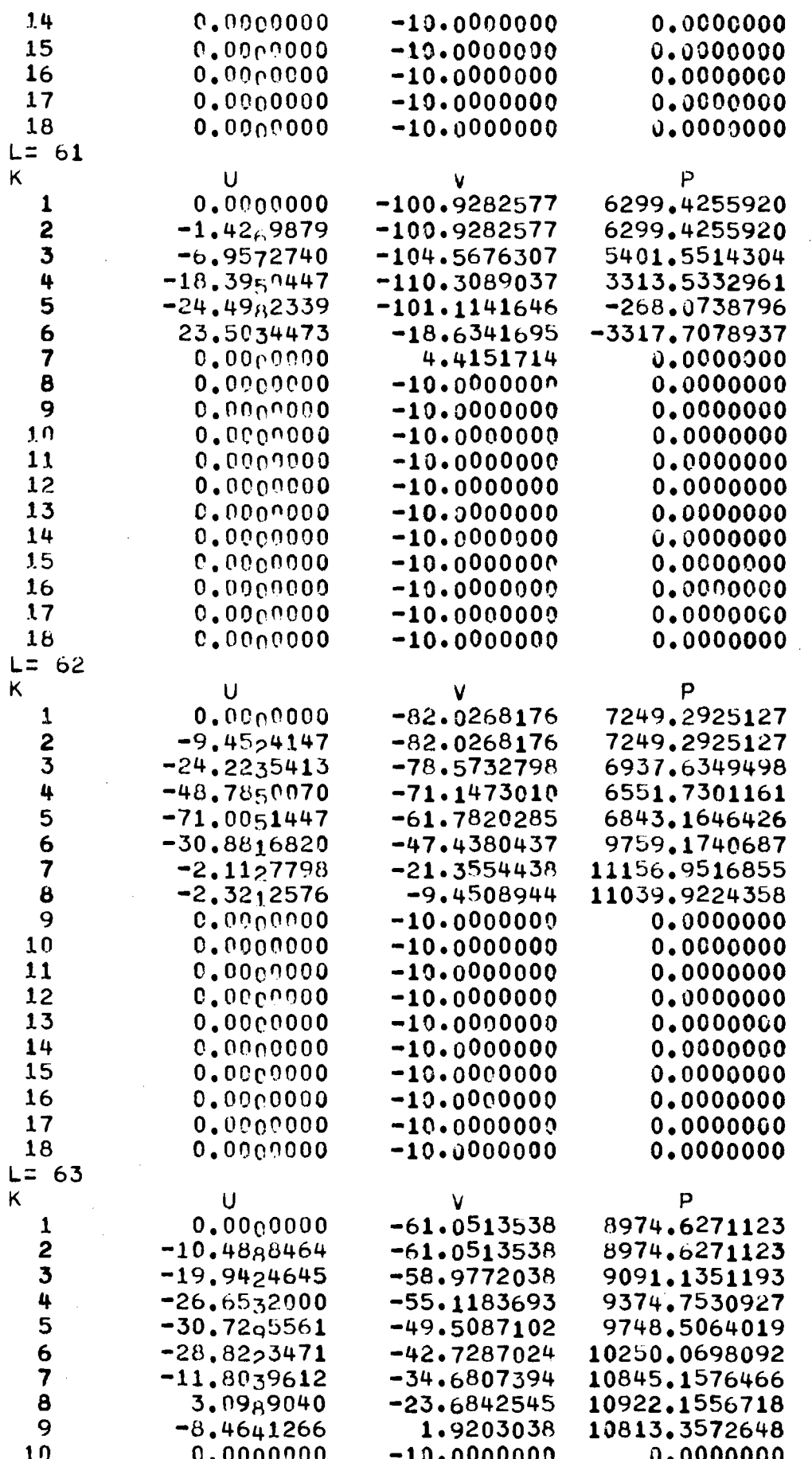

Ĵ

 $\bar{z}$ 

l,

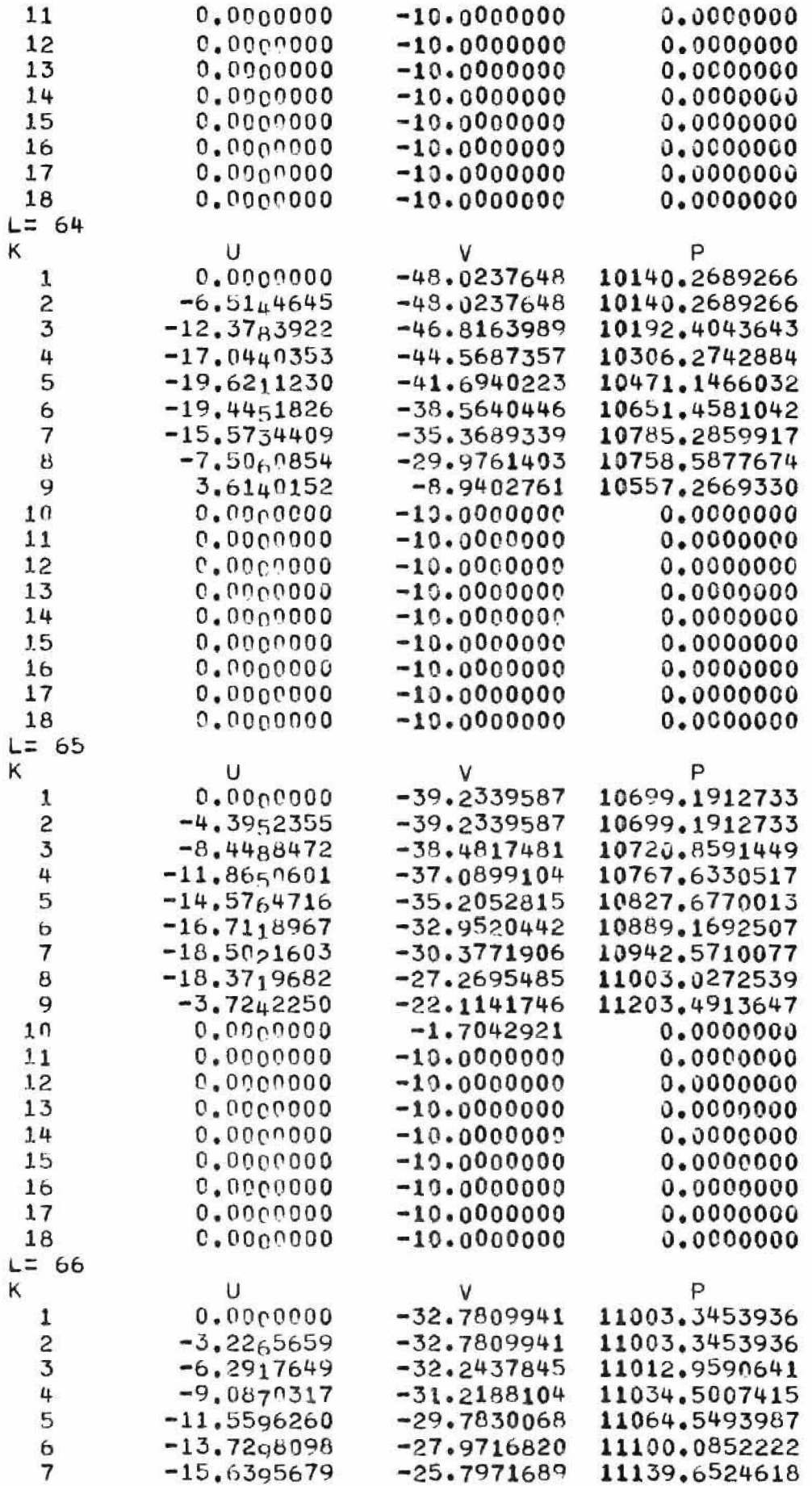

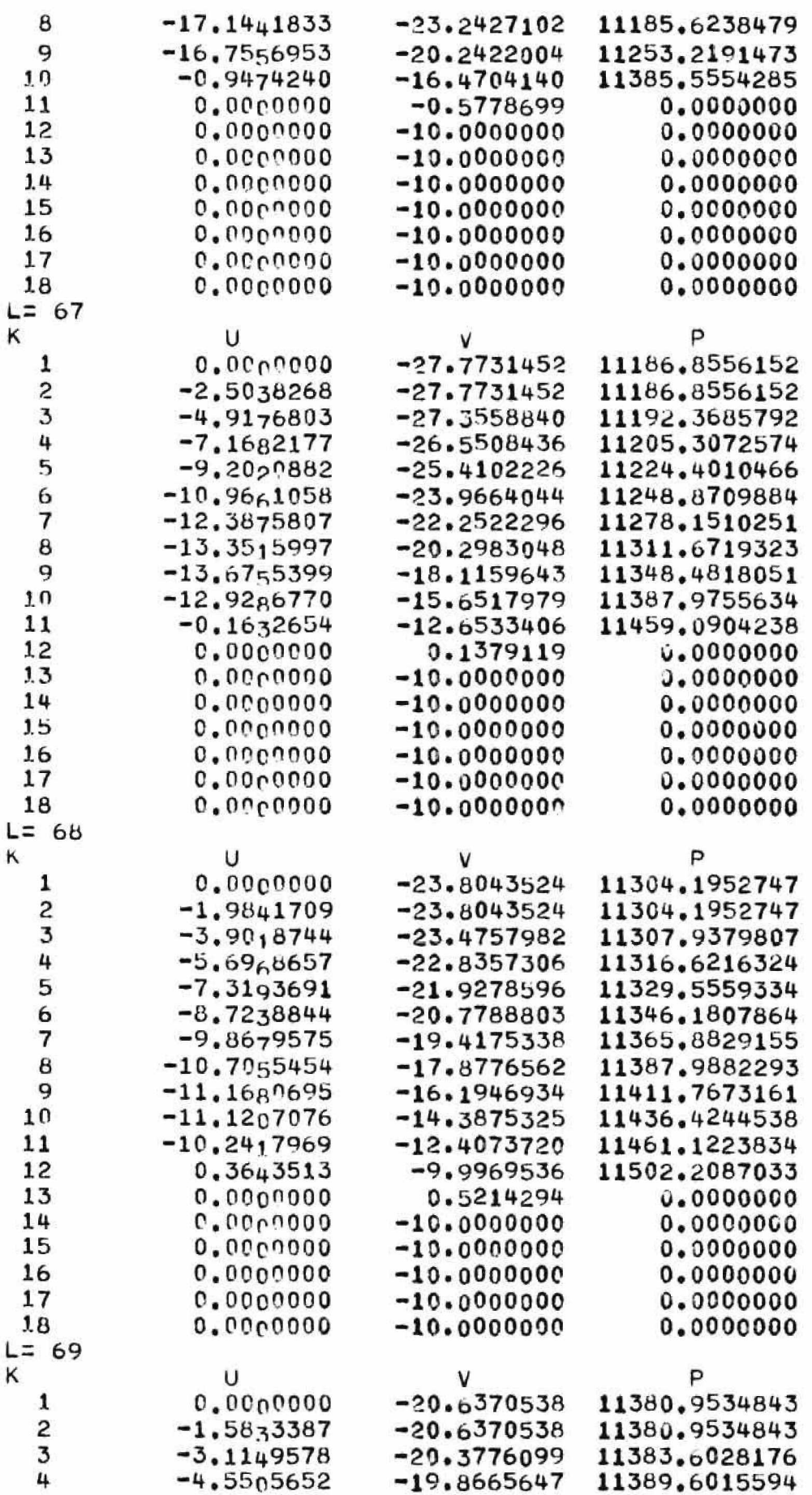

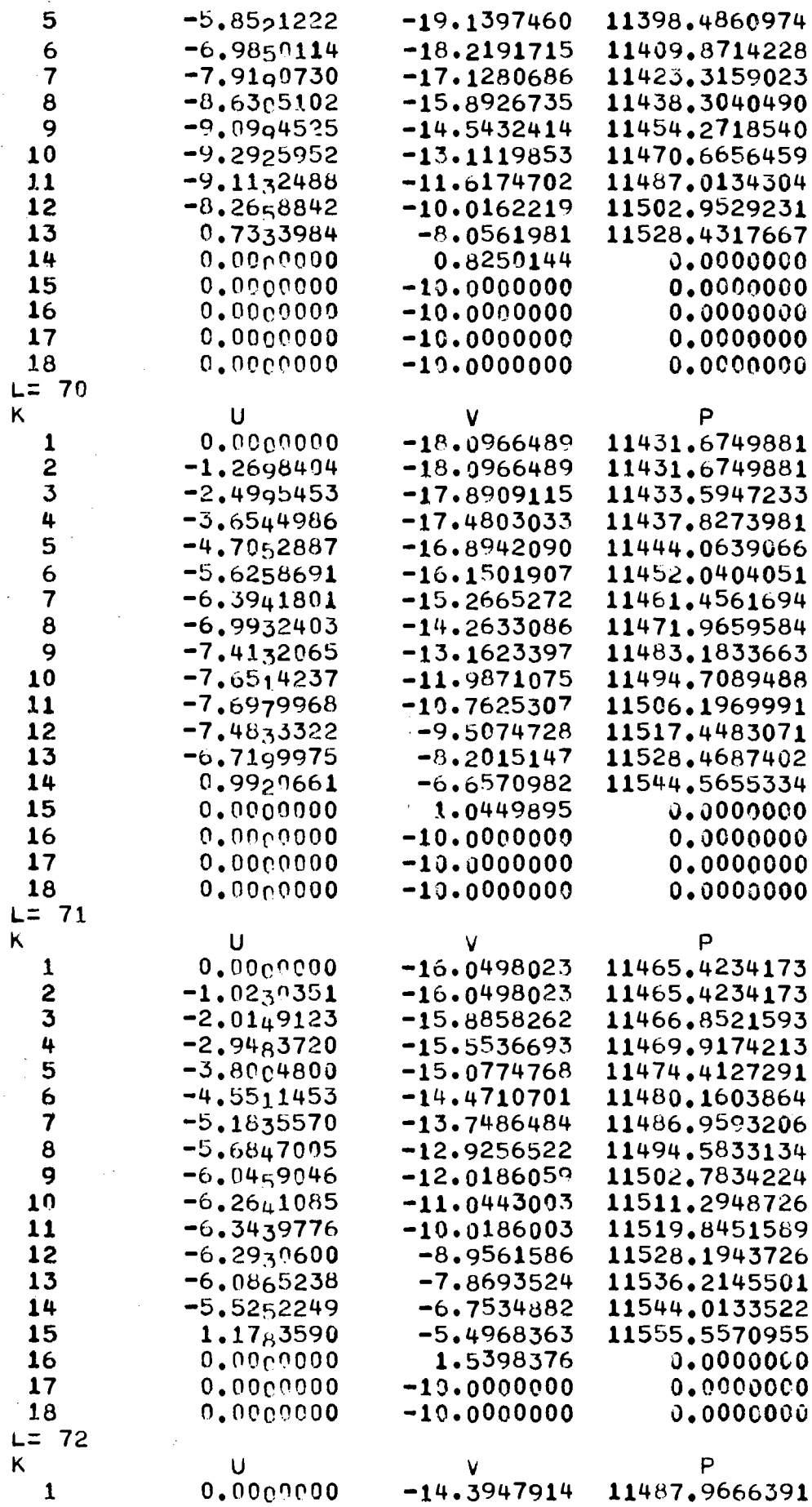

 $\hat{\mathcal{A}}$ 

ò.

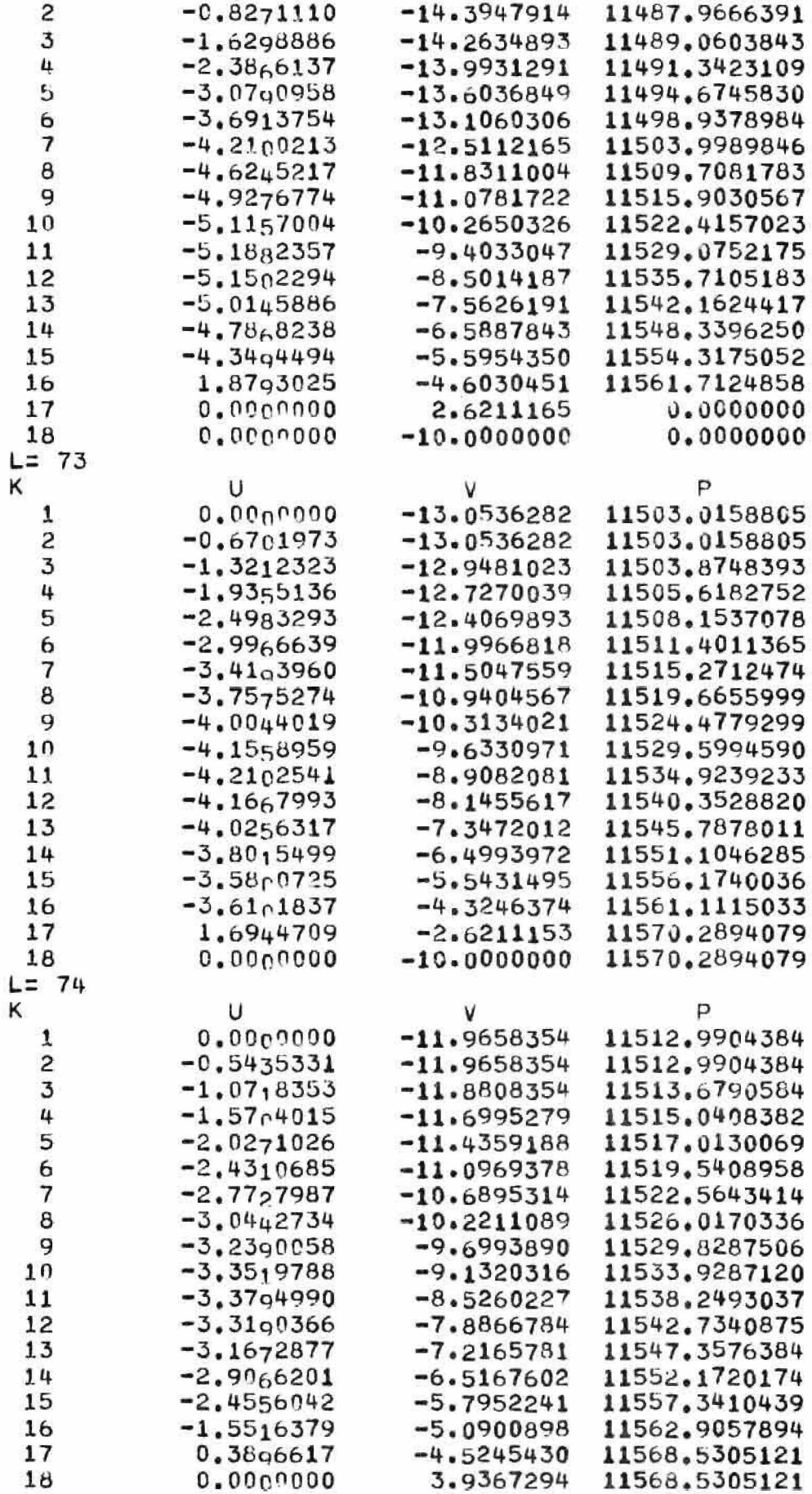

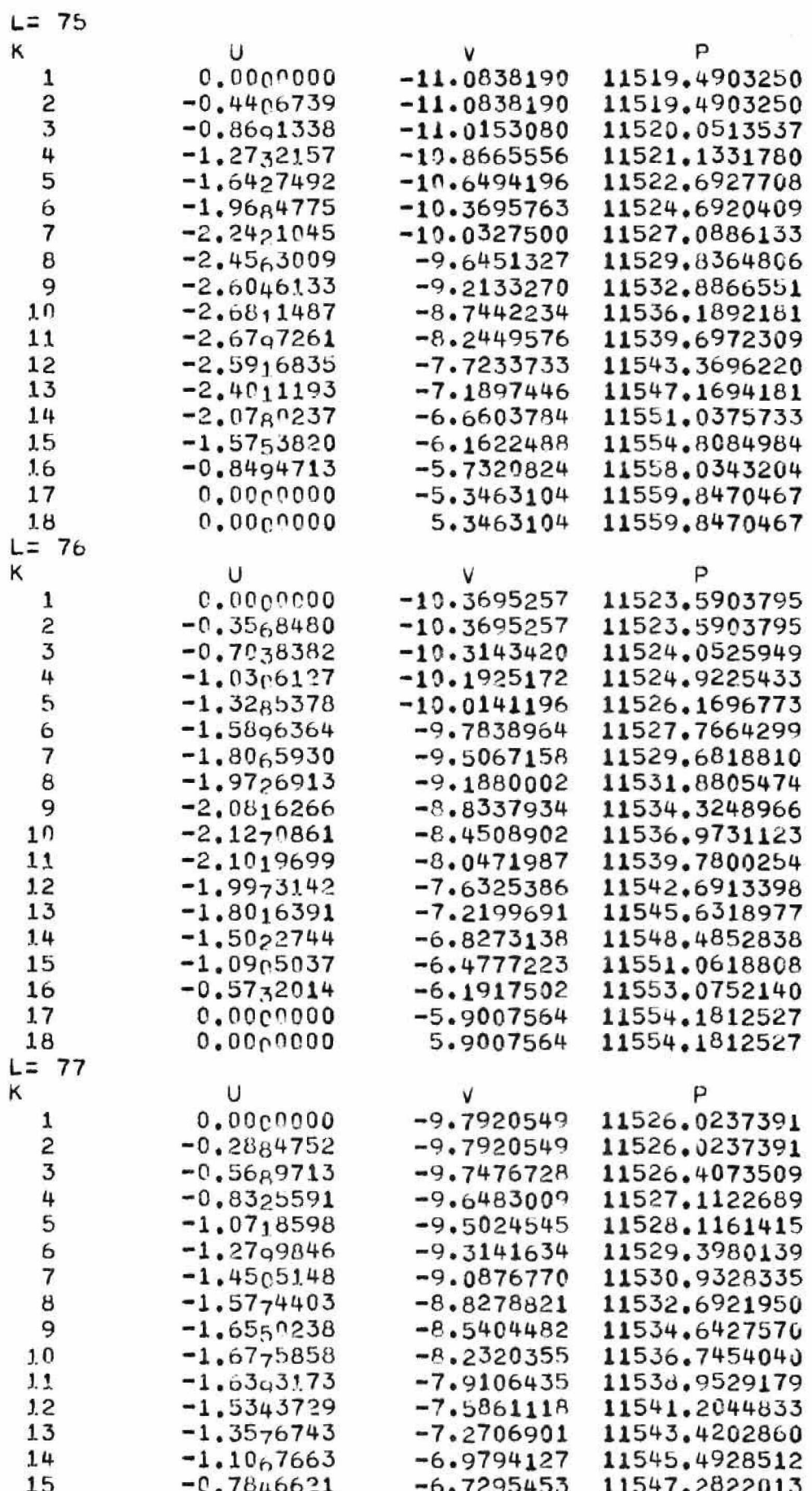

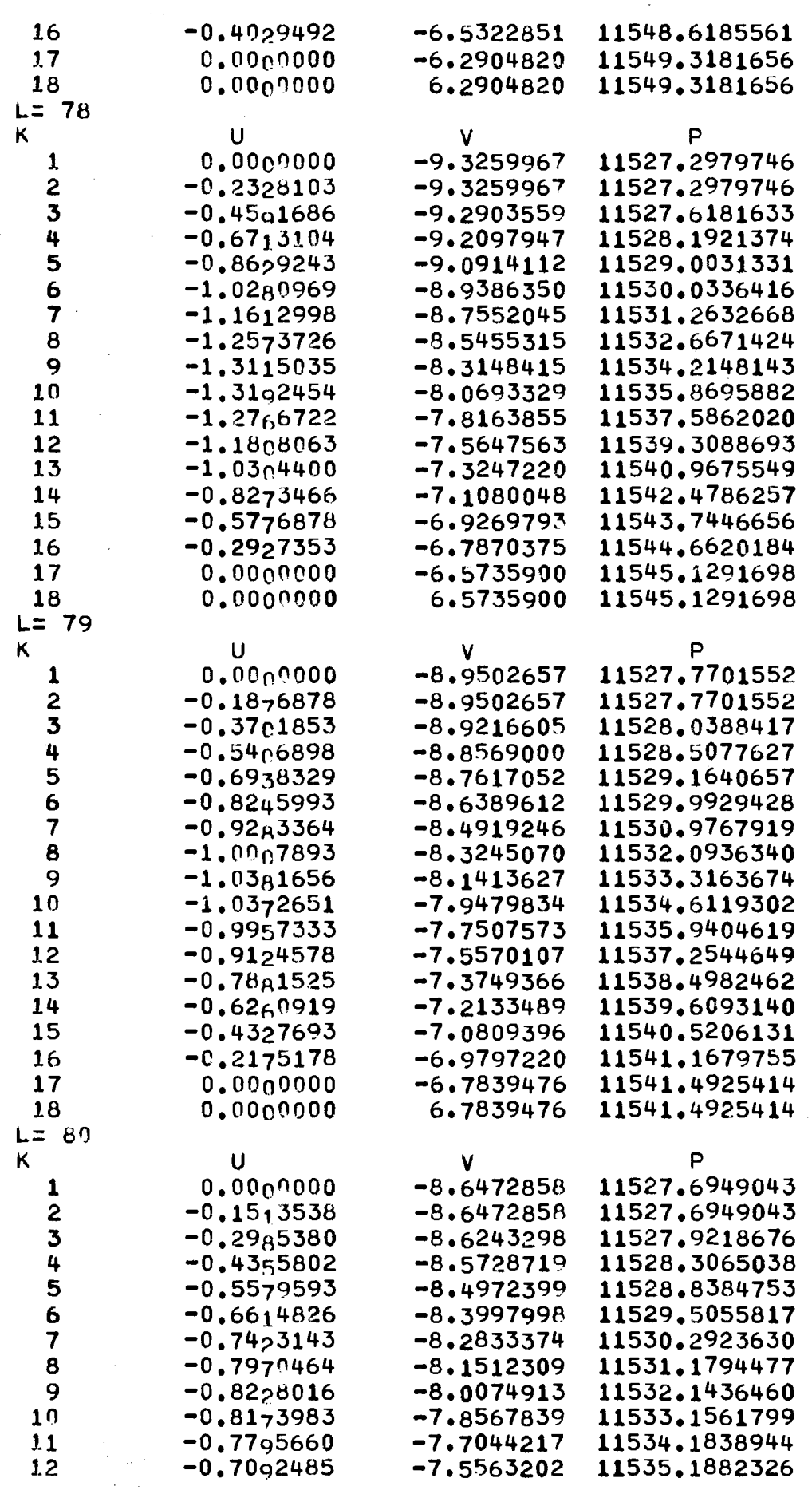

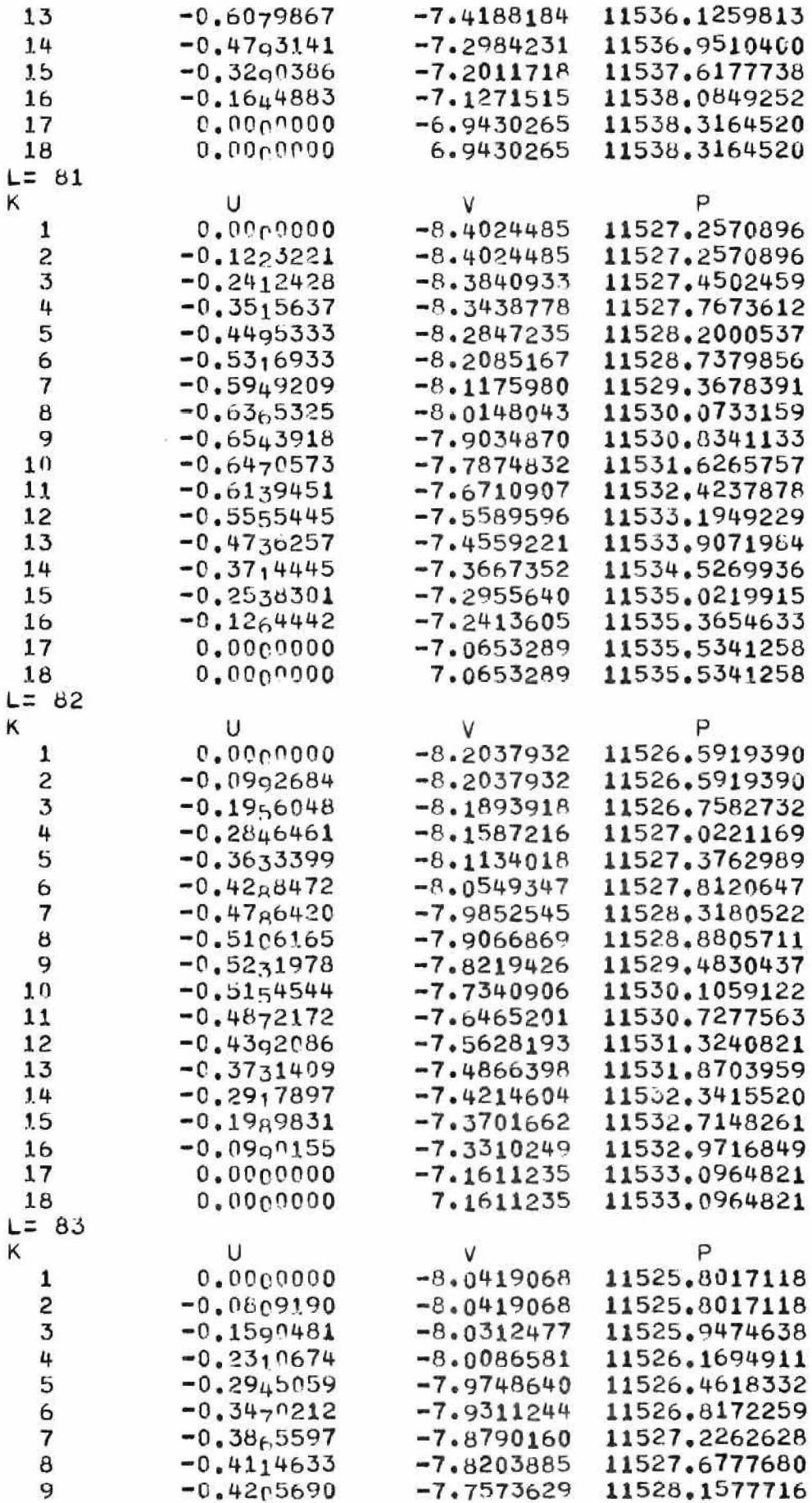

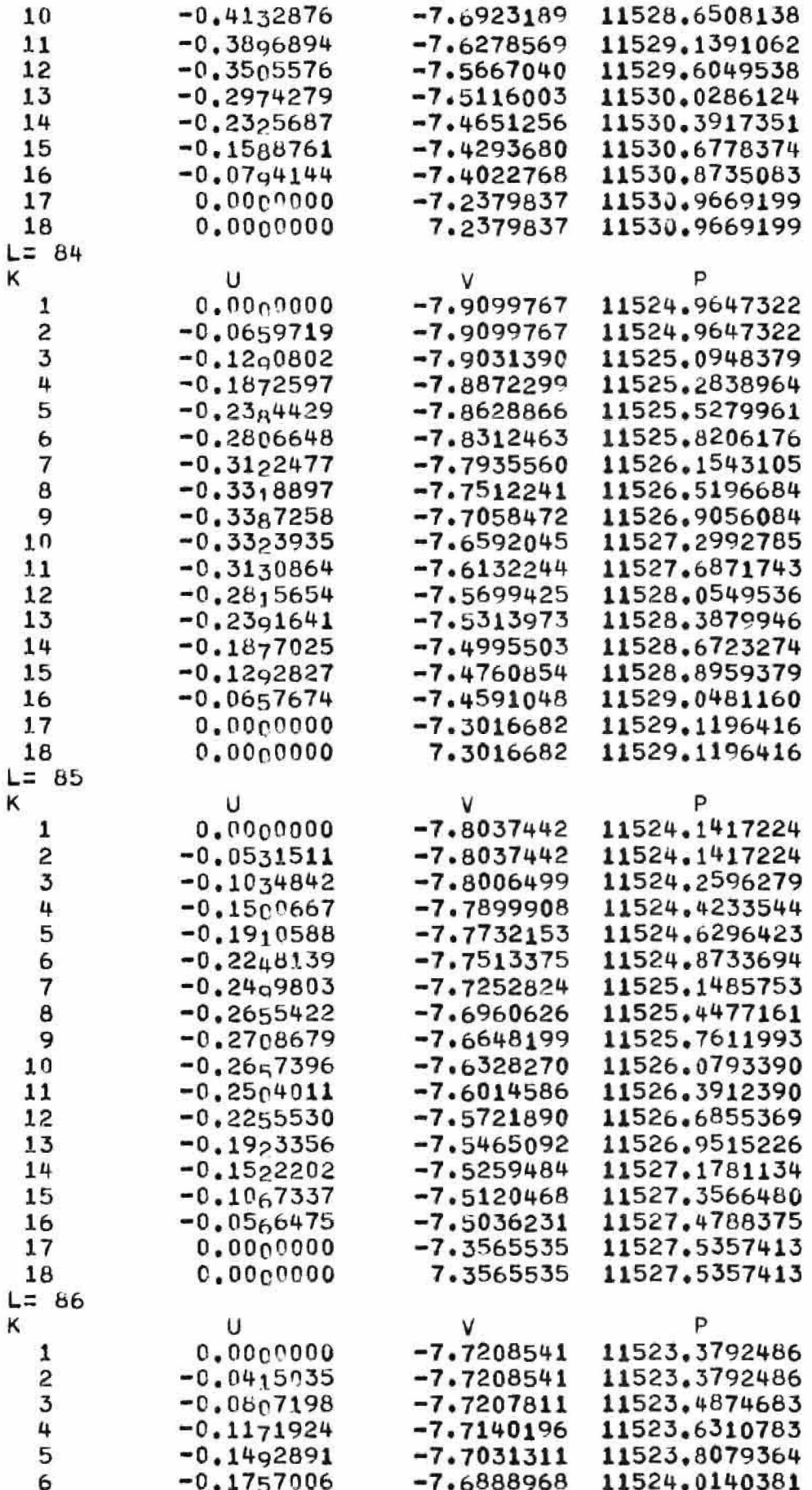

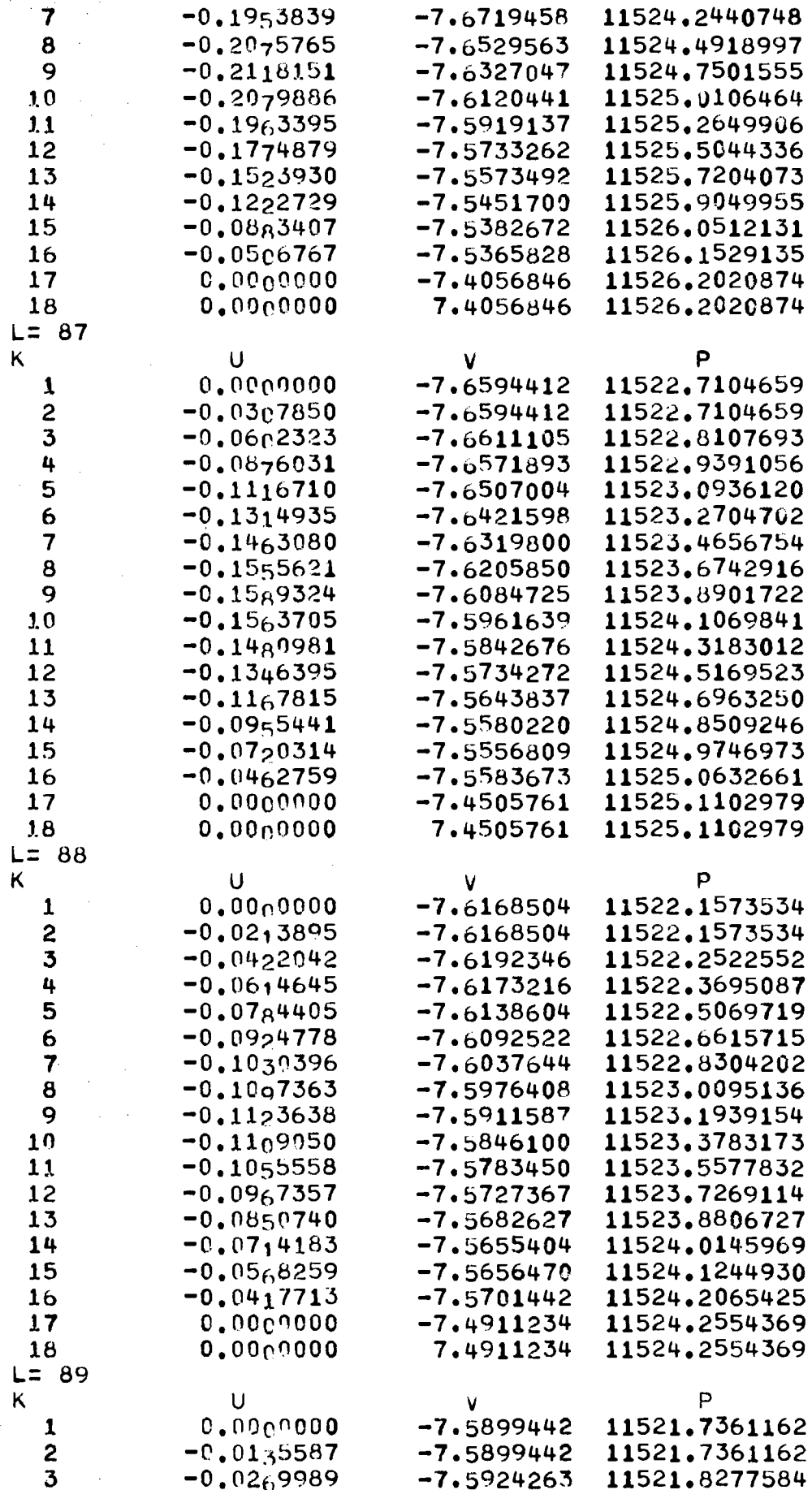

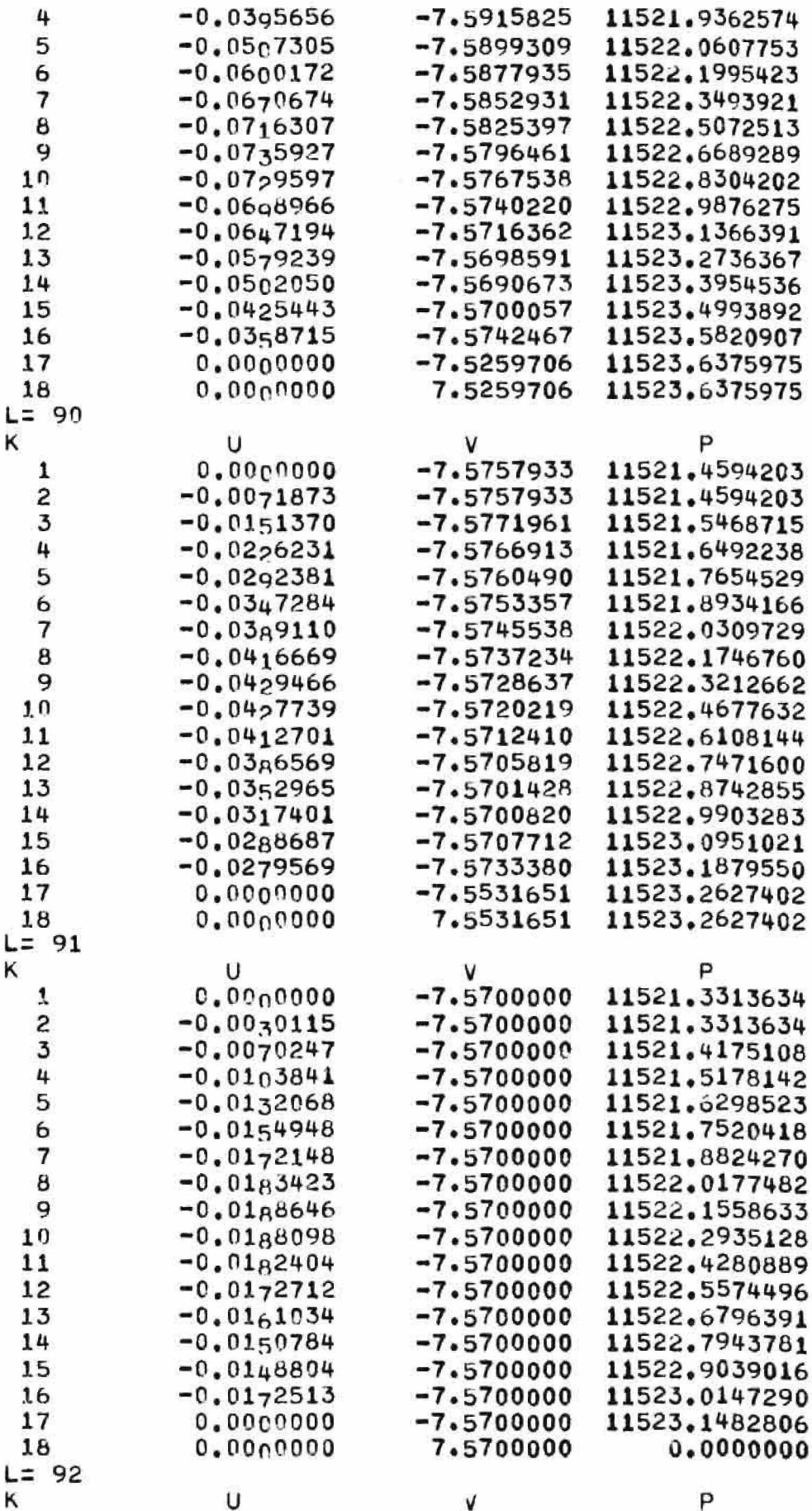

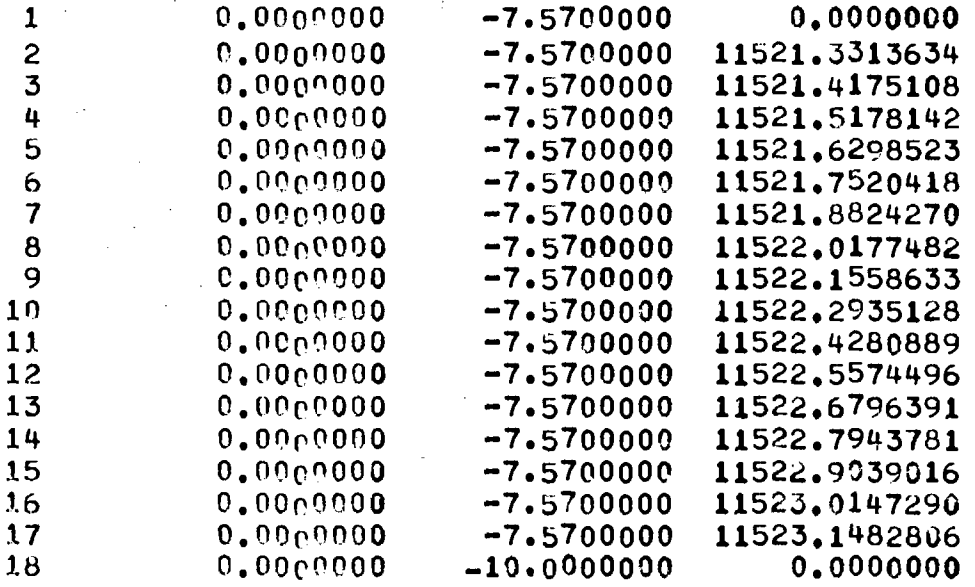

f, ą

**APPENDIX IX**

**SAMPLE DIALOGUE FOR COMPUTATIONAL INPUT PROGRAM**

- INPUI ROM: DSK
- I RUT TLE:BALE
- HEADL NG
- **KMAX, UMAX, REXP, MOPT**
- $S^{\gamma}$ <sup>1</sup>,  $P$ S1
- $92, 9R, 9U, RH$ 94
- $\gamma$
- $2^{\circ}$
- $VP, KA, KB, LA, LB$
- $3.2X, BPY$ KA,KB,LA,LB,UVEL,VVEL,KIN,KOUT
- KA, K3, LA, L3, UVEL, VVEL, KI N, KOUT
- KA, KB, LA, LB, UVEL, VVEL, KIN, KOUT
- KA,KB,LA,LB,UVEL,VVEL,KIN,KOUT
- NBP, XX4, YY4, DDR, ODZ
- $XB, YB, YSED$
- $XB, YB, WSEQ$
- I CRI, ORIRA, CRIRB, CRIZA, CRIZB, XMAX, YMAX
- KJMU,KDMX,LDMN,LDMX
- $\bigcap T =$
- 40. OF CYCLES BETWEEN EDITS=
- BOURDARY SENSING PARAMETER=
	- CONVERGENCE EPSILON=
- OVER-RELAXATION FACTOR=
- BACKYARDS DIFFERENCING?
- FULL CELL EPSILON=
- SICP AI CYCLE-
- PRESSURE I TERA TI ONS=
	- MO. OF CYOLES BEIWEEN DUMPS =

**APPENDIX X**

**SAMPLE DIALOGUE FOR ABMAC**

 $\langle \tilde{q}_0 \rangle$ 

PROCESS OR EXAMINE ?P

AB<sub>MAC</sub> SAMED COREZN

I'DUI FILEEALE

 $0$ י 17 בר $\sim$ 

FIB RUN? V

CREATE SHARE FILETN

 $\mathcal{A}(\mathcal{A})$ 

 $\sim 10^{-10}$ 

 $\sim$ 

 $\sim 10^{-1}$ 

 $\sim$ 

 $\mathcal{M}$